Dissertation submitted to the Combined Faculty of Natural Sciences and Mathematics of the Ruperto Carola University Heidelberg, Germany for the degree of Doctor of Natural Sciences

> presented by M.Sc. Colin Lischik born in: Mainz, Germany Oral examination: 24.05.2019

# **Combining** *in vivo* **imaging and mechanistic approaches to investigate Wnt regulation of retinal stem cells**

Referees: Prof. Dr. Joachim Wittbrodt Jun.-Prof. Dr. Steffen Lemke

for my Wife for without her I would be nothing for without her I would have nothing

## **Abstract**

<span id="page-6-0"></span>Adult postembryonic stem cells reside in tissues throughout the body of most vertebrates. Little is known, however, about the growth mode and regulation of single stem and progenitor cells *in vivo*. The continuous life-long growth and the accompanying presence of stem cells in all adult organs renders medaka a perfect model organism to address these unknowns. In particular, medaka's retinal stem cells are an ideal model for stem cell biology. Their position in surface proximity, their exclusive contribution to one of both retinal layers (neural retina or retinal pigmented epithelium) and their multipotency render retinal stem cells a great experimental system. Furthermore, medaka retinal stem cells can be investigated by *in vivo* assays in the context of the whole organism. In combination with the Cre/loxP system it is possible to mark and/or alter the signaling state of single cells. Subsequently, these cells and their progeny can be followed and clonally examined. Taken together, single cell spatial resolution and long-term observation of medaka retinal stem cells is possible.

This thesis focused on the *in vivo* behavior and Wnt signaling regulation of retinal stem and progenitor cells by *in vivo* imaging and clonal analysis.

To address this aim, three experimental lines were followed. First, *in vivo* imaging of medaka was enhanced to perform *in vivo* investigation of retinal stem cells. I optimized the choice of fluorescent proteins, anesthesia and presence of interfering pigmentation. Second, long-term *in vivo* microscopy of retinal stem and progenitor cells was performed, followed by tracking and track analysis. Finally, the Wnt signaling state of single retinal stem and progenitor cells was altered and the change in proliferative capacity and differentiation potential was investigated.

In conclusion, using the established *in vivo* imaging toolset, I unraveled fundamental mechanisms of the regulation of *in vivo* stem cells by Wnt, while being embedded in their organismal context. I showed that high Wnt stimulation in all cell types of the retina led to a high incidence of apoptosis. In contrast, low Wnt stimulation in retinal stem and progenitor cells restricts their proliferative capacity without altering their differentiation potential.

## **Zusammenfassung**

<span id="page-8-0"></span>Die meisten Vertebraten tragen adulte, postembryonale Stammzellen in sich. Allerdings ist über den Wachstumsmodus und die Regulation einzelner Stammund Vorläuferzellen *in vivo* wenig bekannt. Medaka ist ein ausgezeichneter Modellorganismus, um diese Unbekannten zu adressieren. Durch sein ununterbrochenes und lebenslanges Wachstum befinden sich Stammzellen in allen adulten Organen. Dies macht Medaka zum perfekten Modellorganismus, um den Wachstumsmodus und die Regulation zu adressieren. Insbesondere sind die retinalen Stammzellen zu diesem Forschungszweck ein ideales Modell. Ihre Position in Oberflächennähe, ihr exklusiver Beitrag zu einer der beiden retinalen Schichten (neuronale Retina oder retinales pigmentiertes Epithel) und ihre Multipotenz machen retinale Stammzellen zu einem ausgezeichneten System. Weiterhin können retinale Stammzellen in Medaka *in vivo* im ganzorganismischen Kontext untersucht werden. In Kombination mit dem Cre/loxP-System ist es möglich einzelne Zellen und ihre Nachkommen zu markieren und/oder ihren Signalstatus zu ändern. Anschließend können diese Zellen und ihre Nachkommen verfolgt und klonal untersucht werden. Zusammengefasst ist hiermit die räumliche Einzelzellauflösung und Langzeitbeobachtung von retinalen Stammzellen in Medaka möglich.

Schwerpunkt dieser Arbeit ist das *in vivo* Verhalten und die Wnt Signalwegregulation der retinalen Stamm- und Vorläuferzellen. Dies wird untersucht mithilfe von *in vivo* Mikroskopie und klonaler Analyse.

Um dieses Ziel zu erreichen wurden drei experimentelle Linien verfolgt. Erstens verbesserte ich die *in vivo* Mikroskopie von Medaka, um eine *in vivo* Untersuchung von retinalen Stammzellen durchführen zu können. Hierfür optimierte ich die Wahl des Fluoreszenzproteins, die Anästhesie und die vorhandene interferierende Pigmentierung. Zweitens führte ich *in vivo* Langzeitmikroskopie von retinalen Stamm- und Vorläuferzellen durch, gefolgt von Zellverfolgung und Verfolgungsanalyse. Schlussendlich veränderte ich den Wnt Signalstatus einzelner retinaler Stamm- und Vorläuferzellen. Darrauffolgend untersuchte ich die resultierenden Änderungen der Proliferationskapazität und des Differenzierungspotenzials.

Abschließend erforschte ich fundamentale Mechanismen der Regulation von *in vivo* Stammzellen durch den Wnt Signalweg. Durch die Analyse wurde gezeigt, dass niedrige Wnt Stimulation in retinalen Stamm- und Vorläuferzellen ihre Proliferationskapazität einschränkt. Weiterhin konnte gezeigt werden, dass hohe Wnt Stimulation in allen Zelltypen der Retina zu einer hohen Inzidenz von Apoptose führt.

# **Publications**

<span id="page-10-0"></span>The following publications resulted from the presented and additional work:

**Lischik CQ**\*, Lempp EK\*, Heilig AK, Inoue D, Wittbrodt J. 2019. Modulation of Wnt signalling at single-cell level uncovers diverging functional domains in the ciliary marginal zone of medaka. *in preparation*.

**Lischik CQ**, Adelmann L, Wittbrodt J (2019) Enhanced *in vivo*imaging in medaka by optimized anaesthesia, fluorescent protein selection and removal of pigmentation. PLoS ONE 14(3): e0212956. https://doi.org/10.1371/journal.pone.0212956

Seleit A\*, Krämer I\*, Ambrosio E, Stolper JS, Dross N, **Lischik CQ**, Centanin L. 2017. Neural stem cells induce the formation of their physical niche during organogenesis. Elife 6, e29173. doi:http://dx.doi.org/10.1101/149955

Aghaallaei N\*, Gruhl F\*, **Schaefer CQ**, Wernet T, Weinhardt V, Centanin L, Loosli F, Baumbach T, Wittbrodt J. 2016. Identification, visualization and clonal analysis of intestinal stem cells in fish. Development dev.134098. doi:10.1242/dev.134098

## **Contents**

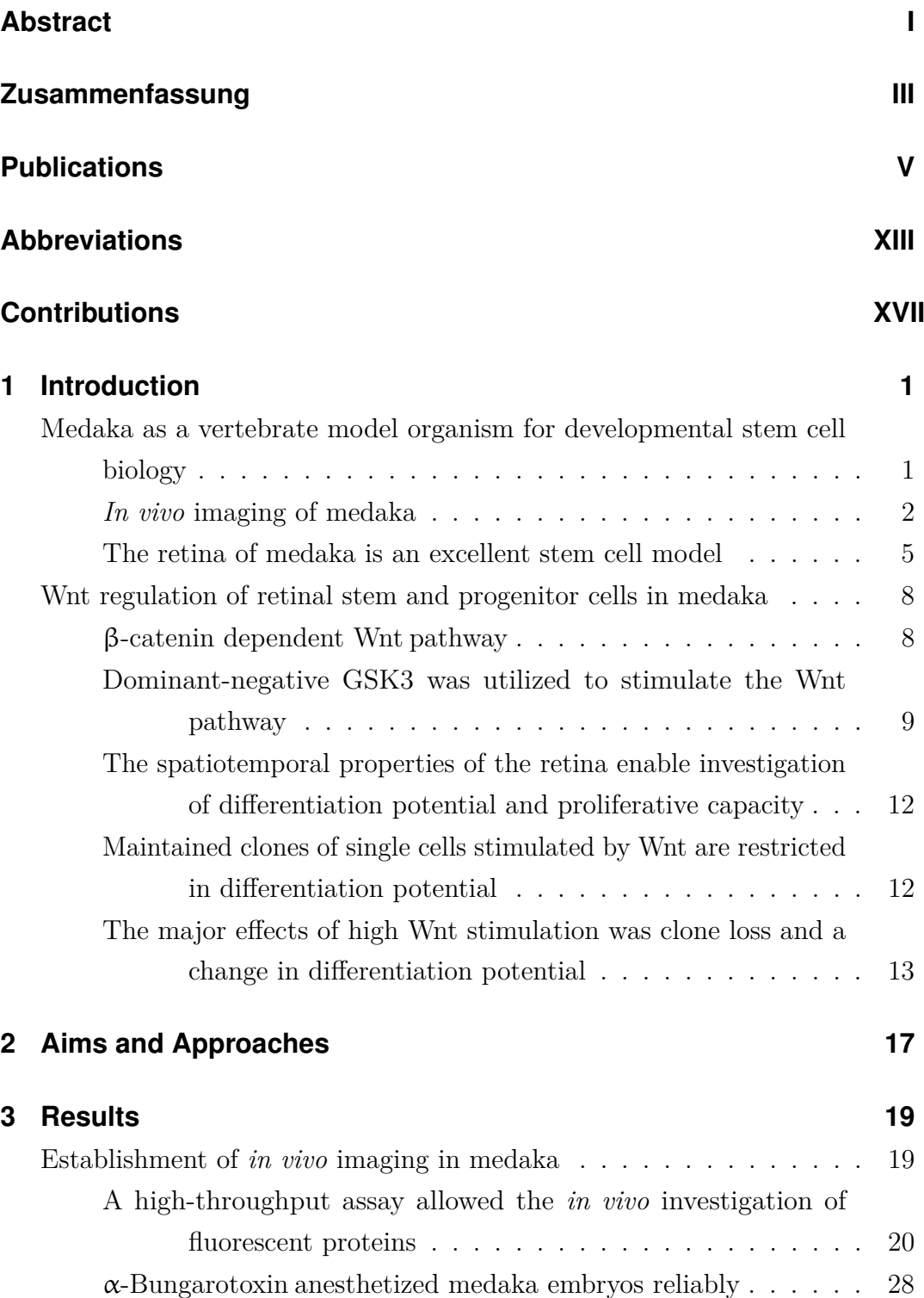

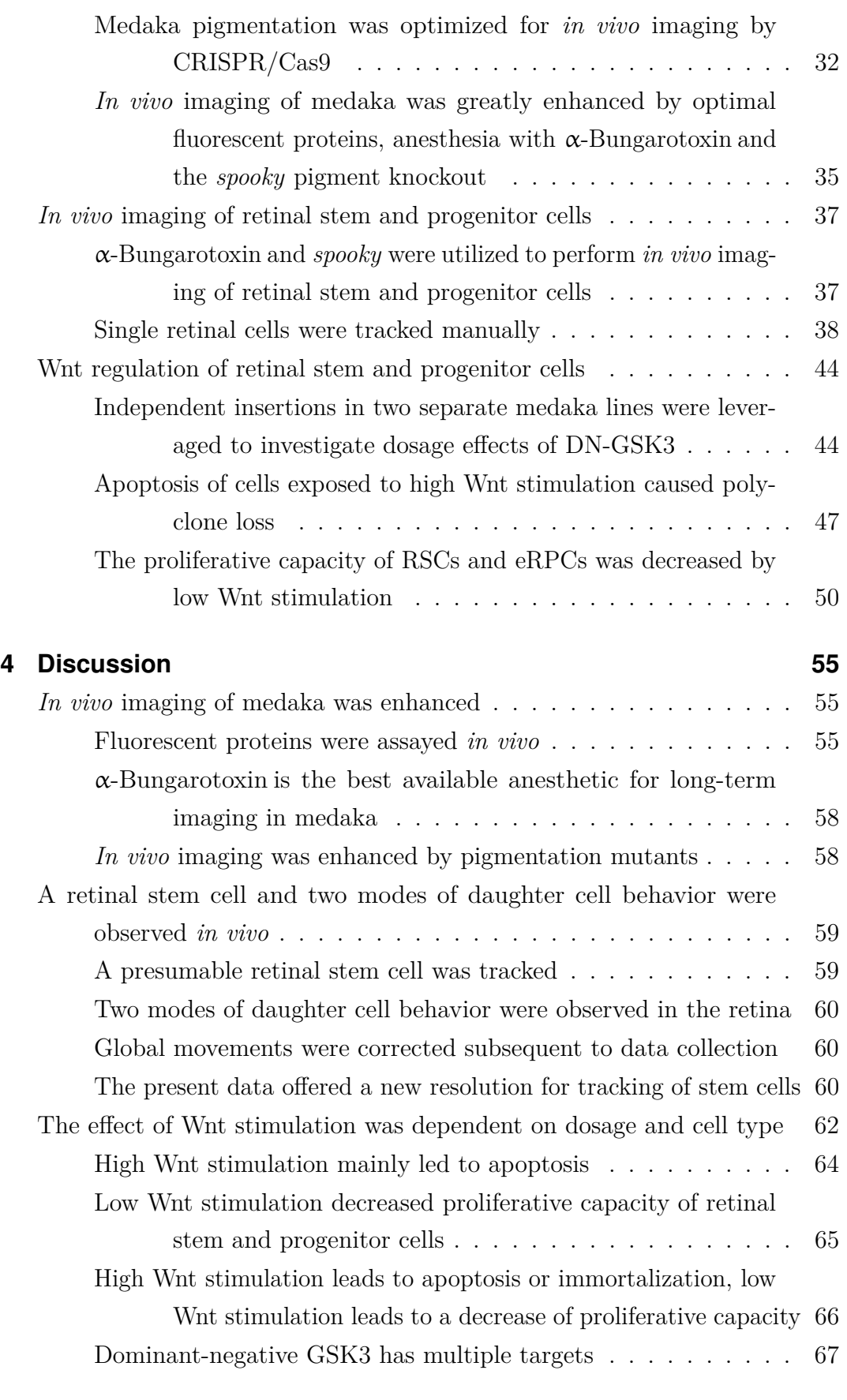

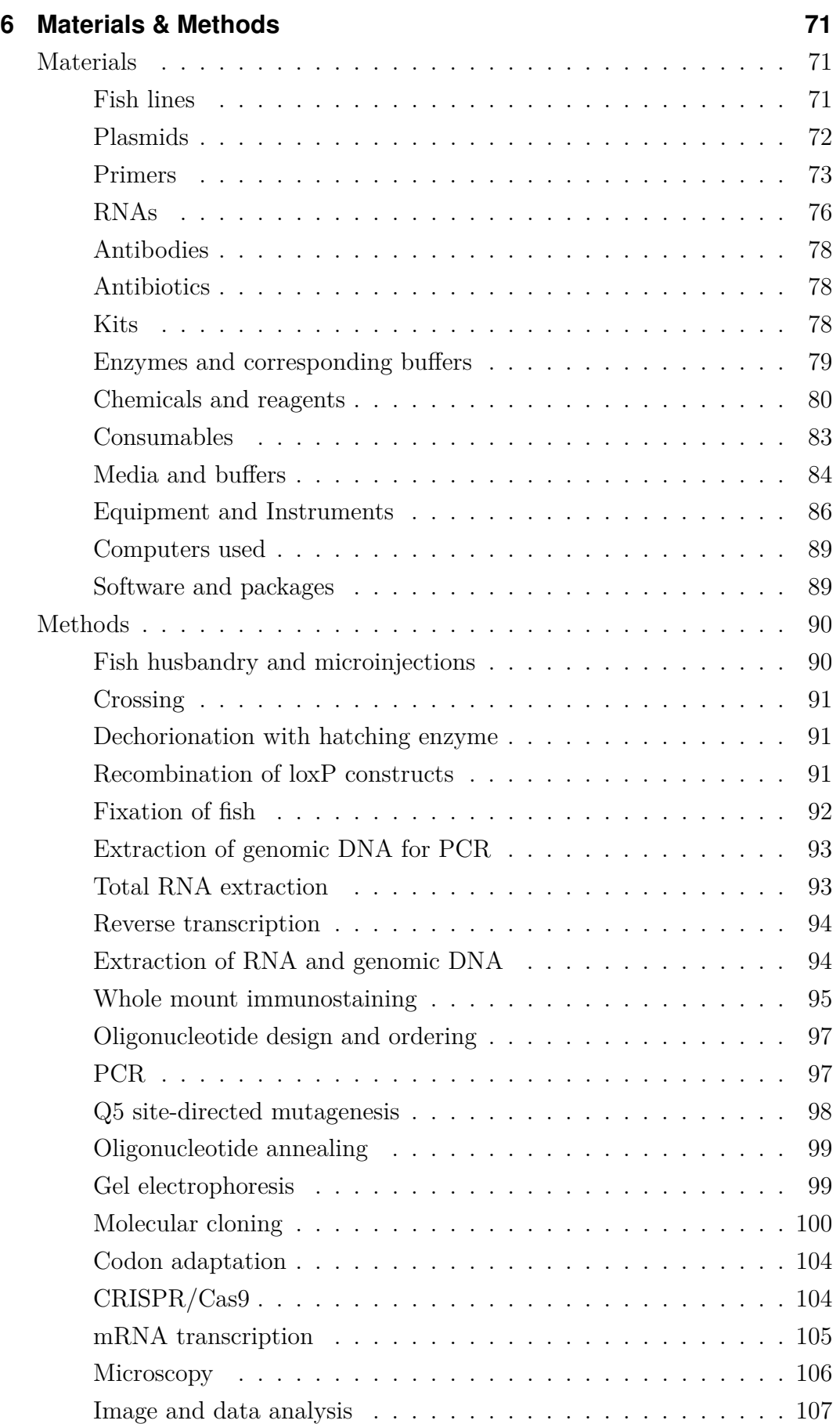

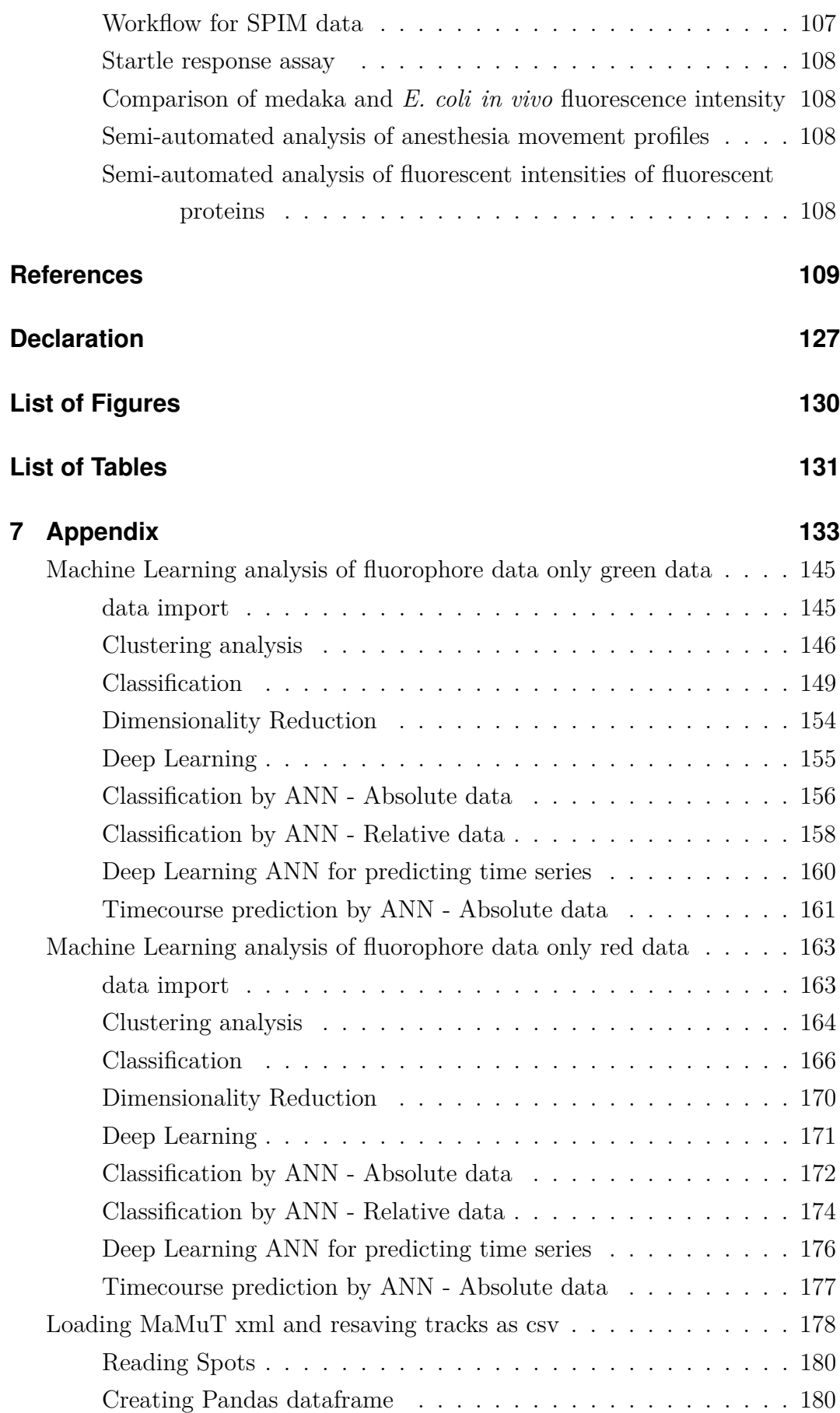

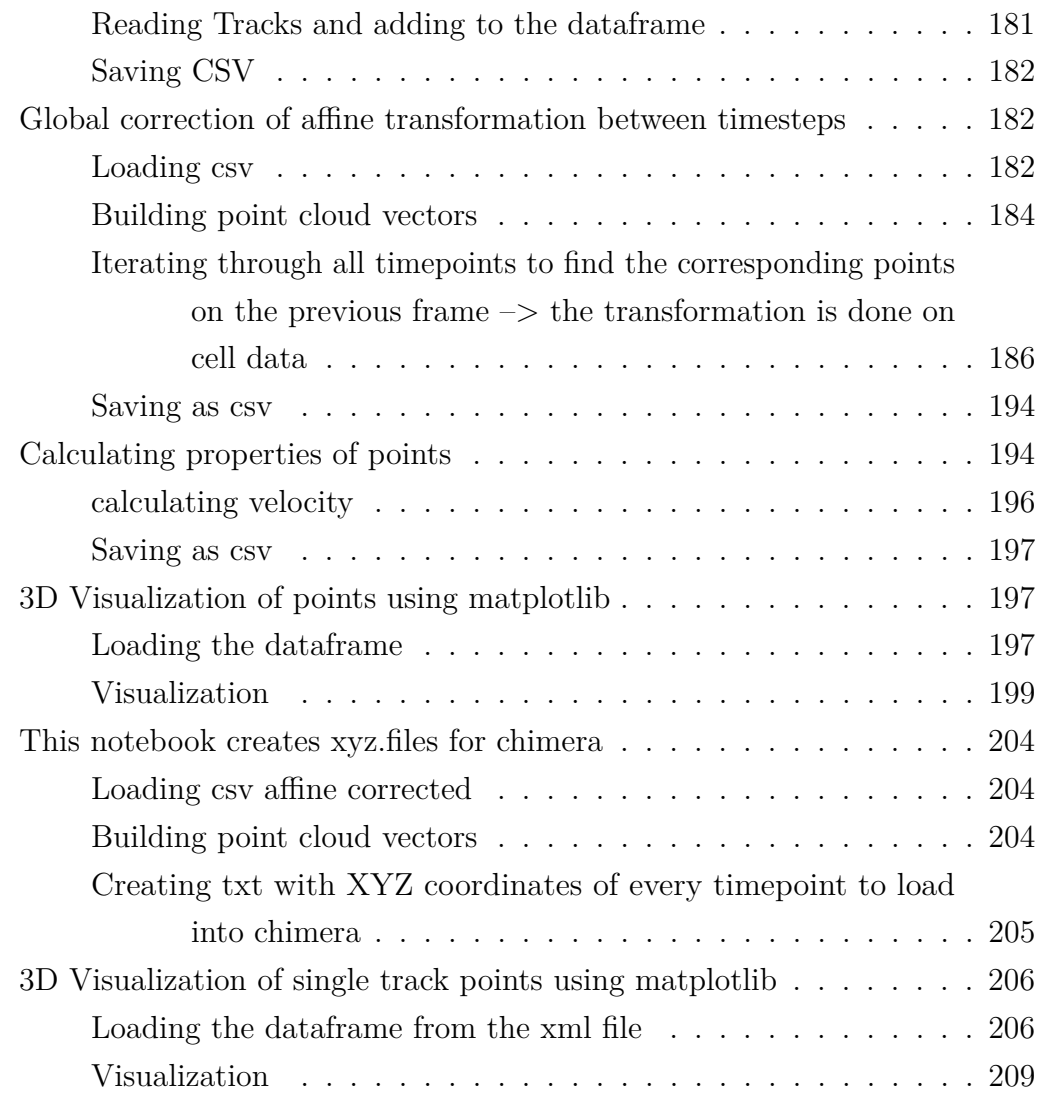

# **Abbreviations**

<span id="page-18-11"></span><span id="page-18-10"></span><span id="page-18-9"></span><span id="page-18-8"></span><span id="page-18-7"></span><span id="page-18-6"></span><span id="page-18-5"></span><span id="page-18-4"></span><span id="page-18-3"></span><span id="page-18-2"></span><span id="page-18-1"></span><span id="page-18-0"></span>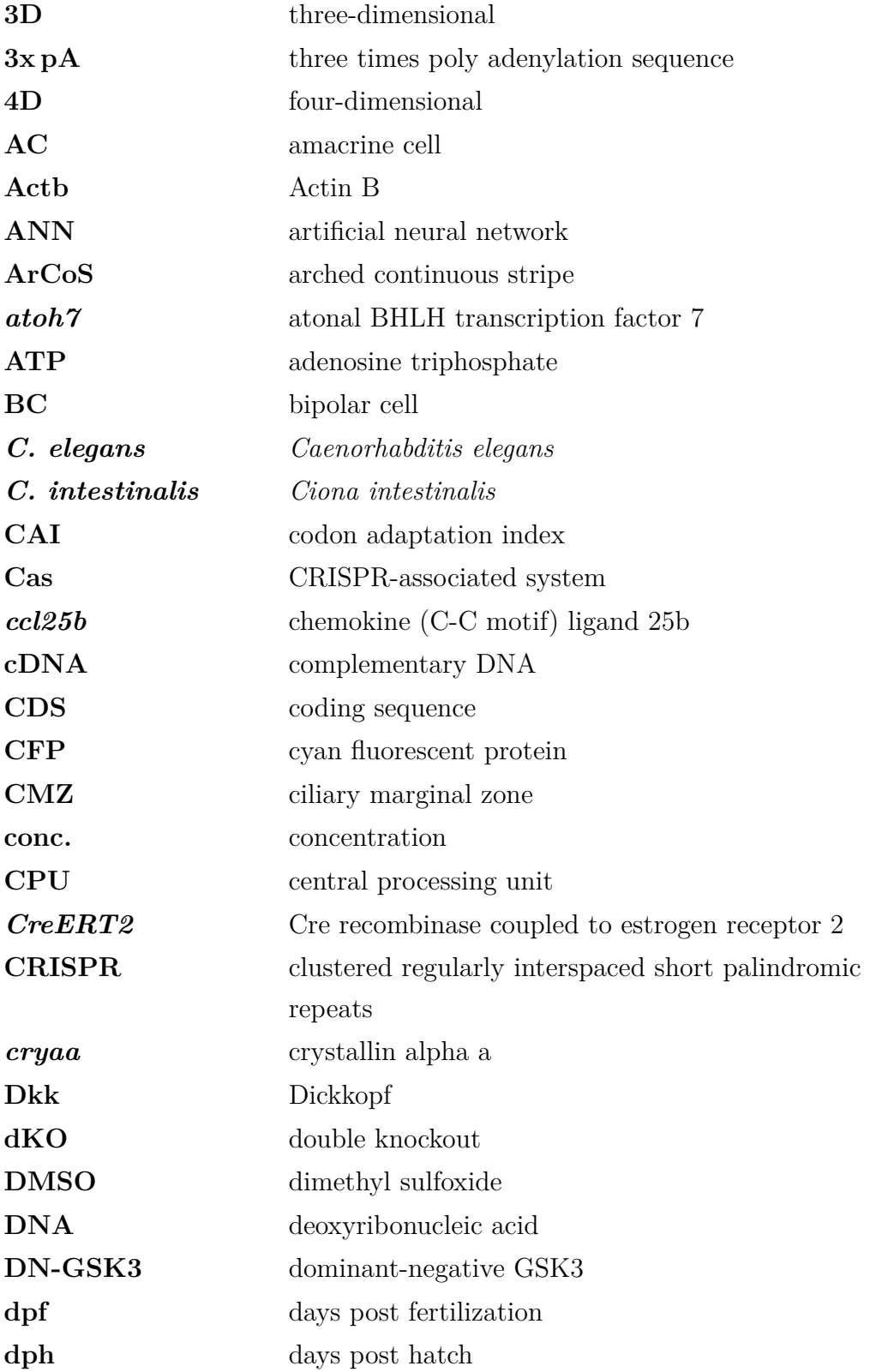

<span id="page-19-16"></span><span id="page-19-15"></span><span id="page-19-14"></span><span id="page-19-13"></span><span id="page-19-12"></span><span id="page-19-11"></span><span id="page-19-10"></span><span id="page-19-9"></span><span id="page-19-8"></span><span id="page-19-7"></span><span id="page-19-6"></span><span id="page-19-5"></span><span id="page-19-4"></span><span id="page-19-3"></span><span id="page-19-2"></span><span id="page-19-1"></span><span id="page-19-0"></span>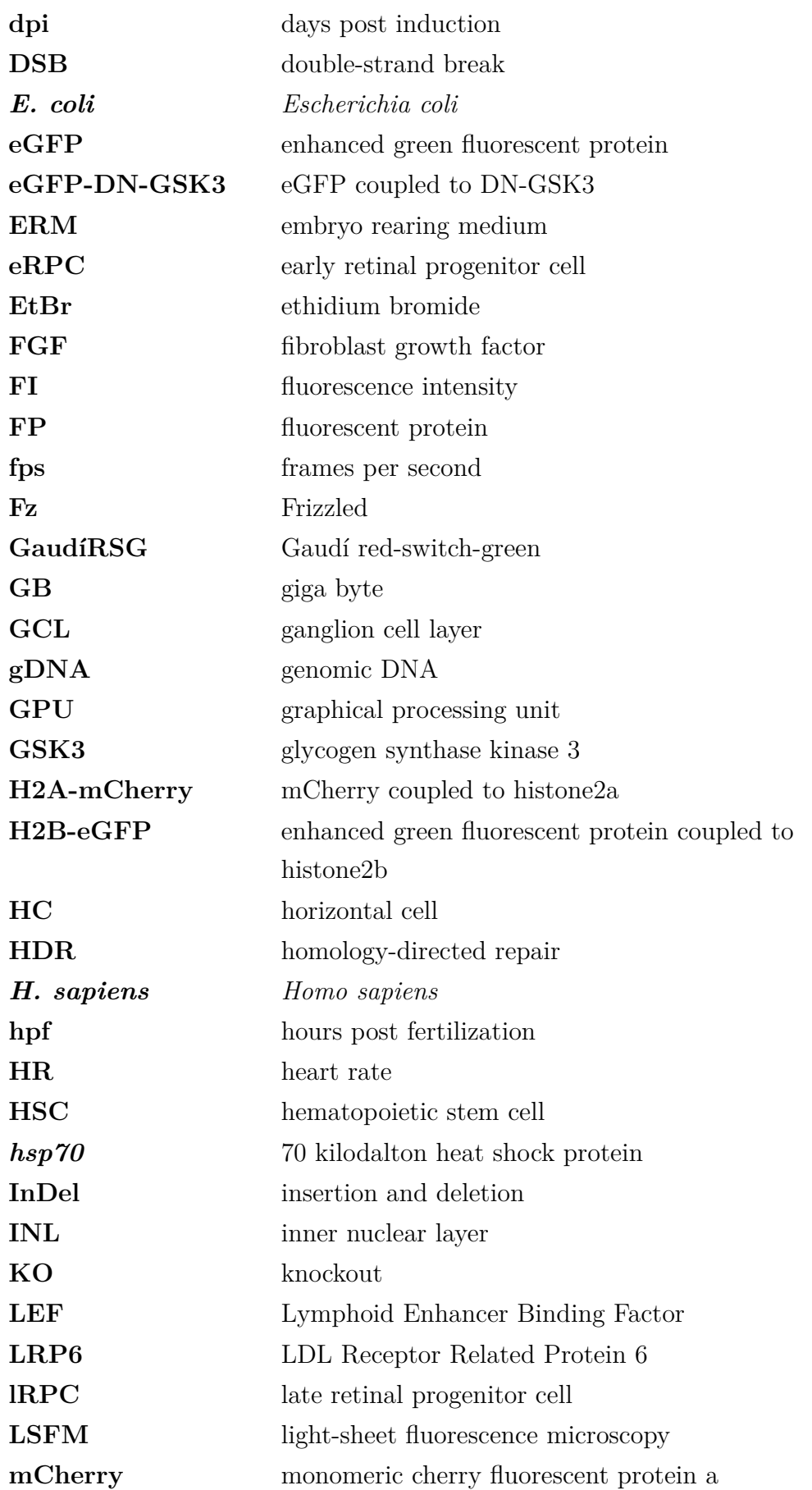

<span id="page-20-16"></span><span id="page-20-15"></span><span id="page-20-14"></span><span id="page-20-13"></span><span id="page-20-12"></span><span id="page-20-11"></span><span id="page-20-10"></span><span id="page-20-9"></span><span id="page-20-8"></span><span id="page-20-7"></span><span id="page-20-6"></span><span id="page-20-5"></span><span id="page-20-4"></span><span id="page-20-3"></span><span id="page-20-2"></span><span id="page-20-1"></span><span id="page-20-0"></span>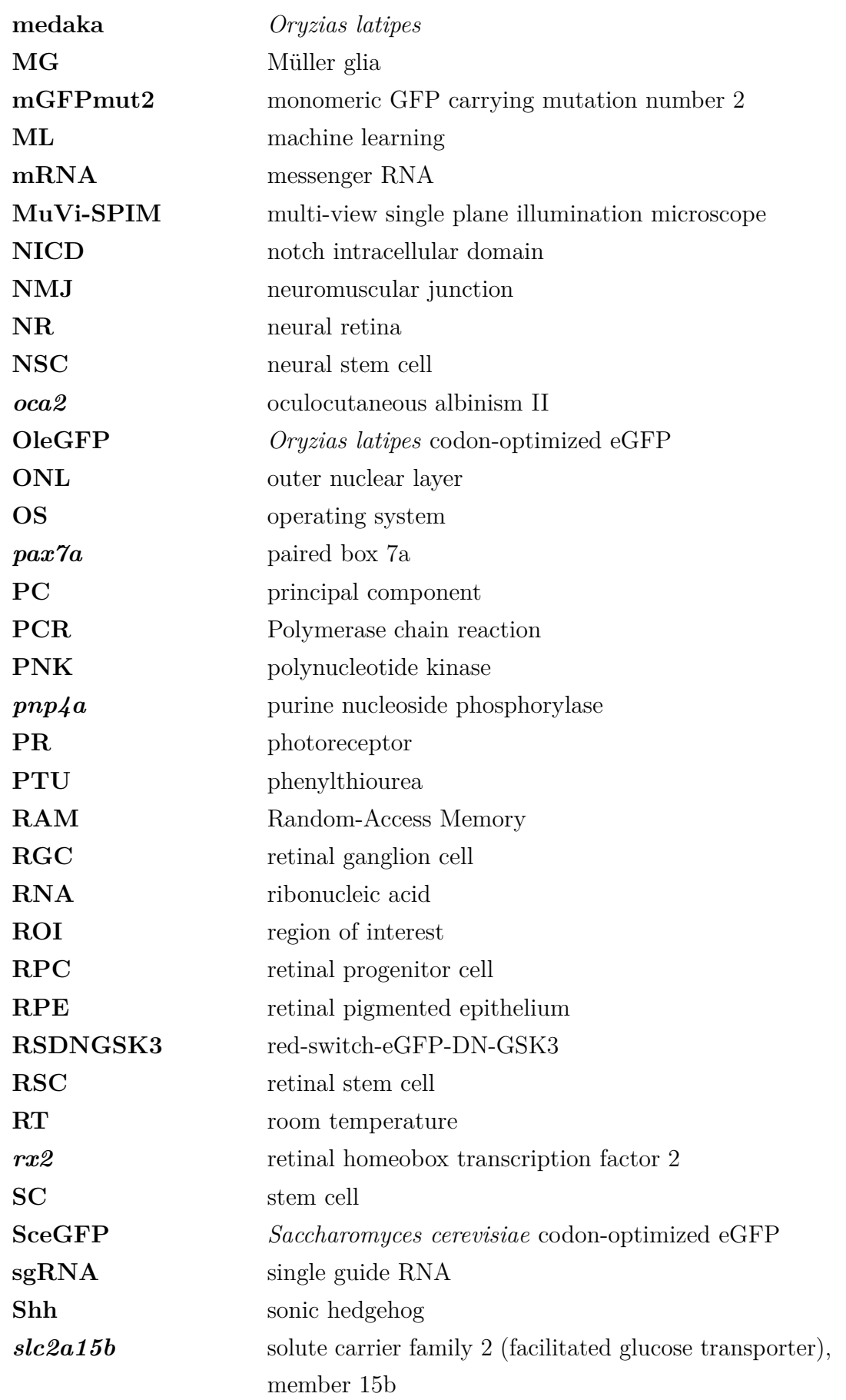

<span id="page-21-9"></span><span id="page-21-8"></span><span id="page-21-7"></span><span id="page-21-6"></span><span id="page-21-5"></span><span id="page-21-4"></span><span id="page-21-3"></span><span id="page-21-2"></span><span id="page-21-1"></span><span id="page-21-0"></span>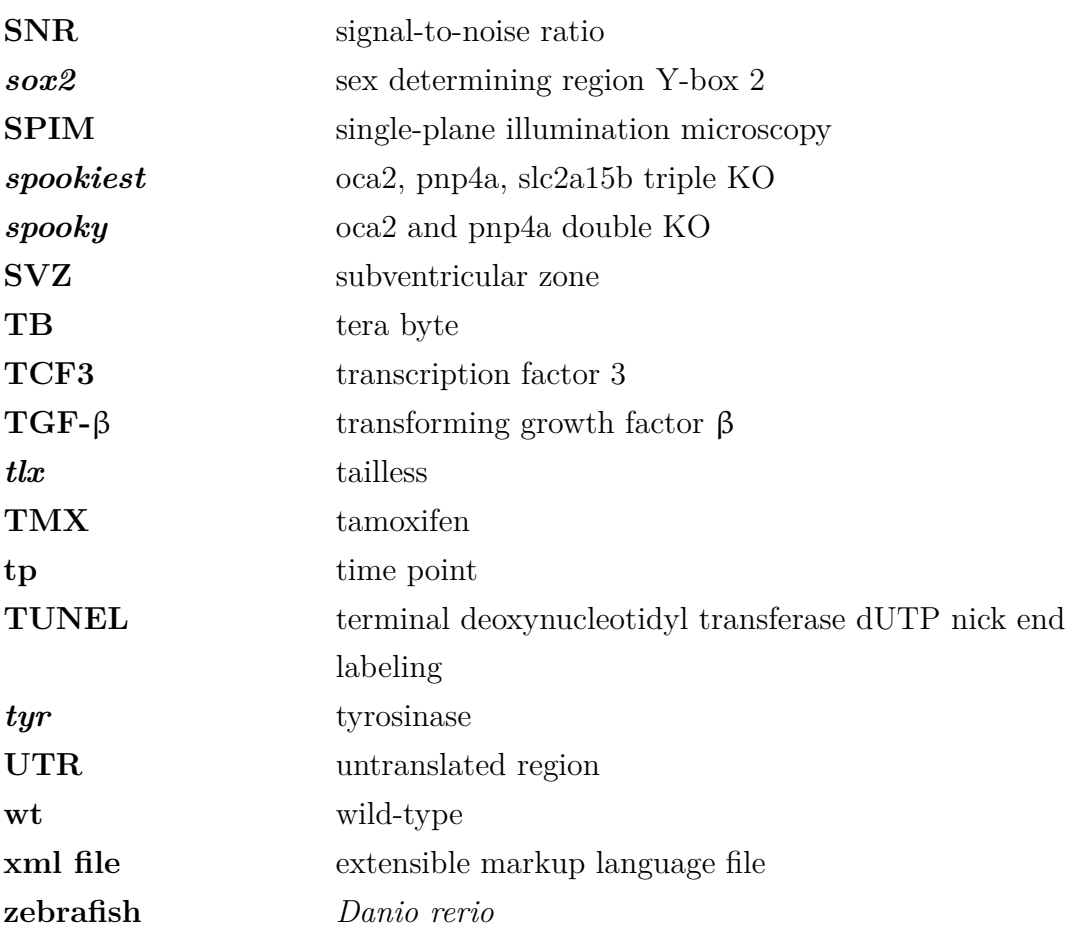

# **Contributions**

<span id="page-22-0"></span>In the following, people that contributed to the experimental data described in this thesis are listed:

**Leonie Adelmann** contributed cloning, transcription and microinjection of fluorescent proteins for the fluorescent protein comparison assay. She also conducted imaging of 96-well plates supervised by me. Design of experiments and constructs as well as analysis was conducted by me.

**Philipp Stachel-Braum** contributed cell tracks of the RSG data and changes to the analysis python script under my supervision.

**Eva K. Lempp** contributed the initial experiments on Wnt in the retina of medaka. Furthermore, she established the RSDGNSK3\_high and RSDNGSK3 low lines and conducted experiments on the RSDGNSK3 high line. Exact results are obatainable from her PhD thesis [\[Möller, 2017\]](#page-140-0).

<span id="page-24-0"></span>*"A man provided with paper, pencil, and rubber, and subject to strict discipline is in effect a universal machine."* Alan Turing

1

## **Introduction**

### <span id="page-24-1"></span>**Medaka as a vertebrate model organism for developmental stem cell biology**

The Japanese ricefish medaka (*Oryzias latipes*) is a teleost fish and an established model organism for developmental genetics and stem cell [\(SC\)](#page-20-1) biology. Medaka was the first vertebrate in which mendelian segregation of alleles has been demonstrated [\[Toyama, 1916\]](#page-143-0) and the first vertebrate to reproduce in space [\[Ijiri,](#page-136-0) [2003\]](#page-136-0). More importantly, its high tolerance to inbreeding offers the possibility to perform experiments in a characterized genetic background [\[Wittbrodt et al.,](#page-144-0) [2002\]](#page-144-0). Furthermore, [medaka](#page-20-2) offers a large experimental toolset, including the Cre/LoxP-system [\[Centanin et al., 2014\]](#page-133-0), PhiC-system [\[Kirchmaier et al., 2013a\]](#page-138-0), meganuclease transgenesis [\[Grabher et al., 2003\]](#page-135-0), the CRISPR/Cas9-system [\[Ansai and Kinoshita, 2014,](#page-132-0) [Stemmer et al., 2015\]](#page-143-1) and the newly established inbred lines as a genomics resource [\[Spivakov et al., 2014\]](#page-143-2). Additionally, its life-long continuous growth is mediated by [SCs](#page-20-1) contained in all adult tissues, rendering it an excellent model to investigate adult, homeostatic [SCs](#page-20-1) *in vivo* [\[Seleit et al., 2017,](#page-142-0) [Aghaallaei et al., 2016\]](#page-132-1).

#### <span id="page-25-0"></span>*In vivo* **imaging of medaka**

Medaka is easily accessible for *in vivo* imaging during early development. This is due to the transparent chorion and embryo. In the later stages of development, however, the embryo gets heavily pigmented. Previous studies circumvented these challenges by focusing on superficial features such as the lateral line [\[Seleit et al., 2017\]](#page-142-0) or the optic vesicles [\[Rembold et al., 2006b\]](#page-142-1). In order to investigate deeper, more complex tissues harboring [SCs](#page-20-1) the posed limitations for *in vivo* imaging were non-optimal fluorescent proteins and anesthesia. Furthermore, the pigmentation was impeding with light microscopy due to the dense mesh of reflective, absorptive and autofluorescent pigment cells across the body. These cells are especially prevalent at the head and even more so surrounding the eyes. In order to perform more extended imaging of deeper and more dense tissues under continuous anesthesia the *in vivo* approach needed to be enhanced. Challenges to overcome encompassed (1) choosing the right fluorescent protein, (2) efficacy of anesthesia and (3) pigmentation, in particular the heavy pigmentation of the eyes.

So far, the choice of fluorescent proteins [\(FPs](#page-19-0)) has not been systematically reviewed in any vertebrate. Rather, decisions have been based on the design of previous constructs or coding sequences [\(CDSs](#page-18-1)) present in the stock of the laboratory. To improve this situation, I performed a systematic assay, aimed at the identification of [FPs](#page-19-0) with the optimal properties for *in vivo* imaging in medaka.

The standard anesthetic for teleost fish is tricaine (or: MS-222), which is approved in aquaculture for food production and research. Although prior studies have shown insufficient long-term anesthesia by tricaine in teleosts and adverse cardiac developmental effects [\[Culver and Dickinson, 2010\]](#page-134-0), it is still widely used. Insufficient long-term anesthesia includes reactions to touch and light, which is especially problematic in light microscopy. In order to overcome the aforementioned disadvantages, I tested two alternative anesthetics in comparison to tricaine: etomidate and  $\alpha$ -Bungarotoxin, the latter having been shown to be superior to tricaine in *Danio rerio* [\(zebrafish\)](#page-21-2) [\[Swinburne et al.,](#page-143-3) [2015\]](#page-143-3).

While pigmentation was an issue for fluorescene microscopy in general,

pigmentation was especially an issue for light-sheet fluorescence microscopy [\(LSFM\)](#page-19-1). This was due to the perpendicular arrangement of the illumination axis to the detection axis [\[Huisken et al., 2004,](#page-136-1) [Keller et al., 2010\]](#page-137-0) which increases the probability of light being influenced by pigments. The light absorbing, light reflecting and autofluorescent pigments [\[Fujii, 2000\]](#page-135-1) are very likely to interfere with [LSFM.](#page-19-1) A previously established method to abolish pigmentation was to grow teleost embryos in the toxic and teratogenic drug phenylthiourea [\(PTU\)](#page-20-3) [\[Karlsson et al., 2001\]](#page-137-1). Moreover, [PTU](#page-20-3) is also only effective in preventing the formation of melanin, the light absorbing pigment. The formation of autofluorescent and reflective pigment in the leucophores and iridophores, respectively, is not affected by [PTU](#page-20-3) treatment. Also the carotenoid deposition in xanthophores is not affected by [PTU](#page-20-3) treatment. Furthermore, already generated melanin is not removed by [PTU,](#page-20-3) thus raising the need for an early developmental treatment, whenever the experiment relies on non-pigmented fish.

Overcoming the issue of pigmentation in medaka has so far been addressed either by mapping mutants with loss of a single type of pigment cell [\[Fukamachi et al., 2004,](#page-135-2) [Kimura et al., 2014,](#page-137-2) [Kimura et al., 2017\]](#page-138-1) or by random mutation lines. These mutant lines are very delicate to maintain and also rely on mutations in unkown loci with a large need for rescreening each generation [\[Ohshima et al., 2013,](#page-140-1)[Wakamatsu et al., 2001\]](#page-143-4). To resolve these pigmentation issues, our current understanding of the genetics of pigmentation was used in union with the [CRISPR/](#page-18-2)[Cas-](#page-18-3)system.

#### **Light-sheet fluorescence microscopy**

Fluorescence microscopy with point-scanning microscopes has long been the gold standard for microscopy due to its high spatial resolution. However, its acquisition speed and phototoxicity limited extended *in vivo* imaging in animals. *In vivo* imaging was dramatically improved with the advent of [LSFM,](#page-19-1) which only illuminates each given point of a sample once during a single acquisition [\[Huisken](#page-136-1) [et al., 2004,](#page-136-1) [Keller et al., 2008\]](#page-137-3).

The concept has been continuously improved with the addition of multiple illumination and detection paths and confocal detection [\[Krzic et al., 2012,](#page-138-2) [de Medeiros et al., 2015,](#page-134-1) [Chhetri et al., 2015\]](#page-134-2). The combination of several of these innovations resulted in the multi-view single plane illumination microscope [\(MuVi-SPIM\)](#page-20-4). This microscope was utilized to perform *in vivo* imaging with confocal detection, relatively high spatial resolution (here:  $0.263$  to  $0.406 \mu m/\text{px}$ , EMBL prototype as described in [\[Caroti et al., 2018\]](#page-133-1)) and high temporal resolution (here:  $\approx 15$  to 20 min over 3 to 4d). Furthermore, [LSFM](#page-19-1) allows to adapt the geometry of the microscope to the properties of the sample, if needed [\[Höckendorf et al., 2012,](#page-136-2) [Kromm et al., 2016\]](#page-138-3). One disadvantage of [LSFM,](#page-19-1) however, is that the areal fluorescence detection is only adapted by filters. This renders the detection of the [LSFM](#page-19-1) less flexible than the detection of a point-scanning microscope.

#### **Data visualization and single cell tracking**

Due to the high spatiotemporal resolution, resulting in a large amount of data, the visualization and screening of [LSFM](#page-19-1) data is challenging. Data set sizes range from a few hundred giga bytes [\(GBs](#page-19-2)) to tens of tera bytes [\(TBs](#page-21-3)). The current state of Random-Access Memory [\(RAM\)](#page-20-5) size is insufficient to load the data completely in order to interact with it in real-time. As a consequence, the BigDataViewer plugin for Fiji has been developed, which is able to visualize [LSFM](#page-19-1) data on-the-fly by accessing only the presently required data, instead of loading the complete data set into the [RAM](#page-20-5) [\[Schindelin et al., 2012,](#page-142-2) [Pietzsch](#page-141-0) [et al., 2015\]](#page-141-0). With this tool, the data is initially screened and data quality for subsequent analysis is checked.

This data was used for various analyses, one of them being single cell tracking. Single cell tracking is performed either automatically through automatic tracking algorithms [\[Amat et al., 2014\]](#page-132-2), or manually by the aid of MaMuT, a plugin for manual and semi-automated cell tracking, based on the BigDataViewer visualization [\[Wolff et al., 2018\]](#page-144-1). The latter has been employed within this thesis.

#### <span id="page-28-0"></span>**The retina of medaka is an excellent stem cell model**

#### **Development of the retina**

Retinal development in [medaka](#page-20-2) begins with the establishment of the eye field, determined by patterning of the neural plate in the presumptive anterior neuroectoderm [\[Chow and Lang, 2001\]](#page-134-3). In the eye anlage Wnt is suppressed and subsequently the anlage is split by expression of transforming growth factor β [\(TGF-](#page-21-4)β), fibroblast growth factor [\(FGF\)](#page-19-3) and sonic hedgehog [\(Shh\)](#page-20-6) [\[Sinn](#page-142-3) [and Wittbrodt, 2013\]](#page-142-3). The optic vesicles evaginate [\[Rembold et al., 2006b\]](#page-142-1) and form the optic cups in a gastrulation-like movement [\[Heermann et al., 2015\]](#page-135-3).

The retinal cells then differentiate and create the stereotypical structure of the vertebrate retina consisting of neural retina [\(NR\)](#page-20-7) and retinal pigmented epithelium [\(RPE\)](#page-20-8) [\(Fig. 1.1A](#page-29-0)). The [NR](#page-20-7) is comprised of seven cell types: rods, cones (the two types of photoreceptors [\(PRs](#page-20-9))), amacrine cells [\(ACs](#page-18-4)), horizontal cells [\(HCs](#page-19-4)), bipolar cells [\(BCs](#page-18-5)), retinal ganglion cells [\(RGCs](#page-20-10)) and Müller glia [\(MG\)](#page-20-11) [\[Livesey and Cepko, 2001\]](#page-139-0) [\(Fig. 1.1B](#page-29-0)). The [NR](#page-20-7) is responsible for light detection, intermediate computation and relay of stimuli to the optic tectum in the brain. The [RPE](#page-20-8) surrounds the [NR](#page-20-7) and is in close contact with the [PRs](#page-20-9), providing stability and nutrients [\[Martinez-Morales](#page-139-1) [et al., 2004\]](#page-139-1). Furthermore, the [RPE](#page-20-8) is heavily pigmented in order to prevent light incidence from any other angle than the lens, establishing the directionality of visual stimuli. The described cell type composition, layering and spatiotemporal organization of the retina is conserved among vertebrates [\[Fischer et al., 2014,](#page-135-4) [Livesey and Cepko, 2001,](#page-139-0) [Perron and Harris,](#page-141-1) [2000\]](#page-141-1).

<span id="page-29-0"></span>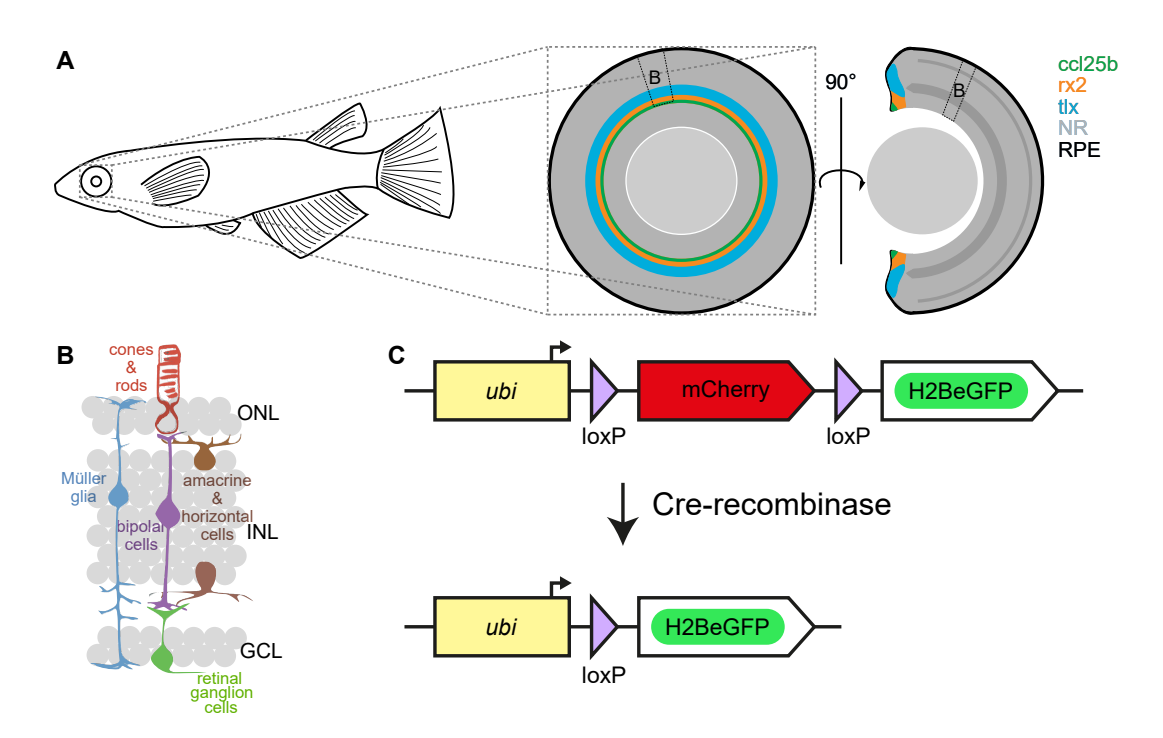

**Figure 1.1: The retina of medaka is an ideal model to study stem cells** *in vivo* **using the [GaudíRSG](#page-19-5) system.**

**A** The retina of medaka consists of neural retina (NR) and retinal pigment epithelium (RPE). Expression domains of *ccl25b* (retinal stem cells), *rx2* (retinal stem cells) and *tlx* (retinal stem and progenitor cells) are located within the ciliary marginal zone (CMZ). Dashed box labeled B indicates a possible position for the scheme in panel B. **B** The [NR](#page-20-7) of all vertebrates consists of seven cell types, that are arranged stereotypically. The retinal stem cells of medaka are multipotent and each stem cell gives rise to all seven cell types of the retina. Modified from [\[Centanin et al., 2014\]](#page-133-0), reprinted with permission. **C** The [GaudíRSG](#page-19-5) line is an established Cre/loxP-based tool to investigate stem cells and their progeny. It consists of a ubiquitously expressed mCherry, which is flanked by loxP sites. Upon Cre-mediated recombination of the loxP sites the mCherry is excised and [H2B-eGFP](#page-19-6) is expressed. This is an irreversible genetically stable switch and positively marks the recombined cell and all its progeny. This mark allows the investigation of clones during development or in post hoc analyses. Modified from [\[Möller, 2017\]](#page-140-0). ONL: outer nuclear layer, INL: inner nuclear layers, GCL: ganglion cell layer.

#### **Retinal stem and progenitor cells reside within the ciliary marginal zone in the postembryonic retina**

Even though the structure of the vertebrate eye is conserved through evolution, there is a striking difference when comparing the retina of either amphibians or teleosts to the mammalian retina. While the mammalian retina does not grow in size in the adult animal, the amphibian and teleost retinae grow life-long along with the entire organism. This growth is mediated by retinal stem cells [\(RSCs](#page-20-12)), which are residing in a ring-shaped domain surrounding the lens, the ciliary marginal zone [\(CMZ\)](#page-18-6). These [RSCs](#page-20-12) are defined by the expression of chemokine (C-C motif) ligand 25b (*[ccl25b](#page-18-7)*) [Lust, Becker and Wittbrodt, unpublished], retinal homeobox transcription factor 2 (*[rx2](#page-20-13)* ) [\[Sinn and Wittbrodt, 2013\]](#page-142-3), tailless (*[tlx](#page-21-5)*) and sex determining region Y-box 2 (*[sox2](#page-21-6)* ) [\[Reinhardt et al., 2015\]](#page-141-2) [\(Fig. 1.1A](#page-29-0)).

[RSCs](#page-20-12) contribute to the growth of [NR](#page-20-7) and [RPE](#page-20-8) by the addition of new cells from the periphery of the retina, located at the lateral side of the fish [\[Centanin et al., 2011,](#page-133-2) [Centanin et al., 2014\]](#page-133-0). These [RSCs](#page-20-12) are multipotent and exclusively contribute to [NR](#page-20-7) or [RPE.](#page-20-8) This suggests that each [RSC](#page-20-12) either ultimately forms all seven cell types of the [NR](#page-20-7) or contributes to the single cell type of the [RPE](#page-20-8) [\[Centanin et al., 2011\]](#page-133-2).

Furthermore, the [RSCs](#page-20-12) are mainly dividing in an asymmetric growth mode, meaning [RSCs](#page-20-12) self-renew and give rise to a retinal progenitor cell [\(RPC\)](#page-20-14) [\[Centanin et al., 2014\]](#page-133-0). The [NR-](#page-20-7)specific [RSCs](#page-20-12) in the periphery of the retina (lateral side of the fish) give rise to early retinal progenitor cells [\(eRPCs](#page-19-7)) positive for *[tlx](#page-21-5)*, which in turn give rise to late retinal progenitor cells [\(lRPCs](#page-19-8)), a subset of which is positive for atonal BHLH transcription factor 7 (*[atoh7](#page-18-8)* ) [\[Lust et al., 2016\]](#page-139-2), and finally give rise to the differentiated cells in the center of the retina (medial) [\[Amato et al., 2004,](#page-132-3) [Johns, 1977,](#page-136-3) [Reh](#page-141-3) [and Levine, 1998,](#page-141-3) [Centanin et al., 2014\]](#page-133-0). [RSCs](#page-20-12) in *Xenopus laevis* have been shown to be influenced by β-catenin dependent Wnt signaling [\[Borday](#page-133-3) [et al., 2012\]](#page-133-3). Additionally, [RPE](#page-20-8) cells directly adjacent to the [RSCs](#page-20-12) express Wnt ligands in [medaka](#page-20-2) and several components of the β-catenin dependent Wnt pathway are also active in [RSCs](#page-20-12) and [eRPCs](#page-19-7) [\[Möller, 2017\]](#page-140-0). This is in line with the observation that in mammals Wnt signaling plays a large role in [SC](#page-20-1) maintenance of tissues containing adult [SCs](#page-20-1) [\[Logan and Nusse, 2004\]](#page-139-3), such as the intestine, hairs, blood and the brain [\[Voog and Jones, 2010\]](#page-143-5).

#### **GaudíRSG is a Cre/loxP-based system to investigate cell lineages**

To date, our obtained understanding on [RSCs](#page-20-12) originated from experiments using a Cre/loxP-based approach named Gaudí red-switch-green [\(GaudíRSG\)](#page-19-5). The [GaudíRSG](#page-19-5) construct consists of a ubiquitous promoter, followed by an monomeric cherry fluorescent protein [\(mCherry\)](#page-19-9), flanked by loxP sites, which in turn is followed by an enhanced green fluorescent protein coupled to histone2b [\(H2B-eGFP\)](#page-19-6) [\(Fig. 1.1C](#page-29-0)). This construct has been used to establish a transgenic line by random mutagenesis, which is ubiquitously expressing [mCherry](#page-19-9) prior to recombination. Upon spatiotemporally controlled Cre-recombinase expression, the loxP sites are detected and recombined by the Cre-recombinase. This recombination eliminates the [mCherry](#page-19-9) and leads to a stable genetic switch within this cell, which will be propagated to all its descendants [\[Centanin et al., 2014\]](#page-133-0) [\(Fig. 1.1C](#page-29-0)). The recombined cell and all its progeny will thereafter only express [H2B-eGFP.](#page-19-6) Together with a Cre driver line, this toolset allows to investigate [SCs](#page-20-1) and their progeny *in vivo*, either post hoc by fixation and staining or by directly observing the recombined cells *in vivo*. So far, the investigation of [SC](#page-20-1) properties has been limited to post hoc analysis.

### <span id="page-31-0"></span>**Wnt regulation of retinal stem and progenitor cells in medaka**

#### <span id="page-31-1"></span>β**-catenin dependent Wnt pathway**

The β-catenin dependent Wnt pathway is intensively studied due to its involvement in development and homeostasis of organisms across evolution. A general summary is explained in the following and depicted in [Fig. 1.2A](#page-33-0). In general, the absence of Wnt triggers Axin1 and glycogen synthase kinase 3 [\(GSK3\)](#page-19-10) among other proteins to form a complex that is sequestering  $\beta$ -catenin. Within this so-called destruction complex [GSK3](#page-19-10) is phosphorylating β-catenin, marking it for degradation through the proteasome and therefore depleting the cell of β-catenin. Dickkopf [\(Dkk\)](#page-18-9) is an extracellular, competitive repressor of the Wnt ligand and therefore repressor of β-catenin dependent Wnt signaling. In

particular it inhibits the complex formation of the Wnt coreceptors Frizzled [\(Fz\)](#page-19-11) and LDL Receptor Related Protein 6 [\(LRP6\)](#page-19-12) [\[MacDonald et al., 2009\]](#page-139-4), interfering with the interaction of Wnt and its receptors.

If Wnt is present, it binds to its receptors [Fz](#page-19-11) and [LRP6](#page-19-12) and the destruction complex is destabilized via [GSK3](#page-19-10) and [LRP6](#page-19-12) interaction. This leads to free β-catenin, which translocates to the nucleus and together with transcription factor 3 [\(TCF3\)](#page-21-7) and Lymphoid Enhancer Binding Factor [\(LEF\)](#page-19-13) acts as a transcriptional regulator on its target genes. A subset of these target genes includes β-catenin dependent Wnt signaling components themselves, such as Axin2 and [TCF3.](#page-21-7) These components are also acting autoinhibitory, since Axin2 is part of the destruction complex and [TCF3](#page-21-7) is mainly involved in β-catenin dependent negative transcriptional regulation [\[MacDonald et al.,](#page-139-4) [2009\]](#page-139-4) [\(Fig. 1.2A](#page-33-0)).

Due to the variable function of components, there are multiple angles to alter β-catenin dependent Wnt signaling by exterior stimuli. A commonly altered component is [GSK3,](#page-19-10) whereof altered versions such as dominant-negative GSK3 [\(DN-GSK3\)](#page-18-10) are available as tools. Due to the role of [GSK3](#page-19-10) in the stability of the destruction complex, the overexpression of [DN-GSK3,](#page-18-10) which is competing for binding with wild-type [\(wt\)](#page-21-8) [GSK3](#page-19-10) but catalytically inactive, leads to β-catenin dependent Wnt pathway stimulation [\[Yost et al., 1996\]](#page-144-2).

### <span id="page-32-0"></span>**Dominant-negative GSK3 was utilized to stimulate the Wnt pathway**

To take advantage of [DN-GSK3](#page-18-10) as an established tool for Wnt stimulation, it has been introduced into the Cre/loxP-based [GaudíRSG](#page-19-5) system. Therefore, the following Cre lines have been used with both the [GaudíRSG](#page-19-5) and the established red-switch-eGFP-DN-GSK3 [\(RSDNGSK3\)](#page-20-15) lines [\[Möller, 2017\]](#page-140-0): 70 kilodalton heat shock protein (*[hsp70](#page-19-14)* ):*Cre* [\(Fig. 1.2C](#page-33-0)), *ccl25b*:Cre recombinase coupled to estrogen receptor 2 (*[CreERT2](#page-18-11)* ) [Lust, Becker and Wittbrodt, unpublished] and *tlx*:*[CreERT2](#page-18-11)* [Reinhardt and Tavhelidse et al., unpublished] [\(Fig. 1.2B](#page-33-0)-D).

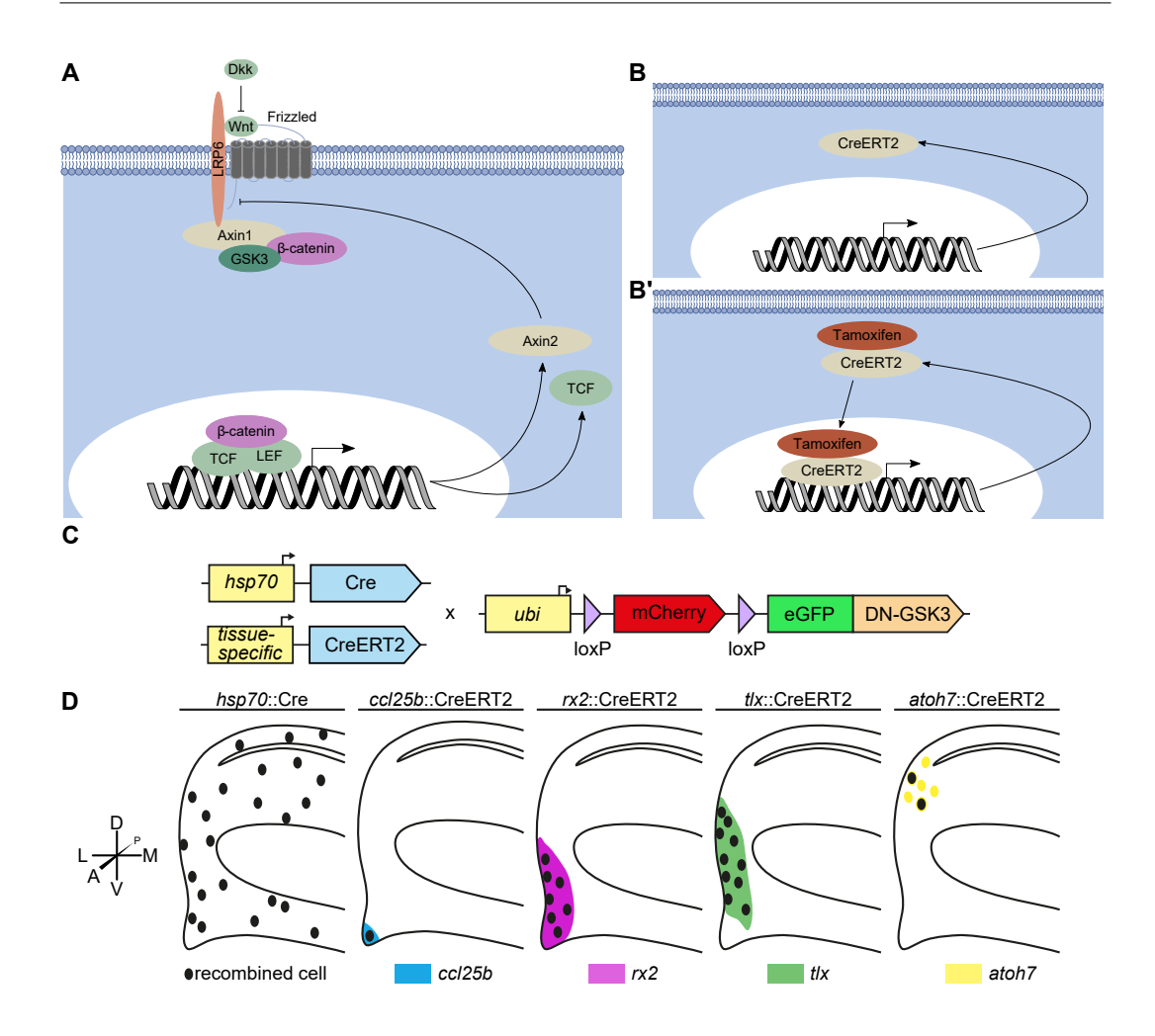

<span id="page-33-0"></span>**Figure 1.2: Stimulation of the** β**-catenin dependent Wnt pathway**

**A** An overview of the β-catenin dependent Wnt pathway. Wnt binds to its receptors Frizzled and LRP6, which leads to the dissolution of the destruction complex formed by Axin1, GSK3 and β-catenin. β-catenin then translocates to the nucleus, where it exerts its function of transcriptional regulation in complex with TCF and LEF on its target genes, e.g. TCF and Axin2. Axin2 serves as a negative regulator of the  $\beta$ -catenin dependent Wnt pathway and increases the formation of the destruction complex. Extracellular Dkk inhibits Wnt binding and leads to inhibition of  $\beta$ -catenin dependent Wnt signaling. **B-B**<sup> $\prime$ </sup> The *[CreERT2](#page-18-11)*-recombinase is utilized to perform a spatiotemporally controlled irreversible genetically stable switch. Spatial expression of *[CreERT2](#page-18-11)* is achieved by coupling to a promoter, whereas temporal control is achieved by the addition of tamoxifen, which leads to translocation to the nucleus, where it recombines same lox-site couples. **C** Wnt is stimulated by [DN-GSK3](#page-18-10) inserted into the [GaudíRSG-](#page-19-5)construct. With this, Wnt is stimulated in the recombined cell and all its progeny, allowing to investigate the effect of β-catenin dependent Wnt signaling on single retinal stem and/or progenitor cells. Modified from [\[Möller, 2017\]](#page-140-0). **D** The expression domains of the promoters used for the Cre-recombinase. Recombination with  $hsp70$ :*Cre* will recombine cells stochastically and non-localized, whereas recombination with *ccl25b*:*[CreERT2](#page-18-11)* and *rx2* :*[CreERT2](#page-18-11)* will only recombine stem cells. Recombination with *tlx*:*[CreERT2](#page-18-11)* will recombine stem and early progenitor cells. Recombination with *atoh7* :*[CreERT2](#page-18-11)* will recombine a subset of late progenitor cells. Anatomical rosettes indicate the orientation of the schemes in D. A: anterior, P: posterior, D: dorsal, V: ventral, M: medial (central in respect to the retina), L: lateral (peripheral in respect to the retina). Modified from [\[Möller, 2017\]](#page-140-0).

Introduction

Recombination with the Cre-recombinase constructs was spatiotemporally confined depending on the used construct. While induction of *[hsp70](#page-19-14)*:*Cre* leads to a temporally but not spatial confined recombination, the *[CreERT2](#page-18-11)* constructs are confined spatiotemporally. The spatial control is achieved through coupling the [CDS](#page-18-1) of *[CreERT2](#page-18-11)* to a tissue-specific promoter, while the temporal control is achieved by tamoxifen [\(TMX\)](#page-21-9) dependent activation of translocation [\(Fig. 1.2B](#page-33-0)-B'). Therefore,  $ccl25b$ :  $CreERT2$  recombines only the most peripheral [RSCs](#page-20-12) [Lust, Becker and Wittbrodt, unpublished] [\(Fig. 1.2D](#page-33-0)), whereas *[tlx](#page-21-5)*:*[CreERT2](#page-18-11)* recombines more central [RSCs](#page-20-12) and [eRPCs](#page-19-7), based on the expression domains of the promoters [Reinhardt and Tavhelidse et al., unpublished] [\(Fig. 1.2D](#page-33-0)). Both rely on stochastic activation of Cre in order to label only a subset of cells positive for the chosen markers. This allows for marker expression domain-specific biological deconvolution enabling to follow single cells of a defined origin and their progeny. In contrast, a global label will not allow stem or progenitor cell-specific lineage reconstruction.

The [RSDNGSK3](#page-20-15) construct was established by substituting [H2B-eGFP](#page-19-6) in the [GaudíRSG](#page-19-5) construct with eGFP coupled to DN-GSK3 [\(eGFP-DN-GSK3\)](#page-19-15) [\(Fig. 1.2C](#page-33-0)) [\[Möller, 2017\]](#page-140-0). Using this construct, lines have been established and characterized for successful recombination and following Wnt stimulation [\[Möller, 2017\]](#page-140-0). With this construct, recombined cells are distinguished from negative cells by enhanced green fluorescent protein [\(eGFP\)](#page-19-16) fluorescence in contrast to [mCherry](#page-19-9) expression of non-recombined cells. Furthermore, recombination does not only alter the signaling state of a single cell, but also the state of its entire progeny.

Taken together, this construct allows to investigate the effect of Wnt stimulation on single cells and their possible progeny in their organismic context. This circumvents systemic effects, as a result of drug treatment or the ubiquitous overexpression of Wnt effectors. A similar construct has also been used recently using the notch intracellular domain [\(NICD\)](#page-20-16) and has been shown to be functional and to induce a change in differentiation potential of [RPCs](#page-20-14) [\[Perez-Saturnino et al., 2018\]](#page-141-4).

11

### <span id="page-35-0"></span>**The spatiotemporal properties of the retina enable investigation of differentiation potential and proliferative capacity**

The retina of medaka grows stereotypically and the position of a cell is coupled to the time of its creation. These properties render it an excellent model to investigate the differentiation potential and proliferative capacity of [RSCs](#page-20-12) and [RPCs](#page-20-14). Due to continuous growth, cells are continuously added from the [CMZ](#page-18-6) to the retina. Once the cells are differentiated, the spatial arrangement of these cells is fixed. This establishes a direct correlation between the spatial coordinate of a cell and its temporal coordinate of differentiation. This simplifies post hoc analysis of clones. Cells are thereby linked to a specific clone and its relative time of birth is determined. Finally, the cell type also becomes apparent depending on the position in the retina. With this in mind, the [GaudíRSG](#page-19-5) system was used to follow [RSCs](#page-20-12) and [RPCs](#page-20-14) over time, to analyze clones post hoc and to determine relative parameters of these cells by clone morphology. One property of clone morphology is the connection to the [CMZ](#page-18-6) indicating a clone maintained by a [RSC](#page-20-12) or [RPC.](#page-20-14) If the clone is disconnected from the [CMZ](#page-18-6) the founding cell has terminally differentiated and the clone is therefore not maintained. Additional parameters extractable from clones are e.g. the cell type composition of the clones, the width and length. These properties allow to draw conclusions about the differentiation potential (cell type composition) and the proliferative capacity [\(CMZ](#page-18-6) connection, width, length) of the clone founding cell.

Ultimately, changes introduced through the [RSDNGSK3](#page-20-15) system were monitored using the aforementioned parameters in comparison with the [GaudíRSG](#page-19-5) system. Hence, the stereotypical growth mode of the retina was used as a direct readout in comparison studies.

### <span id="page-35-1"></span>**Maintained clones of single cells stimulated by Wnt are restricted in differentiation potential**

Stochastic recombination of single cells in [GaudíRSG](#page-19-5) and [RSDNGSK3\\_](#page-20-15)high by  $hsp70$ : Cre resulted in a variety of clones [\[Möller, 2017\]](#page-140-0) [\(Fig. 1.3A](#page-36-1)-A'). These clones include maintained, terminated and late starting clones. The maintained clones in [GaudíRSG](#page-19-5) were completely multipotent [\(Fig. 1.3B](#page-36-1)). The maintained clones of [RSDNGSK3\\_](#page-20-15)high, however, were fate-restricted with a high probability and therefore in general had a decreased differentiation
potential. While  $11\%$  of clones contributed to cells in all layers,  $51\%$  of clones contributed only to the outer nuclear layer [\(ONL\)](#page-20-0) and inner nuclear layer [\(INL\)](#page-19-0).  $38\%$  of clones even only contributed to the [ONL](#page-20-0) [\[Möller, 2017\]](#page-140-0) [\(Fig. 1.3B](#page-36-0)'-B'''). This decreased differentiation potential indicated, that a majority of maintained clones did not stem from [RSCs](#page-20-1) or [eRPCs](#page-19-1), which both have been shown to be multipotent and give rise to all cell types of the retina [\[Möller, 2017\]](#page-140-0). The clone maintaining cells were most likely already committed [RPCs](#page-20-2), which were immortalized by Wnt stimulation.

<span id="page-36-0"></span>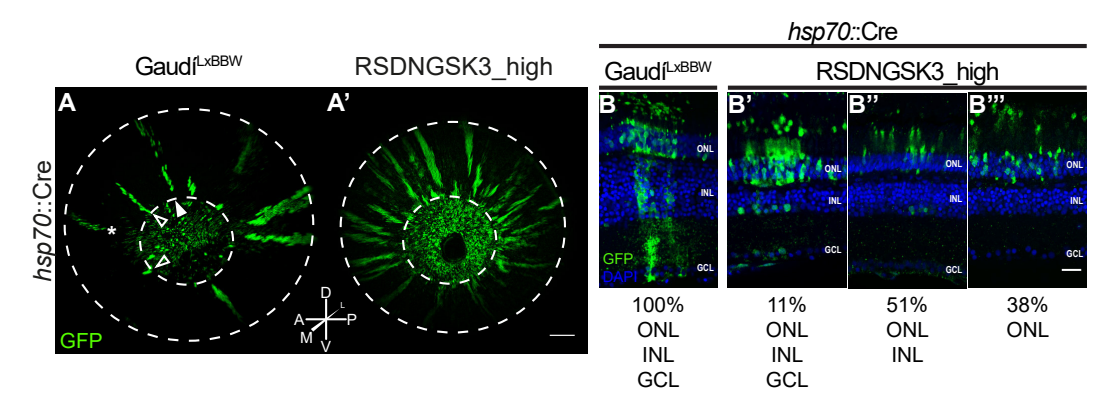

**Figure 1.3: Stochastic recombination of single cells results in maintained clones. A-A**<sup>0</sup> GaudíLxBBW and [RSDNGSK3\\_](#page-20-3) were recombined by *[hsp70](#page-19-2)*:*Cre* and chased for 1.5 - 2.5 months. Both were stained for GFP, therefore the readout of GaudíLxBBW is very similar to the one of [GaudíRSG.](#page-19-3) Shown is the central retina, with the CMZ facing away from the reader. Strikingly, clones are maintained long-term in both retinae. Examples for maintained clones (filled arrowhead), terminated clones (hollow arrowhead) and late starting clones (asterisk) are indicated. Scale bar  $200 \mu m$ . **B-B<sup>'''</sup>** Maintained Gaudí<sup>LxBBW</sup> clones  $(n = 7)$  are multipotent, where as maintained [RSDNGSK3](#page-20-3) clones  $(n = 37)$  have a limited differentiation potential. Only 11 % of clones consist of cells in all layers, whereas 51 % of clones consist of cells in the ONL and INL. 38 % of clones even only consist of cells in the ONL. Scale bar  $20 \mu m$ . All panels are modified from [\[Möller, 2017\]](#page-140-0). Anatomical rosettes indicate the orientation of the retinae. A: anterior, P: posterior, D: dorsal, V: ventral, M: medial (central in respect to the retina), L: lateral (peripheral in respect to the retina). ONL: outer nuclear layer, INL: inner nuclear layer, GCL: ganglion cell layer.

#### **The major effects of high Wnt stimulation was clone loss and a change in differentiation potential**

Previous experiments have been conducted with an [RSDNGSK3](#page-20-3) line, hereafter termed [RSDNGSK3\\_](#page-20-3)high [\[Möller, 2017\]](#page-140-0). Three *[CreERT2](#page-18-0)* -constructs were used for tissue-specific recombination. [RSCs](#page-20-1) were recombined by *[rx2](#page-20-4)*:*[CreERT2](#page-18-0)* , [RSCs](#page-20-1) and [eRPCs](#page-19-1) were recombined by *[tlx](#page-21-0)*:*[CreERT2](#page-18-0)* [Reinhardt and Tavhelidse et al., unpublished] and a subset of [lRPCs](#page-19-4) were recombined by *[atoh7](#page-18-1)*:*[CreERT2](#page-18-0)* [\(Fig. 1.2D](#page-33-0)). The previous results are illustrated in [Fig. 1.4.](#page-38-0) In the following the results of the preceding work [\[Möller, 2017\]](#page-140-0) will be interpreted more specifically in order to compare the experiments conducted within this work with the preceding work and elaborate on open questions.

#### **Wnt stimulation in retinal stem cells leads to loss of clones**

Recombination of [wt](#page-21-1) [RSCs](#page-20-1) by *[rx2](#page-20-4)*:*[CreERT2](#page-18-0)* in the [GaudíRSG](#page-19-3) line leads to the formation of clones. The clones are continuous from the [CMZ](#page-18-2) to the spatial coordinate relative to the original position of the [CMZ](#page-18-2) at the time point [\(tp\)](#page-21-2) of recombination. These clones consist of all cell types of the retina [\(Fig. 1.4A](#page-38-0),B) and are termed arched continuous stripe [\(ArCoS\)](#page-18-3) [\[Centanin et al., 2014\]](#page-133-0). The position of the clone-founding cells and their potency confirms that the initially recombined cells are indeed [SCs](#page-20-5).

Upon recombination of RSDNGSK3 high retinae by  $rx2$ : [CreERT2](#page-18-0), however, no clones were detected in 38 recombined retinae [\(Fig. 1.4A](#page-38-0)', B') [\[Möller, 2017\]](#page-140-0). The reason behind this clone loss has so far not been addressed and will be elucidated within this work. It has been shown in the preceding work, however, that the construct is expressed in all retinal cell types and the construct recombines as expected [\[Möller, 2017\]](#page-140-0).

#### **Wnt stimulation in retinal stem and early progenitor cells leads to partial clone loss and multipotent maintained clones**

Recombination of [RSCs](#page-20-1) and [eRPCs](#page-19-1) in [GaudíRSG](#page-19-3) fish by *[tlx](#page-21-0)*:*[CreERT2](#page-18-0)* leads to the presence of a mixture of clones consisting of [ArCoS](#page-18-3) and footprints, stemming from the [RSCs](#page-20-1) and [eRPCs](#page-19-1), respectively [Reinhardt and Tavhelidse et al., unpublished] [\(Fig. 1.4C](#page-38-0)). These footprints are terminating clones, which are therefore connecting the spatial coordinate of the [CMZ](#page-18-2) at the [tp](#page-21-2) of recombination and the spatial coordinate of the [CMZ](#page-18-2) at the [tp](#page-21-2) of clone termination. Both, the [ArCoS](#page-18-3) and the footprints are created by multipotent cells, i.e. each clone consists of all cell types of the [NR](#page-20-6) [\(Fig. 1.4D](#page-38-0)). This indicates that [eRPCs](#page-19-1) are not fate-restricted and therefore still multipotent.

However, when recombining [RSDNGSK3\\_](#page-20-3)high retinae by *[tlx](#page-21-0)*:*[CreERT2](#page-18-0)* , two observations were made. First, similar to the recombination with *[rx2](#page-20-4)*:*[CreERT2](#page-18-0)* , a major clone loss was observed (8 clones in 6 retinae as opposed to 38 clones in 5 retinae in [GaudíRSG\)](#page-19-3). Second, the remaining clones were still multipotent, although less wide than the ones observed in [wt](#page-21-1)  $(Fig. 1.4C', D')$  $(Fig. 1.4C', D')$ . Concluding, the most prominent effect of Wnt stimulation in [RSCs](#page-20-1) and [eRPCs](#page-19-1) is the loss of clones. This does not allow to investigate the properties of the effect of Wnt stimulation on single cells and will be elaborated on within this thesis.

<span id="page-38-0"></span>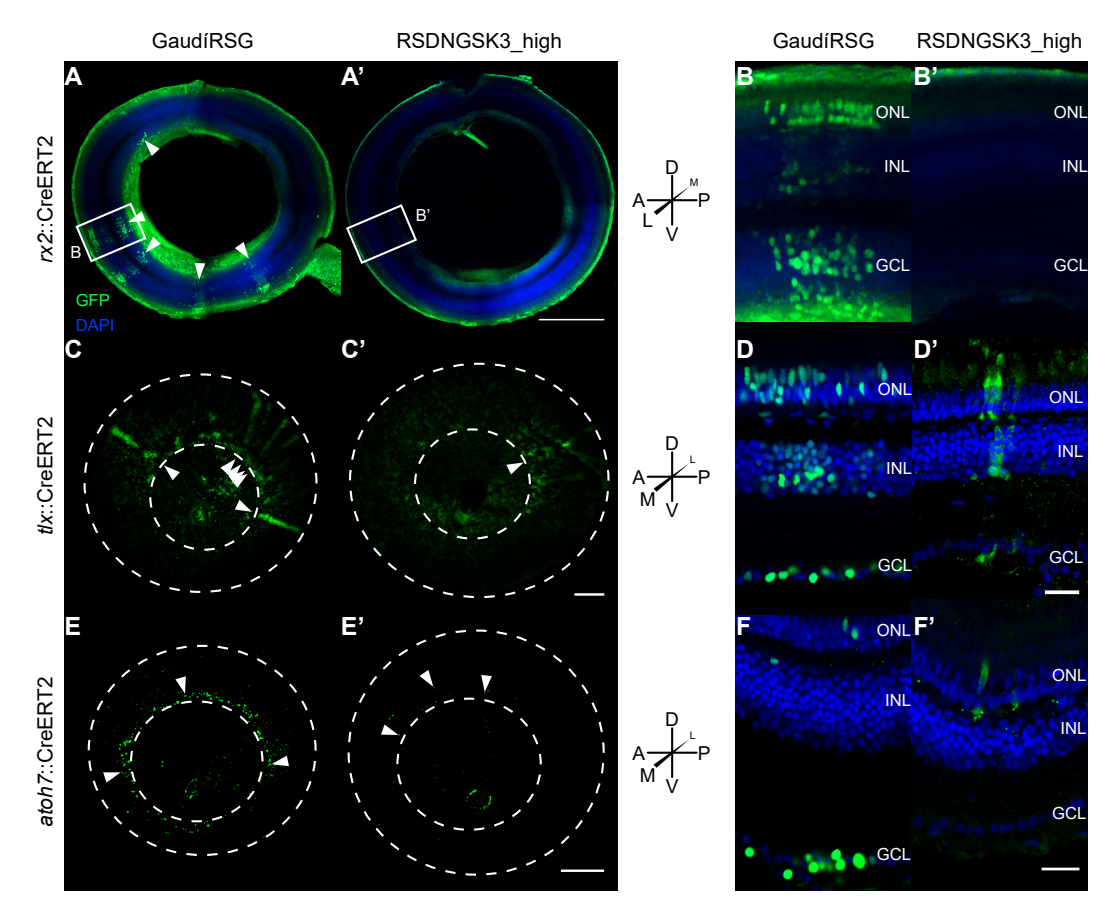

**Figure 1.4: Previous experiments with [DN-GSK3](#page-18-4) reveal clone loss in [RSCs](#page-20-1) and [eRPCs](#page-19-1) upon Wnt stimulation and a change of differentiation potential in [lRPCs](#page-19-4).**

Retinae were recombined by indicated CreERT2 and chased for 1.5-2 months. **A-A'** Recombination by *rx2* :*[CreERT2](#page-18-0)* [\(RSCs](#page-20-1)) led to clone formation in [GaudíRSG,](#page-19-3) whereas no clones were formed in RSDNGSK3 high. Scale bar 200  $\mu$ m. **B-B**<sup> $\prime$ </sup> Close-up of A-A<sup> $\prime$ </sup> showing that all cell types are present in the [GaudíRSG](#page-19-3) clones, whereas no clones are present subsequently to recombination of [RSDNGSK3\\_](#page-20-3)high. Scale bar  $20 \mu m$ . **C-C'** Recombination by *tlx*:*[CreERT2](#page-18-0)* (RSCs and eRPCs) led to clone formation in [GaudíRSG,](#page-19-3) whereas fewer and less wide clones were formed in RSDNGSK3 high. Scale bar 200  $\mu$ m. **D-D<sup>'</sup>** Close-up of recombined retinae, with cut-off CMZ showed all cell types are present in the [GaudíRSG](#page-19-3) and [RSDNGSK3](#page-20-3) clones. Scale bar 20 µm. **E-E**<sup>0</sup> Recombination by *atoh7* :*[CreERT2](#page-18-0)* (lRPCs) led to clone formation in [GaudíRSG](#page-19-3) and [RSDNGSK3\\_](#page-20-3)high. The number of clones also decreased upon stimulation of β-catenin dependent Wnt signaling. Scale bar 200  $\mu$ m. White arrowhead marks exemplary positive cells. **F-F'** Close-up of recombined retinae, with cut-off CMZ showed a change in clone composition upon the stimulation of β-catenin dependent Wnt signaling, indicating a change in differentiation potential of recombined cells. Scale bar  $20 \mu m$ . All panels are modified from [\[Möller, 2017\]](#page-140-0). Maintained clones are marked by arrowheads for *rx2* :*CreERT2* and *tlx*:*CreERT2*. Anatomical rosettes indicate the orientation of the retinae. A: anterior, P: posterior, D: dorsal, V: ventral, M: medial (central in respect to the retina), L: lateral (peripheral in respect to the retina).

#### **Wnt stimulation in late retinal progenitor cells leads to a loss of clones and a change in differentiation potential**

Recombination of a subset of [lRPCs](#page-19-4) by *[atoh7](#page-18-1)*:*[CreERT2](#page-18-0)* in [GaudíRSG](#page-19-3) retinae resulted in small clones, mainly comprised of [RGCs](#page-20-7) and few [PRs](#page-20-8) [\[Möller, 2017\]](#page-140-0) [\(Fig. 1.4E](#page-38-0),F). This hinted at an early termination of *[atoh7](#page-18-1)* -positive [lRPCs](#page-19-4) and inherent fate restriction. Therefore, [wt](#page-21-1) [lRPCs](#page-19-4) are already restricted in proliferative capacity and differentiation potential in comparison to [RSCs](#page-20-1) and [eRPCs](#page-19-1).

When [RSDNGSK3\\_](#page-20-3)high fish were recombined by *[atoh7](#page-18-1)*:*[CreERT2](#page-18-0)* , again fewer clones were formed in comparison to [wt](#page-21-1) clones [\(GaudíRSG:](#page-19-3) 6 out of 6 retinae show clones, [RSDNGSK3\\_](#page-20-3)high: 3 out of 6 retinae show clones) [\[Möller,](#page-140-0) [2017\]](#page-140-0). Furthermore, the differentiation potential of [lRPCs](#page-19-4) was changed upon Wnt stimulation. The remaining clones showed a dramatically changed distribution of cell types, with no [RGCs](#page-20-7), but more [PRs](#page-20-8) and presumable [ACs](#page-18-5) [\[Möller, 2017\]](#page-140-0) (Fig.  $1.4E', F'$ ). A previous study showed that the activation of Notch in *[atoh7](#page-18-1)* -positive cells also leads to a change in differentiation potential [\[Perez-Saturnino et al., 2018\]](#page-141-0). The resulting cell types, however, were [MG,](#page-20-9) [BCs](#page-18-6) and [ACs](#page-18-5) located in the [INL.](#page-19-0) Therefore it is very likely, that the effect of Wnt stimulation in *[atoh7](#page-18-1)* -positive cells is not mediated through the Notch pathway.

# 2

# **Aims and Approaches**

The aim of this thesis was to investigate the regulation of retinal stem and progenitor cells by β-catenin dependent Wnt signaling *in vivo*. For that I addressed the following goals with the aid of the listed approaches:

- 1. Enhancing *in vivo* imaging by light-sheet fluorescence microscopy in [medaka.](#page-20-10)
	- Optimizing fluorescent protein selection
	- Improving efficacy of anesthesia
	- Abolishing imaging-interfering pigmentation
- 2. *In vivo* imaging of retinal stem and progenitor cells and extraction of developmental parameters.
	- Utilizing the established *in vivo* imaging toolset to image [GaudíRSG](#page-19-3) retinae *in vivo*
	- Tracking single cells in the [CMZ](#page-18-2) over extended time periods
	- Analyzing the behavior and division mode of cells within the [CMZ](#page-18-2)
- 3. Unraveling the effect of Wnt stimulation on retinal stem and progenitor cells.
	- Characterizing expression level differences between two independent insertion lines
	- Leveraging expression level differences to investigate dosage effects
	- Extracting and analyzing parameters from lineage tracings
	- *In vivo* imaging and [TUNEL](#page-21-3) assay to unravel clone loss subsequent to recombination

# 3 **Results**

# **Establishment of** *in vivo* **imaging in medaka**

In principle *in vivo* imaging in [medaka](#page-20-10) was already possible, but it was not fully established yet, and raised three main challenges. These challenges were restricting possible investigation and were therefore addressed. I determined the fluorescent proteins [\(FPs](#page-19-5)) with the highest fluorescence intensity [\(FI\)](#page-19-6) in [medaka](#page-20-10) and demonstrated why and how a transient *in vivo* assay is necessary and sufficient to do so. I established that  $\alpha$ -Bungarotoxin is the best available anesthetic for [medaka.](#page-20-10) Finally, I created pigment mutants, that render medaka more accessible to *in vivo* imaging, in particular the pigment-reduced lines, *[spooky](#page-21-4)* and *[spookiest](#page-21-5)*.

# **A high-throughput assay allowed the** *in vivo* **investigation of fluorescent proteins**

#### **mGFPmut2 and mCherry were the fluorescent proteins with the highest fluorescence intensity**

A transient *in vivo* assay has been established to assess [FI](#page-19-6) of commonly used [FPs](#page-19-5). This assay utilized the capability of the ACQUIFER Imaging Machine to image all wells of a 96-well plate in single well acquisitions over time. Medaka couples were synchronously mated and eggs were collected. The zygotes were microinjected with a green test [FP](#page-19-5) and *[mCherry](#page-19-7)* messenger RNA [\(mRNA\)](#page-20-11) or with a red test [FP](#page-19-5) and *[eGFP](#page-19-8)* [mRNA.](#page-20-11) *[mCherry](#page-19-7)* and *[eGFP](#page-19-8)* served as injection control and the measurements were normalized to the [FI](#page-19-6) of the controls at 10 hours post fertilization [\(hpf\)](#page-19-9). The injection mixes were assembled such that all [mRNAs](#page-20-11) were present in equimolar amounts controlling for the different lengths and compositions of [CDSs](#page-18-7) and therefore molecular weights of the [mRNAs](#page-20-11). Furthermore, all these [CDSs](#page-18-7) were cloned into the same plasmid (pGGEV3), linearized with the same restriction enzyme (SpeI-HF) and transcribed with the same kit (mMessage mMachine® Sp6 Transcription Kit). This is to ensure maximal comparability of the microinjected [mRNAs](#page-20-11), which have the same 5' untranslated regions [\(UTRs](#page-21-6)) and three times poly adenylation sequences [\(3x pAs](#page-18-8)). The microinjected embryos were loaded in a volume of 150 µl by a pre-defined randomized loading scheme into a 96-well plate and imaged for at least 42 h. The resulting images were analyzed and visualized semi-automatically in Fiji and R by masking, cropping, measuring, normalizing and plotting (Graphical summary of the protocol is presented in [Fig. 3.1A](#page-45-0)).

At 10 [hpf](#page-19-9) mVenNB is the [FP](#page-19-5) with the highest [FI](#page-19-6) in the green channel, directly followed by monomeric GFP carrying mutation number 2 [\(mGFPmut2\)](#page-20-12), whereas mCherry is the [FP](#page-19-5) with the highest [FI](#page-19-6) in the red channel [\(Fig. 3.1B](#page-45-0)). However, following the green [FPs](#page-19-5) over time in [Fig. 3.1C](#page-45-0) indicates that [mGFPmut2](#page-20-12) has an overall higher [FI,](#page-19-6) while mVenNB's [FI](#page-19-6) is only higher in a limited timeframe. For red fluorescent proteins, illustrated in [Fig. 3.1D](#page-45-0), no time-dependent difference in ranking was observed.

This high-throughput assay already hinted towards possible candidates for the [FPs](#page-19-5) with the highest [FI](#page-19-6) in [medaka.](#page-20-10) To validate suitable [FPs](#page-19-5) for *in vivo* imaging under experimental conditions via single-plane illumination microscopy [\(SPIM\)](#page-21-7), a type of [LSFM,](#page-19-10) sample [FPs](#page-19-5) were imaged via [SPIM.](#page-21-7) As presented in [Fig. 3.1E](#page-45-0) these differences also hold true for data acquired with a [SPIM,](#page-21-7) indicating that the established assay is sufficient for scoring of [FPs](#page-19-5) in [medaka.](#page-20-10)

The presented assay was performed with unhatched embryos, immediately after fertilization. Therefore I checked next, whether the chorion has an impact on [FI](#page-19-6) in the two tested channels. To exclude this possibility [medaka](#page-20-10) embryos were microinjected as previously described and half of each sample type (each injection of a [FP\)](#page-19-5) were dechorionated at 2 days post fertilization [\(dpf\)](#page-18-9). Dechorionated and untreated embryos were simultaneously imaged via the AQUIFER Imaging Machine at 2, 3 and 4 [dpf](#page-18-9) (exemplary in [Fig. 3.1F](#page-45-0) and full in [Fig. 7.1\)](#page-160-0). No significant difference in [FI](#page-19-6) was detected between dechorionated and untreated embryos, indicating the validity of the presented assay and the absence of the influence of the chorion on fluorescence microscopy.

In summary, [mGFPmut2](#page-20-12) and [mCherry](#page-19-7) are the [FPs](#page-19-5) with the highest [FI](#page-19-6) in [medaka.](#page-20-10)

<span id="page-45-0"></span>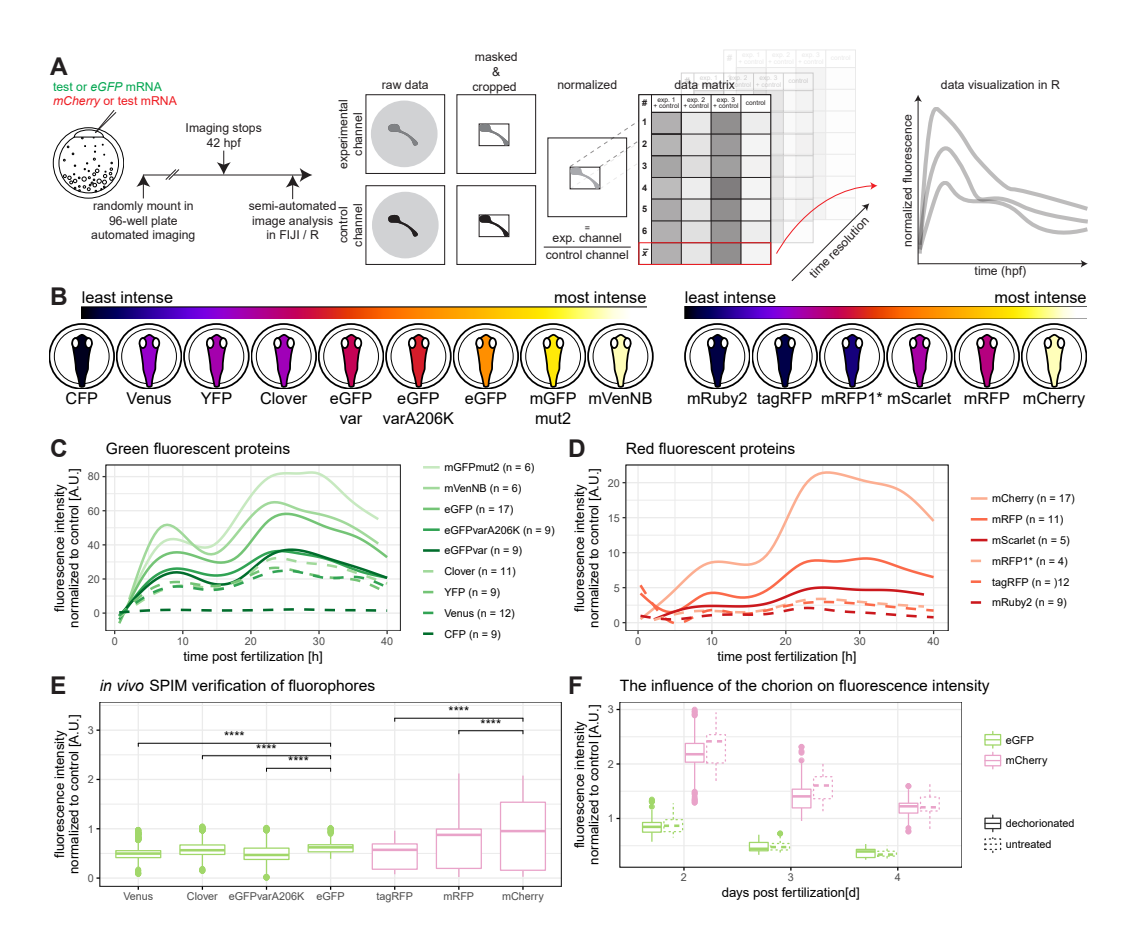

**Figure 3.1: An imaging-based assay revealed that** *mCherry* **and** *mGFPmut2* **are the fluorescent proteins with the highest fluorescence intensities in medaka. A** Illustration of semi-automated analysis. Medaka zygotes were microinjected with a green or red fluorescent test mRNA, along with mCherry or eGFP as injection control, respectively. The embryos were loaded according to a randomized loading scheme into a 96-well plate and imaged automatically for at least 42 h. The resulting images were masked, cropped and normalized to the injection control. The resulting values were plotted in R (1-cell stage modified from [\[Iwamatsu, 2004\]](#page-136-0)). **B** At 10 hpf the FPs with the highest FI were mVenusNB and mCherry. Green fluorescent proteins are depicted at the left hand side, whereas red fluorescent proteins are depicted on the right hand side (embryos modified from [\[Iwamatsu,](#page-136-0) [2004\]](#page-136-0)). **C** mGFPmut2 was the FP with the highest overall FI. FIs of green FPs normalized to the control over time. n-values indicate number of analyzed embryos per fluorescent protein. **D** mCherry was the FP with the highest FI. FIs of red FPs normalized to the control over time. n-values indicate number of analyzed embryos per fluorescent protein. **E** SPIM confirmed the trend of *in vivo* FIs acquired from single, hatched embryos. This indicated that the assay was sufficient to test FPs for subsequent imaging via SPIM. Venus  $N = 3$  n = 1483, Clover  $N = 3$  n = 1294, eGFPvarA206K  $N = 3$  n = 1395, eGFP  $N = 2$  n = 794, tagRFP  $N = 3$  n = 1580, mRFP  $N = 3$  n = 2158, mCherry  $N = 2$  n = 980 (N indicates number of fish, n indicates number of z-slices analyzed). **F** No apparent influence of the chorion on FP FI was detected. Measured was the normalized FI of eGFP and mCherry untreated or dechorionated at 2,3 and 4 dpf. Asterisks indicate P-values: \*\*\*\*  $P \le 0.0001$ , \*\*\*  $P \leq 0.001$ , \*\*  $P \leq 0.01$ , \*  $P \leq 0.05$ , ns  $P > 0.05$ . The full experiment is depicted in [Fig. 7.1.](#page-160-0) Figure from [\[Lischik et al., 2019\]](#page-139-0).

#### *In vitro* **properties of fluorescent proteins are no direct predictors for** *in vivo* **fluorescence intensity in medaka**

A previous publication linked *in vivo* [FIs](#page-19-6) to *in vitro* acquired properties of [FPs](#page-19-5) in *Escherichia coli* [\[Balleza et al., 2017\]](#page-132-0). It was therefore tested, whether the correlation observed in *[E. coli](#page-19-11)* also holds true in [medaka.](#page-20-10) The relative [FI](#page-19-6) values of [medaka](#page-20-10) were plotted against the relative [FI](#page-19-6) values published previously and normalized to the [FPs](#page-19-5) common in both analyses. The relative [FIs](#page-19-6) were diverging largely, indicating the necessity of an *in vivo* assay in vertebrate systems [\(Fig. 3.2A](#page-47-0)). This is in contrast to the previous publication, which demonstrated a dependence of the [FIs](#page-19-6) on *in vitro* parameters, such as maturation time, expression and *in vitro* [FI](#page-19-6) [\[Balleza et al., 2017\]](#page-132-0). These experiments were conducted, however, in a non-vertebrate, moreover a non-eukaryote. This difference in physiology seemingly had an impact on [FI](#page-19-6) of [FPs](#page-19-5).

Taken together, [FP](#page-19-5) *in vitro* parameters can not predict *in vivo* [FI](#page-19-6) of [FPs](#page-19-5) in [medaka.](#page-20-10)

#### **Codon usage table-driven codon averaging decreased fluorescence intensity of eGFP in medaka**

Another question arising from the previous results is whether [FI](#page-19-6) of [FPs](#page-19-5) depended on codon usage and was species-specific. Therefore, all codon adaptation indices [\(CAIs\)](#page-18-10) of the used [FPs](#page-19-5) were calculated for [medaka](#page-20-10) and *Homo sapiens* [\[Athey et al., 2017\]](#page-132-1). The [CAI](#page-18-10) of a [CDS](#page-18-7) is calculated based on the sequence and an averaged codon usage table for the species of interest [\[Puigbò](#page-141-1) [et al., 2008\]](#page-141-1). The values for all tested fluorescent proteins were plotted in [Fig. 3.2B](#page-47-0) with solely eGFP, mCherry and mRuby2 labeled (full labels in [Fig. 7.2\)](#page-161-0). Strikingly, all [CAIs](#page-18-10) of [FPs](#page-19-5) except mRuby2 clustered. Additionally, all [CAIs](#page-18-10) indicated a marginally higher codon adaptation for *[H. sapiens](#page-19-12)* than for [medaka.](#page-20-10) This is not surprising, since the commonly available [FPs](#page-19-5) are usually codon adapted for mammalian codon usage tables.

<span id="page-47-0"></span>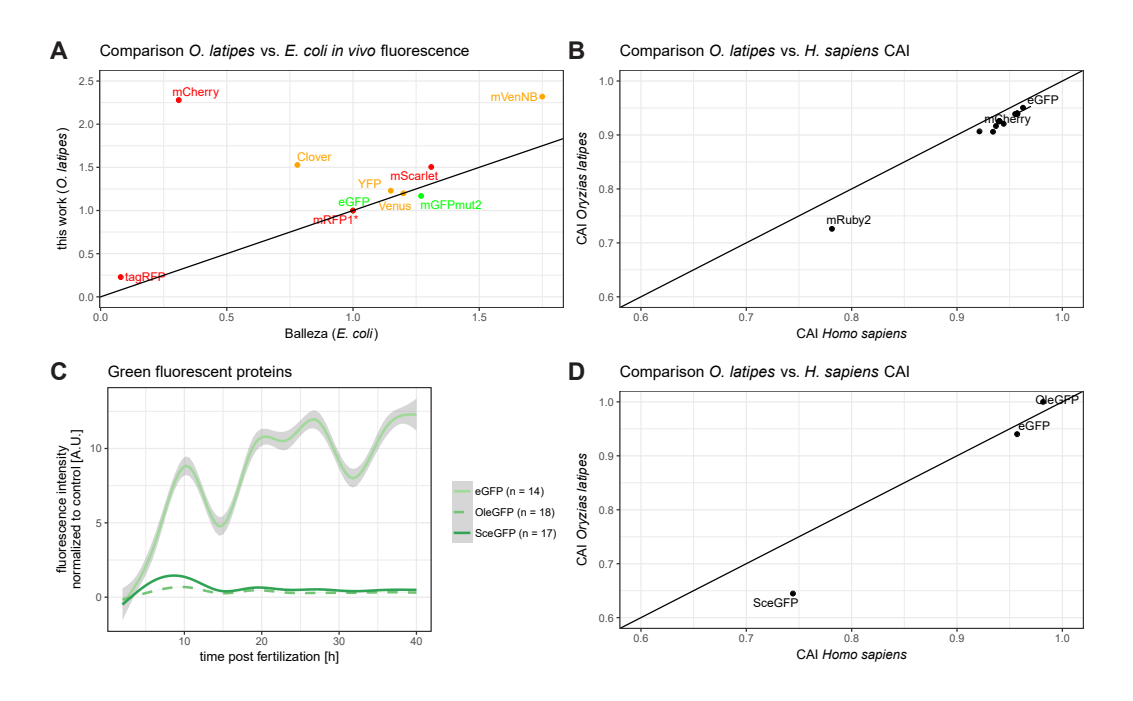

**Figure 3.2: Codon usage table-driven codon adaptation decreased** *in vivo* **fluorescence intensity of eGFP in medaka.**

**A** Comparison of relative *in vivo* FIs of FPs in medaka and *E. coli*. While FPs such as mGFPmut2 had a similar relative FI in both organisms, other FPs such as mCherry or Clover deviated strongly. *E. coli* FIs have been extracted from a previous publication [\[Balleza](#page-132-0) [et al., 2017\]](#page-132-0). Medaka FIs were normalized to eGFP for green FPs, Venus for yellow FPs and mRFP1\* for red FPs. **B** Comparison of codon adaptation indices (CAIs) of all investigated FPs showed that most used CDSs were similarly codon adapted. The CAI was calculated with the amino acid sequence of the FP and the species-specific codon usage table. Labeled are the controls and the outlier mRuby2. All data points are labeled in the full version in [Fig. 7.2.](#page-161-0) **C** Codon adaptation of eGFP for medaka decreased its FI 25-30 fold. The experiment was conducted as outlined in [Fig. 3.1A](#page-45-0), but only with eGFP, eGFP adapted for codon usage of medaka (OleGFP) and eGFP adapted for codon usage of yeast (SceGFP) as negative control. **D** The CAIs for the sequences used in C. OleGFP was theoretically more codon adapted to medaka than wild-typic eGFP. The diagonal line in A, B and D is solely for orientation purposes and not part of the data. Figure from [\[Lischik et al., 2019\]](#page-139-0).

In order to investigate the effect of codon adaptation, [eGFP](#page-19-8) was adapted to the codon usage table of [medaka](#page-20-10) [\[Puigbò et al., 2007\]](#page-141-2), which resulted in *Oryzias latipes* codon-optimized eGFP [\(OleGFP\)](#page-20-13). Together with *Saccharomyces cerevisiae* codon-optimized eGFP [\(SceGFP\)](#page-20-14) [\[Xu et al., 2013\]](#page-144-0), an experiment was performed similar to the one depicted in [Fig. 3.1A](#page-45-0) with [eGFP,](#page-19-8) [OleGFP](#page-20-13) and [SceGFP.](#page-20-14) [CAIs](#page-18-10) of all used [FPs](#page-19-5) were plotted indicating that [OleGFP](#page-20-13) is theoretically more adapted to the average codon occurrence in [medaka](#page-20-10) than [eGFP](#page-19-8) and [SceGFP,](#page-20-14) as expected [\(Fig. 3.2D](#page-47-0)). The FPs were subjected to the *in vivo* assay [\(Fig. 3.2C](#page-47-0)). Surprisingly, the [OleGFP](#page-20-13) *in vivo* [FI](#page-19-6) was not improved by pure codon usage table-driven codon averaging. On the contrary, its *in vivo* [FI](#page-19-6) decreased 25 to 30-fold in comparison to the original [eGFP](#page-19-8) [\(Fig. 3.2C](#page-47-0)). Interestingly, its [FI](#page-19-6) was even lower than that of [SceGFP,](#page-20-14) which was a control for low codon adaptation.

Recapping, pure codon usage table-driven codon adaptation decreased the *in vivo* [FI](#page-19-6) of [eGFP](#page-19-8) in [medaka.](#page-20-10)

#### **The established** *in vivo* **assay revealed different influences on fluorescence intensities of fluorescent proteins in zebrafish**

Zebrafish (*Danio rerio*) represents another established model teleost. This raises the question whether the established *in vivo* assay can be also used to score for optimal [FPs](#page-19-5) in this species. The experiments were performed according to [Fig. 3.1A](#page-45-0), with the exception, that due to the fast development of [zebrafish](#page-21-8) imaging was conducted in a restricted timeframe of 12 h. Solely the most promising candidates identified in [medaka](#page-20-10) were considered. The mean of [FIs](#page-19-6) indicated that mVenNB and [mCherry](#page-19-7) were the most suitable green and red [FPs](#page-19-5), respectively. However, if the plots themselves [\(Fig. 3.3B](#page-49-0)-C) were investigated the [FIs](#page-19-6) indicate a strong time-dependency with striking fluctuations. Moreover, the overall [FI](#page-19-6) decayed faster compared to [medaka.](#page-20-10) In contrast to [medaka,](#page-20-10) the fluorescent proteins are also not following the same relative pattern, complicating the prediction of useful [FPs](#page-19-5) in juvenile and/or adult [zebrafish.](#page-21-8)

Abbreviating, [FIs](#page-19-6) of [FPs](#page-19-5) are not comparable between [zebrafish](#page-21-8) and [medaka.](#page-20-10)

<span id="page-49-0"></span>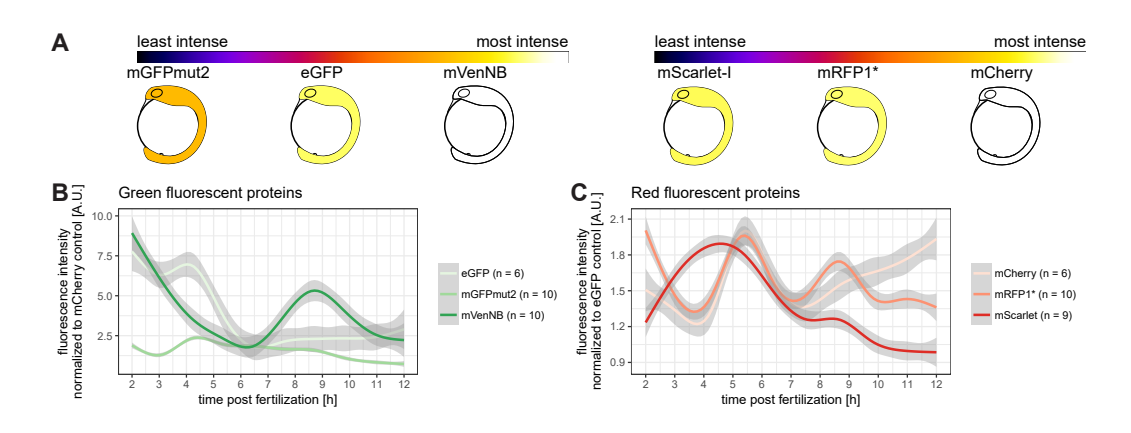

**Figure 3.3: In zebrafish fluorescence intensity of fluorescent proteins varied over time.**

FI measurements were conducted as outlined in [Fig. 3.1A](#page-45-0) with the exception of a maximum imaging time of 12 h. **A** On average, mVenusNB and mCherry are the FPs with the highest FI in zebrafish. Green FPs are illustrated on the left hand side, while red FPs are illustrated on the right hand side (embryos modified from [\[Kimmel et al., 1995\]](#page-137-0)). **B** Normalized FI of green FPs in zebrafish over time. Strikingly, no clear trend was detected. n-values indicate number of embryos analyzed. **C** Normalized FI of red FPs in zebrafish over time. Again, no clear trend was detected. n-values indicate number of embryos analyzed. Figure from [\[Lischik et al., 2019\]](#page-139-0).

#### **Time courses of fluorescent proteins were classified and predicted by artificial neural networks**

To further investigate predictive power of measured time courses, machine learning [\(ML\)](#page-20-15) and artificial neural networks [\(ANNs](#page-18-11)) were deployed. The first challenge was to classify a given time course to the name of the imaged [FP.](#page-19-5) This enables the classification of novel tested [FPs](#page-19-5) to similar, already tested [FPs](#page-19-5), indicating similar *in vivo* properties. However, this classification was challenging, even when employing several [ML](#page-20-15) algorithms. For investigation, I fit the models to the same training set resulting from a standard random 80 % to 20 % training and test set split. The prediction accuracy is a measure defined as correctly predicted true positives. This ranged from  $11\%$  to  $16\%$  for all tested [ML](#page-20-15) models, except for logistic regression, which was able to perform at an accuracy of 33 %. [ML](#page-20-15) algorithms are statistical tools, which are based on fixed assumptions depending on the implemented algorithms. In contrast, [ANNs](#page-18-11) offer a larger flexibility. This is due to the simulation of a neural network by using artificial neurons and training them for a specific task. Therefore, I implemented an [ANN](#page-18-11) for classification in order to classify the [FPs](#page-19-5) to the matching names. Biological data and time courses were thought to be too complex for standard [ML](#page-20-15) algorithms. Due to their greater flexibility, [ANNs](#page-18-11) are better at filtering out inherent and/or underlying noise when compared to [ML](#page-20-15) algorithms. Indeed, the established [ANN](#page-18-11) was performing at an accuracy of 55 % to 65 % depending on the run. This variability is explained by the varying randomized training and test set split per run, which is used to ensure the [ANN'](#page-18-11)s robustness.

In addition to classification (supervised learning, addition of a dependent variable, here: name), I also applied clustering (unsupervised learning, no dependent variable) to the corresponding time courses. However, since the deployed algorithms were able to filter larger differences between different time courses, but not the subtle differences between fluorescent proteins with a similar [FI,](#page-19-6) the challenge persisted. In simple terms, outgroups were detected, but more minute differences were not [\(Fig. 7.3\)](#page-162-0).

The final goal was to predict the second fraction of the time course depending on the initial fraction of the present data. Once established, experiments could be shortened, following the demonstration of the predictive power of the first fraction of the experiment for the following time course. An [ANN](#page-18-11) was deployed and the same training and test set split as previously described was used. Following training of the [ANN](#page-18-11) the test set FI time course was predicted depending on the initial fraction of the time course in the test set. The full results are presented in [Fig. 7.4,](#page-163-0) whereas [Fig. 3.4](#page-51-0) depicts exemplary graphs. [Fig. 3.4A](#page-51-0) presents an example of the prediction of a green fluorescent protein time course, which was classified as acceptable. Currently no statistical measure is implemented for this classification, the classification as of now relies completely on similarity of the graphs. Using the similarity of 18 predicted test samples 15 of 18 predicted test samples were classified as acceptable. Three of 18 were classified as unacceptable. An example for which is depicted in [Fig. 3.4A](#page-51-0)'. For the red fluorescent proteins [Fig. 3.4B](#page-51-0) illustrates an acceptable time course, which was classified as such in 10 out of 12 samples, whereas 2 were classified as unacceptable. An example of which is depicted in [Fig. 3.4B](#page-51-0)'.

Summarizing, [ANNs](#page-18-11) predicted the continuation of *in vivo* [FI](#page-19-6) time courses of [FPs](#page-19-5).

<span id="page-51-0"></span>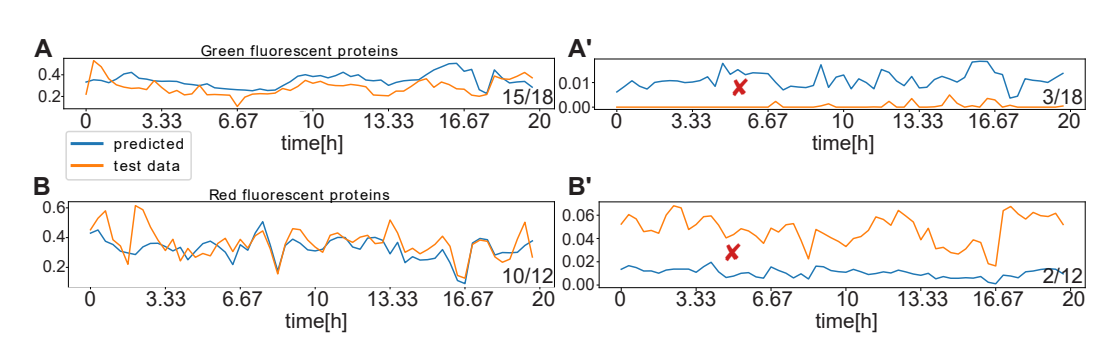

**Figure 3.4: Prediction of the second fraction of experimental data based on the first fraction of the time course. Exemplary excerpt for acceptable and unacceptable predictions.**

Data was split into a training set and a test set by a random 80 % to 20 % split. Illustrated are the results for the test set. An artificial neural network [\(ANN\)](#page-18-11) was deployed to predict the continuation of the time course experiment, given the first fraction. Plotted is the normalized fluorescence intensity to the time in hours. **A-A'** Exemplary results of the green fluorescent protein test set predictions. The occurrences based on total occurrence are indicated in the bottom right corner. While 15 of 18 predictions were defined as acceptable  $(A)$ , 3 of 18 predictions were defined as non-acceptable  $(A')$ . **B-B'** Exemplary results of the red fluorescent protein test set predictions. The occurrences based on total occurrence are indicated in the bottom right corner. While 10 of 12 predictions were defined as acceptable  $(B)$ , 2 of 12 predictions were defined as non-acceptable  $(B')$ . All predictions in [Fig. 7.4.](#page-163-0)

#### α**-Bungarotoxin anesthetized medaka embryos reliably**

Similar to the assay described previously the efficacy of three different anesthetics was tested in order to perform *in vivo* imaging of [medaka](#page-20-10) embryos. Therefore, embryos were microinjected with α-Bungarotoxin and *[eGFP](#page-19-8)* [mRNA,](#page-20-11) mock injected with *[eGFP](#page-19-8)* [mRNA](#page-20-11) or collected without injection and treated later. All embryos were dechorionated at developmental stage 28. Dechorionated embryos were either untreated or treated, depending on whether or not they were previously injected, respectively. The treatments were performed with tricaine, a standard anesthetic for teleostei, etomidate, a commonly used human anesthetic, dimethyl sulfoxide [\(DMSO\)](#page-18-12), as solvent control for etomidate and embryo rearing medium [\(ERM\)](#page-19-13), as negative control. All embryos were transferred to a 96-well plate in 150  $\mu$ l medium and imaged for at least 60 h.

Due to varying starting stages of embryos at the start of imaging all imaged plates were adjusted to the latest starting stage in order to enable fusion of the datasets. Subsequently, semi-automated image analysis has been performed in Fiji and R. An overview of the performed analysis is depicted in [Fig. 3.5A](#page-54-0). A normalized movement index supplying a relative readout of movement between [tps](#page-21-2), was the resulting parameter following analysis. The normalized movement index was obtained by squaring the difference between [tp](#page-21-2) *n* and tp  $n + 1$ , very similar to the Euclidean distance (visual depiction in [Fig. 3.5A](#page-54-0)).

Time course analysis of the normalized movement index indicated that embryo movement remained nearly unaffected by etomidate and tricaine treatment in 20 min intervals in comparison to the controls [\(Fig. 3.5B](#page-54-0)). This does not mean, however, that these embryos are continuously moving over time, since the images were acquired in 20 min intervals. In contrast, injection of α*-Bungarotoxin* [mRNA](#page-20-11) leads to a strong reduction in the normalized movement index [\(Fig. 3.5B](#page-54-0)). This was also observed qualitatively in the corresponding wells (data not shown, online at [https://doi.org/10.1371/journal.pone.0212956.s005\)](https://doi.org/10.1371/journal.pone.0212956.s005). Under this treatment paradigm, however, only voluntary muscle movements are suppressed since  $\alpha$ -Bungarotoxin acts on neuromuscular junctions [\(NMJs](#page-20-16)), which means that early,  $Ca^{2+}$ -induced yolk contractions were not suppressed.

Taken together, α-Bungarotoxin was reliably anesthetizing [medaka](#page-20-10) embryos.

#### **Anesthesia with** α**-Bungarotoxin was partially reversible**

To assess whether embryos anesthetized by  $\alpha$ -Bungarotoxin are surviving, imaged embryos were demounted from 96-well plates and assayed by a startle response regime at later [tps](#page-21-2). In brief, embryos were startled 10 consecutive times, each with a pipette tip and the startle responses were recorded. This assay was performed at 6, 8, 12 and 13 [dpf.](#page-18-9) Strikingly, the surviving embryos showed a significant difference in response to both [wt](#page-21-1) and mock injected controls at the beginning of the experiment. Over time, however, most effects of the anesthetic wore off in the surviving  $\alpha$ -Bungarotoxin [mRNA](#page-20-11) injected embryos [\(Fig. 3.5C](#page-54-0)). Notably, a fraction of α*-Bungarotoxin* [mRNA](#page-20-11) injected embryos died, possibly due to starvation caused by complete anesthesia.

Summarizing, anesthesia with  $\alpha$ -Bungarotoxin was partially reversible, but it must be taken into account that a fraction of fish also died from starvation.

#### **The optimal concentration for** α*-Bungarotoxin* **mRNA injection in medaka was between 12 and 25 ng/**<sup>µ</sup>**<sup>l</sup>**

To assess the concentration-dependency of anesthesia with α*-Bungarotoxin* [mRNA,](#page-20-11) serial dilutions of the original concentration  $(25 \text{ ng/u})$  were microinjected. Strikingly, the number of hatched embryos was lowest at a concentration of  $12 \text{ ng}/\mu$   $\alpha$ -Bungarotoxin [mRNA](#page-20-11) and not  $25 \text{ ng}/\mu$   $\alpha$ -Bungarotoxin mRNA [\(Fig. 3.5D](#page-54-0)). Furthermore, fewer embryos were actively swimming when injected with  $12 \text{ ng}/\mu$  as opposed to  $25 \text{ ng}/\mu$   $\alpha$ -*Bungarotoxin* [mRNA](#page-20-11) [\(Fig. 7.5C](#page-164-0)).

In conclusion, the supposedly optimal injection concentration of α*-Bungarotoxin* [mRNA](#page-20-11) lay between 12 and  $25 \frac{\text{ng}}{\mu}$ . This estimate takes the lethality rate and the degree of anesthesia into account.

#### **Cardiac development and heart rate remained unaffected by anesthesia via** α**-Bungarotoxin**

The major disadvantage of long-term tricaine treatment of teleostei was the ineffectiveness of anesthesia. An additional disadvantage was its adverse effect on cardiac development. To exclude that α*-Bungarotoxin* [mRNA](#page-20-11) injections also impact on cardiac development, the previously imaged and long-term treated fish [\(Fig. 3.5B](#page-54-0)) were demounted for examination of gross cardiac morphology. While mild and strong cardiac defects were detected in tricaineand etomidate-treated embryos, respectively, no defects were observed in α*-Bungarotoxin* [mRNA](#page-20-11) injected embryos [\(Fig. 7.5A](#page-164-0)). Furthermore, heart rate [\(HR\)](#page-19-14) recordings of these fish were taken through short videos (10s, 25 frames per second [\(fps\)](#page-19-15)) at 25 °C. No difference in [HR](#page-19-14) was detected between α*-Bungarotoxin* [mRNA](#page-20-11) and mock injected embryos [\(Fig. 7.5B](#page-164-0)).

Summarizing, no cardiac defects were observed when anesthetizing [medaka](#page-20-10) embryos with  $\alpha$ -Bungarotoxin.

<span id="page-54-0"></span>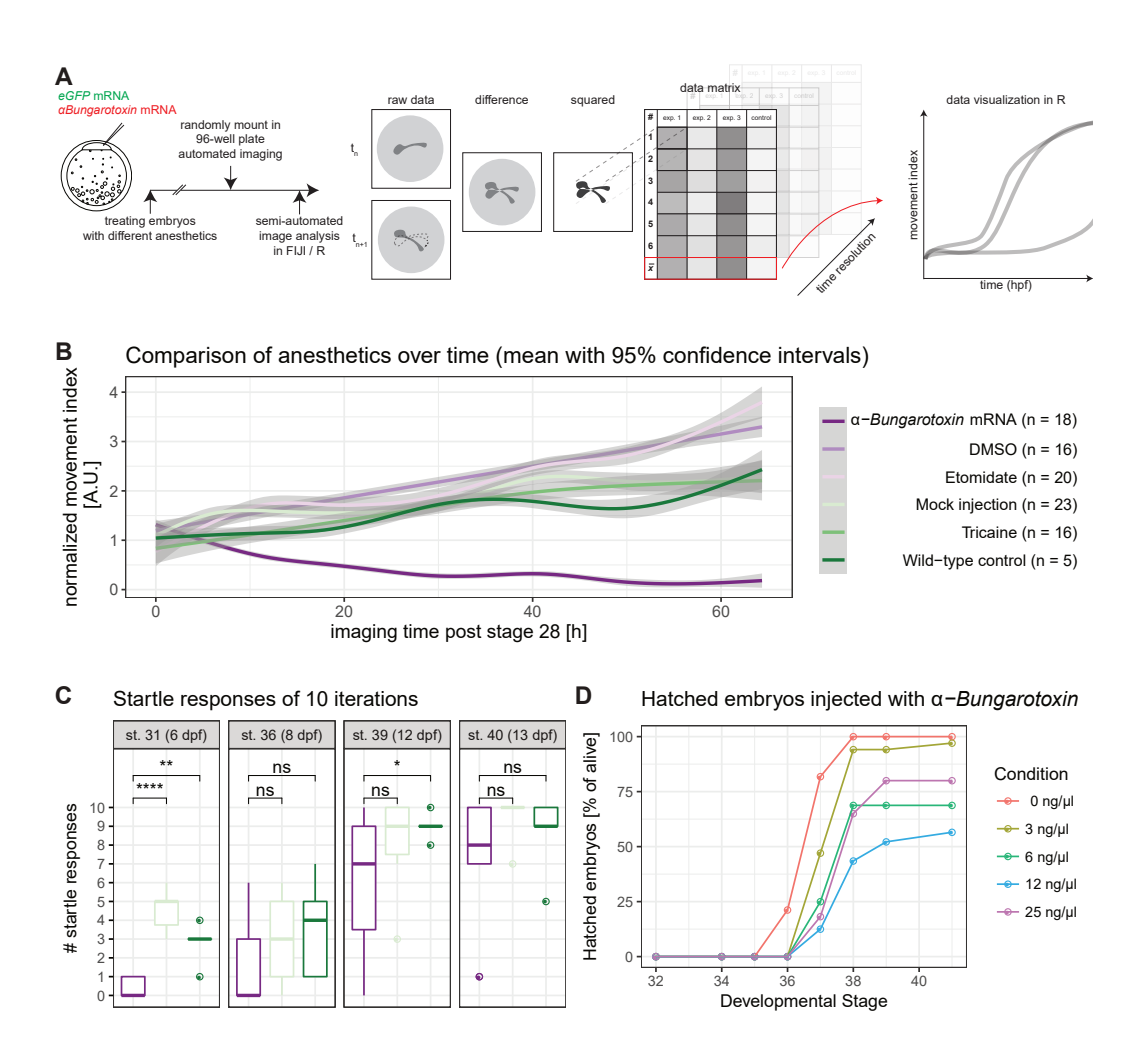

**Figure 3.5:** α*-Bungarotoxin* **mRNA microinjection anesthetized medaka embryos long-term and partially reversible.**

**A** Scheme of the conducted analysis. A subset of medaka zygotes were microinjected with *eGFP* or α*-Bungarotoxin* mRNA. The uninjected embryos were treated and imaged together with the injected embryos. One embryo each was loaded into a single well of a 96-well plate by a pre-defined randomized loading scheme and imaged for at least 60 h. The difference over time of the acquired images was obtained and the resulting images were squared, yielding a normalized movement index. This index was plotted in R (1-cell stage modified from [\[Iwamatsu, 2004\]](#page-136-0)). **B** Treatment with  $\alpha$ -Bungarotoxin was anesthetizing all embryos robustly, while tricaine and etomidate treatment was not distinguishable from the controls. Multiple plates were imaged and normalized to stage 28 [\[Iwamatsu, 2004\]](#page-136-0). The normalized movement index of embryos was plotted over time. Time resolution 20 min. n-values indicate fish analyzed per treatment condition. **C** A startle response assay reveals that anesthesia with  $\alpha$ -Bungarotoxin is partially reversible. Fish were startled 10 consecutive times with the aid of a pipette tip. Response times were recorded. While  $\alpha$ -Bungarotoxin-treated fish did not respond initially, the responses increased over time. The same color legend as in B applies.  $\alpha$ -Bungarotoxin n = 12 fish, mock injected: n = 5 fish, wild-type control:  $n = 8$  fish. **D** Hatching of fish is suppressed by  $\alpha$ -Bungarotoxin. While control-injected embryos hatched completely, embryos injected with 12 ng/µ<sup>l</sup> α*-Bungarotoxin* mRNA hatched less often.  $(0 \text{ ng}/\mu$ l: n = 33 fish,  $3 \text{ ng}/\mu$ l: n = 34 fish,  $6 \text{ ng}/\mu$ l: n = 16 fish,  $12 \text{ ng}/\mu$ l: n = 24 fish, 25 ng/ $\mu$ l: n = 22 fish). Asterisks indicate P-values: \*\*\*\* P <= 0.0001, \*\*\* P <= 0.001, \*\*  $P \le 0.01$ , \*  $P \le 0.05$ , ns  $P > 0.05$ . Figure from [\[Lischik et al., 2019\]](#page-139-0).

# **Medaka pigmentation was optimized for** *in vivo* **imaging by CRISPR/Cas9**

Finally, to eliminate imaging-interfering pigmentation of the embryo, pigment knockouts were established. The CRISPR/Cas9-system was used to introduce mutations in the genome by inducing double-strand breaks [\(DSBs](#page-19-16)), which in turn induce insertions and deletions [\(InDels\)](#page-19-17). The specificity of the Cas9 protein and therefore the location of [DSBs](#page-19-16) is mediated by a variable single guide RNA [\(sgRNA\)](#page-20-17), which is easily synthesized in the laboratory. Several [sgRNAs](#page-20-17) targeting previously published genes involved in pigmentation pathways were deployed in several combinations as listed in [Table 3.1.](#page-55-0)

<span id="page-55-0"></span>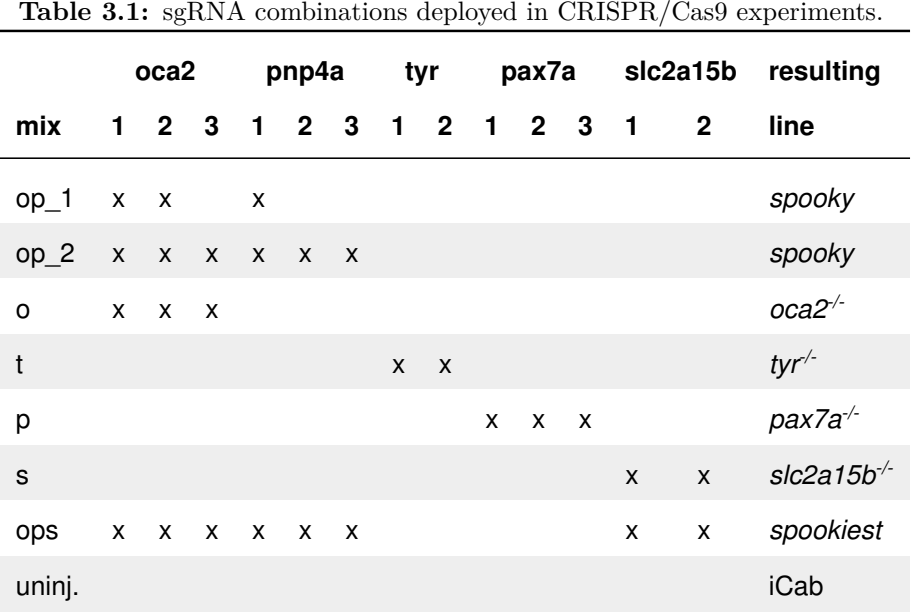

#### **Combining** *oca2* **and** *pnp4a* **mutations created a pigment-less** *in vivo* **imaging line (***spooky***)**

In order to facilitate *in vivo* imaging, [sgRNAs](#page-20-17) targeting oculocutaneous albinism II (*[oca2](#page-20-18)* ) and purine nucleoside phosphorylase (*[pnp4a](#page-20-19)*) (mixes op\_1 and op\_2) were microinjected. For both genes mutants stemming from mutation screens were published previously. The combination of [sgRNAs](#page-20-17) targeting both genes lead to nearly pigment free [medaka](#page-20-10) with remaining leucophore autofluorescence. In the mosaic, injected generation  $12\%$  (op 1) or  $77\%$  (op 2) were classified suitable for immediate imaging [\(Fig. 3.6B](#page-57-0)). Fish were incrossed to the filial generation (F1), resulting in compound heterozygotes. In this filial generation (F1) a drastic difference was detected qualitatively in comparison to [wt](#page-21-1) by assessing the pigmentation of the eyes in embryonic and adult stages and pigmentation of the operculum and the peritoneum in adult stages [\(Fig. 3.6D](#page-57-0)). The added value of the oca2 and pnp4a double KO (*[spooky](#page-21-4)*) in comparison to the knockout [\(KO\)](#page-19-18) of *[oca2](#page-20-18)* is also very easily visible by assessing the pigmentation of F1 adults [\(Fig. 7.6\)](#page-164-1). *[oca2](#page-20-18)* [KO](#page-19-18) embryos retain a complete cover with iridescent pigment, hence the operculum, the peritoneum and the retina remain opaque. This constitutes the most striking differences to *[spooky](#page-21-4)*.

Taken together, the *[spooky](#page-21-4)* mutant enhanced imaging of previously obstructed tissues.

#### **The probability of KO positively correlated with the amount of injected sgRNAs per gene**

To investigate whether an increased number of [sgRNAs](#page-20-17) targeting the same locus increases the percentage of resulting [KOs](#page-19-18) various combinations of [sgRNAs](#page-20-17) were used in the injection mixes. Injection mixes as indicated in [Table 3.1](#page-55-0) were microinjected together with Cas9 [mRNA.](#page-20-11) Dead and malformed embryos were removed and embryos were scored for imaging suitability in F0 at stage 30. Embryos injected with [sgRNAs](#page-20-17) targeting *[oca2](#page-20-18)* , *[pnp4a](#page-20-19)* or tyrosinase (*[tyr](#page-21-9)*) were scored in a bright field setup. On the other hand, embryos injected with [sgRNAs](#page-20-17) targeting paired box 7a (*[pax7a](#page-20-20)*) or solute carrier family 2 (facilitated glucose transporter), member 15b (*[slc2a15b](#page-20-21)*) [\[Kimura et al., 2014\]](#page-137-1) were scored in the green fluorescence channel [\(Fig. 3.6A](#page-57-0)).

The percentage of non-developmentally impaired embryos suitable for imaging was visualized [\(Fig. 3.6B](#page-57-0)). Strikingly, increasing the number of [sgRNAs](#page-20-17) targeting the same locus from mix op\_1 to op\_2 led to a higher prevalence of fish suitable for imaging, but also to a higher mortality rate. When looking at mosaic [KO](#page-19-18) embryos with impaired melanin synthesis, *[oca2](#page-20-18)* and *[tyr](#page-21-9)* (injection mixes o and t), the rate of embryos suitable for imaging was higher in *[oca2](#page-20-18)* knockout embryos in F0. Comparing mosaic [KOs](#page-19-18) of genes responsible for the formation of autofluorescent leucophore pigment, *[pax7a](#page-20-20)* and *[slc2a15b](#page-20-21)* (injection mixes p and s), a higher prevalence for imaging suitability was observed in *[slc2a15b](#page-20-21)* mosaic mutant embryos. Therefore, I performed an

injection combining injection mixes op 2 and s to induce mutations resulting in pigmentation-free embryos. These oca2, pnp4a, slc2a15b triple KO (*[spookiest](#page-21-5)*) embryos were devoid of most of the present pigmentation, including melanin in the melanophores, iridophore pigment, leucophore autofluorescence and less carotenoid deposition in xanthophores.

Summing up, an increase of injected [sgRNAs](#page-20-17) targeting the same locus resulted in a higher likelihood of [KO.](#page-19-18)

<span id="page-57-0"></span>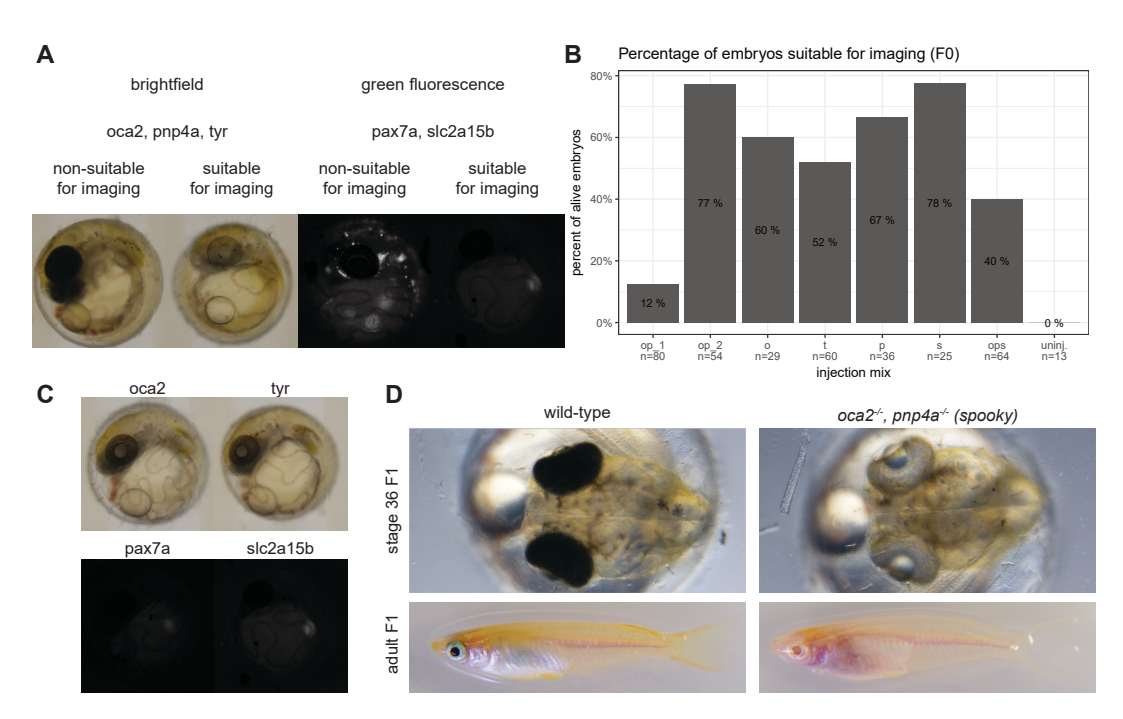

#### **Figure 3.6: Medaka pigmentation mutants created by CRISPR/Cas9 facilitate** *in vivo* **imaging.**

**A** Medaka zygotes were microinjected with sgRNA mixes as indicated in [Table 3.1.](#page-55-0) Depending on the injected sgRNAs embryos were imaged in a brightfield (*oca2*, *pnp4a* or *tyr*) or green fluorescence (*pax7a*, *slc2a15b*) setup. Embryos were classified as non-suitable or suitable for imaging by loss of pigmentation. **B** Embryos were injected with the indicated injection mixes and classified according to A in the injected generation (F0). An increase of sgRNAs targeting the same locus was shown to be positively correlated with the percentage of knockout embryos (op\_1 compared to op\_2). n-values indicate the number of injected embryos per condition. **C** Visually no difference of *oca2* and *tyr* or *pax7a* and *slc2a15b* mutants was observed. **D** The *oca2*, *pnp4a* double knockout pigmentation mutant (*spooky*) was created using the CRISPR/Cas9-system. In comparison to wt fish absence of pigmentation in the eyes, the operculum and the peritoneum was observed. Figure from [\[Lischik et al.,](#page-139-0) [2019\]](#page-139-0).

#### *oca2* **KO was superior to** *tyr* **KO, while** *slc2a15b* **KO was superior to** *pax7a* **KO**

Subsequent to comparing the prevalence of the [KOs](#page-19-18) depending on the number of injected [sgRNAs](#page-20-17) the question remains, whether there was a difference in pigmentation while targeting different genes responsible for the same pigmentation. Qualitatively comparing the outcome of injection in F0 in presumably fully mutant embryos results in no detectable difference between *[oca2](#page-20-18)* and *[tyr](#page-21-9)* or *[pax7a](#page-20-20)* and *[slc2a15b](#page-20-21)* mutant embryos [\(Fig. 3.6C](#page-57-0)). Therefore, other factors were considered, such as the additional effect of *[oca2](#page-20-18)* mutation, which reduced the carotenoid deposition in xanthophores and the less deaths in the injection of [sgRNAs](#page-20-17) targeting *[slc2a15b](#page-20-21)* in comparison to injection of [sgRNAs](#page-20-17) targeting *[pax7a](#page-20-20)*.

In conclusion, melanin pigmentation was best eliminated by *[oca2](#page-20-18)* mutation, while leucophore pigmentation was best eliminated by *[slc2a15b](#page-20-21)* mutation.

# *In vivo* **imaging of medaka was greatly enhanced by optimal fluorescent proteins, anesthesia with** α**-Bungarotoxin and the** *spooky* **pigment knockout**

Utilizing the established toolkit, *in vivo* imaging of [medaka](#page-20-10) was greatly enhanced. For a proof of concept experiment *[spooky](#page-21-4)* and [wt](#page-21-1) embryos were microinjected with α*-Bungarotoxin*, *[eGFP](#page-19-8)* and *mCherry coupled to histone2a [\(H2A-mCherry\)](#page-19-19)* [mRNA.](#page-20-11) Both mutant and [wt](#page-21-1) embryos, were imaged via [SPIM](#page-21-7) in order to assess the additional value of the *[spooky](#page-21-4)* mutants. Several tissues, that were not accessible for investigation in the [wt,](#page-21-1) e.g. the brain, the eyes, the gut were now accessible in the mutant [\(Fig. 3.7A](#page-59-0)-A'). One double mutant *[spooky](#page-21-4)* fish was imaged for 48 h and maximum z projections of this fish were obtained to visualize the greatly enhanced imaging [\(Fig. 3.7B](#page-59-0)).

<span id="page-59-0"></span>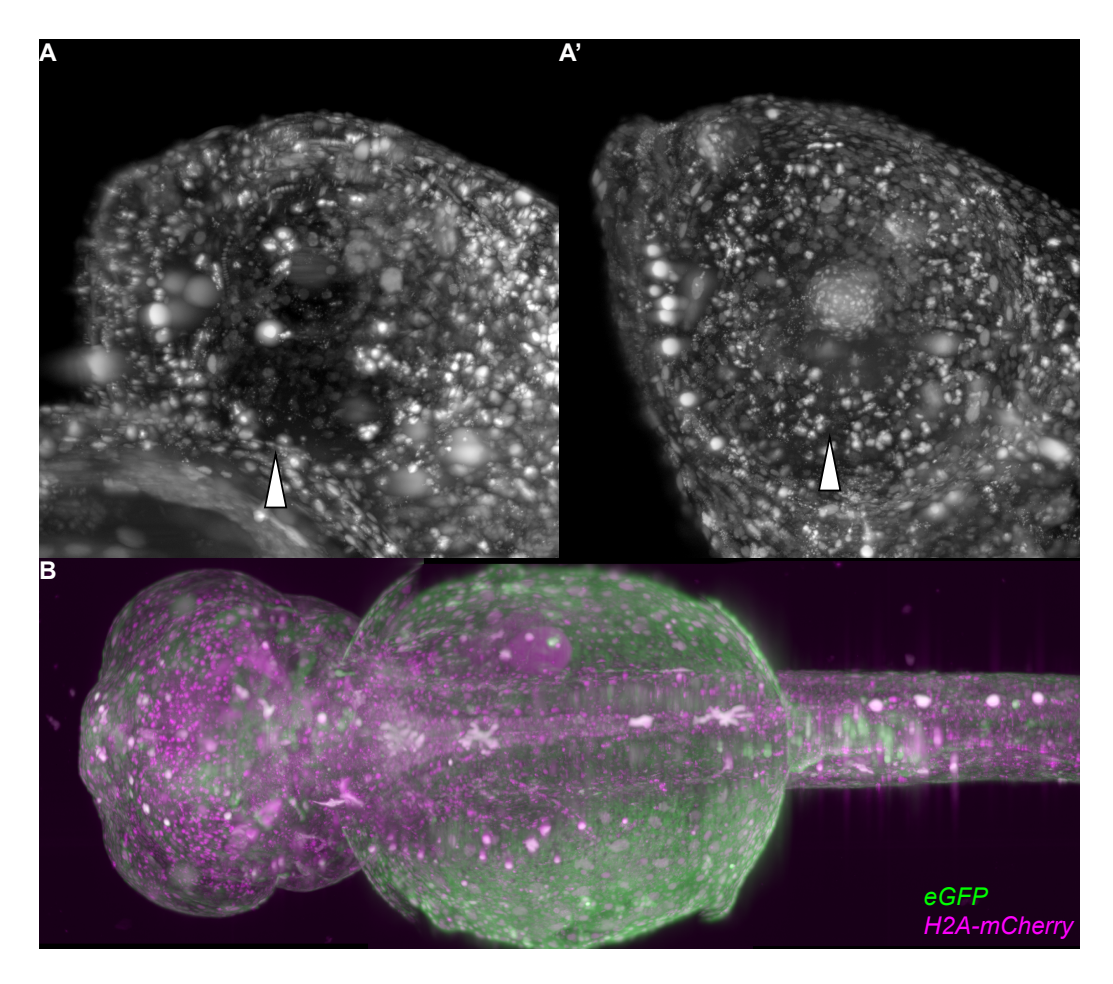

#### **Figure 3.7: The combination of the established tools facilitated** *in vivo* **imaging of previously opaque structures.**

A wt and a *spooky* mutant embryo were microinjected with α*-Bungarotoxin*, *eGFP* and *H2A-mCherry* mRNA and imaged via SPIM. **A** Lateral view of the head of the injected wt embryo. The arrowhead indicates the opaque retina, no nuclei are visible within. **A**<sup> $\prime$ </sup> Lateral view of the head of an injected *spooky* embryo. The arrowhead indicates the retina, where nuclei were detectable as a consequence of the pigmentation KO. **B** The embryo from  $A'$ was imaged for 48 h in 1 h intervals. Depicted is a stitched maximum z-projection of the whole body from dorsal, illustrating the increased penetrance, in particular in the head of the embryo. Figure from [\[Lischik et al., 2019\]](#page-139-0).

# *In vivo* **imaging of retinal stem and progenitor cells**

# α**-Bungarotoxin and** *[spooky](#page-21-4)* **were utilized to perform** *in vivo* **imaging of retinal stem and progenitor cells**

In order to perform *in vivo* microscopy of [RSCs](#page-20-1), I combined the established tools α-Bungarotoxin and *[spooky](#page-21-4)* with the available [GaudíRSG](#page-19-3) line. The original [GaudíRSG](#page-19-3) construct contains a cyan fluorescent protein [\(CFP\)](#page-18-13) driven by the crystallin alpha a (*[cryaa](#page-18-14)*) promoter as insertional control. This strongly interferes with retinal *in vivo* imaging due to the strong expression of [CFP](#page-18-13) and resulting high [FI](#page-19-6) directly adjacent to the region of interest [\(ROI\)](#page-20-22). A [sgRNA](#page-20-17) that specifically targets [CFP,](#page-18-13) but not [eGFP,](#page-19-8) was designed (sgRNA 252 CFP\_notGFP). This ensured that [H2B-eGFP](#page-19-20) remained intact for lineage tracing.

[GaudíRSG](#page-19-3) fish were crossed to the *[hsp70](#page-19-2)*:*Cre* driver line and zygotes were microinjected with [sgRNAs](#page-20-17) for a targeted *[spooky](#page-21-4)* and [CFP](#page-18-13) [KO.](#page-19-18) The fish were raised and screened for both pigment and [CFP](#page-18-13) loss. The integrity of [H2B-eGFP](#page-19-20) was confirmed by recombination of individuals with a particularly low [CFP](#page-18-13) expression. No impairment was detected (data not shown). Positively screened fish were incrossed and the progeny was microinjected with α*-Bungarotoxin* [mRNA.](#page-20-11) These embryos were raised to stage 30, recombined and imaged at varying starting [tps](#page-21-2). This variability was introduced in order to investigate clonal properties of clones of different ages. An overview of the acquired data is provided in [Table 3.2.](#page-61-0) After initial assessment the subsequent analyses were only conducted on data with a magnification of 250 x.

Taken together, the established toolset enabled *in vivo* imaging of [RSCs](#page-20-1) and [RPCs](#page-20-2).

<span id="page-61-0"></span>

| ID             | heat shock to duration [d]<br>imaging [d] |      | heat shock to<br>final tp [d] | magnification [x] |
|----------------|-------------------------------------------|------|-------------------------------|-------------------|
| 0              | 1                                         | 2.47 | 3.47                          | 250               |
| 1              | $\mathbf{1}$                              | 2.47 | 3.47                          | 250               |
| $\overline{c}$ | $\mathbf 0$                               | 3.82 | 3.82                          | 160               |
| 3              | $\mathbf 0$                               | 3.82 | 3.82                          | 160               |
| 4              | $\mathbf 0$                               | 3.82 | 3.82                          | 250               |
| 5              | $\mathbf 0$                               | 3.82 | 3.82                          | 250               |
| 6              | 3                                         | 2.53 | 5.53                          | 250               |
| $\overline{7}$ | 3                                         | 2.53 | 5.53                          | 250               |
| 8              | $\mathbf{1}$                              | 2.71 | 3.71                          | 160               |
| 9              | $\mathbf{1}$                              | 2.71 | 3.71                          | 250               |
| 10             | 1                                         | 2.71 | 3.71                          | 250               |

**Table 3.2:** Overview of [GaudíRSG](#page-19-3) retinae imaged *in vivo*.

#### **Single retinal cells were tracked manually**

The present data with a  $250x$  magnification was used to perform manual single cell tracking (an example is depicted in [Fig. 3.8A](#page-62-0),B,C). MaMuT was employed to track cells on the raw data in a position of the retina coinciding with [RSCs](#page-20-1) or [RPCs](#page-20-2). The tracked cells were either determined by proximity to the lens and the surface or, for older retinae, by being the most peripheral cell of a clone (Fig.  $3.8A'', B'', C''$ , black arrowhead). The extensible markup language file [\(xml file\)](#page-21-10) generated by MaMuT was used to extract the tracked data points. The data points were loaded into custom python scripts and corrected for the z-resolution of the acquired image stack (Scripts see appendix). Subsequently, a three-dimensional [\(3D\)](#page-18-15) plotting package present in the matplotlib library was deployed to interactively visualize the data points. The [3D](#page-18-15) plot was supplemented with a slider for selection of the [tp,](#page-21-2) resulting in a four-dimensional [\(4D\)](#page-18-16) plot. This [4D](#page-18-16) plot was used for initial data visualization. Additionally, an export function was added to export single [3D](#page-18-15) plots for visualization (such as in [Fig. 3.8\)](#page-62-0).

Abbreviating, single cells were tracked within the acquired retinae and tracks were visualized for initial data screening.

<span id="page-62-0"></span>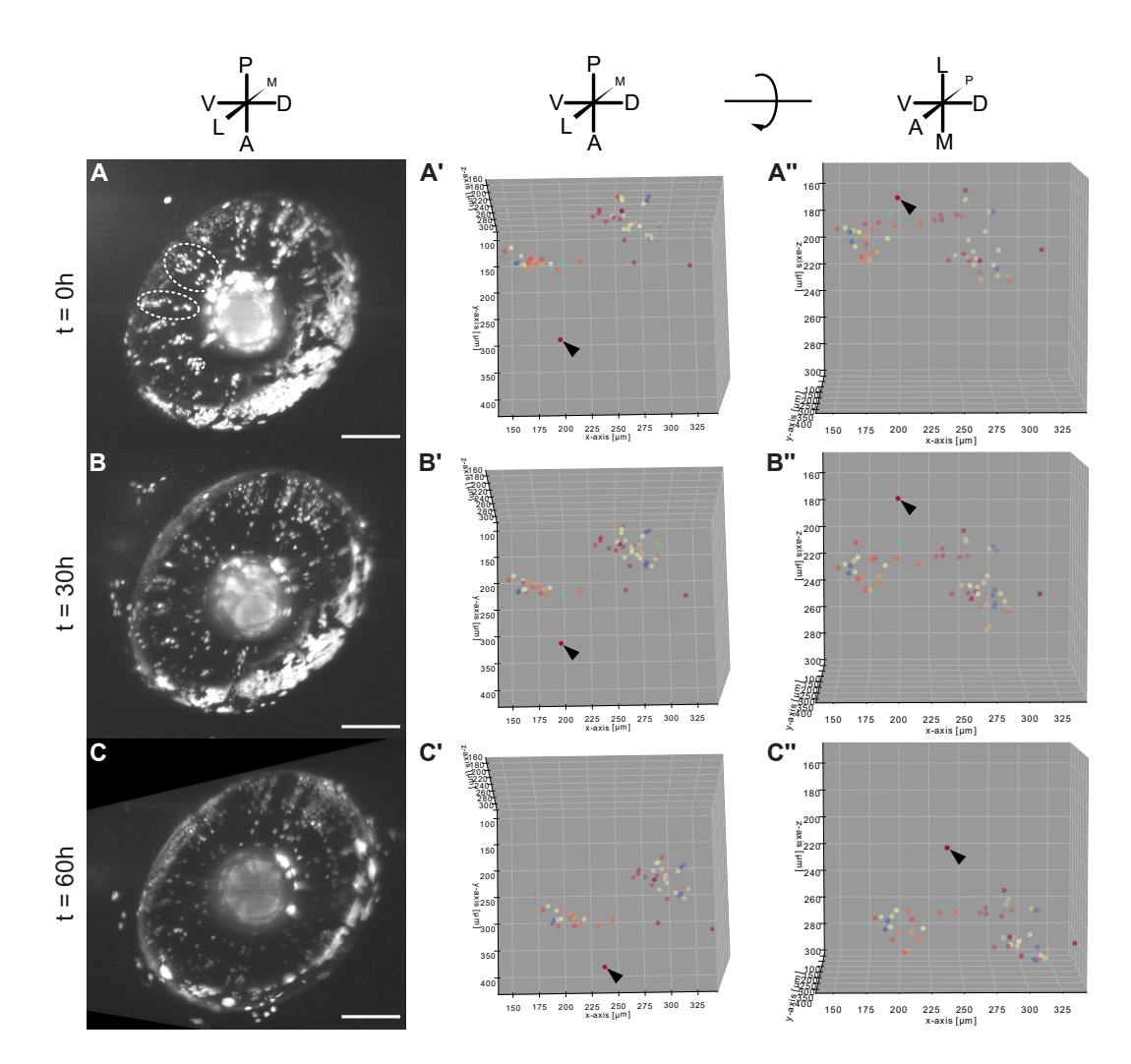

**Figure 3.8:** *In vivo* **single cell tracking of recombined retinae revealed different cell types.**

A fish positive for [GaudíRSG,](#page-19-3) *hsp70* :*Cre* and *[spooky](#page-21-4)* was recombined and imaged at 3 [dpi](#page-19-21) (ID7). The color code indicates the Track\_ID, the same color indicates cells descending from the same original cell. **A** Maximum projection of the analyzed retina at [tp](#page-21-2) 0 h. Due to autofluorescence of remaining pigment cells the visualization was logarithmized to level [FI](#page-19-6) differences. Striped ellipses indicate tracked cells. Scale bar 100  $\mu$ m. **A'-A**" A single, non-dividing cell is remaining at the periphery of the retina (Black arrowhead). Uncorrected  $3D$  visualizations of tracked cells from retina shown in A. A' is in the same orientation as A.  $A''$  is rotated 90 degrees as indicated at the top.  $B-B''$  Same as  $A-A''$ , but at [tp](#page-21-2) 30 h. The marked cell has not divided. It also has not shifted to the central retina as much as the other tracked cells. **C-C<sup>"</sup>** Again, same as A-A", but at [tp](#page-21-2) 60 h. Strikingly, the marked cell did not divide and was located more periphal than the other tracked cells. Anatomical rosettes indicate the orientation of the retinae or 3D plots. A: anterior, P: posterior, D: dorsal, V: ventral, M: medial (central in respect to the retina), L: lateral (peripheral in respect to the retina).

#### **Tracked data was corrected for minor movements**

The [xml file](#page-21-10) mentioned previously supplied by MaMuT contained cell positions and cell connections. Additionally, the [xml file](#page-21-10) contained parameters such as velocity and direction of cell movement between [tps](#page-21-2). These parameters were, however, not accurate since the retinae were not registered to each other. This registration was needed due to minor movements within the imaged retinae caused by growth and space restriction. Hence, it was necessary to post-experimentally correct for these minor movements by software post acquisition. For correction of these minor movements, a rigid or affine correction were applied and the results were compared to each other. While, the rigid correction algorithm introduced movement artifacts, the correction with an affine algorithm corrected and stabilized the global movements satisfactorily. The affine correction, however, also included correction of shearing and scaling. In order to be employed the algorithm needs to be adapted to exclude shearing and scaling of the data, which would result in data inconsistency.

Comprising, two algorithms were tested for global movement correction, but the corrections were not robust and therefore not deployed.

#### **A presumable retinal stem cell was tracked**

The cell marked in [Fig. 3.8](#page-62-0) by a black arrowhead is a presumable [RSC](#page-20-1) or [eRPC.](#page-19-1) This presumption is based on the position of the cell at the periphery of a clone throughout the tracking experiment [\(Fig. 3.9\)](#page-64-0). Furthermore, the cell does not divide within a time frame of more than 60 h. The overall [FI](#page-19-6) and signal-to-noise ratio [\(SNR\)](#page-21-11) decreased over time interfering with further tracking after 60 h.

<span id="page-64-0"></span>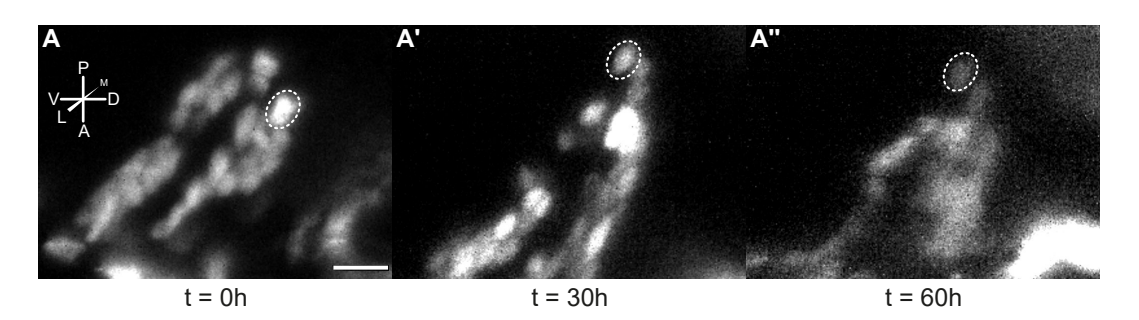

**Figure 3.9: A presumable [RSC](#page-20-1) was tracked but did not divide within 60 h.** A-A<sup> $\prime\prime$ </sup> Tracking of a single, presumable [RSC](#page-20-1) residing at the periphery of a clone over 60 h marked by a white striped ellipse (Data ID7). The cell is marked by a black arrowhead in [Fig. 3.8.](#page-62-0) No division was observed within 60 h, while the cell remained at the periphery of the clone. Overall [FI](#page-19-6) and [SNR](#page-21-11) decreased over time. Scale bar  $10 \mu m$ . Anatomical rosette indicates the orientation of the retina. A: anterior, P: posterior, D: dorsal, V: ventral, M: medial (central in respect to the retina), L: lateral (peripheral in respect to the retina).

#### **Single cell tracking revealed two daughter cell behaviors**

Tracking the position of single cells over time revealed at least two distinct daughter cell behaviors present in the retina. In total, six cells dividing during imaging were tracked. Visualized are three of these cells with distinct daughter cell behaviors (stemming from Data ID6). Some cells divide and remain in the vicinity of each other following division [\(Fig. 3.10A](#page-66-0)-B') while others divide and strive away from one another (Fig.  $3.10C-C'$ ). On average, however, the three analyzed daughter cells traveled similar distances. In contrast, the distance to the lens and the [CMZ](#page-18-2) tip was smaller in the cell lineage, whose daughters strove away from each other after division. Here, the data was not corrected for global movements in order to not interfere with the distance measurements.

Taken together, by tracking single cells, two distinct daughter cell behaviors were revealed in the retina.

<span id="page-65-0"></span>**Table 3.3:** Overview of [GaudíRSG](#page-19-3) retinae cell tracks visualized in [Fig. 3.10](#page-66-0) from *in vivo* imaging data (Data ID6). Distances were approximated by testing three different distances to the point of interest and choosing the smallest distance. All values, except TrackID and panel, are represented in  $\upmu\text{m.}$  dis.: distance.

|         |                                         | origin cell         | daughter cells at endpoint |                              |                                          |      |                                  |
|---------|-----------------------------------------|---------------------|----------------------------|------------------------------|------------------------------------------|------|----------------------------------|
| TrackID | 3.10<br>Fig.<br>$\mathbf{\Xi}$<br>panel | position<br>(x,y,z) | dis.<br>to<br>the lens     | dis.<br>to<br>the CMZ<br>tip | positions<br>(x1,y1,z1);<br>(x2,y2,z2)   | dis. | traveled<br>dis.                 |
| 1       | A                                       | (288, 365, 224)     | -31                        | 37                           | $(281, 435, 146);$ 29<br>(271, 420, 123) |      | 105,116<br>$\varnothing$ : 110.5 |
| 3       | B                                       | (373, 344, 230)     | 35                         | 40                           | $(365, 415, 135);$ 9<br>(367, 422, 129)  |      | 118,127<br>$\varnothing$ : 122.5 |
| 9       | С                                       | (390, 352, 134)     | 26                         | 25                           | (385, 427, 44);<br>(406, 383, 22)        | 53   | 117,117<br>∅: 117                |

<span id="page-66-0"></span>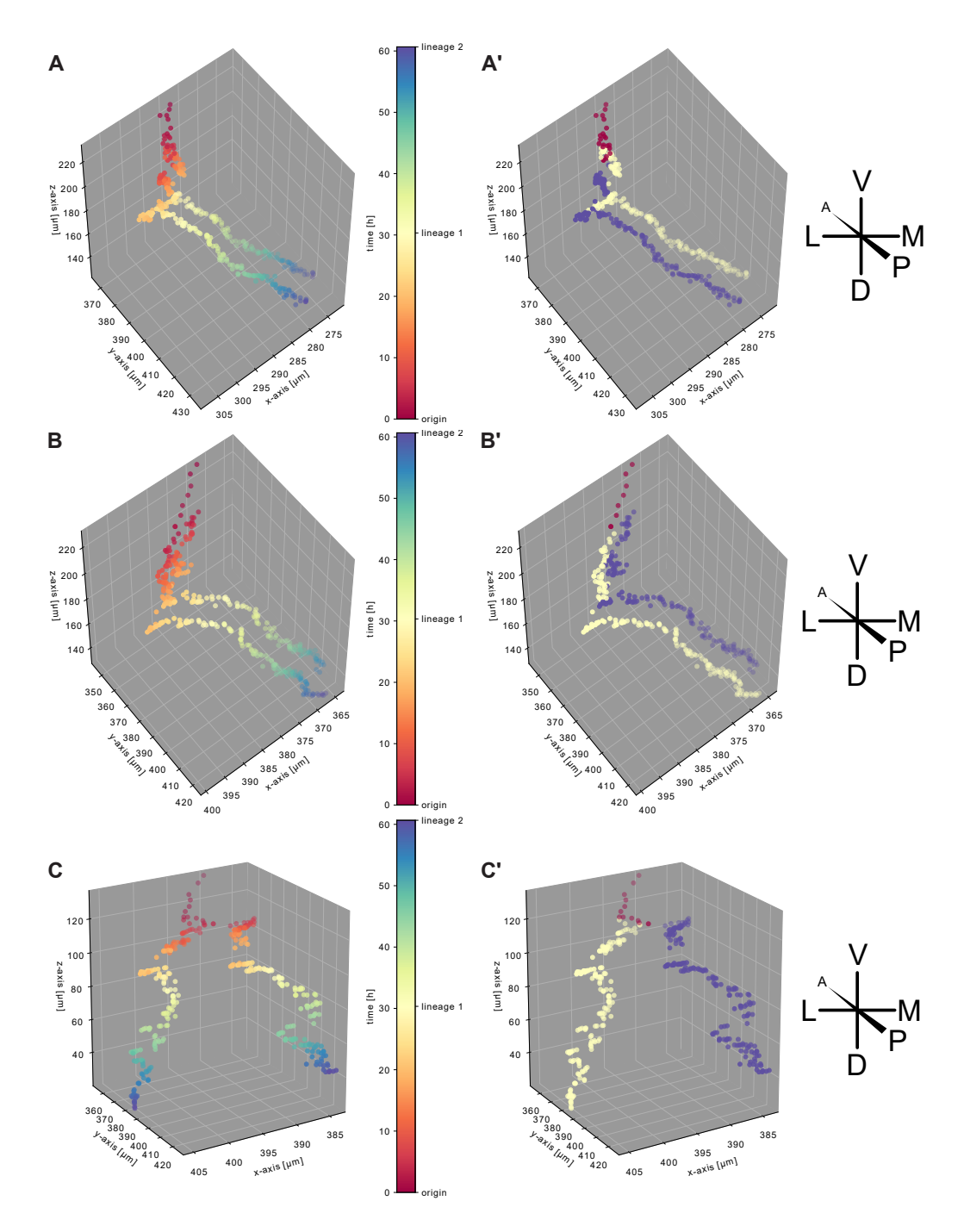

**Figure 3.10: Two daughter cell behaviors were observed in the retina.**

A fish positive for [GaudíRSG,](#page-19-3) *hsp70* :*Cre* and *[spooky](#page-21-4)* was recombined and imaged at 3 [dpi](#page-19-21) (ID6). Single tracks including all [tps](#page-21-2) were visualized. The first panel of each track shows all cell positions for all time points color-coded for time, whereas the second panel shows the same data, but color-coded by lineages as indicated with the color bar in the center of the image. **A-A**<sup>0</sup> Daughter cells in TrackID 1 stayed adjacent to one another subsequent to division. **B-B**<sup> $\prime$ </sup> Similar to A-A<sup> $\prime$ </sup> daughter cells in TrackID 3 stayed adjacent to each other subsequent to division. **C-C'** Daughter cells in TrackID 9 strove away from each other subsequent to division. Further quantifications are summarized in [Table 3.3.](#page-65-0) Anatomical rosettes indicate the orientation of the cell tracks. A: anterior, P: posterior, D: dorsal, V: ventral, M: medial (central in respect to the retina), L: lateral (peripheral in respect to the retina).

# **Wnt regulation of retinal stem and progenitor cells**

## **Independent insertions in two separate medaka lines were leveraged to investigate dosage effects of DN-GSK3**

#### **Expression levels were approximately 10 times higher in the RSDNGSK3\_high line compared to the RSDNGSK3\_low line**

Preceding experiments were conducted with a transgenic [RSDNGSK3](#page-20-3) line, which in the following will be referred to as RSDNGSK3 high [\[Möller, 2017\]](#page-140-0). Another insertion line was created prior, in the following referred to as [RSDNGSK3\\_](#page-20-3)low. Most of the experimental within this thesis work has been conducted with the latter line. A qualitative distinction between both lines is already macroscopically visible. While fish of the [RSDNGSK3\\_](#page-20-3)high line exhibit a distinct red body color, fish of the [RSDNGSK3\\_](#page-20-3)low line appear wild-typic (Fig.  $3.11A-A'$ ). To further substantiate this, semiquantitative PCR was performed on complementary DNA [\(cDNA\)](#page-18-17) of embryos of both lines and [wt](#page-21-1) in quadruplets. The Polymerase chain reaction [\(PCR\)](#page-20-23) was loaded onto a gel and a digital image was acquired without oversaturation. The bands were quantified and the background bands of the [wt](#page-21-1) embryos were subtracted. Previous calibration of the [PCR](#page-20-23) by 10-fold dilution enabled the estimation of the ratio of expression levels. The results indicated a significantly lower expression of [mCherry](#page-19-7) in [RSDNGSK3\\_](#page-20-3)low embryos compared to [RSDNGSK3\\_](#page-20-3)high embryos [\(Fig. 3.11B](#page-68-0)). The expression difference was estimated to  $\approx 9.7$ -fold comparing expression of [RSDNGSK3\\_](#page-20-3)high to expression of [RSDNGSK3\\_](#page-20-3)low insertions. The expression of *[mCherry](#page-19-7)* was thereby quantified before recombination in order to exclude effects of Wnt stimulation on expression levels.

In summary, the expression difference of available lines was leveraged to investigate the dosage effect of Wnt stimulation.

<span id="page-68-0"></span>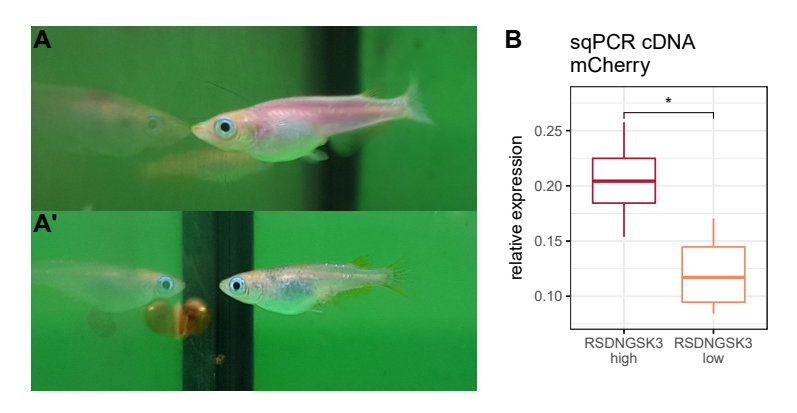

**Figure 3.11: Two independent insertions of [RSDNGSK3](#page-20-3) were leveraged to investigate dosage effects of Wnt stimulation.**

**A-A**<sup>0</sup> Macroscopic view of fish of both transgenic lines. Fish of the [RSDNGSK3\\_](#page-20-3)high line (A) appeared to have a red body color, indicating higher expression levels. Fish of the [RSDNGSK3\\_](#page-20-3)low line  $(A')$  appeared to have a wild-typic body color, indicating lower expression levels. Depicted fish are not age-matched, no objective size difference was observed between fish of both insertion lines. **B** The difference in mean expression of mCherry in both lines estimated to  $\approx 9.7$ -fold. Semiquantitative PCR on cDNA of both lines with primers for mCherry was performed.  $n = 4$  fish for each condition. Asterisks indicate P-values:  $*$  $P \le 0.05$ .

#### *ccl25b***:***CreERT2* **recombination led to results comparable with** *rx2***:***CreERT2* **recombination**

The preceding work utilized the *[rx2](#page-20-4)*:*[CreERT2](#page-18-0)* transgenic line for stem cellspecific recombination. Due to experimental constraints of this line, however, the experiments presented within this thesis needed to be conducted with another Cre driver line. The *[ccl25b](#page-18-18)*:*[CreERT2](#page-18-0)* line was used for recombination. To ensure comparability, fish with an insertion of [GaudíRSG](#page-19-3) or [RSDNGSK3\\_](#page-20-3)high were crossed to *[ccl25b](#page-18-18)*:*[CreERT2](#page-18-0)* fish. These fish were recombined by tamoxifen addition at hatch and chased for 2 days to 4 weeks. Strikingly, the results were very similar to the results obtained with *[rx2](#page-20-4)*:*[CreERT2](#page-18-0)* [\[Möller, 2017\]](#page-140-0). Post hoc analysis of [GaudíRSG](#page-19-3) retinae revealed a large amount of maintained clones [\(Fig. 3.12A](#page-69-0)). Analysis of [RSDNGSK3\\_](#page-20-3)high retinae revealed no detectable clones (Fig.  $3.12A'$ ). Both of these results are comparable to the results of the precedence work [\[Möller, 2017\]](#page-140-0) (Fig.  $1.4A,A'$ ).

Comprising, the newly introduced *[ccl25b](#page-18-18)*:*[CreERT2](#page-18-0)* line led to results comparable to the *[rx2](#page-20-4)* :*[CreERT2](#page-18-0)* .

<span id="page-69-0"></span>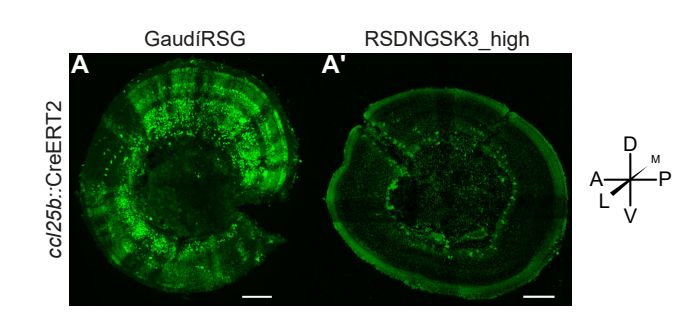

**Figure 3.12: Recombination of RSDNGSK3\_high with** *ccl25b***:***CreERT2* **led to results comparable to recombination with** *rx2***:***CreERT2***.**

**A** [GaudíRSG](#page-19-3) fish were crossed with fish positive for *ccl25b*:*CreERT2*. Embryos were recombined with tamoxifen at hatch and chased for 2 weeks at 26 °C. Maintained clones were present throughout the retina. Scale bar 100 µm. **A**<sup>0</sup> [RSDNGSK3\\_](#page-20-3)high fish were crossed with fish positive for *ccl25b*:*CreERT2*. Embryos were recombined with tamoxifen at hatch and chased for 2 weeks at 26 °C. No clones were detectable in the retina. Scale bar 100  $\mu$ m.

#### **High Wnt stimulation led to loss of clones**

The difference in clone loss between the [RSDNGSK3\\_](#page-20-3)low and [RSDNGSK3\\_](#page-20-3)high lines was assessed. Fish of the [GaudíRSG,](#page-19-3) [RSDNGSK3\\_](#page-20-3)low and [RSDNGSK3\\_](#page-20-3)high lines were crossed with fish of the *[ccl25b](#page-18-18)*:*CreERT2* and *[tlx](#page-21-0)*:*CreERT2* lines. Fish were recombined at hatch via tamoxifen, raised at  $24^{\circ}$ C and fixed at various timepoints  $(2, 3, 7 \text{ or } 14 \text{ days post induction (dpi))}$  $(2, 3, 7 \text{ or } 14 \text{ days post induction (dpi))}$  $(2, 3, 7 \text{ or } 14 \text{ days post induction (dpi))}$ . Retinae were stained for *[rx2](#page-20-4)* as well as for [eGFP](#page-19-8) and screened initially with a Leica Sp8 microscope for polyclone presence by using the live view. Polyclones were defined as patches of cells, continuously connected from the most lateral to the most medial end. These polyclones consist of single or multiple clones, which is why they will be in the following referred to as polyclones. Confocal stacks were acquired from retinae positive for polyclones for further analysis. The percentage of retinae positive for any recombined cells was visualized [\(Fig. 3.13\)](#page-70-0). The presence of recombined cells increased over time up to  $100\%$  in [GaudíRSG](#page-19-3) and RSDNGSK3 low retinae. In [RSDNGSK3\\_](#page-20-3)high retinae, however, recombined cells were not detectable at all subsequent to recombination by *[ccl25b](#page-18-18)*:*CreERT2* or after two weeks subsequent to recombination by *[tlx](#page-21-0)*:*CreERT2*. A more detailed characterization of polyclones in [GaudíRSG](#page-19-3) and [RSDNGSK3\\_](#page-20-3)low retinae follows.

Taken together, while [wt](#page-21-1) retinae and retinae exposed to low Wnt stimulation formed clones, clones were absent in retinae exposed to high Wnt stimulation.

<span id="page-70-0"></span>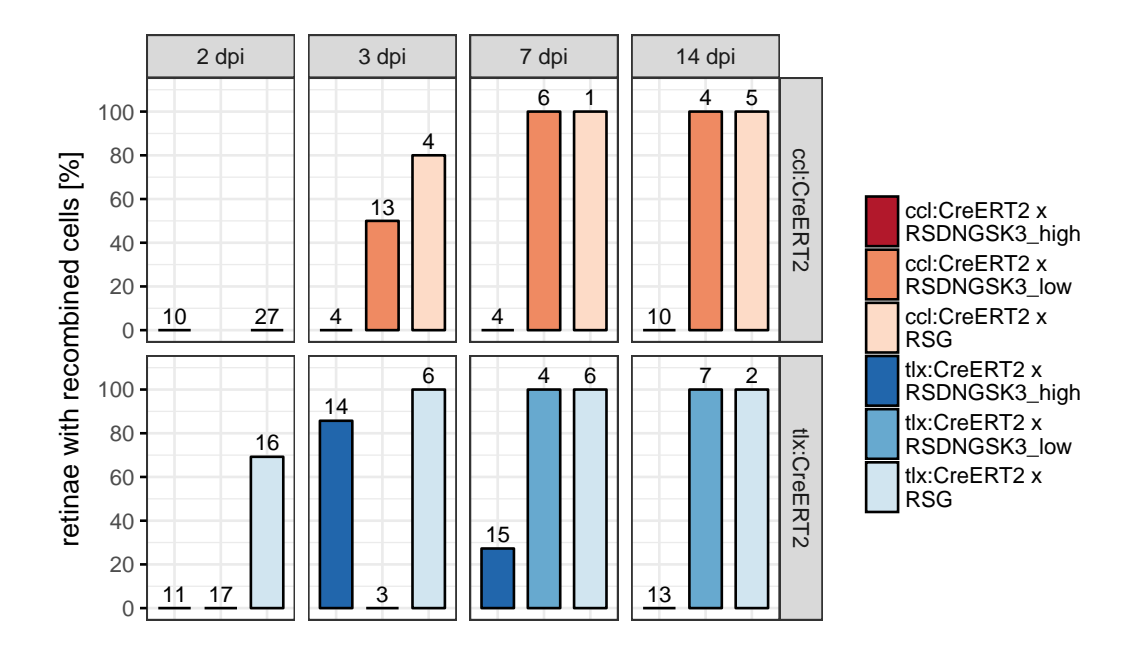

**Figure 3.13: High Wnt stimulation led to loss of polyclones.**

Fish of the [GaudíRSG,](#page-19-3) [RSDNGSK3\\_](#page-20-3)low and [RSDNGSK3\\_](#page-20-3)high lines were crossed with fish of the *[ccl25b](#page-18-18)*:*CreERT2* and *[tlx](#page-21-0)*:*CreERT2* lines. Fish were recombined with tamoxifen at hatch, grown at 24 °C and fixed at the indicated [tp](#page-21-2) (dpi). Retinae were imaged and screened for any cells positive for fluorescence. They were categorized into positive and negative retinae. Illustrated is the percentage of retinae with detectable recombined cells per condition. Indicated on top of the bar graphs is the number of retinae analyzed per condition. Notably, all retinae of various experimental conditions contain increasingly more polyclones over time, except for retinae of the [RSDNGSK3\\_](#page-20-3)high line.

#### **Apoptosis of cells exposed to high Wnt stimulation caused polyclone loss**

Next, experiments were performed to identify the cause of the observed polyclone loss in the [RSDNGSK3\\_](#page-20-3)high line. Among others, apoptosis and a change of division mode of cells exposed to high Wnt stimulation were reasonable possibilities. In order to address this question the established *in vivo* imaging toolset was utilized. The progeny of a [RSDNGSK3\\_](#page-20-3)high and the *[hsp70](#page-19-2)*:*Cre* cross were microinjected with [sgRNAs](#page-20-17) for a targeted *[spooky](#page-21-4)* [KO.](#page-19-18) Embryos were screened for pigment loss and raised to fertility [\(Fig. 3.14A](#page-72-0)). The adult fish were crossed, and zygotes were microinjected with α*-Bungarotoxin* [mRNA.](#page-20-11) These embryos (F1) were raised to stage 34 and recombined by heat shock in a thermal cycler. The thermal cyler protocol is very robust and adaptable to the needs of the experiment. The number of cycles as well as the severity of heat shock can be adapted easily and reproducibly. The heat shocked fish were dechorionated and subsequently two embryos (fish A and

B) were mounted for [SPIM](#page-21-7) and one embryo was imaged via [SPIM](#page-21-7) (fish A, [Fig. 3.14A](#page-72-0)).

Long-term imaging was performed via [SPIM.](#page-21-7) The resulting data were visualized with the same viewing range over all [tps](#page-21-2) and indicated a dramatic loss of [FI](#page-19-6) in recombined cells over time (Fig.  $3.14B-B'''$ ). At the final timepoint of imaging only few cells positive for [eGFP](#page-19-8) were detected [\(Fig. 3.14C](#page-72-0), white arrowheads). Even more so, these residual cells are only detectable after performing a maximum z projection and decreasing the viewing range in comparison to Fig.  $3.14B-B'''$ .

In order to exclude the possibility that general [FI](#page-19-6) was lost as a consequence of photobleaching the first embryo (fish A) was demounted, stained for [eGFP](#page-19-8) and re-imaged via [SPIM.](#page-21-7) Again, only few cells positive for [eGFP](#page-19-8) remained at the last [tp](#page-21-2) of observation [\(Fig. 3.14D](#page-72-0), white arrowheads). Furthermore, a control embryo (fish B) was handled comparably and subjected to heat shock, mounting and pre-screening in the microscope. This embryo (fish B), however, was not imaged long-term and only mounted at the finalization of imaging of the first embryo (fish A). In the retinae of this embryo also only residual cells remained positive for [eGFP](#page-19-8) fluorescence [\(Fig. 3.14D](#page-72-0)', white arrowheads).

Embryos from the same line as described above were recombined by a thermal cycler at stage 35 and fixed at stage 39 (3 [dpi\)](#page-19-21). These embryos were stained for [eGFP](#page-19-8) and Rx2 as well as subjected to the terminal deoxynucleotidyl transferase dUTP nick end labeling [\(TUNEL\)](#page-21-3) assay to reveal apoptotic cells. Imaging was conducted by a Leica Sp8. Confocal microscopy of these retinae, did not detect [eGFP](#page-19-8) immunoreactivity, whereas signal for the Rx2 antibody indicated the success of the staining procedure. Furthermore, [TUNEL](#page-21-3) signal was prevalent in these retinae, indicating an increased level of apoptosis.

Summarizing, the clone loss observed previously in retinae exposed to high Wnt stimulation was caused by apoptosis.
<span id="page-72-0"></span>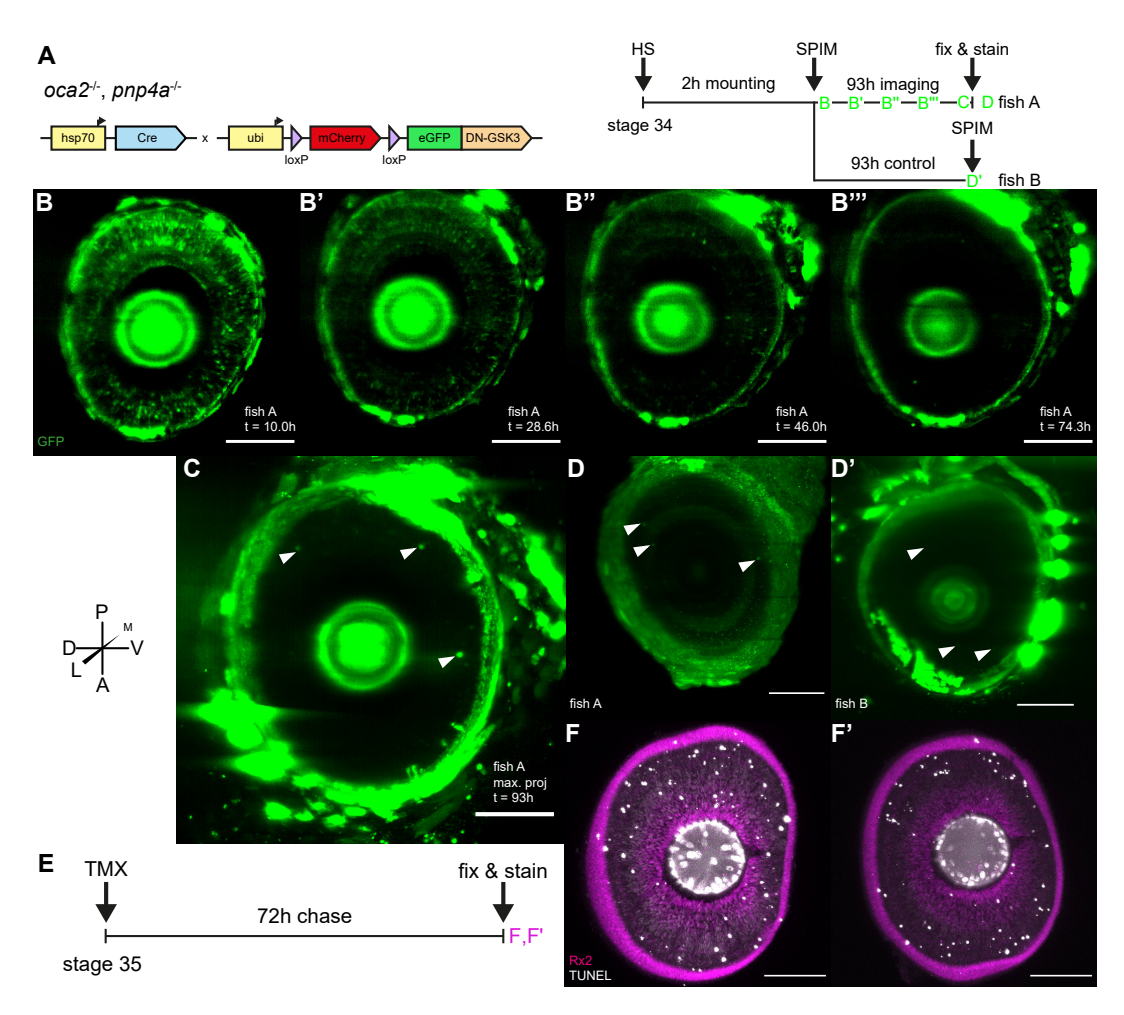

**Figure 3.14: Apoptosis caused loss of cells exposed to high Wnt stimulation.**

**A** Experimental fish were raised as *[spooky](#page-21-0)* mutants with an insertion of *[hsp70](#page-19-0)* :*Cre* and [RSDNGSK3\\_](#page-20-0)high. Embryos were microinjected with α-Bungarotoxin [mRNA.](#page-20-1) Embryos were heatshocked at stage 34 and either imaged for 93h hours and subsequently fixed and stained (fish A) or treated the same way, but only imaged at the finalization of fish A, fixed and stained (fish B). Colored letters indicated the matching subpanels. Subpanels B-D' were acquired via [SPIM.](#page-21-1) **B-B<sup>***m***</sup>** Long-term light-sheet microscopy of an RSDNGSK3 high embryo, recombined at stage 34. A severe loss of fluorescent cells was observed over time, presumably as a result of photobleaching or apoptosis of single recombined cells. All 4 subpanels were created with the same pixel viewing range. Scale bar 100 µm. **C** The final [tp](#page-21-2) of fish A indicates few surviving cells, which were only detectable by a maximum z projection and a very low viewing range. The autofluorescent pigments appear therefore more intense compared to the prior visualization. Scale bar  $100 \mu m$ . Filled arrowheads mark residual positive cells.  $D-D'$  Loss of fluorescence is not caused by photobleaching. **D** The same embryo as in B and C has been demounted and stained for [eGFP](#page-19-1) in order to assess the presence of bleached [eGFP.](#page-19-1) As previously only residual cells were detected. Scale bar 100 µm. Filled arrowheads mark residual positive cells. **D**<sup>0</sup> A control embryo treated similar to fish A showed also only residual cells positive for *in vivo* fluorescence. Scale bar  $100 \mu m$ . Filled arrowheads mark residual positive cells. **E** Fish with the same genetic background as shown in A were recombined at stage 35 and chased for three days up to stage 39 (3 [dpi](#page-19-2) (equivalent to chasing until  $B^{\prime\prime\prime}$  during imaging). These fish were fixed and stained for eGFP, Rx2 and apoptotic cells. Colored letters indicate the matching subpanels. Images were acquired via Leica Sp8. **F-F'** Two [RSDNGSK3\\_](#page-20-0)low retinae positive for TUNEL, indicating apoptosis of recombined cells. Scale bar  $100 \mu m$ . Anatomical rosettes indicate the orientation of retinae. A: anterior, P: posterior, D: dorsal, V: ventral, M: medial (central in respect to the retina), L: lateral (peripheral in respect to the retina).

# **The proliferative capacity of RSCs and eRPCs was decreased by low Wnt stimulation**

As shown previously the recombination in [RSCs](#page-20-2) and [eRPCs](#page-19-3) in the [RSDNGSK3\\_](#page-20-0)high line resulted in a high loss of polyclones. In order to assess the effect of Wnt stimulation on single [RSCs](#page-20-2) or [eRPCs](#page-19-3) and their progeny the RSDNGSK3 low line was employed to overcome this challenge at a lower level of Wnt stimulation. The [RSDNGSK3\\_](#page-20-0)low line was recombined in [RSCs](#page-20-2) (*[ccl25b](#page-18-0)*-positive cells) or a combination of [RSCs](#page-20-2) and [eRPCs](#page-19-3) (*[tlx](#page-21-3)*-positive cells, all analyzed retinae are listed in [Table 7.3\)](#page-165-0). The resulting polyclones showed an apparent qualitative difference between control and experiment. When comparing recombined control [GaudíRSG](#page-19-4) and experimental [RSDNGSK3\\_](#page-20-0)low retinae the clones appeared narrower in the experiment (Fig.  $3.15A-B'$ ). Furthermore, subsequent to recombination with *[ccl25b](#page-18-0)*:*CreERT2* and two weeks of chase only polyclones connected with the [CMZ](#page-18-1) were present in [GaudíRSG](#page-19-4) retinae [\(Fig. 3.15C](#page-76-0)). The connection with the [CMZ](#page-18-1) indicates a polyclone maintained by a [RSC](#page-20-2) or [RPC.](#page-20-3) In [RSDNGSK3\\_](#page-20-0)low retinae, however, a mixture of polyclones connected with and disconnected from the [CMZ](#page-18-1) was observed [\(Fig. 3.15C](#page-76-0)'-C"). Furthermore, polyclone morphology seemed to change qualitatively after Wnt stimulation of [RSCs](#page-20-2) or [eRPCs](#page-19-3) [\(Fig. 3.15D](#page-76-0)-E').

For further investigation 15 parameters were quantified for each positive retina in [Table 7.3](#page-165-0) (full quantifications in [Fig. 7.7](#page-166-0) and [Fig. 7.8\)](#page-167-0). It has to be noted that no change in cell type composition of the polyclones has been observed, i.e. all clones were founded by a multipotent cell and all cell types were included in all polyclones. In the following I will elaborate on the minor differences between polyclones. The distance of terminating clones to the [CMZ](#page-18-1) did only change slightly in the retinae recombined with *[tlx](#page-21-3)*:*[CreERT2](#page-18-2)* . This was only the case in the maximum distance of clones to the [CMZ](#page-18-1) (indicating the earliest terminating clone in the retina [Fig. 7.7D](#page-166-0)), while the minimum distance of clones was unaltered (indicating the latest terminating clone in the retina [Fig. 7.7C](#page-166-0)). Due to the spatiotemporal properties of the retina it can be deduced that therefore the time of clone termination remains unaltered. The total number of polyclones decreased upon Wnt stimulation when recombining with *[ccl25b](#page-18-0)*:*[CreERT2](#page-18-2)* [\(Fig. 7.7E](#page-166-0), [Fig. 7.8E](#page-167-0)). In contrast, no change of total number of polyclones was observed when recombining with *[tlx](#page-21-3)*:*[CreERT2](#page-18-2)* . Whether this was also an apoptosis effect that is more present in [RSCs](#page-20-2) or an artifact of polyclone detection remains to be elucidated. A robust trend for retinal diameter was only observed at later timepoints, where the retinae recombined with *[ccl25b](#page-18-0)*:*[CreERT2](#page-18-2)* increased in size upon Wnt stimulation of single cells. While there was no significant difference at 14 [dpi,](#page-19-2) there was a significant difference at both 21 and 28 [dpi](#page-19-2) [\(Fig. 7.8I](#page-167-0)). The cause for this increase in size remains unclear and needs to be elucidated in future work. Nothing could be concluded from the quantification of the amount and the starting position of late starting clones. Late starting clones were defined as clones connected with the [CMZ](#page-18-1) but not being connected to the induction area, indicated by the accompanying longer clones in the retinae (indicating a partially quiescent founding cell, [Fig. 7.7J](#page-166-0)-L,O, [Fig. 7.8J](#page-167-0)-L,O).

The most prominent differences were an increase of terminating clones and a decrease of clone width upon low Wnt stimulation. This held true for both [RSCs](#page-20-2) and [eRPCs](#page-19-3). The detailed quantification method for both parameters is illustrated in [Fig. 3.15F](#page-76-0),G. Strikingly, the low stimulation of Wnt in single [RSCs](#page-20-2) or [RPCs](#page-20-3) led to fewer polyclones connected with the [CMZ](#page-18-1) in comparison to [wt](#page-21-4) [\(Fig. 3.15I](#page-76-0)) and narrower clonal stripes (Fig.  $3.15J-J'$ ).

Taken together, the proliferative capacity of [RSCs](#page-20-2) and [eRPCs](#page-19-3) is decreased by low Wnt stimulation. The differentiation potential however is unaltered.

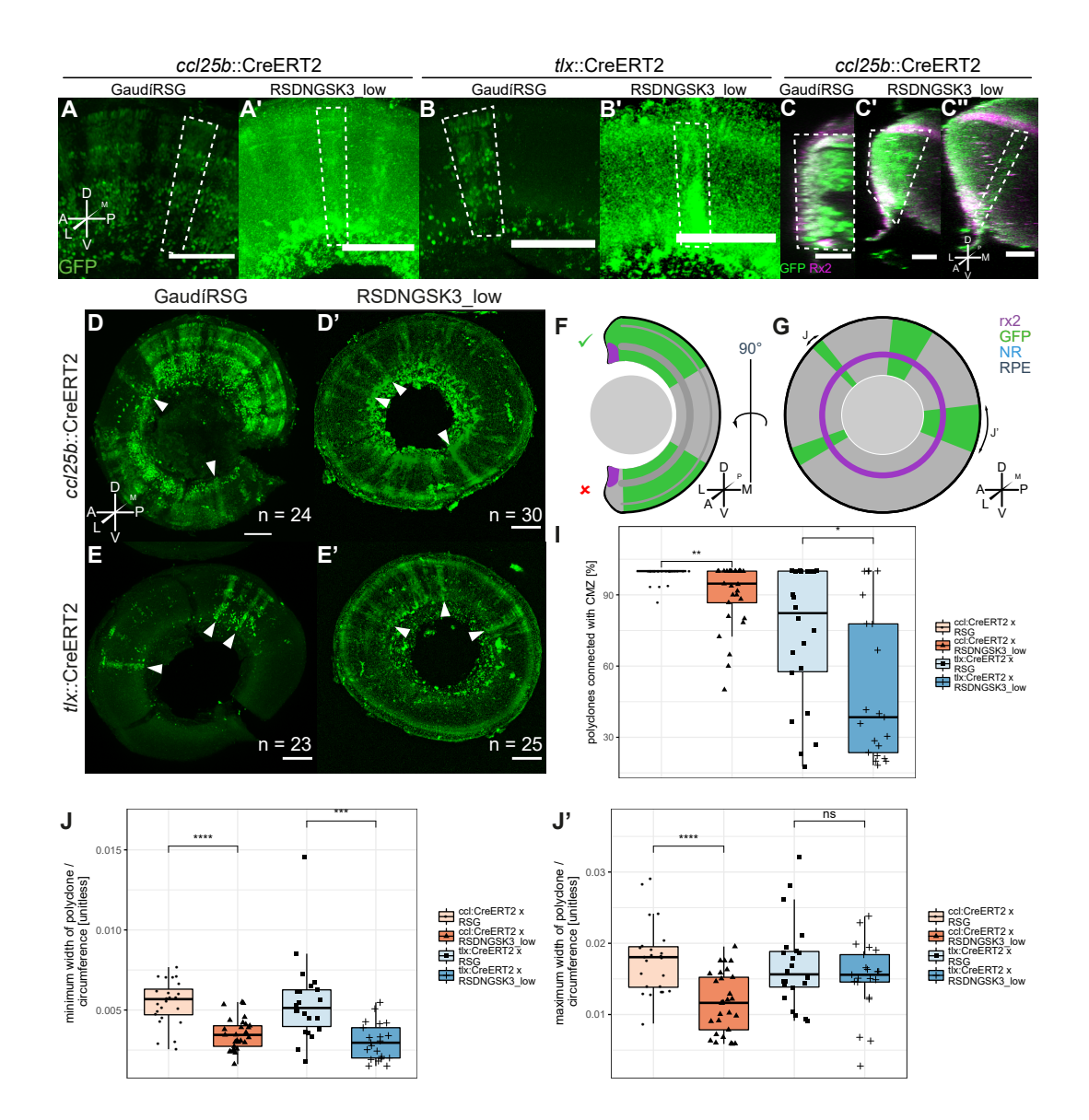

#### <span id="page-76-0"></span>**Figure 3.15: (Opposite page) Low Wnt stimulation decreased the proliferative capacity of RSCs and eRPCs.**

Fish of the [GaudíRSG](#page-19-4) and [RSDNGSK3\\_](#page-20-0)low line were crossed with *ccl25b*:*CreERT2* or *tlx*:*CreERT2*. At hatch fish were treated with tamoxifen to induce recombination. The fish were raised for 1 to 4 weeks. Subsequently, fish were fixed, stained and imaged in a Leica Sp8. **A-A<sup>** $\prime$ **</sup>** Polyclones were narrower in RSDNGSK3 low compared to [GaudíRSG](#page-19-4) (white quadrilaterals). Maximum z projections of [GaudíRSG](#page-19-4) (A) or [RSDNGSK3\\_](#page-20-0)low (A') retinae imaged from lateral. The retinae were recombined by *ccl25b*:*CreERT2* and chased for 2 weeks. Scale bar  $100 \mu$ m. Anatomical rosette in A valid for A-B'.  $B-B'$  Again, polyclones were narrower in [RSDNGSK3\\_](#page-20-0)low compared to [GaudíRSG](#page-19-4) (white quadrilaterals). Maximum z projection of [GaudíRSG](#page-19-4) (B) or [RSDNGSK3\\_](#page-20-0)low (B') retinae imaged from lateral. Retinae were recombined by  $ccl25b$ :*CreERT2* and chased for 2 weeks. Scale bar 100 µm. **C-C**<sup>*n*</sup> No [GaudíRSG](#page-19-4) polyclones did terminate and therefore all polyclones form polyclonal patches connected with the [CMZ](#page-18-1) (C). [RSDNGSK3\\_](#page-20-0)low polyclones, however, consisted of a mixture of polyclones connected with the [CMZ](#page-18-1) which were not terminated  $(C')$  and polyclones disconnected from the [CMZ](#page-18-1) which were terminated  $(C<sup>n</sup>)$ . Representative polyclones of [GaudíRSG](#page-19-4) (C) and [RSDNGSK3\\_](#page-20-0)low (C'-C") retinae recombined with *ccl25b*:*CreERT2*, which have been chased for 2 weeks. Depicted are orthogonal sections. The white quadrilaterals mark single polyclones. Scale bar  $50 \,\mu m$ . Anatomical rosette in C" valid for C-C". **D-D'** Lateral view of [GaudíRSG](#page-19-4) (D) and [RSDNGSK3\\_](#page-20-0)low (D') retinae recombined by *ccl25b*:*CreERT2* (maximum z projections). Retinae have been chased for 2 weeks. Polyclones were detected in both, [GaudíRSG](#page-19-4) and RSDNGSK3 low retinae. Solid arrowheads mark exemplary polyclones. Scale bar  $100 \,\mu$ m. Anatomical rosette in D valid for D-E'. n-values indicate the total number of analyzed retinae per condition. **E-E**<sup>0</sup> Lateral view of [GaudíRSG](#page-19-4) (E) and [RSDNGSK3\\_](#page-20-0)low (E') retinae recombined by  $ccl25b$ :*CreERT2* (maximum z projections). Retinae have been chased for 2 weeks. Polyclones were detected in both, [GaudíRSG](#page-19-4) and [RSDNGSK3\\_](#page-20-0)low, retinae. Solid arrowheads mark exemplary polyclones. Scale bar 100  $\mu$ m. n-values indicate the total number of analyzed retinae per condition. **F** Present polyclones have been categorized into being connected with or disconnected from the CMZ. Categorization was achieved by assessing overlap of the polyclone with the *[rx2](#page-20-4)* expression domain. The results are depicted in panel I. **G** Polyclone widths were quantified for all polyclones. The minimum and maximum width of polyclones per retina was normalized to the circumference and visualized in J and J'. I-J Plots depicting major diverging parameters comparing controls and experiments. **I** The percentage of polyclones connected with the [CMZ](#page-18-1) decreased drastically upon stimulation of the β-catenin dependent Wnt pathway within the polyclone. This indicates a decreased proliferation potential of recombined cells. **J-J**<sup>0</sup> The minimum  $(J)$  and maximum  $(J')$  width of polyclones normalized to the circumference decreased significantly upon the stimulation of the β-catenin dependent Wnt pathway, again indicating a change in proliferation potential. Asterisks indicate P-values: \*\*\*\*  $P \le 0.0001$ , \*\*\*  $P \le 0.001$ , \*\*  $P \le 0.01$ , \*  $P \le 0.05$ , ns  $P > 0.05$ . Anatomical rosettes indicate the orientation of microscopy images and schemes. A: anterior, P: posterior, D: dorsal, V: ventral, M: medial (NR center), L: lateral (NR periphery).

# 4

# **Discussion**

# *In vivo* **imaging of medaka was enhanced**

#### **Fluorescent proteins were assayed** *in vivo*

#### **mGFPmut2/eGFP and mCherry are the fluorescent proteins of choice in medaka**

While [mGFPmut2](#page-20-5) was the [FP](#page-19-5) with the highest overall [FI](#page-19-6) of green [FPs](#page-19-5), [eGFP,](#page-19-1) one of the most popular [FPs](#page-19-5), was still ranking third in [FI](#page-19-6) in [medaka](#page-20-6) [\(Fig. 3.1C](#page-45-0)). Depending on the experiment both, [mGFPmut2](#page-20-5) or eGFP are suitable for the experimental procedure. For exclusive *in vivo* imaging, [mGFPmut2](#page-20-5) is superior to [eGFP.](#page-19-1) It also harbors the A206K mutation, abolishing multimerization [\[Zacharias et al., 2002\]](#page-144-0). This renders it suitable for endogenous tagging approaches such as [CRISPR](#page-18-3)[/Cas-](#page-18-4)based homology-directed repair [\(HDR\)](#page-19-7)-mediated genomic insertions [\[Gutierrez-Triana et al., 2018\]](#page-135-0). In contrast, a large toolset has already been established for [eGFP,](#page-19-1) including antibodies, nanobodies, split-GFP, etc. [\[Kubala et al., 2010,](#page-138-0) [Caussinus et al.,](#page-133-0) [2011,](#page-133-0) [Kamiyama et al., 2016\]](#page-137-0). In conclusion, [mGFPmut2](#page-20-5) can be utilized for all experiments that rely on high *in vivo* [FI](#page-19-6) and [eGFP](#page-19-1) can be utilized for experiments which require another downstream interaction factor or staining.

For red [FPs](#page-19-5) [mCherry](#page-19-8) is clearly outstanding in terms of [FI](#page-19-6) and applicability [\(Fig. 3.1D](#page-45-0)). It also offers a large variety of tools such as nanobodies, antibodies, etc. [\[Katoh et al., 2016\]](#page-137-1). As a monomeric [FP](#page-19-5) it is also suitable for [HDR-](#page-19-7)mediated endogenous tagging methods [\[Gutierrez-Triana et al., 2018\]](#page-135-0).

#### **The** *in vivo* **assay was necessary and sufficient to investigate fluorescent protein properties for light-sheet microscopy**

A previous study in *[E. coli](#page-19-9)* has shown a direct correlation of a set of parameters acquired *in vitro* and *in vivo* [FI](#page-19-6) [\[Balleza et al., 2017\]](#page-132-0). As shown here this was not the case in [medaka](#page-20-6) and therefore the established *in vivo* assay was necessary to test novel [FPs](#page-19-5) [\(Fig. 3.1E](#page-45-0)). This is in concordance with a previous study which showed that there is no direct correlation of *in vitro* and *in vivo* [FIs](#page-19-6) of [FPs](#page-19-5) in *Caenorhabditis elegans* [\[Heppert et al., 2016\]](#page-136-0). The cause of the divergence of *in vitro* and *in vivo* [FIs](#page-19-6) has so far not been investigated.

Testing of a subset of investigated [FPs](#page-19-5) via [SPIM](#page-21-1) furthermore revealed that the established assay is sufficient to predict *in vivo* [FIs](#page-19-6) for [LSFM.](#page-19-10)

#### **Codon adaptation decreased eGFP** *in vivo* **fluorescence intensity**

Codon usage table-driven codon adaptation of [eGFP](#page-19-1) for [medaka](#page-20-6) was decreasing [FI](#page-19-6) by 25 to 30-fold [\(Fig. 3.2C](#page-47-0)). The exact reasons for this decrease are unknown, but are more extensively discussed in my recent publication [\[Lischik et al., 2019\]](#page-139-0). This is in contrast to prior studies indicating that codon usage table-driven codon adaptation was beneficial for [FI](#page-19-6) of [eGFP](#page-19-1) in *Ciona intestinalis* [\[Zeller](#page-144-1) [et al., 2006\]](#page-144-1).

#### **The results of the** *in vivo* **assay are not directly transferable from medaka to zebrafish**

The results of the *in vivo* assay cannot directly be transferred from [medaka](#page-20-6) to [zebrafish](#page-21-5) [\(Fig. 3.3B](#page-49-0)-C). The causes for this difference are yet unknown, but differential time of MBT (cell cycle 10,  $\approx$ 1024 cells in [zebrafish](#page-21-5) and 64-cell stage in [medaka\)](#page-20-6) [\[Kane and Kimmel, 1993,](#page-137-2)[Kraeussling et al., 2011\]](#page-138-1), different metabolism or differential mechanisms of mRNA stability are likely causes for the apparent differences.

#### **An ANN performed Classification and prediction of time course continuation**

The classification of time courses to a [FP](#page-19-5) name by [ML](#page-20-7) algorithms was limited due to inherent noise. However, classification was more accurate with an [ANN.](#page-18-5) This is most likely due to the ability of [ANNs](#page-18-5) to distinguish predictive components from inherent biological noise during the learning process. By implication this also means that classification by [ML](#page-20-7) algorithms might be improved by first extracting the principal components [\(PCs](#page-20-8)) and subsequently fitting the model.

Additionally, time course continuation prediction by [ANN](#page-18-5) was successful. The [ANN](#page-18-5) was able to predict the continuation of a time course with a high accuracy [\(Fig. 3.4\)](#page-51-0). This implicates that all the needed information was contained in the initial fraction of the dataset. Therefore, the imaging time of future experiments could be shortened at least by half the time to facilitate faster result acquisition. There is no precedence of a similar study predicting time lapse [FP](#page-19-5) data by an [ANN.](#page-18-5) A previous study, however, predicted the excitation and emission wavelengths of [eGFP-](#page-19-1)derived [FPs](#page-19-5) accurately, based on structural information of their chromophore core [\[Nantasenamat et al., 2007\]](#page-140-0). This study used an [ANN](#page-18-5) with less hidden layers (one) than in the present thesis. However, while testing the [ANN](#page-18-5) during this study, it became obvious, that a classification or prediction of time courses was not possible with one hidden layer.

#### **The established high-throughput assay is applicable to future investigations**

The established high-throughput assay is applicable to future investigations, in particular for fluorescence-based approaches. It is already deployed in another project utilizing a fluorescent reporter and comparing its [FI](#page-19-6) between mutant and [wt](#page-21-4) fish. This combination is particularly useful if the number of mutants is limited. Therefore, imaging of up to 96 presumably mutant fish can be performed with subsequent genotyping [\[Hammouda et al., 2019\]](#page-135-1). This allows a high-throughput readout of affected pathways in mutants via fluorescent reporters.

# α**-Bungarotoxin is the best available anesthetic for long-term imaging in medaka**

The standard anesthetic for teleosts, tricaine, has shown incomplete anesthesia and impairment of cardiac development during extended *in vivo* imaging [\[Culver](#page-134-0) [and Dickinson, 2010\]](#page-134-0). Several groups were therefore aiming at improving this treatment [\[Dray et al., 2015,](#page-134-1) [Readman et al., 2017,](#page-141-0)[Barbosa et al., 2015\]](#page-132-1). The most effective anesthetic without induction of cardiac defects in [medaka,](#page-20-6) however, is α-Bungarotoxin, as has been shown before in [zebrafish](#page-21-5) [\[Swinburne](#page-143-0) [et al., 2015\]](#page-143-0) [\(Fig. 3.5\)](#page-54-0).

Microinjection of  $\alpha$ -Bungarotoxin [mRNA](#page-20-1) does not only lead to effective anesthesia, it also supplies a photostable anesthetic. This is of particular importance during fluorescence microscopy of whole organs *in vivo* as conducted here. A more specific discussion on the effects and applicability of  $\alpha$ -Bungarotoxin is supplied in my recent publication [\[Lischik et al., 2019\]](#page-139-0).

#### *In vivo* **imaging was enhanced by pigmentation mutants**

#### **Imaging of** *spooky* **pigment mutant embryos was possible in the injected generation**

The pigment double knockout *[spooky](#page-21-0)* is readily established in any existing transgenic or mutant background [\(Fig. 3.6](#page-57-0) and [\[Lischik et al., 2019\]](#page-139-0)). This is helpful in establishing transparent medaka, similar to the see-through medaka [\[Wakamatsu et al., 2001\]](#page-143-1), but without the need for extensive breeding and screening. The mutant facilitated deep imaging as demonstrated in this thesis for multiple lines in particular for the retina. The injection was additionally enhanced by increasing the number of [sgRNAs](#page-20-9) targeting the same locus, as has been implicated in a previous investigation [\[Wu et al., 2018\]](#page-144-2) [\(Fig. 3.6B](#page-57-0)).

#### *spookiest* **pigmentation mutants will eliminate the residual autofluorescent pigment**

The *[spookiest](#page-21-6)* mutant consists of [KOs](#page-19-11) of *[pnp4a](#page-20-10)* [\[Kimura et al., 2017\]](#page-138-2), *[oca2](#page-20-11)* [\[Fuka](#page-135-2)[machi et al., 2004\]](#page-135-2) and *[slc2a15b](#page-20-12)* [\[Kimura et al., 2014\]](#page-137-3). These mutants lack the pigments of iridophores, melanophores/xanthopores and leucophores, respectively. The loss of the latter is a valuable addition to *[spooky](#page-21-0)* due to their high [FI.](#page-19-6)

In terms of pigmentation state this mutant is similar to the [zebrafish](#page-21-5) *crystal* mutant [\[Antinucci and Hindges, 2016\]](#page-132-2) and see-through medaka [\[Waka](#page-143-1)[matsu et al., 2001,](#page-143-1) [Ohshima et al., 2013\]](#page-140-1). In contrast to the latter, it lacks complicated maintenance due to known mutated loci. The *[spookiest](#page-21-6)* [KO](#page-19-11) is also employable to any known medaka inbred line with available genomic data [\[Spivakov et al., 2014\]](#page-143-2).

The established *spooky* pigmentation mutant together with microinjection of α-Bungarotoxin [mRNA](#page-20-1) was employed in the following to perform *in vivo* microscopy of [RSCs](#page-20-2) and [RPCs](#page-20-3).

# **A retinal stem cell and two modes of daughter cell behavior were observed** *in vivo*

#### **A presumable retinal stem cell was tracked**

The established tool set allowed to track single cells in the retina over long time periods [\(Fig. 3.8\)](#page-62-0). These tracks were subsequently analyzed. One of the cells was not dividing in a time frame of 60 h and stayed in the periphery of a patch of cells, which is due to the tight connection presumably the clone stemming from this cell [\(Fig. 3.9\)](#page-64-0). These two properties render this cell a presumable [RSC,](#page-20-2) showing that [RSCs](#page-20-2) are feasible to track. However, the length of division time might complicate the analysis of [RSCs](#page-20-2) via *in vivo* imaging data. In order to continue the analysis, more presumptive [RSCs](#page-20-2) need to be tracked in order to investigate their *in vivo* behavior.

# **Two modes of daughter cell behavior were observed in the retina**

Several cell divisions were observed within the tracked data. Investigation revealed two distinct behaviors of daughter cells subsequent to division: (1) daughter cells stayed in close proximity to each other (2) daughter cells strove away from each other [\(Fig. 3.10\)](#page-66-0). Whether these movements are active or passive, imposed by local tissue architecture, remains to be elucidated. Strikingly, the original cell which was located closer to the [SC](#page-20-13) domain at the beginning of tracking, gave rise to the daughter cells that strove away from each other. Again, more tracking data will be needed in order to investigate the causative parameters for the different daughter cell behavior modes.

# **Global movements were corrected subsequent to data collection**

All acquired data showed global drift or movements in need of correction. I implemented two different algorithms to do so, but the results were not convincing. This is most likely due to the low number of anchoring tracked cells. Therefore, I propose that for future efforts either more cells or hallmarks, such as the total retina, need to be tracked and taken into account. This would not only allow the registration of [tps](#page-21-2) to each other, but also enable the derivation of positions relative to the retina. This is especially helpful, since the general domains of [RSC](#page-20-2) and [RPC](#page-20-3) presence are known from previous studies [\[Centanin](#page-133-1) [et al., 2014\]](#page-133-1).

# **The present data offered a new resolution for tracking of stem cells**

Post-embryonic [RSCs](#page-20-2) and [RPCs](#page-20-3) have been extensively studied post hoc in [medaka](#page-20-6) [\[Centanin et al., 2011,](#page-133-2) [Centanin et al., 2014\]](#page-133-1). The non-invasive *in vivo* imaging, tracking and subsequent analysis of [RSCs](#page-20-2) and [RPCs](#page-20-3) will lead to novel insights into the growth mode and behavior of the analyzed cells *in vivo*. In comparison with the previous studies the growth mode, cell cycle intervals and number of divisions could be directly deduced from the data without estimation and therefore averaging the distribution. In order to investigate these parameters and the stereotypy of cells the number of analyzed cells needs to be improved drastically. Subsequent to the addition of cell tracks the stereotypy of tracks could be analyzed. This analysis could then be directly compared to a previous study that showed the variance in division angle and rate depending on the position of dividing cells in the embryonic retina in [zebrafish](#page-21-5) [\[Wan et al., 2016\]](#page-144-3). The present work focuses solely on the post-embryonic retina, which is differentiated and harbors homeostatic [RSCs](#page-20-2). The investigation was guided temporally by choice of the recombination [tp.](#page-21-2) Stage 30 was chosen, as it was shown that the retina is ex-hibiting a post-embryonic growth mode at this stage [\[Sinn and Wittbrodt, 2013\]](#page-142-0).

Compared with previous studies this data offers a new level of detail for non-invasive, long-term investigation of [SCs](#page-20-13) *in vivo* with a high spatiotemporal resolution. Previous studies were limited in non-invasiveness by labeling cells *in vitro* and transplanting them [\[Sabapathy et al., 2015\]](#page-142-1) or surgically adding an imaging window [\[Ritsma et al., 2014\]](#page-142-2). *In vivo* investigation was often performed in a post hoc analysis [\[Tolar et al., 2005,](#page-143-3) [Suh et al., 2007\]](#page-143-4). Long-term acquisition was often limited to a maximum of 12h [\[Park et al.,](#page-141-1) [2017,](#page-141-1) [Rompolas et al., 2012,](#page-142-3) [Tata et al., 2013\]](#page-143-5). Other studies sacrificed spatial resolution for being able to image *in vivo* [\[Kraitchman and Bulte, 2009\]](#page-138-3). The present work aimed at a systematic investigation of wild-typic and uninfluenced [SCs](#page-20-13) at a high resolution in order to investigate [SC](#page-20-13) behavior *in vivo*.

Previous studies of [SC](#page-20-13) behavior have shown that [SCs](#page-20-13) depend on the circadian rhythm of the organism. This has been shown for hematopoietic stem cell [\(HSC\)](#page-19-12) mobilization [\[Lucas et al., 2008,](#page-139-1)[Méndez-Ferrer et al., 2008\]](#page-140-2), skin [SCs](#page-20-13) [\[Bjarnason et al., 2001\]](#page-133-3) and neural stem cells [\(NSCs](#page-20-14)) in mouse and [zebrafish](#page-21-5) [\[Moore and Whitmore, 2014,](#page-140-3) [Kochman et al., 2006\]](#page-138-4). The high temporal resolution of the present data set will allow the comparison of the behavior of [RSCs](#page-20-2) between day and night. Previous studies have shown that the β-catenin dependent Wnt pathway links the circadian clock with the cell cycle in adult stem cells [\[Matsu-ura et al., 2018\]](#page-140-4). This link is mainly mediated through GSK3 [\[Hirota et al., 2008\]](#page-136-1). Therefore, combining the here discussed single cell analysis of [RSCs](#page-20-2) and [RPCs](#page-20-3) with the following analysis of the effect of Wnt stimulation through [DN-GSK3](#page-18-6) could lead to a more fundamental understanding of the regulation of the circadian clock in [SCs](#page-20-13).

# **The effect of Wnt stimulation was dependent on dosage and cell type**

The preceding work and the resulting conclusions were limited by analyzing polyclone formation only in the [RSDNGSK3\\_](#page-20-0)high transgenic line. Polyclones are patches of cells that are connected from its most lateral to its most medial point (relative to the retina: connected from its most peripheral to its most central point). A polyclone can consist of a single or multiple clones, which are directly adjacent to each other, not allowing to draw reproducible borders. Even though it was possible to deduce that polyclone formation was affected by Wnt stimulation in [RSDNGSK3\\_](#page-20-0)high retinae, it was not clear whether proliferative capacity or differentiation potential were affected. This was masked by the polyclone loss which was the predominant effect of recombination (Fig.  $1.4A'$ , Fig.  $3.13$ ). To assess these two inherent properties the recombined cells need to form polyclones. Therefore, both [DN-GSK3](#page-18-6) lines [\(RSDNGSK3\\_](#page-20-0)high and [RSDNGSK3\\_](#page-20-0)low, [Fig. 3.11\)](#page-68-0) were leveraged to analyze [SCs](#page-20-13) in a β-catenin dosage-dependent manner reflecting different Wnt activity states in entire clones.

Combining both lines it was shown that high Wnt stimulation led to apoptosis of most cells in the retina. In [lRPCs](#page-19-13), however, it changed the differentiation potential. High Wnt stimulation also immortalized fate-restricted [RPCs](#page-20-3). Low Wnt stimulation decreased the proliferative capacity of [RSCs](#page-20-2) and [eRPCs](#page-19-3) (summarized in [Fig. 4.1\)](#page-86-0).

<span id="page-86-0"></span>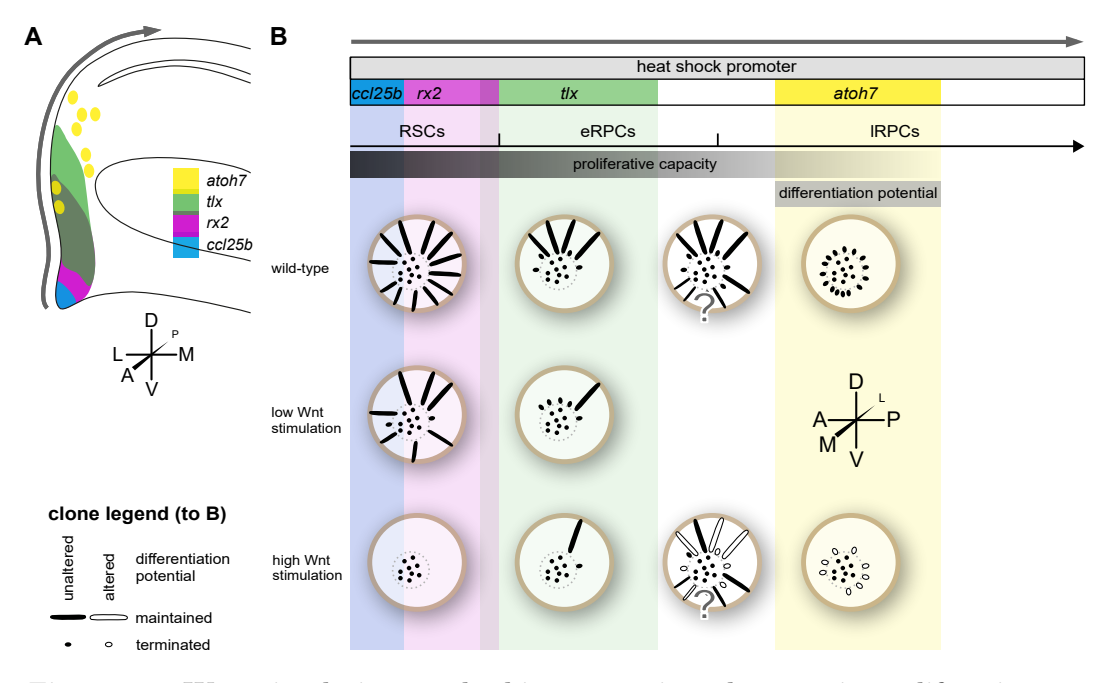

**Figure 4.1: Wnt stimulation resulted in apoptosis, a decrease in proliferative capacity in [RSCs](#page-20-2) and [eRPCs](#page-19-3) and alteration of differentiation potential in [lRPCs](#page-19-13). A** Expression domains of the promoters used for *[CreERT2](#page-18-2)* expression. The gray arrow indicates the progression of cells, linearized in B. **B** The top scheme indicates the expression domains together with the matching cell types. The gray arrow indicates the same progression of cells as in A. Summarized are the clone properties of [GaudíRSG,](#page-19-4) [RSDNGSK3\\_](#page-20-0)low and [RSDNGSK3\\_](#page-20-0)high retinae. Recombination in [RSCs](#page-20-2) led to maintained clones in [GaudíRSG](#page-19-4) retinae. In contrast, fewer clones were present in [RSDNGSK3\\_](#page-20-0)low retinae. The residual clones were also terminating with a higher probability in comparison to [wt.](#page-21-4) This indicated a decrease in proliferative capacity. No clones were present in [RSDNGSK3\\_](#page-20-0)high retinae due to increased apoptosis upon Wnt stimulation. Recombination in [eRPCs](#page-19-3) led to a mixture of maintained and terminating clones in [GaudíRSG](#page-19-4) retinae. In contrast, fewer clones were present in [RSDNGSK3\\_](#page-20-0)low retinae. The residual clones were again terminating with a higher probability in comparison to [wt,](#page-21-4) again indicating a decrease in proliferative capacity. Very few clones were present in [RSDNGSK3\\_](#page-20-0)high retinae due to increased apoptosis upon Wnt stimulation. Recombination of all cell types by *[hsp70](#page-19-0)*:*Cre* showed a mixture of all clone types in [GaudíRSG](#page-19-4) retinae. In [RSDNGSK3\\_](#page-20-0)high retinae maintained clones were observed. This is in contrast to all experiments utilizing an available *[CreERT2](#page-18-2)* line, indicating that the maintained clones were most likely formed by cells not included in the promoters of the *[CreERT2](#page-18-2)* lines. Together with the fate restriction of maintained clones, the clone-founding cells were most likely located between or in [eRPCs](#page-19-3) and/or [lRPCs](#page-19-13). Most likely, these cells were immortalized by Wnt stimulation, but their fate restriction was fixed. Recombination in [lRPCs](#page-19-13) in [GaudíRSG](#page-19-4) retinae led to formation of terminated clones consisting of few cells. Wnt stimulation in [lRPCs](#page-19-13), however, led to fewer clones due to apoptosis and a change of differentiation potential. Anatomical rosettes indicate the orientation of the schemes. A: anterior, P: posterior, D: dorsal, V: ventral, M: medial (central in respect to the retina), L: lateral (peripheral in respect to the retina). Illustrations in panel B are modified from [\[Centanin et al., 2014\]](#page-133-1), with permission.

#### **High Wnt stimulation mainly led to apoptosis**

As pointed out previously, the preceding work was limited by the loss of polyclones, the reason for which remained to be elucidated. The shown combination of *in vivo* imaging of recombined [RSDNGSK3\\_](#page-20-0)high retinae and the [TUNEL](#page-21-7) assay revealed that most likely a large fraction of recombined cells underwent apoptosis [\(Fig. 3.14\)](#page-72-0). The acquisition of these results was again supported by the established toolset.

This demarcates this work from others, which have shown that Wnt is inducing an alteration of division symmetry [\[Habib et al., 2013\]](#page-135-3), delay of division, induction of quiescence [\[Chavali et al., 2018,](#page-133-4)[Fleming et al., 2008\]](#page-135-4) or apoptosis through inhibition of β-catenin dependent Wnt signaling [\[Chen et al.,](#page-133-5) [2001\]](#page-133-5). The discrepancy of Wnt stimulation and Wnt inhibition both leading to apoptosis might be explained by autoinhibition of the β-catenin dependent Wnt pathway due to high stimulation [\[Jho et al., 2002\]](#page-136-2).

The apoptosis of recombined cells is, however, contradicting previous studies which show that Wnt stimulation typically leads to proliferation and survival of cells [\[Reya and Clevers, 2005,](#page-142-4) [Crowder and Freeman, 2000\]](#page-134-2) whereas Wnt inhibition leads to apoptosis [\[Grotewold and Rüther, 2002,](#page-135-5) [Ellies et al.,](#page-134-3) [2000\]](#page-134-3). A possible reason for this discrepancy is that the previous studies were either performed *in vitro* or via drug treatment, while this work focuses on Wnt stimulation of single cells in their organismal context. Another possible reason is the presumable pleiotropic effect of [DN-GSK3](#page-18-6) on other pathways, which I will elaborate on later.

#### **Residual positive cells were observed in RSDNGSK3\_high retinae**

Even though it has been shown that most cells underwent apoptosis in response to high Wnt stimulation, residual positive cells were observed [\(Fig. 3.14C](#page-72-0)). These residual cells are most likely the founding cells for the maintained faterestricted clones observed in the preceding work subsequent to recombination of [RSDNGSK3\\_](#page-20-0)high with  $hsp70$ : Cre [\(Fig. 1.3A](#page-36-0)').

The position of the residual cells was overlapping with [RPCs](#page-20-3). This is fitting the observation that the resulting maintained clones were fate-restricted in 89 % of the cases. This implicated immortalization of these residual cells and therefore formation of exogenous clones. This is in line with a previous study showing that Wnt stimulation increases long-term maintenance of [zebrafish](#page-21-5) [RPCs](#page-20-3) [\[Meyers et al., 2012\]](#page-140-5).

# **Low Wnt stimulation decreased proliferative capacity of retinal stem and progenitor cells**

The results indicate that low Wnt stimulation decreased the proliferative capacity of [RSCs](#page-20-2) and [eRPCs](#page-19-3) while not altering their differentiation potential [\(Fig. 3.15\)](#page-76-0). The decrease in proliferative capacity was shown by an increase in terminating clones upon Wnt stimulation [\(Fig. 3.15I](#page-76-0)). Additionally, the clones resulting from Wnt stimulated cells were narrower than [wt](#page-21-4) clones  $(Fig. 3.15J-J')$  $(Fig. 3.15J-J')$ .

This effect might be mediated directly through [GSK3](#page-19-14) acting on the cell cycle [\[Hirota et al., 2008\]](#page-136-1). Even though most previous studies show a positive effect of Wnt stimulation on proliferative capacity [\[Reya and Clevers,](#page-142-4) [2005,](#page-142-4) [Crowder and Freeman, 2000\]](#page-134-2), there are also supporting studies which show a negative effect of Wnt stimulation which will be discussed in the following. These studies have shown *in vitro* that Wnt3a and Wnt5a increase the differentiation of extracted cells from the telencephalon, the ventral midbrain and the striatum into neurons [\[Muroyama et al., 2004,](#page-140-6) [Schulte et al.,](#page-142-5) [2005,](#page-142-5) [Kasai et al., 2005\]](#page-137-4). Moreover, it has been shown *in vitro* and *in vivo* that Wnt7a promotes differentiation of cortex neural precursors [\[Hirabayashi](#page-136-3) [et al., 2004\]](#page-136-3) and that the differentiation of progenitors in the subventricular zone [\(SVZ\)](#page-21-8) is promoted by Wnts *in vivo* [\[Munji et al., 2011\]](#page-140-7).

In order to elucidate how these differential effects of Wnt stimulation came about a previous study identified FGF2 as the main switch for the effect of Wnt stimulation [\[Israsena et al., 2004\]](#page-136-4). This previous study was able to show that presence or absence of FGF2 determines whether Wnt stimulation leads to [SC](#page-20-13) maintenance or differentiation, respectively. It is conceivable, that such a factor is also present in the medaka [NR.](#page-20-15)

# **High Wnt stimulation leads to apoptosis or immortalization, low Wnt stimulation leads to a decrease of proliferative capacity**

In conclusion, the effect of Wnt stimulation is dependent on the level of stimulation and the initially recombined cell type.

Along the axis of dosage effect it appears that cells are more prone to undergo apoptosis when experiencing a high level of Wnt stimulation. This was the case for all investigated cell types: *[ccl25b](#page-18-0)*-positive [RSCs](#page-20-2) [\(Fig. 3.15\)](#page-76-0),  $rx2$ -positive [RSCs](#page-20-2) [\(Fig. 1.4A](#page-38-0)-A' and [\[Möller, 2017\]](#page-140-8)),  $tlx$ -positive RSCs and [eRPCs](#page-19-3) [\(Fig. 1.4C](#page-38-0)-C'., [Fig. 3.15](#page-76-0) and [\[Möller, 2017\]](#page-140-8)) and *atoh*<sup>7</sup>-positive [lRPCs](#page-19-13)  $(Fig. 1.4E-E'$  $(Fig. 1.4E-E'$  and  $[Möller, 2017]$ . Furthermore, a change of differentiation potential was observed in the remaining polyclones of *[atoh7](#page-18-7)*-positive cells (Fig.  $1.4F-F'$  and [\[Möller, 2017\]](#page-140-8)). The loss of [RGCs](#page-20-16) matches a previous study, which showed that Wnt stimulation in the retina leads to a loss of ipsilaterally projecting [RGCs](#page-20-16) [\[Iwai-Takekoshi et al., 2018\]](#page-136-5).

Along the axis of the initially recombined cell type it was concluded that there is a similar effect of low Wnt stimulation on [RSCs](#page-20-2) and [eRPCs](#page-19-3) [\(Fig. 3.15\)](#page-76-0). The main effect in these cell types is a decrease of proliferative capacity, indicated by the more frequently terminating and narrower polyclones. However, there does not seem to be an impact on differentiation potential, since in all analyzed retinae the full set of cell types was present in all polyclones. This is in contrast to previous studies, which indicated that the effect of Wnt stimulation differs depending on the cell type [\[Kubo et al., 2005,](#page-138-5) [Kubo and](#page-138-6) [Nakagawa, 2009,](#page-138-6) [Kubo, 2003,](#page-138-7) [Denayer et al., 2008\]](#page-134-4).

Combining both axes, it was concluded, that high Wnt stimulation is inducing apoptosis in varying degrees descending from [RSCs](#page-20-2) via [eRPCs](#page-19-3) to [lRPCs](#page-19-13). It is also inducing a change in differentiation potential in the surviving [lRPCs](#page-19-13). Presumably, high Wnt stimulation is also able to immortalize a subset of [RPCs](#page-20-3), which give rise to fate-restricted lineages. Low Wnt stimulation however, decreases proliferative capacity of [RSCs](#page-20-2) and [eRPCs](#page-19-3). All experimental interpretations are summarized in [Fig. 4.1.](#page-86-0)

#### **Dominant-negative GSK3 has multiple targets**

An important point to mention is the presumed pleiotropic effect of [DN-GSK3.](#page-18-6) However, [DN-GSK3](#page-18-6) has been widely used in prior studies to investigate Wnt signaling [\[Taelman et al., 2010,](#page-143-6) [Pachenari et al., 2017,](#page-140-9) [Abdul et al., 2018,](#page-132-3) [Pierce and Kimelman, 1995,](#page-141-2) [Yost et al., 1996\]](#page-144-4) and is also targeted by chemical compounds in many clinical trials. In contrast, there are also studies that link [GSK3](#page-19-14) to various pathways such as the [TGF-](#page-21-9) $\beta$  pathway [\[Yang et al., 2018,](#page-144-5) [Beurel](#page-132-4)] [et al., 2015\]](#page-132-4), the PI3K/Akt/mTOR pathway [\[Vallée and Vallée, 2018\]](#page-143-7) and the insulin pathway [\[Chami et al., 2016\]](#page-133-6). Therefore, it cannot be excluded that additional pathways are involved and/or affected by overexpression of [DN-GSK3.](#page-18-6)

#### ∆**90-**β**-catenin is an alternative agent to dominant-negative GSK3**

A solution for this presumed pleiotropic effect of [DN-GSK3](#page-18-6) is the usage of ∆90-β-catenin, a stabilized form of β-catenin. This protein is not binding to the cytoskeleton or the destruction complex but remains transcriptionally active targeting its original target genes [\[DasGupta et al., 2002\]](#page-134-5). This tool, together with the presented results, might help address the question of how specific [DN-GSK3](#page-18-6) is to β-catenin dependent Wnt signaling. Experiments will be conducted by establishing another [GaudíRSG-](#page-19-4)based construct, substituting H<sub>2</sub>B-eGFP with  $Δ90$ -β-catenin.

# 5 **Conclusions**

Within this work I have approached three major goals with the aim to unravel the regulation of [RSCs](#page-20-2) and [RPCs](#page-20-3) by β-catenin dependent Wnt signaling.

First, *in vivo* imaging of [medaka](#page-20-6) was enhanced by improving fluorescent protein selection, anesthesia and pigmentation. The established assay is also already employed for different fluorescence-based investigations on [wt](#page-21-4) and mutant embryos. Furthermore, with the advent of inbred lines the pigment knockout is now universally adaptable to any line, if investigation via microscopy is necessary.

Second, the established toolset offered the unique opportunity to perform *in vivo* microscopy of neural stem cells. In contrast to previous approaches it a high spatiotemporal resolution (xyzt:  $0.26 \,\mu \text{m}$ ,  $0.26 \,\mu \text{m}$ ,  $1 \,\mu \text{m}$ ,  $20 \,\text{min}$ ), long imaging times (up to 4 d), and non-invasive imaging (no surgery needed) were achieved.

Finally, this work elucidated the effect of Wnt stimulation on single retinal stem cells. High Wnt stimulation was shown to induce apoptosis in [RSCs](#page-20-2) and [eRPCs](#page-19-3), with a few residual cells remaining. These residual cells were immortalized while keeping their differentiation potential. High Wnt stimulation in [lRPCs](#page-19-13) decreased proliferative capacity and altered their differentiation potential. Low Wnt stimulation in [RSCs](#page-20-2) and [eRPCs](#page-19-3) decreased the proliferative capacity of the cells while keeping their differentiation potential.

In the near future the continued *in vivo* investigation of retinal stem cells will lead to novel insights into their wild-typic behavior. Furthermore, the combination of the shown and established tools will enable *in vivo* investigation of retinal stem cells exposed to Wnt stimulation.

# 1 **Materials & Methods**

# **Materials**

#### **Fish lines**

The *Oryzias latipes* inbred and isogenic iCab line was used as the [wt](#page-21-4) and reference strain for the experiments [\[Wittbrodt et al., 2002\]](#page-144-6). All fish lines were generated from iCab and used lines are indicated in [Table 6.1.](#page-94-0)

<span id="page-94-0"></span>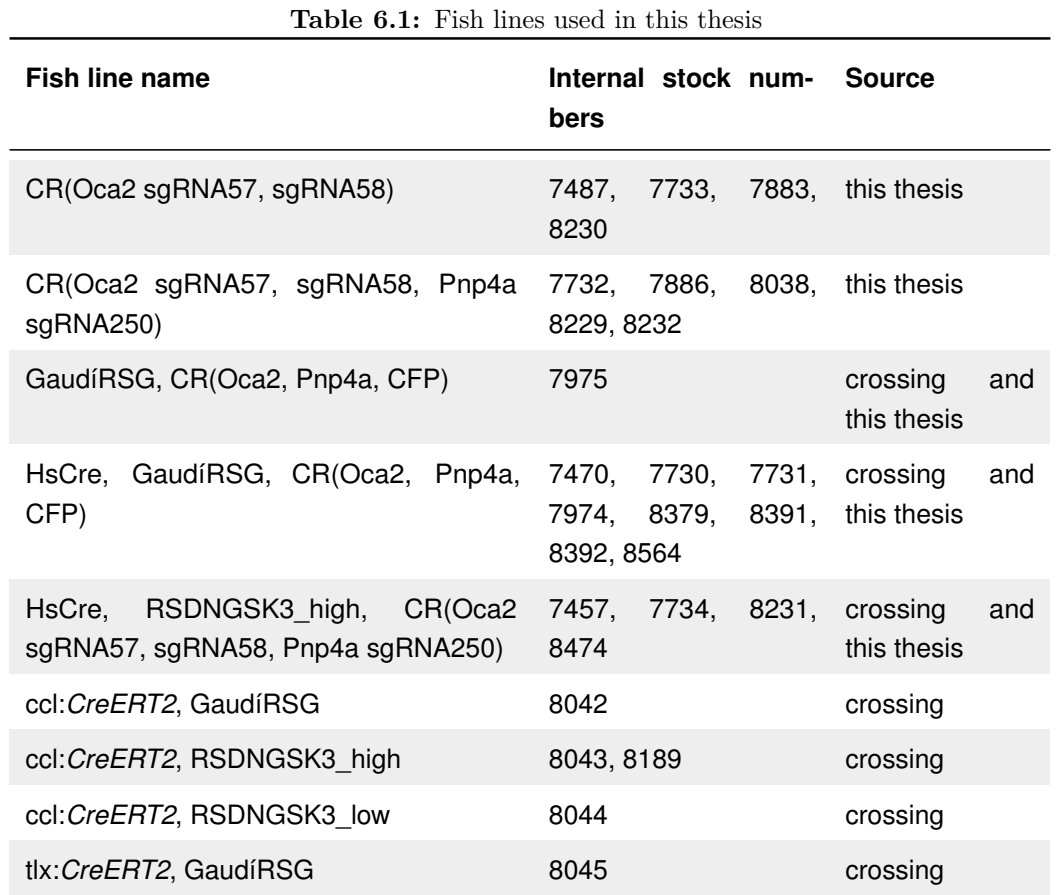

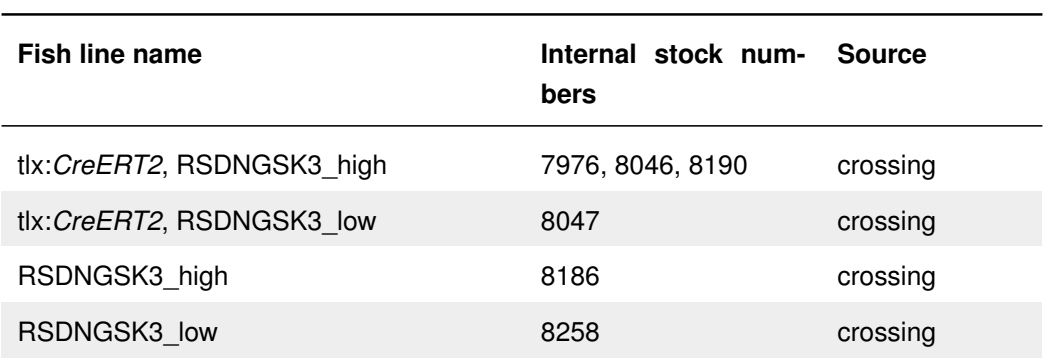

# **Plasmids**

<span id="page-95-0"></span>The plasmids used in this thesis can be found in [Table 6.2.](#page-95-0)

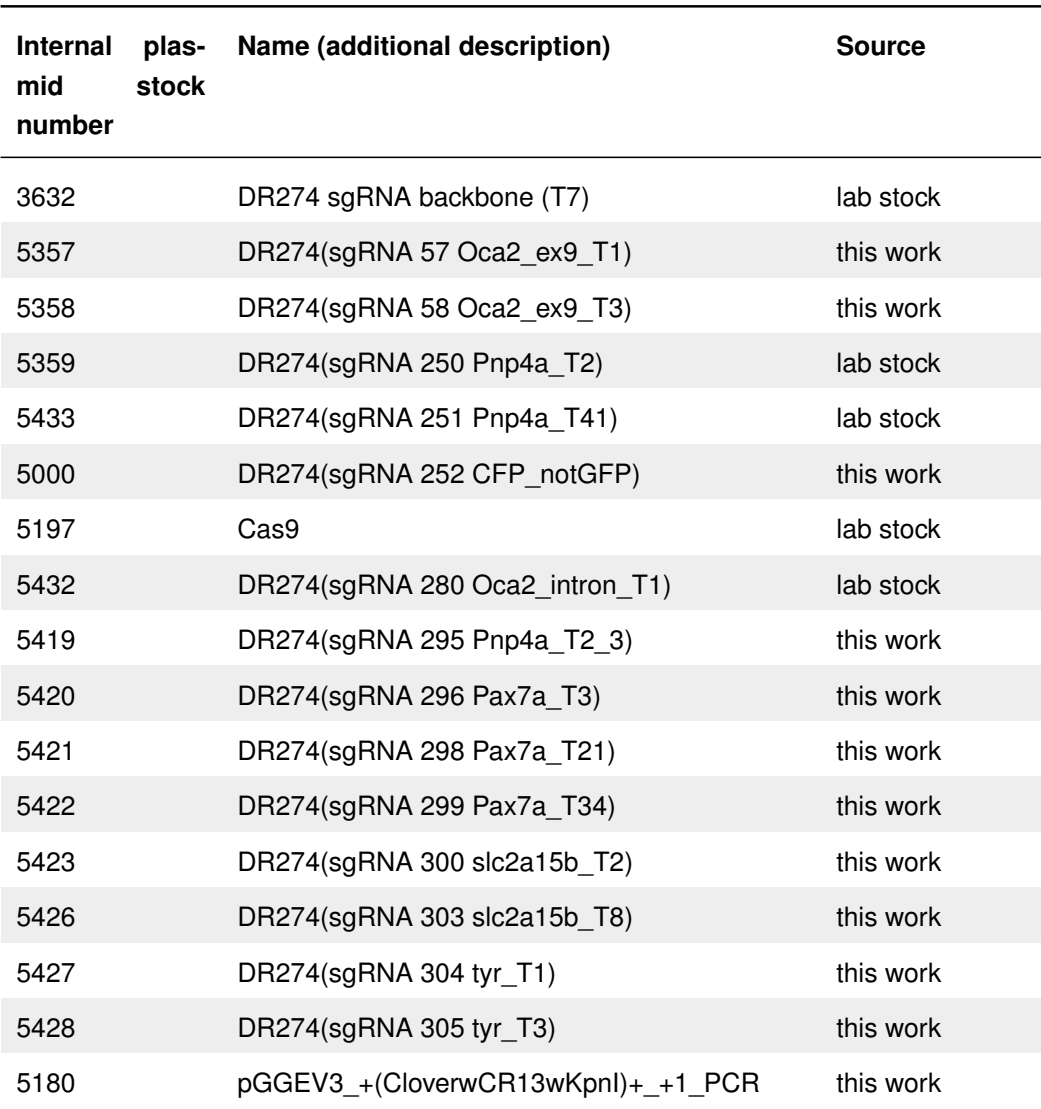

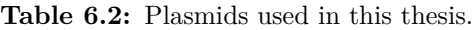

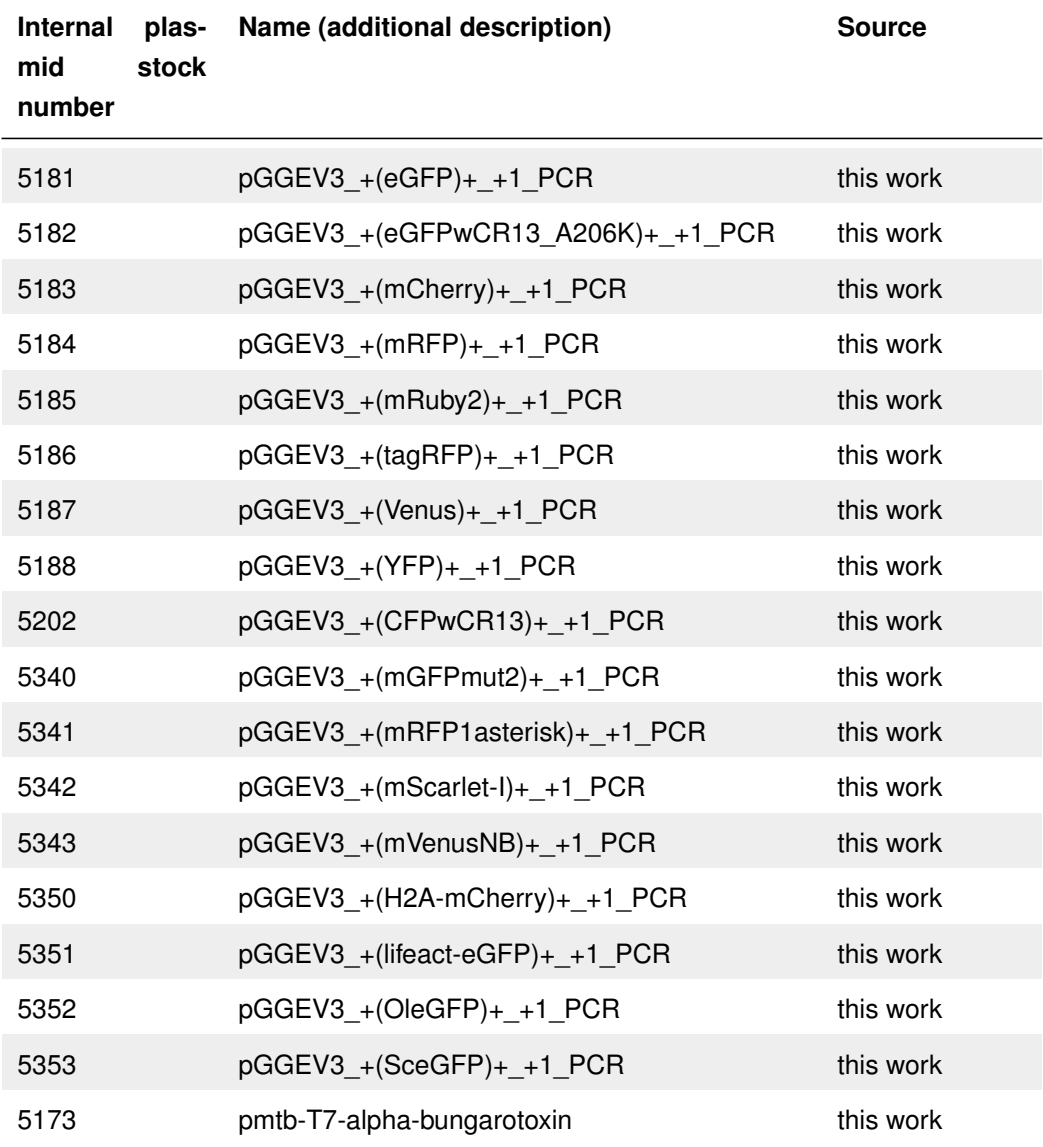

#### **Primers**

All primers were ordered from Eurofins MWG Operon, [Table 6.3](#page-96-0) contains all primers in 5' to 3' orientation, which were already present in the lab and could be used as present resources, whereas [Table 6.4](#page-97-0) contains the primers in 5' to 3' orientation which were designed and ordered while conducting this work.

<span id="page-96-0"></span>

| <b>rapic offer i</b> resemp primers about in this theolist.<br><b>Number</b><br>Sequence (5' to 3' orientation)<br>Alias |            |                      |  |
|----------------------------------------------------------------------------------------------------|------------|----------------------|--|
| JW1452                                                                                                    | ACTB seq R | CAGGGGCAATTCTCAGCTCA |  |

**Table 6.3:** Present primers used in this thesis.

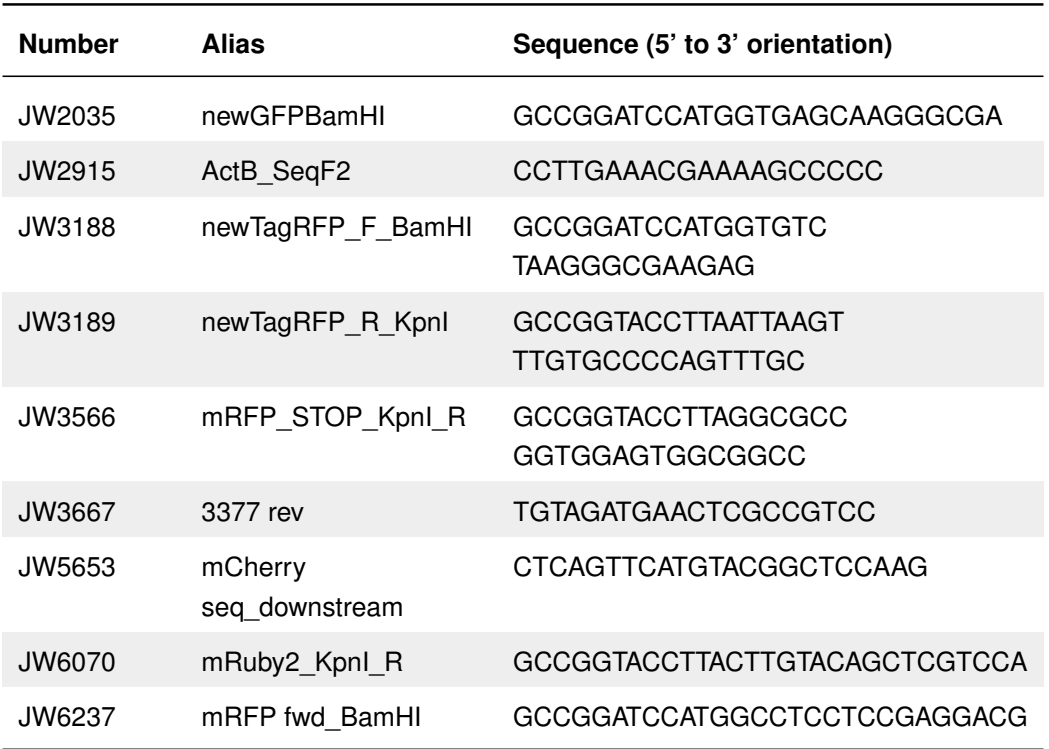

**Table 6.4:** Primers designed and used in this thesis.

<span id="page-97-0"></span>

| <b>Number</b> | <b>Alias</b>                            | Sequence (5' to 3' orientation)                                             |
|---------------|-----------------------------------------|-----------------------------------------------------------------------------|
| JW6523        | sgRNA252 F                              | TAGgTATAGACGTTGTCGCTGA                                                      |
| JW6524        | sgRNA252 R                              | AAACTCAGCGACAACGTCTATA                                                      |
| <b>JW7506</b> | ctnnb2 cDNA R Kpnl                      | GCCGGTACCTTACAGGTCGGT<br><b>ATCAAACC</b>                                    |
| JW7510        |                                         | ctnnb2 delta90 cDNA ATC GCCAGATCTATGCGTGCTCAGAG<br><b>GGTGCGTGCAGCCATG</b>  |
| JW7654        | eGFPmutV68L S72A                        | <b>CTGCAGTGCTTCGCCCGCTACC</b><br>CCGACCACATGAA                              |
| JW7655        | eGFPmutF64F S65A                        | GCCGTAGGCGAAGGTGGTCACG<br>AGGGTGGGCC                                        |
| JW7658        | mVenus to mVenus NB F                   | GTGCAGTGCTTCGCCCGCTAC                                                       |
| JW7659        | mVenus to mVenus NB R                   | <b>GCCGTAGCCCAGGGTGGTCA</b>                                                 |
| JW7660        | $m$ RF-<br>mRFP<br>to<br>Paster F BamHI | <b>GCCGGATCCATGAGTAAAGGAG</b><br>AAGAAAACAACTTAGCTGTCA<br>TCAAGGAGTTCATGCGC |

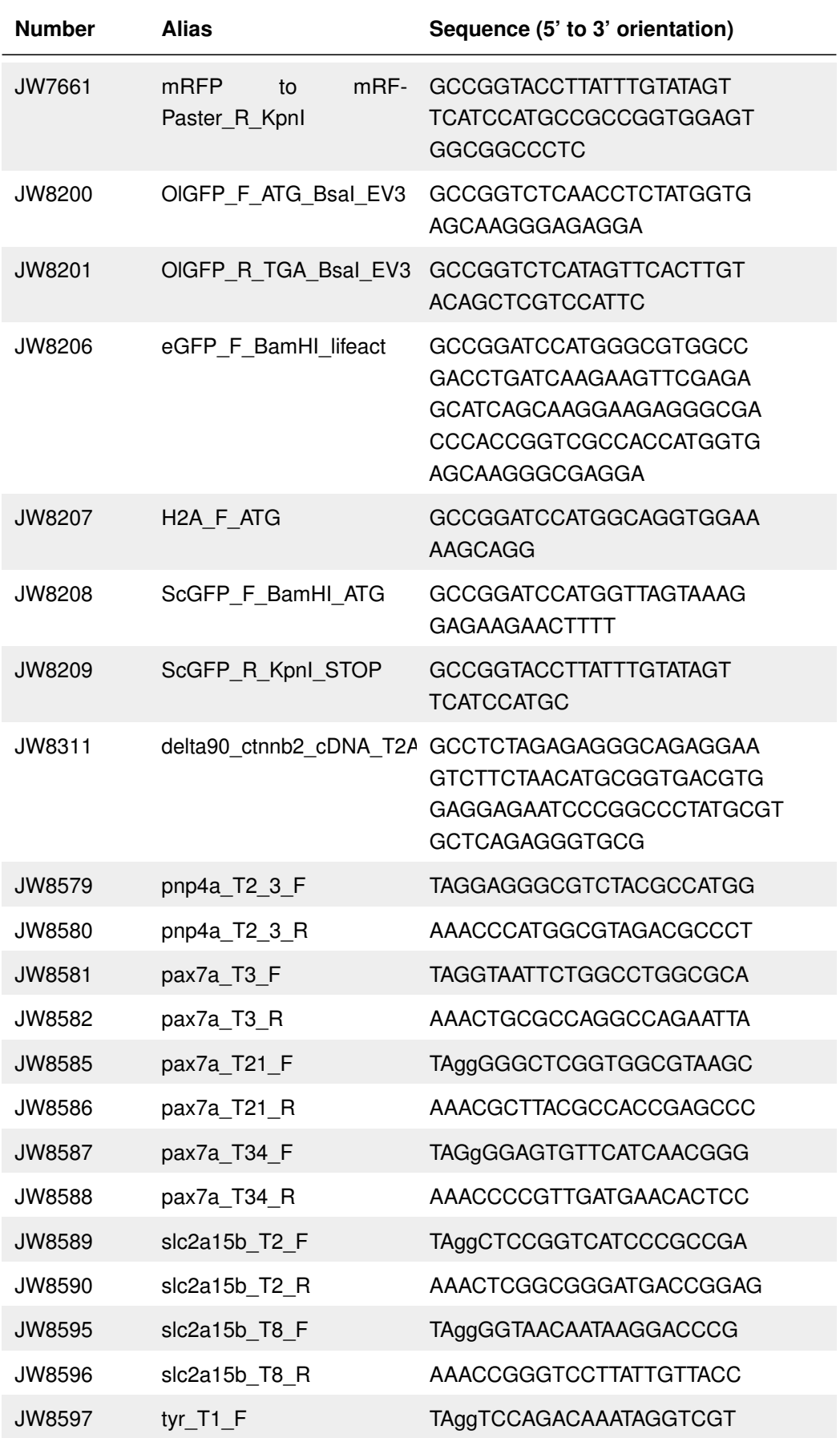

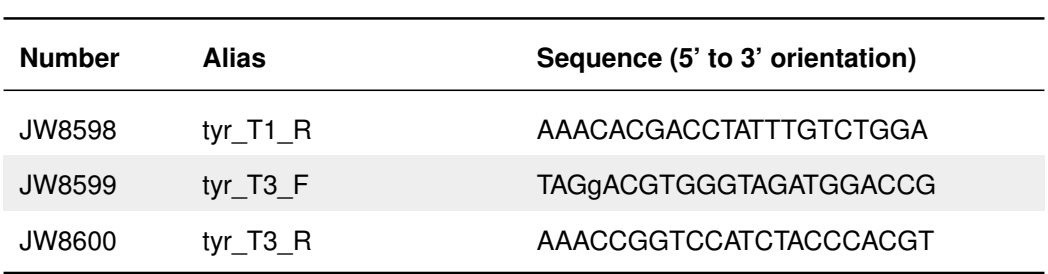

#### **RNAs**

The following tables list all RNAs used during this work. [Table 6.5](#page-99-0) lists all [sgRNAs](#page-20-9), whereas [Table 6.6](#page-100-0) lists all [mRNAs](#page-20-1) used in this thesis. Transcription of [sgRNAs](#page-20-9) was performed according to the protocol in the subsection [sgRNA](#page-127-0) [transcription,](#page-127-0) whereas transcription of [mRNAs](#page-20-1) was performed according to the protocol in the subsection [mRNA transcription.](#page-128-0) Fluorescent protein [CDSs](#page-18-8) were cloned from present plasmids except for the following. cytoplasmic EKAR (Cerulean-Venus) was a gift from Karel Svoboda (Addgene plasmid  $# 18679$ ) [\[Harvey et al., 2008\]](#page-135-6), mRuby2-C1 was a gift from Michael Davidson (Addgene plasmid # 54768) [\[Lam et al., 2012\]](#page-139-2), pcDNA3-Clover was a gift from Michael Lin (Addgene plasmid  $\#$  40259) [\[Lam et al., 2012\]](#page-139-2), pmScarlet-i\_C1 was a gift from Dorus Gadella (Addgene plasmid  $# 85044$ ) [\[Bindels et al., 2016\]](#page-133-7) and SceGFP was a gift from Sabine Strahl [\[Xu et al., 2013\]](#page-144-7). The exact amino acid sequences and comparison with the publication of Balleza and colleagues are listed in [Table 7.1.](#page-156-0)

<span id="page-99-0"></span>

| Name (additional description) | <b>Source</b> |  |  |
|-------------------------------|---------------|--|--|
| sgRNA 57 Oca2_ex9_T1          | this work     |  |  |
| sgRNA 58 Oca2 ex9 T3          | this work     |  |  |
| sgRNA 250 Pnp4a T2            | lab stock     |  |  |
| sgRNA 251 Pnp4a T41           | lab stock     |  |  |
| sgRNA 252 CFP_notGFP          | this work     |  |  |
| sgRNA 280 Oca2_intron_T1      | lab stock     |  |  |
| sgRNA 295 Pnp4a_T2_3          | this work     |  |  |
| sgRNA 296 Pax7a T3            | this work     |  |  |
| sgRNA 298 Pax7a T21           | this work     |  |  |
| sgRNA 299 Pax7a T34           | this work     |  |  |

**Table 6.5:** sgRNAs used in this thesis.

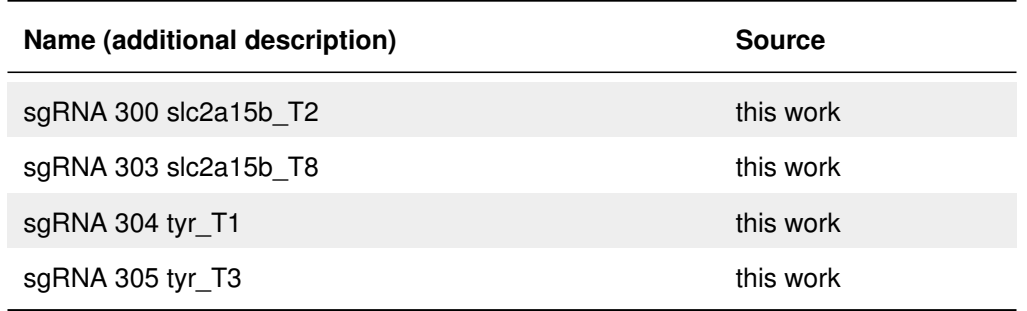

**Table 6.6:** mRNAs used in this thesis.

<span id="page-100-0"></span>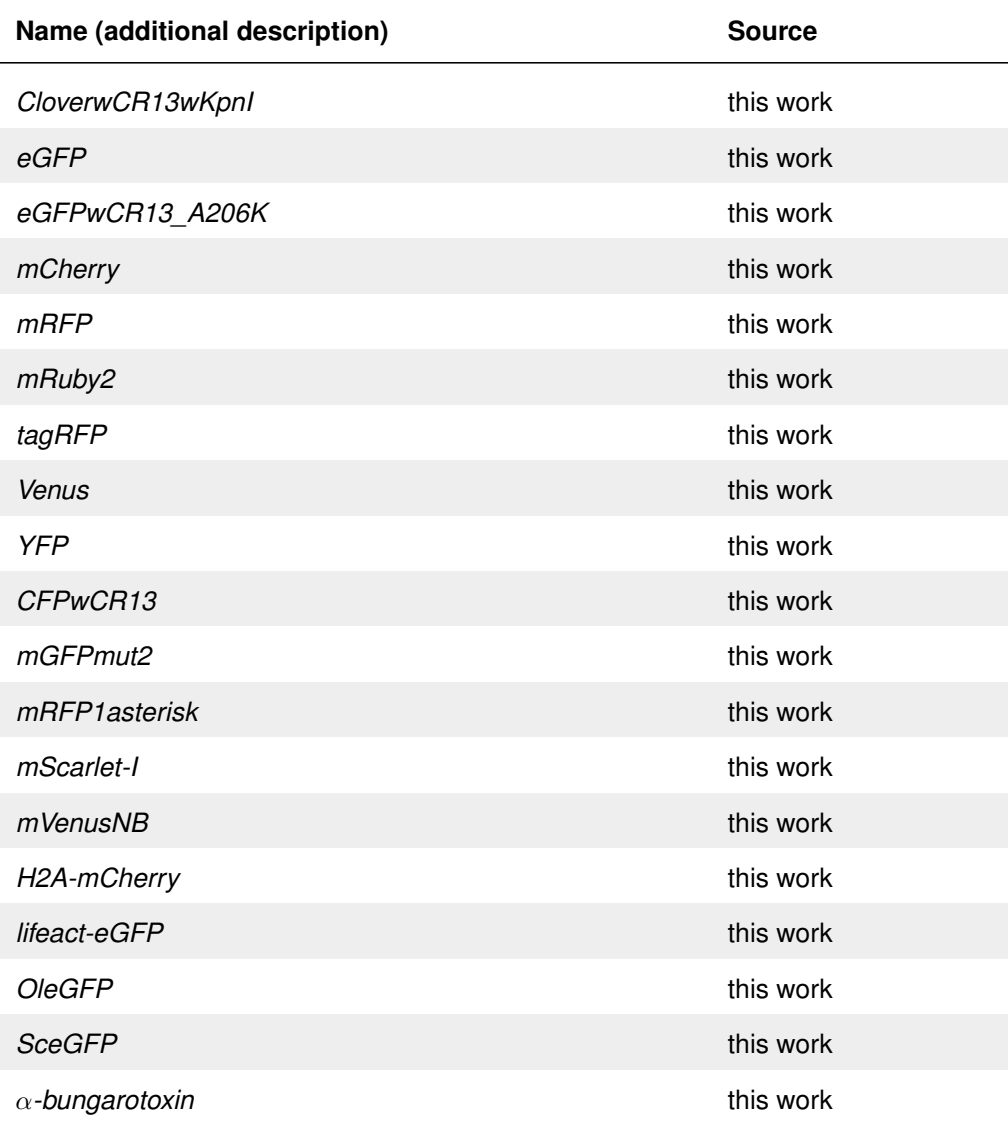

# **Antibodies**

Antibodies used are listed in [Table 6.7.](#page-101-0)

<span id="page-101-0"></span>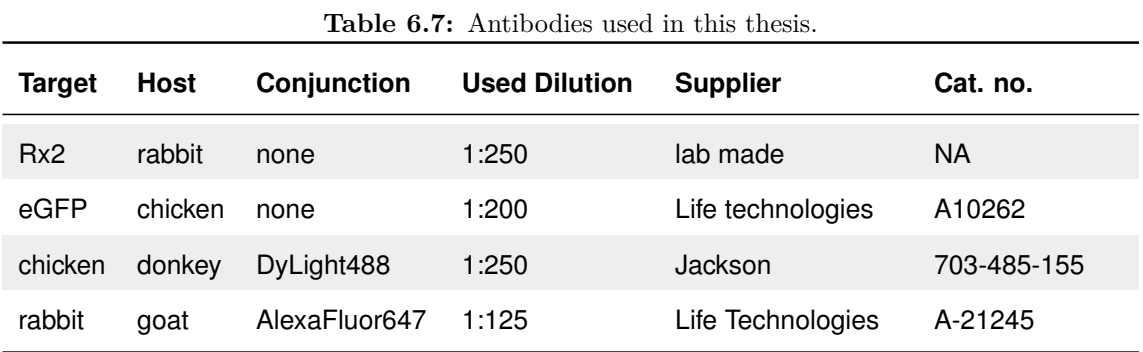

#### **Antibiotics**

<span id="page-101-1"></span>Antibiotics used for bacterial selection are listed in [Table 6.8.](#page-101-1)

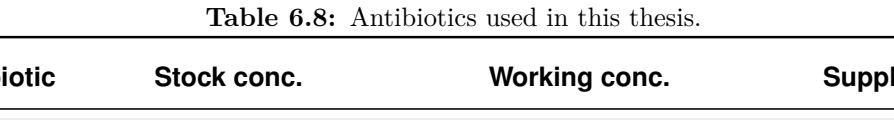

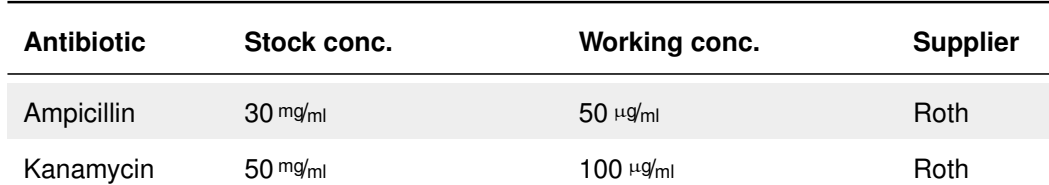

# **Kits**

<span id="page-101-2"></span>Kits used in this thesis are listed in [Table 6.9](#page-101-2)

**Table 6.9:** Kits used in this thesis.

| Name                                     | <b>Supplier</b> |
|------------------------------------------|-----------------|
| innuPREP DOUBLEpure Kit                  | Analytik Jena   |
| <b>MEGAShortScript T7 Kit</b>            | Ambion          |
| MinElute Gel Extraction Kit              | <b>QIAGEN</b>   |
| mMessage mMachine® Sp6 Transcription Kit | Invitrogen      |

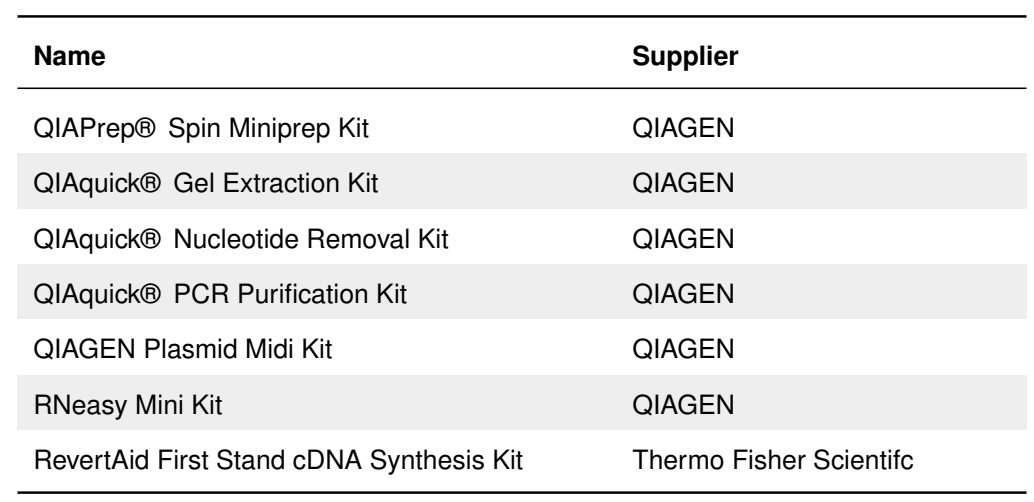

# **Enzymes and corresponding buffers**

Enzymes used in this thesis are listed in [Table 6.10,](#page-102-0) whereas the corresponding buffers are listed in [Table 6.11.](#page-103-0)

<span id="page-102-0"></span>

| <b>Type</b>               | <b>Name</b>   | conc.                  | <b>Supplier</b>              |
|---------------------------|---------------|------------------------|------------------------------|
| <b>Restriction Enzyme</b> | BamHI-HF      | $20\,\mathrm{V}_{\mu}$ | <b>NEB</b>                   |
| <b>Restriction Enzyme</b> | Bsal-HF       | $20\,\mathrm{V}_{\mu}$ | <b>NEB</b>                   |
| <b>Restriction Enzyme</b> | KpnI-HF       | $20\,\mathrm{V}_{\mu}$ | <b>NEB</b>                   |
| <b>Restriction Enzyme</b> | Dpnl          | $20\,\mathrm{V}_{\mu}$ | <b>NEB</b>                   |
| <b>Restriction Enzyme</b> | Spel-HF       | $20\,\mathrm{V}_{\mu}$ | <b>NEB</b>                   |
| <b>Restriction Enzyme</b> | EcoRV-FD      |                        | Thermo Fisher Scien-<br>tifc |
| <b>Restriction Enzyme</b> | BgIII-FD      |                        | Thermo Fisher Scien-<br>tifc |
| <b>Restriction Enzyme</b> | Dral-FD       |                        | Thermo Fisher Scien-<br>tifc |
| <b>Restriction Enzyme</b> | Eco31I-FD     |                        | Thermo Fisher Scien-<br>tifc |
| <b>DNA Ligase</b>         | T4 DNA Ligase | $5V_{\mu}$             | Thermo Fisher Scien-<br>tifc |

**Table 6.10:** Enzymes used in this thesis.

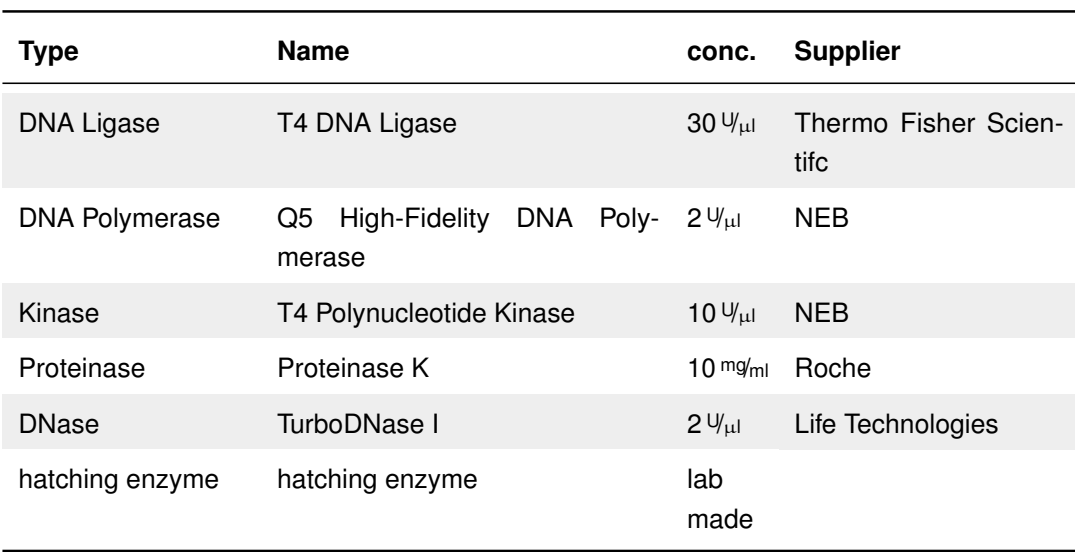

<span id="page-103-0"></span>**Buffer Concentration Supplier** CutSmart 10 x NEB FastDigest 10 x Thermo Fisher Scientifc FastDigest Green 10 x 10 x Thermo Fisher Scientifc T4 DNA Ligase Buffer 10 x 10 x Thermo Fisher Scientifc  $Q5$  Reaction Buffer  $5x$  NEB

#### **Table 6.11:** Enzyme buffers used in this thesis.

### **Chemicals and reagents**

The used chemicals and reagents are listed in [Table 6.12.](#page-104-0)

<span id="page-104-0"></span>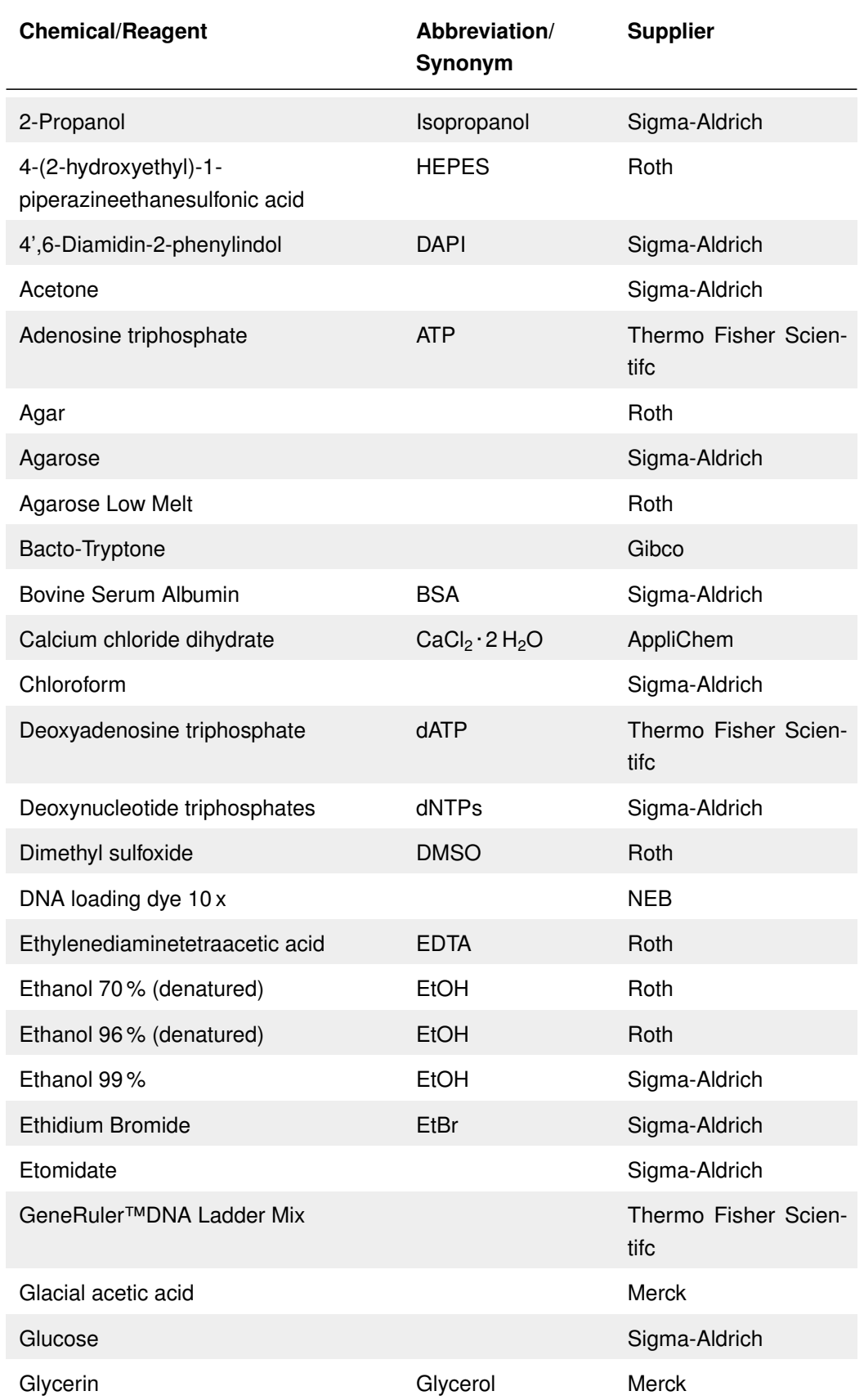

**Table 6.12:** Chemicals and reagents used in this thesis.

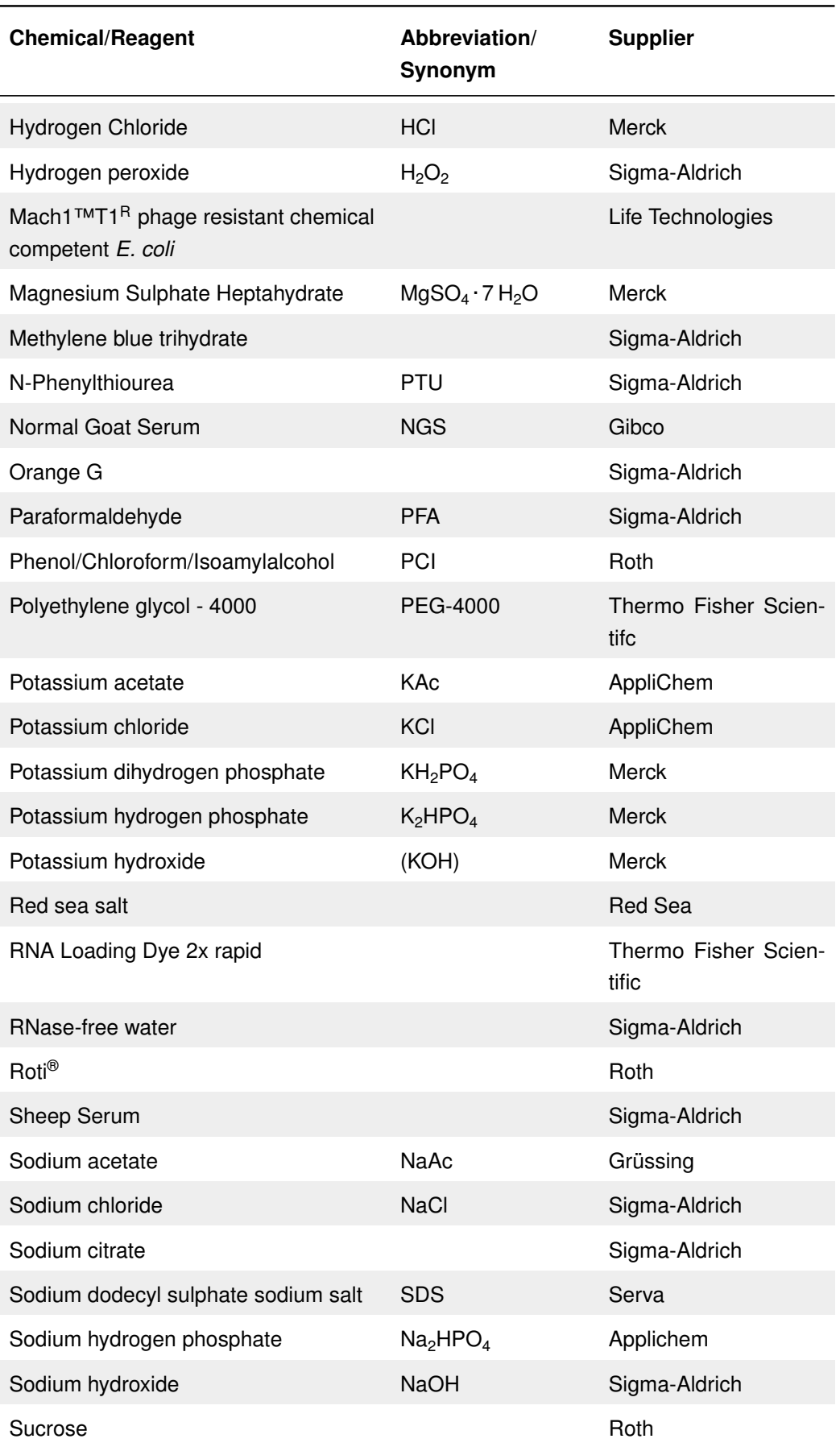

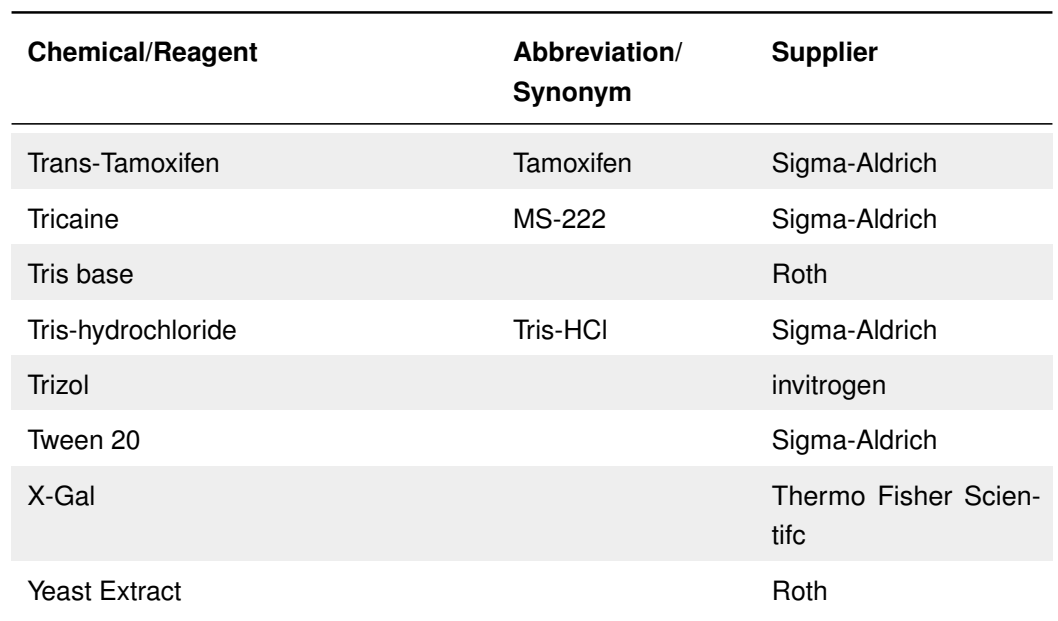

#### **Consumables**

The used consumables are listed in [Table 6.13.](#page-106-0)

<span id="page-106-0"></span>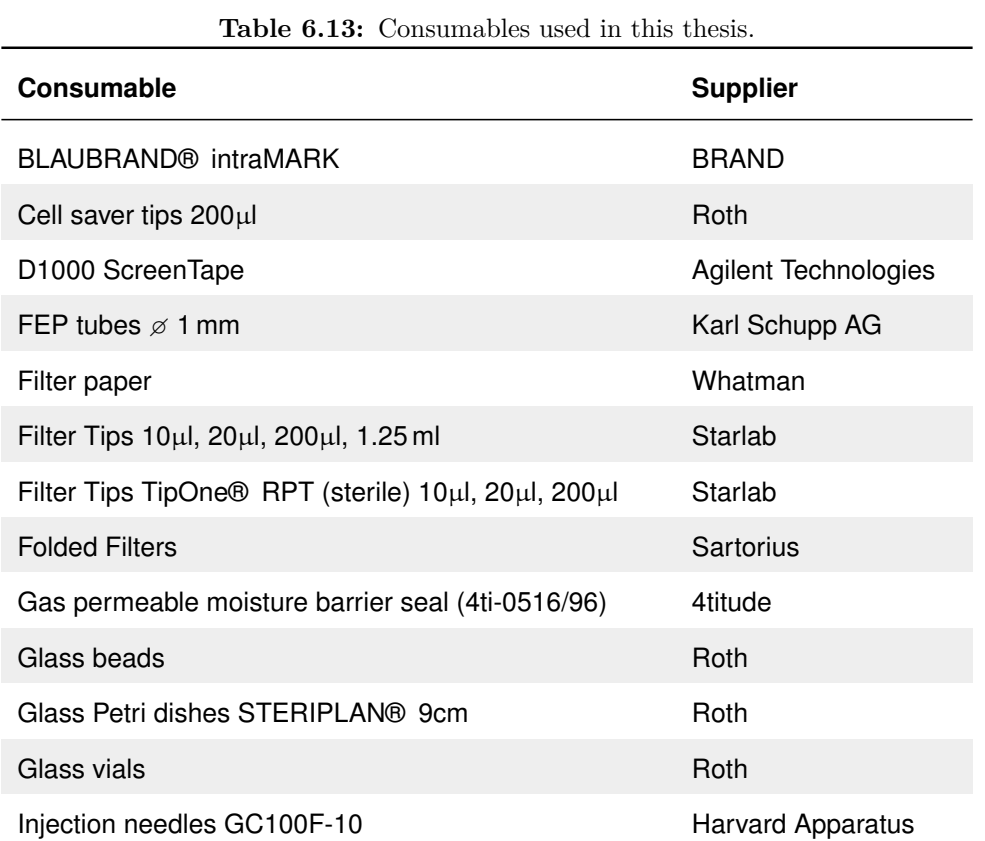

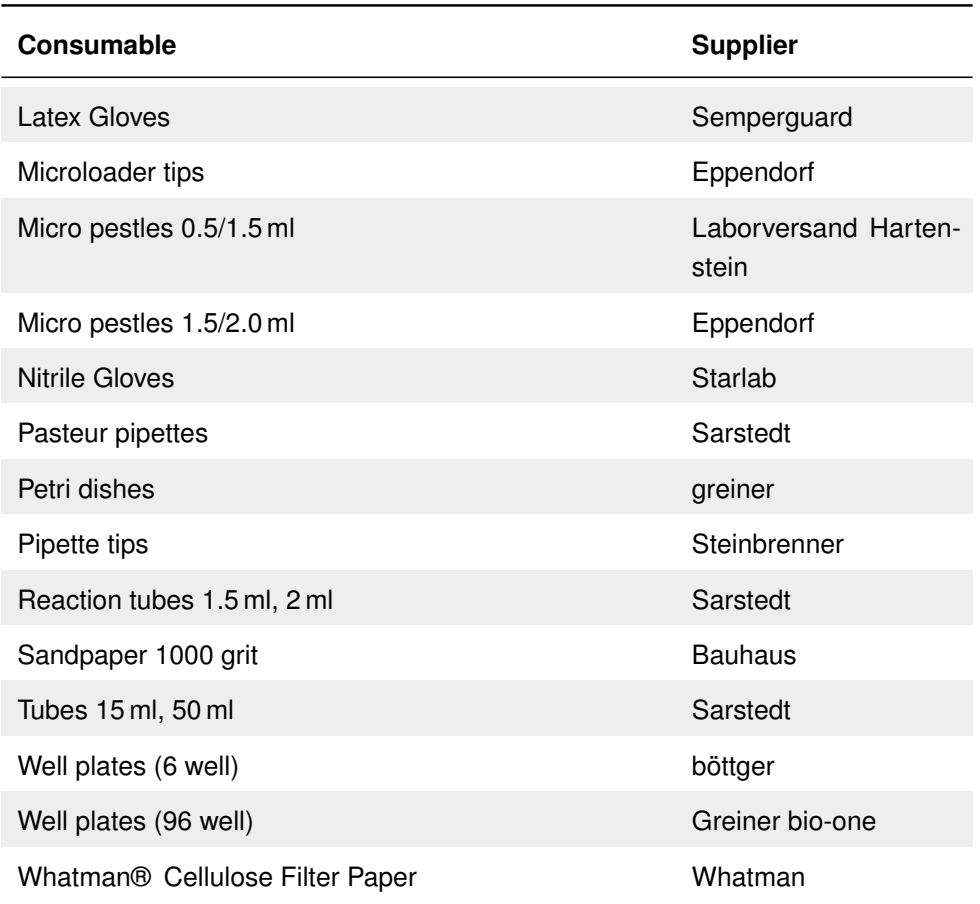

#### **Media and buffers**

[Table 6.14](#page-107-0) lists all used media and buffers including instructions according to the standard protocols.

| <b>Name</b> | Ingredient           | Concentration   |
|-------------|----------------------|-----------------|
| LB-Medium   | Bacto-Tryptone       | 10 <sub>9</sub> |
|             | <b>Yeast Extract</b> | 5%              |
|             | Sodium Chloride      | 10.91           |
| LB-Plates   | Bacto-Tryptone       | 10.91           |
|             | <b>Yeast Extract</b> | 5%              |
|             | Sodium Chloride      | 10 <sub>g</sub> |

<span id="page-107-0"></span>**Table 6.14:** Buffers and solutions prepared for this thesis. If not stated otherwise, reagents were dissolved in  $H_2O$ .
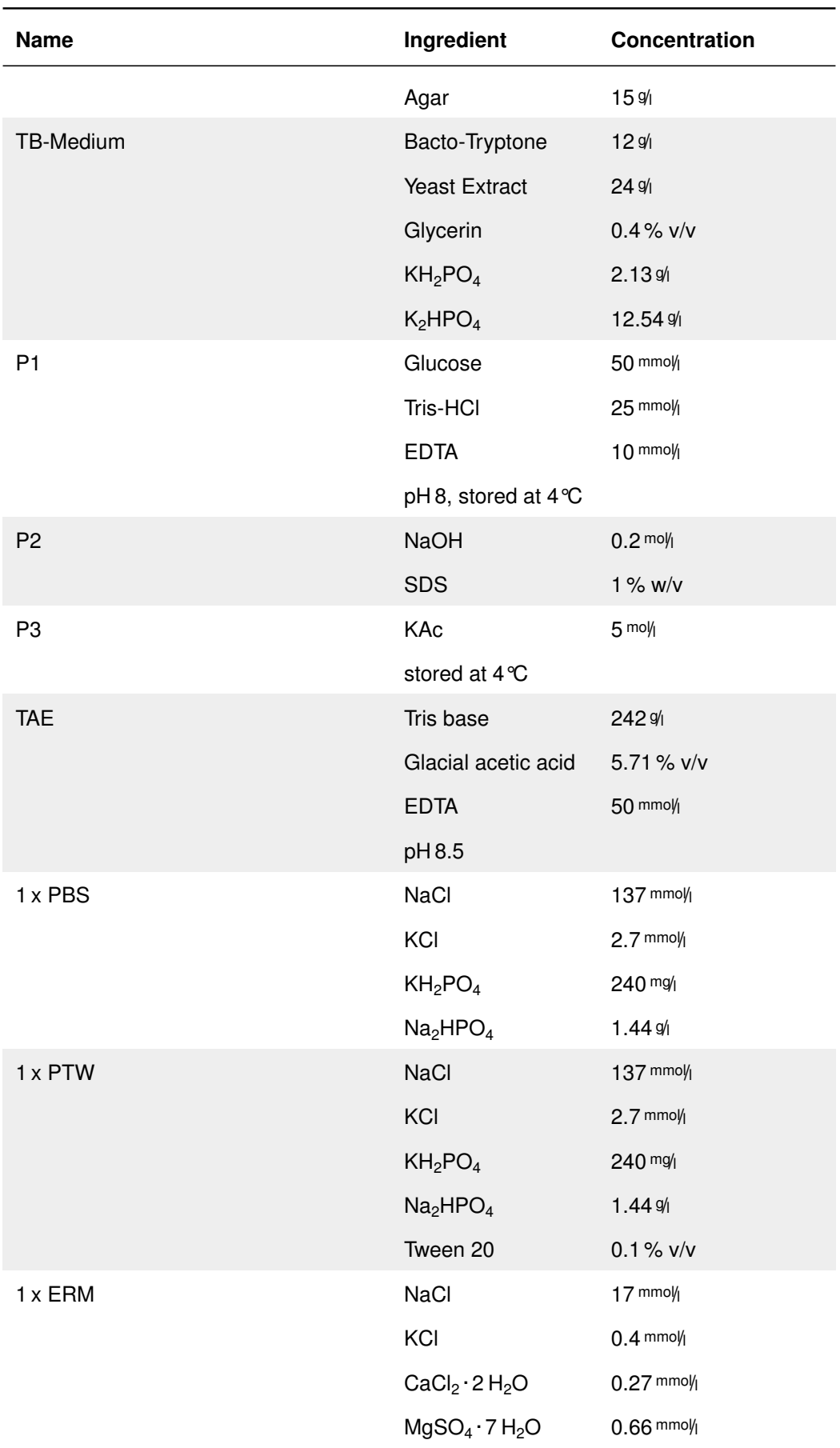

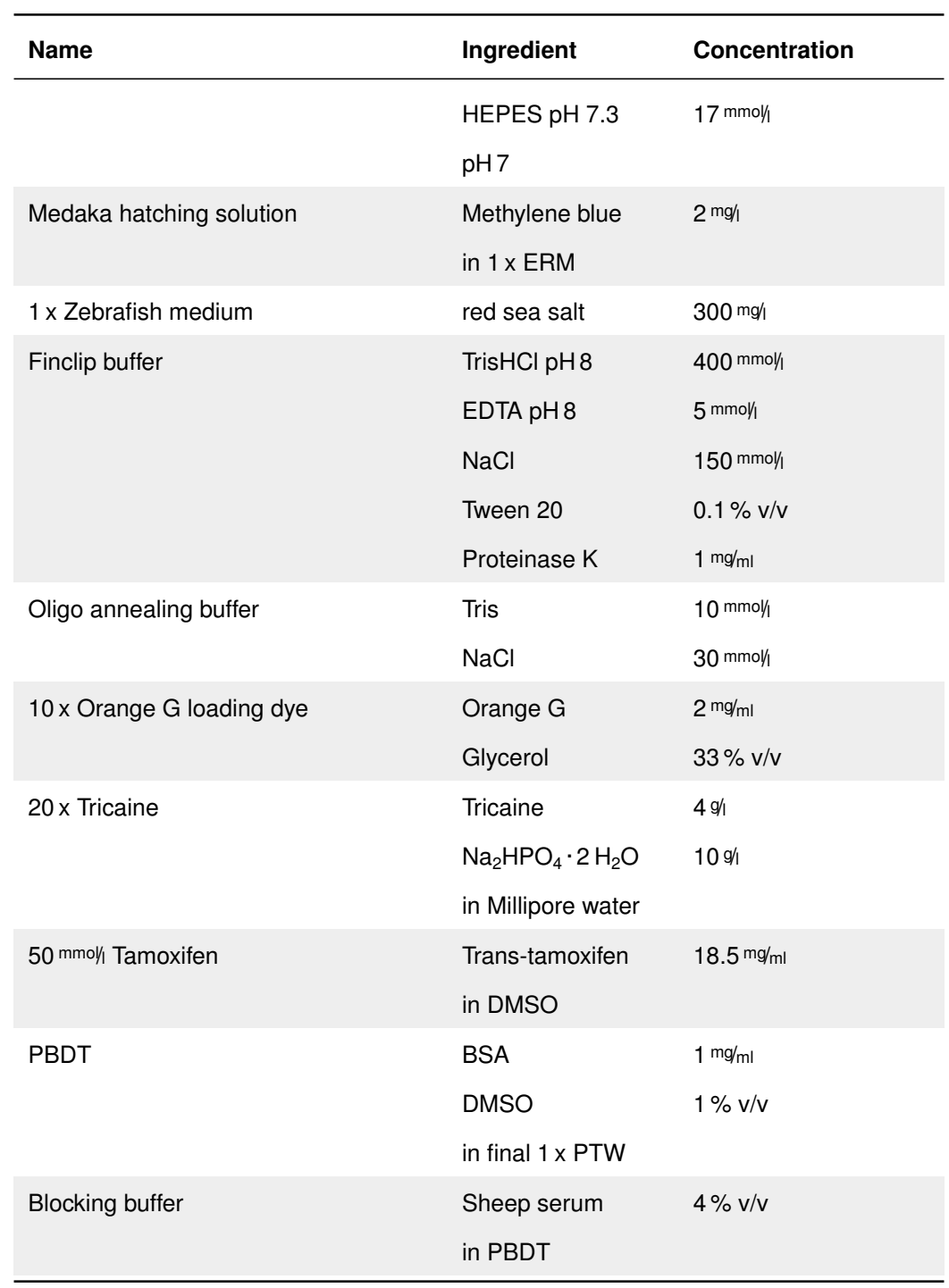

## **Equipment and Instruments**

[Table 6.15](#page-110-0) lists all equipment, which was used during this thesis.

<span id="page-110-0"></span>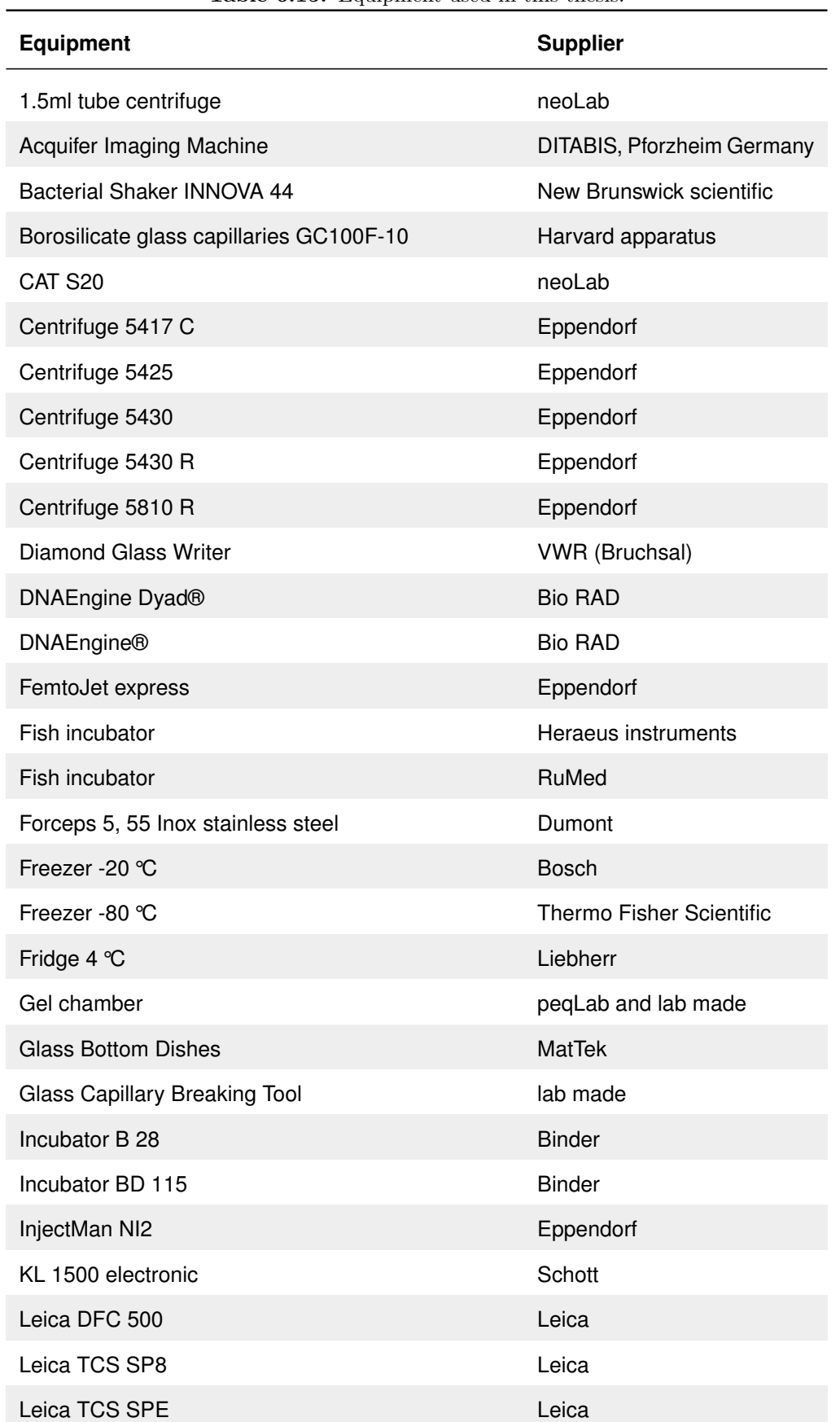

**Table 6.15:** Equipment used in this thesis.

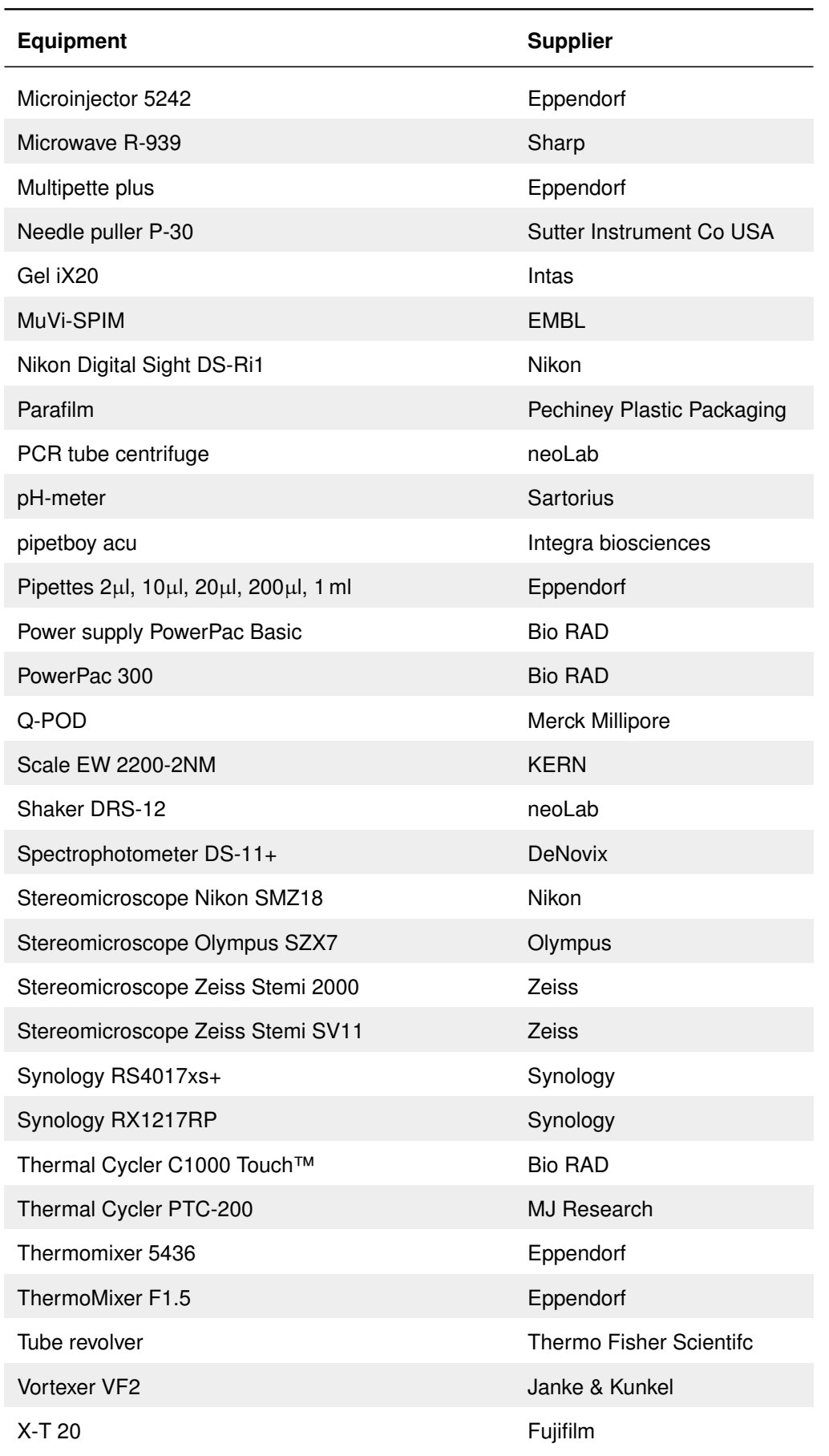

**Equipment Supplier**

### **Computers used**

An overview over the used computers can be found in [Table 6.16.](#page-112-0)

<span id="page-112-0"></span>

| <b>rapic 0.10.</b> Compagns asca in this thesis. |                                             |                          |                                         |  |  |
|--------------------------------------------------|---------------------------------------------|--------------------------|-----------------------------------------|--|--|
| Component                                        | Laptop                                      | Desktop 1                | Desktop 2                               |  |  |
| Main purpose                                     | general, R, develop-<br>ment, testing       | headless process-<br>ing | visualization                           |  |  |
| OS.                                              | Windows 10                                  | CentOS 7.5.1804          | Windows 8.1                             |  |  |
| CPU                                              | Intel i7-5700HQ                             | Intel Xeon E5-2650       | Intel Xeon E5-2620<br>v3(2x)            |  |  |
| <b>RAM</b>                                       | 32 GB DDR3                                  | 64 GB DDR3               | 256 GB DDR3                             |  |  |
| GPU                                              | <b>NVIDIA</b><br>GeForce<br><b>GTX 970M</b> | AMD Radeon HD<br>6450    | <b>NVIDIA</b><br>GeForce<br>GTX Titan X |  |  |
| Storage capacity                                 | 1.4 TB                                      | $2.3$ TB                 | 22 TB                                   |  |  |
| Vendor                                           | Schenker XMG                                | Custom                   | Custom                                  |  |  |

**Table 6.16:** Computers used in this thesis.

### **Software and packages**

The used software and packages along with the reference or license are listed in [Table 6.17.](#page-112-1)

**Table 6.17:** Software and software packages used in this thesis.

<span id="page-112-1"></span>

| Software/Package         | Reference/License                        |
|--------------------------|------------------------------------------|
| Geneious                 | Biomatters Limited [Kearse et al., 2012] |
| Microsoft Office         | Microsoft                                |
| Adobe Illustrator        | Adobe                                    |
| <b>Affinity Designer</b> | Serif Europe Ltd.                        |

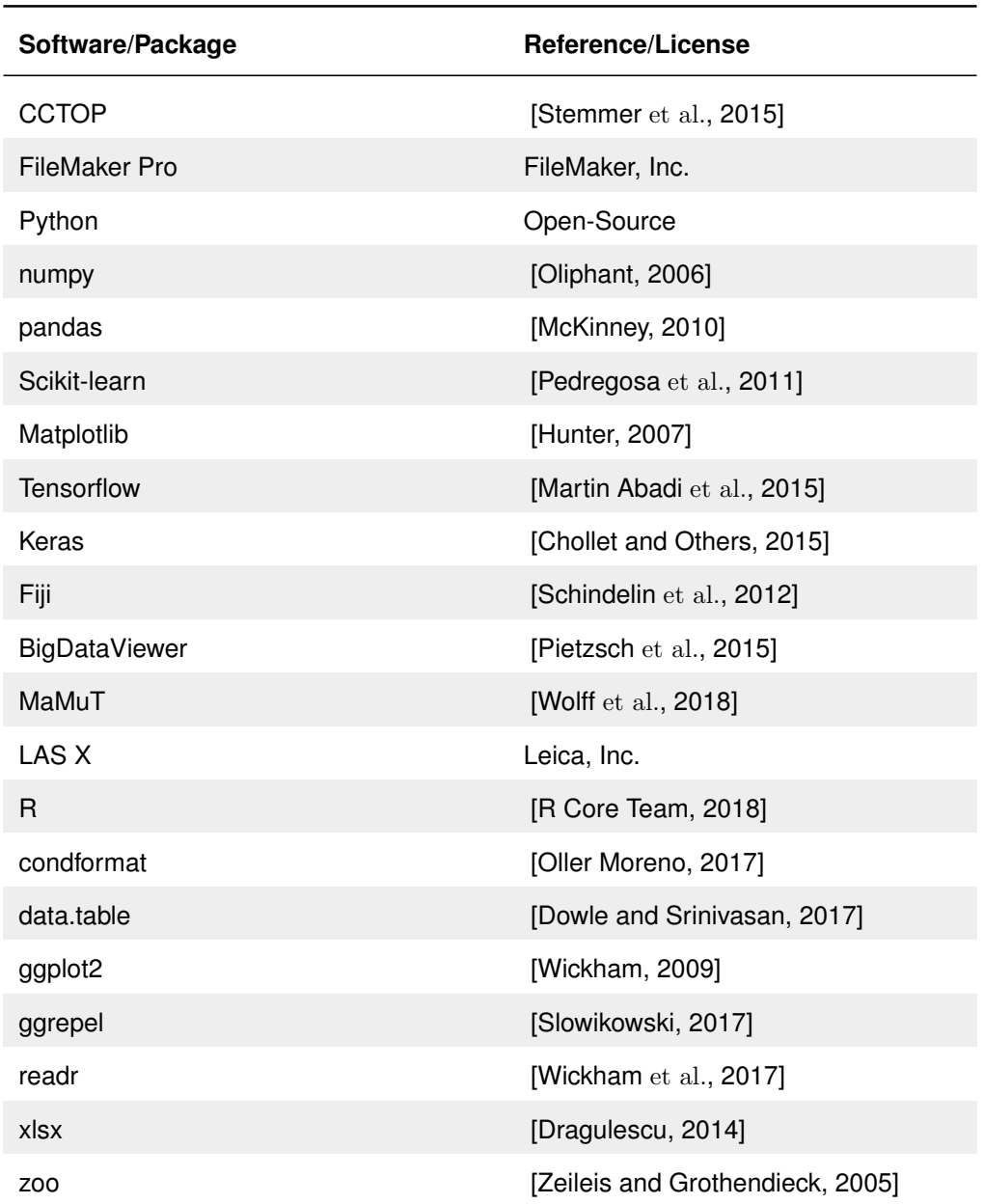

## **Methods**

## **Fish husbandry and microinjections**

Medaka (*Oryzias latipes*) and zebrafish (*Danio rerio*) stocks were maintained as previously described [\[Koster et al., 1997\]](#page-138-0). All fish are maintained in the closed stocks of COS at Heidelberg University. Fish husbandry and experiments were performed according to local animal welfare standards (Tierschutzgesetz 111, Abs. 1, Nr. 1, Haltungserlaubnis) and in accordance with European Union animal welfare guidelines. The fish facility is under the supervision of the local representative of the animal welfare agency. Fish were maintained with a cycle of 14 h of light and 10 h of darkness. Embryos were staged according to standard protocol [\[Iwamatsu, 2004\]](#page-136-1). Medaka microinjections were performed as previously described [\[Rembold et al., 2006a\]](#page-142-2).

### **Crossing**

Crossing of [medaka](#page-20-2) was performed in two ways. Either the fish were split according to sex over night and reunited at the next day to allow synchronous mating and eggs were collected subsequently or they were left in the same tank over night and eggs were collected immediately at the onset of illumination. While the first procedure was the standard procedure for wildtypes, the second procedure was used for microinjections of [RSDNGSK3](#page-20-3) fish, which will not mate if split over night, or for collection for the next generation.

### **Dechorionation with hatching enzyme**

Fish to be dechorionated, were pre-treated as described in the following. Either they were rolled on Whatman paper immediately subsequent to egg collection, which allows for following microinjection, or they were grown to the desired stage and then rolled on sandpaper to remove the chorion hairs and weaken the chorion. At the desired stage embryos were treated with hatching enzyme and incubated at  $28\degree C$  for 60 - 120 min. Upon hatching of embryos, embryos were washed with  $1 \times$  ERM and transferred into a glass Petri dish, without touching any water/air surface. Embryos that were injected with α*-Bungarotoxin* [mRNA](#page-20-4) were dechorionated latest 3 [dpf,](#page-18-1) due to space restriction in the chorion, resulting in developmental malformation in properly anesthetized embryos.

### **Recombination of loxP constructs**

### **Heatshock-induced recombination**

Fish with an insertion of  $hsp70$ :*Cre* and either [GaudíRSG](#page-19-1) or [RSDNGSK3](#page-20-3) were recombined by heat shock. Therefore, embryos (unhatched, dechorionated or hatched) were individually transferred to PCR tubes with  $50 \mu$ l 1x ERM. Possible air was removed at the bottom of the tubes and they were transferred to a thermal cycler, where the heat shock was performed as can be extracted

from [Table 6.18.](#page-115-0) The protocol is variable in length, depending on the tissue of investigation and the desired number of recombined cells. Whereas for the eye 7 cycles are advisable, for the somites 5 cycles are sufficient for a full recombination of all cells.

<span id="page-115-0"></span>

| <b>Step</b> | <b>Time</b>         |  |
|-------------|---------------------|--|
| 18 °C       | $10$ min            |  |
| 39 °C       | $10 \,\mathrm{min}$ |  |
| goto step 1 | 4-6 times           |  |
| 12 °C       | 5 min               |  |

**Table 6.18:** Heatshock of single embryos via thermal cycler.

#### **Tamoxifen-induced recombination**

For tamoxifen-induced recombination of embryos containing *ccl25b*:*CreERT2* or *tlx*:*CreERT2* and [GaudíRSG](#page-19-1) or [RSDNGSK3,](#page-20-3) embryos were collected in a Petri dish. Upon hatching the treatment was started. Therefore, a new Petri dish was filled with  $5 \mu M$  tamoxifen in 1x ERM. Embryos were transferred to the new Petri dish individually with a pasteur pipette and food was added. Fish were incubated in the dark, over night and subsequently washed three times with 1x ERM, being transferred with a pasteur pipette to minimize contamination with tamoxifen. Fish were raised according to protocol between 2 days to 4 weeks until fixation and followed by staining and investigation via microscopy described in the following section.

### **Fixation of fish**

Fish were euthanized by a  $20 \times$  Tricaine solution. Euthanization was ensured by checking vital signs, such as gill movement and stimulus reaction. Subsequently, fish were transferred to  $4\%$  w/v PFA and fixed for a stage-dependent time at 4 °C. Hatchlings were fixed for 2-2.5 h, juveniles were fixed for 2.5-4 h, young adults were fixed for 4-7 h, large adults were fixed for 6 h to over night. Finally, fish were washed  $3x$  in  $1x$  PTW.

### **Extraction of genomic DNA for PCR**

Genomic DNA of single embryos for subsequent [PCR](#page-20-5) was extracted and used for standard PCR mixes as published [\[Hammouda et al., 2019\]](#page-135-0).

### **Total [RNA](#page-20-6) extraction**

Medaka embryos were collected and incubated in 1 x [ERM](#page-19-2) until they reached the desired developmental stage [\[Iwamatsu, 2004\]](#page-136-1). The embryos were euthanized as described prior, transferred to 2 ml Eppendorf tubes and 700 µl Trizol (invitrogen) was added. Afterwards the embryos were homogenized with a pestle, which were subsequently stored in 0.5 N HCl for cleaning. The ground tissue was spun down for 1 min at 10,000 g and the supernatant was transferred to a new 2 ml Eppendorf tube. After addition of  $300 \mu$ l Trizol the reaction mix was incubated for 5 min at room temperature  $(RT)$ , thereafter 200  $\mu$ l of Chloroform were added, followed by 15 s of rigorous shaking. This was incu-bated for 3-10 min at [RT](#page-20-7) and centrifuged at  $10,000 \text{ g}$  for 5 min at 4 °C. The upper, colorless phase was transferred to an  $1.5$  ml Eppendorf tube and  $500 \mu$ l 2-Propanol were added, followed by rigorous shaking after which the sample was incubated on ice for 10 min. Subsequently the sample was centrifuged at 10,000 g for 10 min at 4 °C and the supernatant was removed while checking for pellet presence. The present pellet was washed with 1 ml of 75 % Ethanol and centrifuged twice at  $8,000 \text{ g}$  for 10 min at 4 °C. Thereafter the supernatant was discarded by extracting it with a pipette tip and the pellet was dried for 5 min at [RT.](#page-20-7) To dissolve the pellet  $10 - 20 \mu$ l H<sub>2</sub>O were added, where the amount of added water was dependent on pellet size. The pellet was solved by gently flicking the tube and the isolated ribonucleic acid [\(RNA\)](#page-20-6) was stored at -80 °C until further methods were applied.

For quality control the [RNA](#page-20-6) concentration of the obtained extractions was determined with the NanoDrop, while comparing the  $\frac{OD\ 260}{OD\ 280}$  and  $\frac{OD\ 260}{OD\ 230}$  values to optimal values (1.8 and 2.0, respectively). As a second part of quality control the [RNA](#page-20-6) was run with a [RNA](#page-20-6) gel electrophoresis to determine the 28 S and 18 S ribosomal bands and general intensity.

### **Reverse transcription**

#### **DNase treatment**

1  $\mu$ g of extracted [RNA](#page-20-6) was treated with 1  $\mu$ l 10 x reaction buffer with MgCl<sub>2</sub> and 1 µl DNase I (1U) in 10 µl reaction volume and incubated for 30 min at 37 °C. Subsequently, 50 mM EDTA was added and the reaction was incubated for 10 min at 65 °C. The prepared [RNA](#page-20-6) can be directly used for reverse transcription.

#### **Reverse transcription**

[RNA](#page-20-6) was reverse transcribed with the RevertAid™Kit (Thermo Fisher Scientifc, all following components are part of the Kit).  $1 \mu$ g of total RNA was mixed with  $0.5 \mu l$  oligo dT<sub>18</sub> primer and  $0.5 \mu l$  Random hexamer primers in a PCR tube and filled up with RNase-free water to a volume of  $12 \mu$ . The reaction was incubated at  $65^{\circ}$ C for 5 min and subsequently chilled on ice for at least 1 min. Afterwards  $4 \mu$  of reverse transcription buffer, 1  $\mu$  of RiboLock, 2  $\mu$ of 10 mM dNTPs and 1  $\mu$ l of RevertAid<sup>™</sup>Reverse Transcriptase were added. The assembled reaction was gently mixed and spun down in a table centrifuge. Afterwards it was incubated at 25 °C for 5 min, followed by an incubation at 42 °C for 60 min. Accordingly, the reaction was terminated by incubation at 70 °C for 5 min and chilled on ice for at least 1 min. 1 µl RNase H was added and incubated for 20 min at 37 °C. Subsequently, 19  $\mu$ l H<sub>2</sub>O were added and the obtained [cDNA](#page-18-2) was stored at -20 °C prior to usage.

### **Extraction of RNA and genomic DNA**

### **Trizol treatment**

Embryos were euthanized by a 20 x Tricaine solution and transferred individually to reaction tubes. Liquid was substituted by  $700 \mu$ l Trizol and the embryos were homogenized by using a pestle. Samples were centrifuged for 10 min at  $12,000 \text{ g}$  at  $4 \text{ }^{\circ}\text{C}$ . The clear supernatant was transferred to a new reaction tube,  $300 \,\mu$  Trizol were added and incubated for 5 min at [RT.](#page-20-7) Subsequently 200  $\mu$ Chloroform were added, the content was mixed by shaking and incubated for 2-3 min at [RT.](#page-20-7) Samples were centrifuged for  $15 \text{ min}$  at  $12,000 \text{ g}$  at  $4 \text{ }^{\circ}\text{C}$ . The aqueous, colorless, upper phase was transferred to a new reaction tube (approximately  $500 \mu$ ), which was further used in RNA extraction. The leftover lower, red phenol-chloroform phase and interphase were further used in genomic DNA [\(gDNA\)](#page-19-3) extraction.

#### **RNA extraction**

 $500 \mu$  of Isopropanol were added to the previously extracted aqueous phase, containing [RNA.](#page-20-6) Samples were mixed and incubated for 10 min at [RT.](#page-20-7) Samples were then centrifuged for 10 min at  $12,000 g$  at  $4 °C$ . The supernatant was discarded by pipetting and the pellet was washed with 1 ml 75 % ethanol. The supernatant was again discarded by pipetting and the pellet was air-dried for 5-10 min. The pellet was resuspended in 20  $\mu$ l RNase-free water by pipetting. Samples were then incubated for 10 min at  $60^{\circ}$ C. RNA was stored at -80  $^{\circ}$ C until reverse transcription.

#### **Genomic DNA extraction**

Any remaining aqueous phase was removed from the previously obtained samples.  $300 \,\mu$ l of  $100 \,\%$  ethanol were added, mixed by inversion and incubated for 2-3 min. Samples were centrifuged for 5 min at 2,000 g at 4 °C. The supernatant was discarded with the pipette (could also be used for protein extraction, if needed) and the pellet was resuspended in 1 ml of 0.1 M sodium citrate in 10 % ethanol, incubated for 30 min and occasionally mixed by gentle inversion. Samples were centrifuged for 5 min at  $2,000 \text{ g}$  at  $4 \text{ }^{\circ}\text{C}$  and the supernatant was discarded. Again, the pellet was resuspended in 1 ml of 0.1 M sodium citrate in 10 % ethanol, incubated for 30 min, occasionally mixed by gentle inversion and centrifuged for 5 min at 2,000 g at 4 °C. The supernatant was discarded, and the pellet was resuspended in 1.5 ml 75 % ethanol, incubated for 10-20 min while occasionally inverting. The resuspended solution was centrifuged for 5 min at  $2,000 \text{ g}$  at  $4 \text{ }^{\circ}\text{C}$  and the supernatant was again discarded. The pellet was air-dried for 5-10 min and resuspended in  $50 \mu$  TE by pipetting. This DNA solution can be stored and used for subsequent [PCR.](#page-20-5)

### **Whole mount immunostaining**

#### **Retinae extraction**

Fixed embryos were prebleached in  $3\%$  v/v  $H_2O_2$  and  $0.5\%$  w/v KOH in 1 x PTW. Retinae were extracted in 1 x PTW utilizing two forceps. If the fish was older than 7 [dph,](#page-18-3) the lens was also enucleated from the retina.

### **Bleaching**

Fixed embryos or extracted retinae were bleached in  $3\%$  v/v  $H_2O_2$  and  $0.5\%$  w/v KOH in 1 x PTW for 2 h or until no residual pigment was detectable. Samples were incubated in open reaction tubes due to the strong gas development during the procedure.

### **Acetone treatment**

Samples were washed  $5 \times \text{ in } 1 \times \text{PTW}$  for  $5 \text{ min}$  each at [RT.](#page-20-7) These samples can be stored at  $4^{\circ}$ C for 1-2d. Subsequently samples were transferred to a glass tube, containing acetone and incubated for 20 min at -20 °C. Samples were rinsed by  $H_2O$ .

### **Blocking**

Samples were washed 5 x in 1 x PTW for 5 min at [RT](#page-20-7) and subsequently incubated in blocking solution in 2 ml reaction tubes for 2 h at [RT](#page-20-7) or over night at  $4^{\circ}$ C.

#### **Primary antibody incubation**

Blocked samples were incubated with primary antibody solution, containing rabbit- $\alpha$ -Rx2 (1:250, lab made) and chicken- $\alpha$ -GFP (1:200, Thermo Fisher Scientifc) in blocking buffer for  $3x$  over night at  $4^{\circ}$ C.

#### **Secondary antibody incubation**

Samples were washed once in 1 x PTW and transferred to a new reaction tube. Samples were again washed  $5x$  in  $1x$  PTW. Samples were incubated with secondary antibody solution containing donkey- $\alpha$ -chicken DyLight488 (1:250, Jackson), goat-anti-rabbit AlexaFluor647 (1:125, Thermo Fisher) and DAPI  $(1:250)$  in blocking buffer for 2 x over night at 4 °C in the dark. Subsequently, samples were washed  $5x$  in  $1x$  PTW in the dark. If samples should be stored, they were transferred to  $1\%$  w/v PFA in 1x PTW and stored at  $4\degree C$  until further analysis via microscopy.

#### **TUNEL**

For [TUNEL,](#page-21-0) already stained retinae were incubated in  $10 \frac{\mu g}{m}$  Proteinase K for 30-45 min at [RT.](#page-20-7) Samples were then postfixed in  $4\%$  w/v PFA for 20 min at [RT](#page-20-7) and subsequently washed 4 x in 1 x PTW for 5 min each. Samples were incubated in 33% acetone in ethanol for 20 min at -20 °C and washed  $3x$  in  $1x$ PTW for 5 min each. Staining was performed with 90  $\mu$ l labeling solution and 10 µl enzyme solution from the In Situ Cell Death Detection Kit (Roche) for 2 h at 37 °C. Samples were washed 3 x in 1 x PTW for 5 min each and subsequently imaged and analyzed.

### **Oligonucleotide design and ordering**

Oligonucleotides for [PCR](#page-20-5) were designed via Geneious and, if needed, tested via *in silico* [PCR](#page-20-5) in the UCSC browser on the whole medaka genome. Oligonucleotides for [sgRNAs](#page-20-8) were designed using CCTOP [\[Stemmer et al., 2015\]](#page-143-0). Oligonucleotides for Q5 site-directed mutagenesis were designed using the NEBaseChanger® [\(http://nebasechanger.neb.com/\)](http://nebasechanger.neb.com/). All designed primers were ordered from MWG via a custom FileMaker script and thereby also given a unique identifier.

### **PCR**

The [PCRs](#page-20-5) were set up according to the recommendations of the manufacturer, New England Biolabs (NEB), which can be obtained from [Table 6.19.](#page-120-0)

<span id="page-120-0"></span>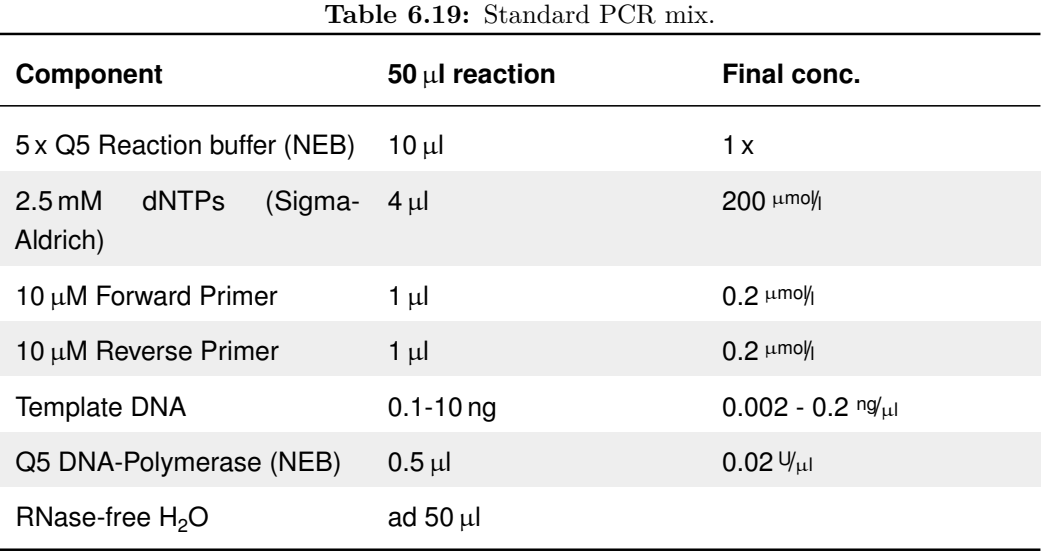

Depending on the template and the primers the [PCR](#page-20-5) conditions such as annealing temperature (calculated with [http://tmcalculator.neb.com\)](http://tmcalculator.neb.com) and elongation time were adapted to optimize the reaction.

#### **semiquantitative PCR**

For semiquantitative [PCR](#page-20-5) [mRNA](#page-20-4) was extracted from [wt,](#page-21-1) [GaudíRSG,](#page-19-1) [RSDNGSK3\\_](#page-20-3)high and [RSDNGSK3\\_](#page-20-3)low fish as previously described. A standard 50 µl PCR reaction was assembled with primers for mCherry (JW5653 and JW3667) and primers for [Actb](#page-18-4) (JW2915 and JW1452). Primer choice was based on previous tests of several primer pairs for both transcripts. The [PCR](#page-20-5) was performed according to standard protocol, but an aliquot of  $5 \mu$ l was taken from each reaction each 5 cycles between 20 and 35 cycles in order to get a sample, in which the amplification was still in an exponential phase and not in a satured phase. The samples were analyzed via gel electrophoresis. For this all the samples of one [tp,](#page-21-2) including control and experiment (Actin B [\(Actb\)](#page-18-4) and mCherry) were loaded onto the same gel to ensure comparability. Band intensity was documented by digital acquisition of the gel documentation and analyzed by Fiji. Mean values of bands were extracted and mCherry values were divided by [Actb](#page-18-4) values for loading control. The mean intensity of the position of the not present mCherry band in [wt](#page-21-1) was subtracted from all other values to control for background noise. The resulting values were plotted using ggpubr and analysis on the difference of expression of [RSDNGSK3\\_](#page-20-3)high and [RSDNGSK3\\_](#page-20-3)low was performed. Previous calibration with a 1:10 dilution could be used to determine the relative expression difference between both lines.

### **Q5 site-directed mutagenesis**

Oligonucleotides were designed as previously described. These primers were used in a standard PCR reaction to amplify a mutated version of the vector. This reaction mix was treated with polynucleotide kinase [\(PNK\)](#page-20-9), T4 DNA Ligase and DpnI (KLD treatment) for 10 min at [RT.](#page-20-7) Therefore, a  $15 \mu$ l reaction mix was set up containing 1  $\mu$ l of the PCR product, 9.5  $\mu$ l H<sub>2</sub>O, 1.5  $\mu$ l CutSmart Buffer (NEB),  $1.5 \mu$  10 mM adenosine triphosphate [\(ATP\)](#page-18-5) (Thermo Fisher Scientifc),  $0.5 \mu$ l PNK (NEB),  $0.5 \mu$ l T4 DNA Ligase (Thermo Fisher Scientifc) and  $0.5 \mu$ l DpnI (NEB). The PNK added 5' phosphates to the PCR fragments to allow ligation, DpnI was digesting the bacterial amplified deoxyribonucleic acid [\(DNA\)](#page-18-6) (PCR template) and the T4 [DNA](#page-18-6) Ligase ligated the mutated vectors.

Finally, the mutated and ligated vector was transformed into bacteria according to protocol.

### **Oligonucleotide annealing**

Oligonucleotide annealings were set up in a [PCR](#page-20-5) reaction tube with  $18 \mu$  of  $dH_2O$ , 20 µl annealing buffer and 1 µl of a 100 µM dilution of each oligonucleotide. The oligonucleotides were annealed in the PCR cycler with the program outlined in [Table 6.20.](#page-122-0)

<span id="page-122-0"></span>**Table 6.20:** PCR cycler program for the annealing of oligonucleotides.

```
95 °C for 5 min
ramp down to 70 °C (0.1 °C/s)
hold for 10 min
ramp down to 65^{\circ}C (0.1^{\circ}C/s)hold for 10 min
ramp down to 60^{\circ}C (0.1^{\circ}C/s)hold for 10 min
ramp down to 10^{\circ}C (0.1 \frac{\text{°C}}{\text{/s}})
```
The annealed product was diluted to  $0.075 \text{ pmol}/\mu$  (1  $\mu$ ) of the annealing reaction was diluted with  $32 \mu I H_2O$ . Thereafter,  $1 \mu I$  of this dilution was used for ligation with  $0.025$  pmol of the desired vector, with  $1 \mu$ l PEG-4000 (Thermo Fisher Scientifc),  $1 \mu$  10 x Ligation buffer (Thermo Fisher Scientifc) and  $1 \mu$ T4 Ligase ( $5 \frac{U}{\mu}$ , Thermo Fisher Scientifc) filled up to  $10 \mu$ l reaction volume with H<sub>2</sub>O and incubated for at least 20 min at [RT](#page-20-7) or over night at  $4^{\circ}$ C.

### **Gel electrophoresis**

### **DNA gel electrophoresis**

Gel electrophoresis was performed with  $1.0\%$  w/v or  $1.5\%$  w/v Agarose in 1 x TAE gels, depending on DNA sample size, in chambers filled with 1 x TAE. The samples were mixed with loading dye and loaded into the wells of the gel. The gel was run at  $\approx 10 \frac{V}{cm}$ . Subsequently the gel was stained in a  $0.0002\%$  v/v ethidium bromide [\(EtBr\)](#page-19-4) bath and illuminated in an UV transilluminator. GeneRuler™DNA Ladder Mix (Thermo Fisher Scientifc) was used as a reference for determining the size of DNA fragments in basepairs.

For extraction of DNA, the corresponding band was excised using a scalpel blade and transferred into a 2 ml Eppendorf tube. DNA gel purification was conducted with innuPREP DOUBLEpure Kit according to protocol (Analytik Jena, [https://www.analytik-jena.de/fileadmin/content/pdf\\_life\\_science/Manual/](https://www.analytik-jena.de/fileadmin/content/pdf_life_science/Manual/Manual_innuPREP_DOUBLEpure_Kit.pdf) Manual innuPREP DOUBLEpure Kit.pdf) or QIAquick Gel Extraction Kit according to protocol (QIAGEN, [https://www.qiagen.com/us/resources/](https://www.qiagen.com/us/resources/download.aspx?id=95f10677-aa29-453d-a222-0e19f01ebe17&lang=en) [download.aspx?id=95f10677-aa29-453d-a222-0e19f01ebe17&lang=en\)](https://www.qiagen.com/us/resources/download.aspx?id=95f10677-aa29-453d-a222-0e19f01ebe17&lang=en).

### **RNA gel electrophoresis**

RNA was run in a non-denaturing agarose gel. Therefore the comb, sledge and chamber were preincubated with 0.1 N NaOH for 30 min. The gel was freshly prepared with 1 x TAE prepared with Millipore water and pre-run for 10 min. The samples were prepared with 2 x RNA loading dye containing formamide and incubated at 80 °C for 10 min to ensure the unfolding of secondary structures prior to loading in the wells. The gel electrophoresis and documentation was conducted according to the DNA gel electrophoresis protocol.

## **Molecular cloning**

### **Ligation**

[DNA](#page-18-6) ligation was performed according to [Table 6.21](#page-123-0) depending on the concentration of insert and vector.

<span id="page-123-0"></span>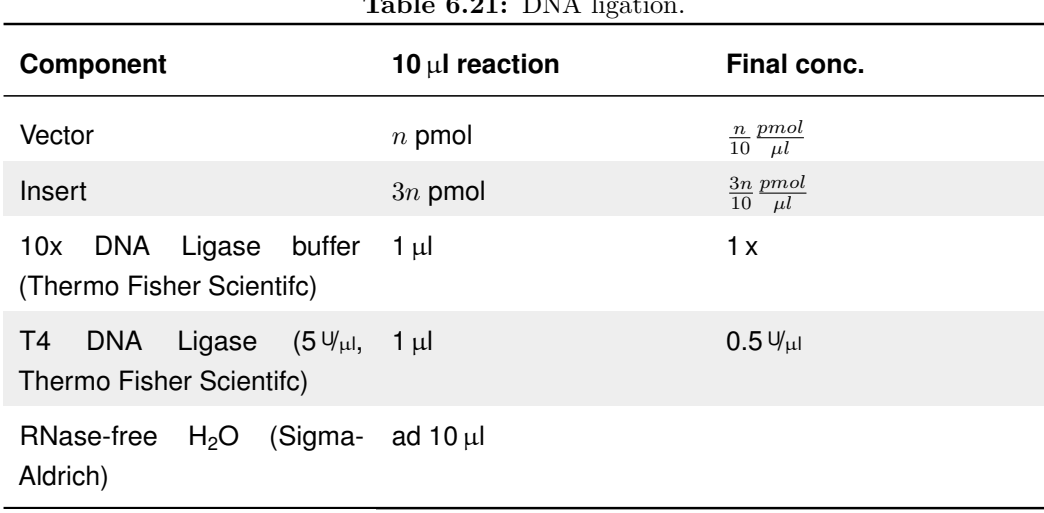

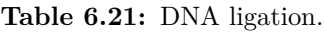

After assembly the reaction was incubated for 10 - 120 min at [RT](#page-20-7) or over night at  $4^{\circ}$ C.

#### **Transformation of chemically competent** *E. coli*

A 50  $\mu$ l aliquot of Mach1<sup>™T1R</sup> competent cells (Life Technologies) was thawed on ice and transformed with up to  $5 \mu l$  of DNA solution. The bacteria were incubated for 5 min on ice, followed by heat-shocking at 42 °C for 30 s. Subsequently the bacteria were chilled on ice for 1 min and  $300 \mu$ l T-B buffer was added. The bacteria were incubated for 10 to 60 min at 37 °C depending on the antibiotic resistance present on the transformed plasmid. Subsequently, bacteria were plated onto LB plates with antibiotic for selection utilizing glass beads. The plated volume of transformed bacteria and used antibiotic was dependent on the transformed plasmid. The plates were incubated at 37 °C over night.

#### **Plasmid mini preparation**

For a small amount of plasmid 2 ml LB medium with the appropriate antibiotic depending on the plasmid were inoculated with a single colony and incubated over night at 37 °C and 200 rpm. On the next day the cultures were transferred to a 2 ml eppendorf tube and spun down at 21,000 g for 2 min. The supernatant was discarded and 200 µl of P1 buffer was added. The pellet was solved and 200 µl P2 buffer was added followed by inverting 5 - 6 times and incubation at [RT](#page-20-7) for up to 5 min. After incubation 200  $\mu$ l of P3 buffer was added and the sample was thoroughly mixed by inverting 5 - 6 times. The mix was spun down at 21,000 g for 15 min at 15 °C and the resulting supernatant was transferred to a new 1.5 ml eppend or full tube followed by addition of  $500 \mu$  of 2-Propanol. The tubes were shaken rigorously and afterwards centrifuged at 15 °C and 21,000 g for 15 min. The resulting supernatant was discarded and 500  $\mu$ l of 70 % Ethanol were added followed by centrifugation at  $15\degree C$  and  $21,000\degree g$  for 5 min. The supernatant was discarded, and the pellet was air-dried for 5 - 10 min. The dried pellet was solved in 40  $\mu$ l H<sub>2</sub>O for further usage.

#### **Plasmid mini preparation with QIAGEN kit**

For a larger and cleaner preparation of plasmid, which is sufficient for transcription of [mRNAs](#page-20-4) and [sgRNAs](#page-20-8), a Mini preparation was performed using the QIAPrep Spin Miniprep Kit (QIAGEN). Therefore, 20 ml LB medium with the appropriate antibiotic depending on the plasmid were inoculated in a 50 ml Erlenmeyer flask with a single colony and incubated over night at 37 °C and 200 rpm. Per culture two 2 ml reaction tubes were filled with the incubated

LB medium and spun down at  $8,000 \text{ g}$  for 2 min at [RT.](#page-20-7) The supernatant was discarded, incubated LB medium was again transferred to the same tubes and the reaction tubes were centrifuged at 8,000 g for 2 min at [RT.](#page-20-7) The supernatant was discarded, and the pellet was completely resuspended in 250  $\mu$ l P1 resuspension buffer.  $250 \mu$  of P2 lysis buffer were added and the reaction was mixed thoroughly by inverting 4-6 times, lysis was indicated by blue color switch. 350  $\mu$  N3 neutralization buffer were added and the reaction was mixed thoroughly by inverting 4-6 times, neutralization was indicated by white/colorless color switch. The reaction was centrifuged for 10 min at 16,000 g and the supernatant ( $\approx 850 \,\mu$ ) of the first reaction tube was transferred to a spin column, contained in the kit. The column was centrifuged for 1 min at 16,000 g and the flow-through was discarded. The same centrifugation steps were repeated with the supernatant of the second reaction tube. Subsequently, the column was washed by addition of  $750 \mu$ l PE washing buffer and centrifuging for 1 min at 20,000 g, the flow-through was discarded and the column was centrifuged for 1 min at 20,000 g to remove residual washing buffer. The column was placed into an RNase-free reaction tube and  $50 \mu$ l RNase-free water were added to the filter followed by an incubation for 4 min at [RT.](#page-20-7) The tube was centrifuged for 1 min at 16,000 g, the flow-through was again applied to the column and the tube was centrifuged for 1 min at 16,000 g. The resulting solution can be used for transcription of [mRNAs](#page-20-4) or [sgRNAs](#page-20-8).

#### **Plasmid midi preparation**

For a very large and clean preparation of plasmid the QIAGEN Plasmid Midi Kit was used. 50 ml LB-medium were set up in a 250 ml Erlenmeyer flask. The appropriate antibiotic was added, depending on the amplified plasmid. Inoculated was either a single colony from a plate or a leftover of an over night culture for Mini preparation. The inoculated culture was incubated at 37 °C and 200 rpm shaking over night. The resulting culture was transferred to a 50 ml falcon and spun down at 4 °C and 4,000 g for 30 min. The supernatant was discarded and 4 ml of P1 buffer was added followed by solving the pellet via vortexing. Afterwards 4 ml of P2 buffer was added and the falcon was inverted for 4 - 5 times. After 5 min of incubation at [RT](#page-20-7) 4 ml of P3 buffer was added. The falcon was inverted 4 - 5 times and incubated on ice for 15 min. Meanwhile a QIAGEN-tip column was prepared by adding a funnel and a filter and equilibrating both by adding 4 ml QBT (QIAGEN). The mixture was applied to the filter and after flow-through the column was washed by

adding 10 ml QC buffer (QIAGEN) two times. Afterwards the column was placed on top of a 15 ml falcon and 5 ml QF buffer (QIAGEN) was added. After flow-through 3.5 ml of 2-Propanol were added and the mixture was shaken rigorously. Afterwards the falcon was centrifuged at  $4^{\circ}$ C and  $4.000$  g for 60 min. The resulting supernatant was discarded and 2 ml of 70 % Ethanol were added, followed by centrifugation at  $4\degree C$  and  $4,000\degree g$  for 30 min. The supernatant was discarded, and the pellet was air-dried. The dried DNA was solved in 50-100  $\mu$ l TE depending on pellet size.

#### **Restriction digest**

[DNA](#page-18-6) restriction digestion was conducted according to [Table 6.22.](#page-126-0) The 15  $\mu$ l reaction mix has been used for the determination of successful ligation of insert and vector after plasmid purification, whereas the  $50 \mu$  reaction mix has been used for digestion of already purified plasmids.

<span id="page-126-0"></span>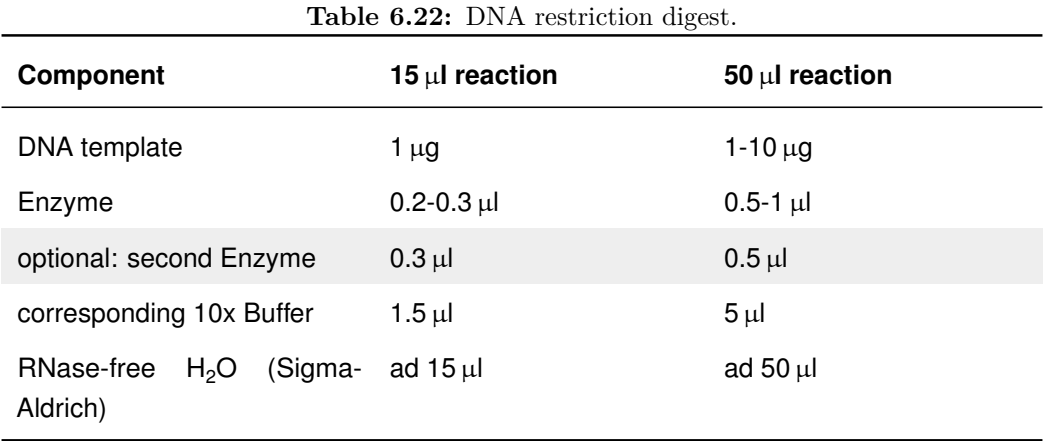

After assembly the  $15 \mu$  reaction was incubated for 1 to  $1.5 h$  at  $37 \degree$ C and the 50  $\mu$ l reaction overnight at 37 °C. The 15  $\mu$ l test restriction digests were analyzed via gel electrophoresis to test for successful ligation of the insert into the vector. Whereas the  $50 \mu l$  restriction digests were either directly purified via a purification kit (innuPREP DOUBLEpure kit according to protocol [https://www.analytik-jena.de/fileadmin/content/pdf\\_life\\_science/](https://www.analytik-jena.de/fileadmin/content/pdf_life_science/Manual/Manual_innuPREP_DOUBLEpure_Kit.pdf) [Manual/Manual\\_innuPREP\\_DOUBLEpure\\_Kit.pdf](https://www.analytik-jena.de/fileadmin/content/pdf_life_science/Manual/Manual_innuPREP_DOUBLEpure_Kit.pdf) or QIAquick PCR purification kit according to protocol [https://www.qiagen.com/us/resources/](https://www.qiagen.com/us/resources/download.aspx?id=95f10677-aa29-453d-a222-0e19f01ebe17&lang=en) [download.aspx?id=95f10677-aa29-453d-a222-0e19f01ebe17&lang=en\)](https://www.qiagen.com/us/resources/download.aspx?id=95f10677-aa29-453d-a222-0e19f01ebe17&lang=en) or separated by gel electrophoresis, extracted from the gel and afterwards purified via a purification Kit (innuPREP DOUBLEpure kit according to protocol [https://www.analytik-jena.de/fileadmin/content/pdf\\_life\\_science/Manual/](https://www.analytik-jena.de/fileadmin/content/pdf_life_science/Manual/Manual_innuPREP_DOUBLEpure_Kit.pdf) [Manual\\_innuPREP\\_DOUBLEpure\\_Kit.pdf](https://www.analytik-jena.de/fileadmin/content/pdf_life_science/Manual/Manual_innuPREP_DOUBLEpure_Kit.pdf) or QIAquick Gel Extraction kit according to protocol [https://www.qiagen.com/us/resources/download.aspx?](https://www.qiagen.com/us/resources/download.aspx?id=95f10677-aa29-453d-a222-0e19f01ebe17&lang=en) [id=95f10677-aa29-453d-a222-0e19f01ebe17&lang=en\)](https://www.qiagen.com/us/resources/download.aspx?id=95f10677-aa29-453d-a222-0e19f01ebe17&lang=en), depending on the digested template [DNA.](#page-18-6)

### **DNA sequencing**

Standard sequencing of DNA templates was performed by MWG according to manufacturer's protocol.

## **Codon adaptation**

Codon adaptation was performed as described in [\[Lischik et al., 2019\]](#page-139-1).

## **CRISPR/Cas9**

### *Cas9* **mRNA transcription**

 $10 \mu$ g of the plasmid  $\#$  5197 were digested using NotI-HF (NEB) and completed linearization was checked by gel electrophoresis of 250 ng of the digestion. Subsequent to successful linearization the digested plasmid was purified by QIAquick PCR Purification kit (QIAGEN according to protocol [https://www.qiagen.com/us/resources/download.aspx?id=](https://www.qiagen.com/us/resources/download.aspx?id=95f10677-aa29-453d-a222-0e19f01ebe17&lang=en) [95f10677-aa29-453d-a222-0e19f01ebe17&lang=en\)](https://www.qiagen.com/us/resources/download.aspx?id=95f10677-aa29-453d-a222-0e19f01ebe17&lang=en) and eluted twice in 40 µl RNase-free water. Transcription was performed with mMessage mMachine® Sp6 Transcription Kit (Invitrogen, according to protocol [https://assets.thermofisher.](https://assets.thermofisher.com/TFS-Assets/LSG/manuals/cms_055516.pdf) [com/TFS-Assets/LSG/manuals/cms\\_055516.pdf\)](https://assets.thermofisher.com/TFS-Assets/LSG/manuals/cms_055516.pdf) with 1 µg template [DNA,](#page-18-6) according to protocol. Finally, [mRNA](#page-20-4) was purified by RNeasy Mini Kit (QIA-GEN, according to protocol [https://www.qiagen.com/us/resources/download.](https://www.qiagen.com/us/resources/download.aspx?id=14e7cf6e-521a-4cf7-8cbc-bf9f6fa33e24&lang=en) [aspx?id=14e7cf6e-521a-4cf7-8cbc-bf9f6fa33e24&lang=en\)](https://www.qiagen.com/us/resources/download.aspx?id=14e7cf6e-521a-4cf7-8cbc-bf9f6fa33e24&lang=en). Transcription was checked by gel electrophoresis and the resulting [mRNA](#page-20-4) was aliquoted.

### **sgRNA transcription**

The larger, clean mini plasmid preparation of the template plasmid was digested with DraI-FD (Thermo Fisher Scientifc) over night at 37 °C, the resulting bands were separated by gel electrophoresis and the 300 bp band purified via innuPREP DOUBLEpure kit (Analytik Jena, according to

protocol [https://www.analytik-jena.de/fileadmin/content/pdf\\_life\\_science/](https://www.analytik-jena.de/fileadmin/content/pdf_life_science/Manual/Manual_innuPREP_DOUBLEpure_Kit.pdf) [Manual/Manual\\_innuPREP\\_DOUBLEpure\\_Kit.pdf\)](https://www.analytik-jena.de/fileadmin/content/pdf_life_science/Manual/Manual_innuPREP_DOUBLEpure_Kit.pdf). Transcription was performed with MEGAShortScript T7 Kit according to manufacturer's protocol [\(https://assets.thermofisher.com/TFS-Assets/LSG/manuals/fm\\_1354.](https://assets.thermofisher.com/TFS-Assets/LSG/manuals/fm_1354.pdf) [pdf\)](https://assets.thermofisher.com/TFS-Assets/LSG/manuals/fm_1354.pdf) and [sgRNA](#page-20-8) was purified via RNeasy Mini Kit (QIAGEN, according to protocol [https://www.qiagen.com/us/resources/download.aspx?id=](https://www.qiagen.com/us/resources/download.aspx?id=14e7cf6e-521a-4cf7-8cbc-bf9f6fa33e24&lang=en) [14e7cf6e-521a-4cf7-8cbc-bf9f6fa33e24&lang=en\)](https://www.qiagen.com/us/resources/download.aspx?id=14e7cf6e-521a-4cf7-8cbc-bf9f6fa33e24&lang=en). The concentration was measured by a spectrophotometer and [RNA](#page-20-6) integrity was checked via gel electrophoresis.

### **mRNA transcription**

Transcription of [mRNA](#page-20-4) was performed by digesting the plasmid with the corresponding enzyme and purification of the template via kit (QIAquick Gel Extraction Kit according to protocol [https://www.qiagen.com/us/resources/download.](https://www.qiagen.com/us/resources/download.aspx?id=95f10677-aa29-453d-a222-0e19f01ebe17&lang=en) [aspx?id=95f10677-aa29-453d-a222-0e19f01ebe17&lang=en,](https://www.qiagen.com/us/resources/download.aspx?id=95f10677-aa29-453d-a222-0e19f01ebe17&lang=en) QIAquick PCR purification kit according to protocol [https://www.qiagen.com/us/resources/](https://www.qiagen.com/us/resources/download.aspx?id=95f10677-aa29-453d-a222-0e19f01ebe17&lang=en) [download.aspx?id=95f10677-aa29-453d-a222-0e19f01ebe17&lang=en](https://www.qiagen.com/us/resources/download.aspx?id=95f10677-aa29-453d-a222-0e19f01ebe17&lang=en) or innuPREP DOUBLEpure Kit according to protocol [https://www.analytik-jena.](https://www.analytik-jena.de/fileadmin/content/pdf_life_science/Manual/Manual_innuPREP_DOUBLEpure_Kit.pdf) [de/fileadmin/content/pdf\\_life\\_science/Manual/Manual\\_innuPREP\\_](https://www.analytik-jena.de/fileadmin/content/pdf_life_science/Manual/Manual_innuPREP_DOUBLEpure_Kit.pdf) DOUBLEpure Kit.pdf). Transcription was performed with mMessage mMachine Sp6 Transcription Kit (Invitrogen, according to protocol [https://assets.thermofisher.com/TFS-Assets/LSG/manuals/cms\\_055516.pdf\)](https://assets.thermofisher.com/TFS-Assets/LSG/manuals/cms_055516.pdf) according to protocol and [mRNAs](#page-20-4) were purified with RNeasy Mini Kit (QIAGEN, according to protocol [https://www.qiagen.com/us/resources/](https://www.qiagen.com/us/resources/download.aspx?id=14e7cf6e-521a-4cf7-8cbc-bf9f6fa33e24&lang=en) [download.aspx?id=14e7cf6e-521a-4cf7-8cbc-bf9f6fa33e24&lang=en\)](https://www.qiagen.com/us/resources/download.aspx?id=14e7cf6e-521a-4cf7-8cbc-bf9f6fa33e24&lang=en) according to protocol. Integrity of transcribed [mRNAs](#page-20-4) was ensured via gel electrophoresis and spectrophotometer.

#### **Transcription of fluorescent proteins**

Fluorescent protein coding sequences have been cloned into GoldenGate entry vector 3 [\[Kirchmaier et al., 2013b\]](#page-138-1) with a start and a stop codon in order to ensure comparability of transcribed [mRNAs](#page-20-4) [\[Lischik et al., 2019\]](#page-139-1). Vectors were digested with SpeI-HF (NEB) and [mRNA](#page-20-4) was transcribed according to the previously described protocol.

#### **Transcription of** α**-Bungarotoxin**

For transcription of  $\alpha$ -Bungarotoxin 10  $\mu$ g of the vector have been digested by EcoRV-FD (Thermo Fisher Scientifc), the digested plasmid has been purified via gel electrophoresis and extraction via QIAquick Gel Extraction Kit (QIAGEN according to protocol [https://www.qiagen.com/us/resources/](https://www.qiagen.com/us/resources/download.aspx?id=95f10677-aa29-453d-a222-0e19f01ebe17&lang=en) [download.aspx?id=95f10677-aa29-453d-a222-0e19f01ebe17&lang=en\)](https://www.qiagen.com/us/resources/download.aspx?id=95f10677-aa29-453d-a222-0e19f01ebe17&lang=en). Transcription was performed according to standard protocol, except  $2 \mu$ g of linearized plasmid were used and the reaction was incubated for 4 h at 37 °C. During clean up via RNeasy Mini Kit (QIAGEN, according to protocol [https://www.qiagen.com/us/resources/download.aspx?id=](https://www.qiagen.com/us/resources/download.aspx?id=14e7cf6e-521a-4cf7-8cbc-bf9f6fa33e24&lang=en) [14e7cf6e-521a-4cf7-8cbc-bf9f6fa33e24&lang=en\)](https://www.qiagen.com/us/resources/download.aspx?id=14e7cf6e-521a-4cf7-8cbc-bf9f6fa33e24&lang=en) the [mRNA](#page-20-4) was eluted twice with  $25 \mu l$  water pre-warmed to  $50 \text{ °C}$ .

### **Microscopy**

#### **Light-sheet microscopy using [SPIM](#page-21-3)**

Glass capillaries were shortened to a specified length using a lab made tool for holding the capillaries at a certain length while using the Diamond Cutter. Afterwards FEP tubes were cut and fixed into one end of the capillaries and the compound capillaries were disinfected with 70 % Ethanol at least over night. The compound capillaries were cleared from ethanol and dried for at least one night. Medaka embryos were anesthetized with 1x Tricaine or by α*-Bungarotoxin* mRNA microinjection. Anesthetized embryos were transferred to a drop of  $0.6\%$  w/v low-melt Agarose and sucked and adjusted into the FEP tube with the help of an Eppendorf pipette and a 200µl pipette tip. Importantly, the capillary should be filled with agarose to prevent movement of the sample. The agarose was allowed to try, subsequently the compound capillaries were mounted into the microscope and stacks were acquired with a MuVi-SPIM (multiview selective plane illumination microscope) [\[Krzic et al., 2012,](#page-138-2) [Tomer](#page-143-1) [et al., 2012,](#page-143-1) [de Medeiros et al., 2015\]](#page-134-3) configured as described before for the 25x detection setup [\[Caroti et al., 2018\]](#page-133-0). Added was a 525/50 nm bandpass filter and a 488 nm illumination.

The measurements of fluorescence intensity were performed as published previously [\[Lischik et al., 2019\]](#page-139-1).

### **High-throughput time lapse imaging**

High-throughput time lapse imaging was performed as published previously [\[Lischik et al., 2019\]](#page-139-1).

### **Photography of adults**

Adult fish were anesthetized by 1 x Tricaine and transferred into an agarosecoated Petri dish. Images of the fish were taken by an X-T 20 digital camera (Fujifilm) using a macro lens.

### **Leica Sp8**

For imaging of whole-mount immunostained retinae, samples were mounted in glass bottom dishes (MatTek) and imaged using matching laser and PMT settings. Acquisition was adjusted such that no overexposure was detectable.

## **Image and data analysis**

General image analysis was performed with Fiji [\[Schindelin et al., 2012\]](#page-142-0). All scripts used for the analysis, which are published in [\[Lischik et al., 2019\]](#page-139-1) can be found at github via: [https://git.io/fAPnh.](https://git.io/fAPnh) The machine and deep learning scripts for classification and time course analysis of fluorescent protein data can be found in the appendix.

### **Extraction of polyclonal features**

The polyclonal features of imaged stacks were extracted via Fiji. Polyclonal connection with the CMZ was defined as overlap/non-overlap with the rx2 expression domain. All polyclones were classified into either group and the number of clones for each group was noted. Distance to the CMZ was measured from the most lateral position of the CMZ to the the most lateral position of the clone. Clone width was measured in µm and cell diameters based on DAPI staining. The retina diameter was measured twice and averaged for more robust measurement.

## **Workflow for [SPIM](#page-21-3) data**

Acquired [SPIM](#page-21-3) data was copied to the Synology storage solution for accessibility. A BigDataViewer compatible .xml file was created by using a custom LabView program supplied by the Hufnagel lab at EMBL Heidelberg, Germany. The

BigDataViewer [\[Pietzsch et al., 2015\]](#page-141-1) was used for screening and visualization of time-series data. Single cells in [GaudíRSG](#page-19-1) retinae were tracked by MaMuT [\[Wolff et al., 2018\]](#page-144-0) and further analyzed by custom Python scripts, which can be found in the appendix.

## **Startle response assay**

The startle response assay was performed as published previously [\[Lischik et al.,](#page-139-1) [2019\]](#page-139-1).

## **Comparison of medaka and** *E. coli in vivo* **fluorescence intensity**

Comparison of medaka ac *[E. coli](#page-19-5) in vivo* fluorescence intensity was performed as published previously [\[Lischik et al., 2019\]](#page-139-1).

## **Semi-automated analysis of anesthesia movement profiles**

Semi-automated analysis of anesthesia movement profiles was performed as published previously [\[Lischik et al., 2019\]](#page-139-1). Customized scripts are available through github [\(https://git.io/fAPnh\)](https://git.io/fAPnh).

## **Semi-automated analysis of fluorescent intensities of fluorescent proteins**

Semi-automated analysis of fluorescent intensities of fluorescent proteins was performed as published previously [\[Lischik et al., 2019\]](#page-139-1). Customized scripts are available through github [\(https://git.io/fAPnh\)](https://git.io/fAPnh).

# **References**

- [Abdul et al., 2018] Abdul, A. u. R. M., De Silva, B. and Gary, R. K. (2018). The GSK3 kinase inhibitor lithium produces unexpected hyperphosphorylation of *β*-catenin, a GSK3 substrate, in human glioblastoma cells Ata. Biol. Open *7*, bio030874.
- [Aghaallaei et al., 2016] Aghaallaei, N., Gruhl, F., Schaefer, C. Q., Wernet, T., Weinhardt, V., Centanin, L., Loosli, F., Baumbach, T. and Wittbrodt, J. (2016). Identification, visualization and clonal analysis of intestinal stem cells in fish. Development *dev.134098*, dev.134098.
- [Amat et al., 2014] Amat, F., Lemon, W., Mossing, D. P., McDole, K., Wan, Y., Branson, K., Myers, E. W. and Keller, P. J. (2014). Fast, accurate reconstruction of cell lineages from large-scale fluorescence microscopy data. Nat. Methods *11*, 951–958.
- [Amato et al., 2004] Amato, M. A., Arnault, E. and Perron, M. (2004). Retinal stem cells in vertebrates: parallels and divergences. Int. J. Dev. Biol. *48*, 993–1001.
- [Ansai and Kinoshita, 2014] Ansai, S. and Kinoshita, M. (2014). Targeted mutagenesis using CRISPR/Cas system in medaka. Biol. Open *3*, 362–371.
- [Antinucci and Hindges, 2016] Antinucci, P. and Hindges, R. (2016). A crystalclear zebrafish for in vivo imaging. Sci. Rep. *6*, 29490.
- [Athey et al., 2017] Athey, J., Alexaki, A., Osipova, E., Rostovtsev, A., Santana-Quintero, L. V., Katneni, U., Simonyan, V. and Kimchi-Sarfaty, C. (2017). A new and updated resource for codon usage tables. BMC Bioinformatics *18*, 1–10.
- [Balleza et al., 2017] Balleza, E., Kim, J. M. and Cluzel, P. (2017). A systematic characterization of maturation kinetics of fluorescent proteins in live cells. Nat. Methods *6*, 1–10.
- [Barbosa et al., 2015] Barbosa, J. S., Sanchez-gonzalez, R., Di Giaimo, R., Baumgart, E. V., Theis, F. J., Götz, M., Ninkovic, J., Giaimo, R. D., Baumgart, E. V., Theis, F. J. and Ninkovic, J. (2015). Live imaging of adult neural stem cell behavior in the intact and injured zebrafish brain. Science *348*, 789–93.
- [Beurel et al., 2015] Beurel, E., Grieco, S. F. and Jope, R. S. (2015). Glycogen synthase kinase-3 (GSK3): Regulation, actions, and diseases. Pharmacol. Ther. *148*, 114–131.
- [Bindels et al., 2016] Bindels, D. S., Haarbosch, L., van Weeren, L., Postma, M., Wiese, K. E., Mastop, M., Aumonier, S., Gotthard, G., Royant, A., Hink, M. A. and Gadella Jr, T. W. J. (2016). mScarlet: a bright monomeric red fluorescent protein for cellular imaging. Nat. Methods *14*, 53.
- [Bjarnason et al., 2001] Bjarnason, G. A., Jordan, R. C., Wood, P. A., Li, Q., Lincoln, D. W., Sothern, R. B., Hrushesky, W. J. and Ben-David, Y. (2001). Circadian expression of clock genes in human oral mucosa and skin: Association with specific cell-cycle phases. Am. J. Pathol. *158*, 1793–1801.
- [Borday et al., 2012] Borday, C., Cabochette, P., Parain, K., Mazurier, N., Janssens, S., Tran, H. T., Sekkali, B., Bronchain, O., Vleminckx, K., Locker, M. and Perron, M. (2012). Antagonistic cross-regulation between Wnt and Hedgehog signalling pathways controls post-embryonic retinal proliferation. Development *139*, 3499–3509.
- <span id="page-133-0"></span>[Caroti et al., 2018] Caroti, F., González Avalos, E., Noeske, V., González Avalos, P., Kromm, D., Wosch, M., Schütz, L., Hufnagel, L. and Lemke, S. (2018). Decoupling from yolk sac is required for extraembryonic tissue spreading in the scuttle fly Megaselia abdita. Elife *7*, 1–19.
- [Caussinus et al., 2011] Caussinus, E., Kanca, O. and Affolter, M. (2011). Fluorescent fusion protein knockout mediated by anti-GFP nanobody. Nat. Struct. Mol. Biol. *19*, 117–121.
- [Centanin et al., 2014] Centanin, L., Ander, J.-J., Hoeckendorf, B., Lust, K., Kellner, T., Kraemer, I., Urbany, C., Hasel, E., Harris, W. a., Simons, B. D. and Wittbrodt, J. (2014). Exclusive multipotency and preferential asymmetric divisions in post-embryonic neural stem cells of the fish retina. Development *141*, 3472–3482.
- [Centanin et al., 2011] Centanin, L., Hoeckendorf, B. and Wittbrodt, J. (2011). Fate Restriction and Multipotency in Retinal Stem Cells. Cell Stem Cell *9*, 553–562.
- [Chami et al., 2016] Chami, B., Steel, A. J., De La Monte, S. M. and Sutherland, G. T. (2016). The rise and fall of insulin signaling in Alzheimer's disease. Metab. Brain Dis. *31*, 497–515.
- [Chavali et al., 2018] Chavali, M., Klingener, M., Kokkosis, A. G., Garkun, Y., Felong, S., Maffei, A. and Aguirre, A. (2018). Non-canonical Wnt signaling regulates neural stem cell quiescence during homeostasis and after demyelination. Nat. Commun. *9*, 36.
- [Chen et al., 2001] Chen, S., Guttridge, D. C., You, Z., Zhang, Z., Mayo, M. W., Kitajewski, J., Wang, C.-y., The, S., Biology, C., Jan, N., Fribley, A. and Mayoji, M. W. (2001). Wnt-1 Signaling Inhibits Apoptosis by Activating

beta-Catenin / T Cell Factor-mediated Transcription. J. Cell Biol. *152*, 87–96.

- [Chhetri et al., 2015] Chhetri, R. K., Amat, F., Wan, Y., Höckendorf, B., Lemon, W. C. and Keller, P. J. (2015). Whole-animal functional and developmental imaging with isotropic spatial resolution. Nat. Methods *12*, 1171–1178.
- <span id="page-134-0"></span>[Chollet and Others, 2015] Chollet, F. and Others (2015). Keras. \url{https://keras.io}.
- [Chow and Lang, 2001] Chow, R. L. and Lang, R. A. (2001). Early eye development in vertebrates. Annu. Rev. Cell Dev. Biol. *17*, 255–296.
- [Crowder and Freeman, 2000] Crowder, R. J. and Freeman, R. S. (2000). Glycogen synthase kinase-3*β* activity is critical for neuronal death caused by inhibiting phosphatidylinositol 3-kinase or Akt but not for death caused by nerve growth factor withdrawal. J. Biol. Chem. *275*, 34266–34271.
- [Culver and Dickinson, 2010] Culver, J. C. and Dickinson, M. E. (2010). The effects of hemodynamic force on embryonic development. Microcirculation *17*, 164–178.
- [DasGupta et al., 2002] DasGupta, R., Rhee, H. and Fuchs, E. (2002). A developmental conundrum: A stabilized form of *β*-catenin lacking the transcriptional activation domain triggers features of hair cell fate in epidermal cells and epidermal cell fate in hair follicle cells. J. Cell Biol. *158*, 331–344.
- <span id="page-134-3"></span>[de Medeiros et al., 2015] de Medeiros, G., Norlin, N., Gunther, S., Albert, M., Panavaite, L., Fiuza, U.-M., Peri, F., Hiiragi, T., Krzic, U. and Hufnagel, L. (2015). Confocal multiview light-sheet microscopy. Nat. Commun. *6*, 8881.
- [Denayer et al., 2008] Denayer, T., Locker, M., Borday, C., Deroo, T., Janssens, S., Hecht, A., van Roy, F., Perron, M. and Vleminckx, K. (2008). Canonical Wnt signaling controls proliferation of retinal stem/progenitor cells in postembryonic Xenopus eyes. Stem Cells *26*, 2063–74.
- <span id="page-134-1"></span>[Dowle and Srinivasan, 2017] Dowle, M. and Srinivasan, A. (2017). data.table: Extension of 'data.frame'.
- <span id="page-134-2"></span>[Dragulescu, 2014] Dragulescu, A. A. (2014). xlsx: Read, write, format Excel 2007 and Excel 97/2000/XP/2003 files.
- [Dray et al., 2015] Dray, N., Bedu, S., Vuillemin, N., Alunni, A., Coolen, M., Krecsmarik, M., Supatto, W., Beaurepaire, E. and Bally-Cuif, L. (2015). Large-scale live imaging of adult neural stem cells in their endogenous niche. Development *142*, 3592–3600.
- [Ellies et al., 2000] Ellies, D. L., Church, V., Francis-West, P. and Lumsden, A. (2000). The WNT antagonist cSFRP2 modulates programmed cell death in

the developing hindbrain. Development *127*, 5285–95.

- [Fischer et al., 2014] Fischer, A. J., Bosse, J. L. and El-Hodiri, H. M. (2014). Reprint of: The ciliary marginal zone (CMZ) in development and regeneration of the vertebrate eye. Exp. Eye Res. *123*, 115–120.
- [Fleming et al., 2008] Fleming, H. E., Janzen, V., Lo Celso, C., Guo, J., Leahy, K. M., Kronenberg, H. M. and Scadden, D. T. (2008). Wnt Signaling in the Niche Enforces Hematopoietic Stem Cell Quiescence and Is Necessary to Preserve Self-Renewal In Vivo. Cell Stem Cell *2*, 274–283.
- [Fujii, 2000] Fujii, R. (2000). The regulation of motile activity in fish chromatophores. Pigment Cell Res. *13*, 300–319.
- [Fukamachi et al., 2004] Fukamachi, S., Asakawa, S., Wakamatsu, Y., Shimizu, N., Mitani, H. and Shima, A. (2004). Conserved function of medaka pink-eyed dilution in melanin synthesis and its divergent transcriptional regulation in gonads among vertebrates. Genetics *168*, 1519–1527.
- [Grabher et al., 2003] Grabher, C., Henrich, T., Sasado, T., Arenz, A., Wittbrodt, J. and Furutani-Seiki, M. (2003). Transposon-mediated enhancer trapping in medaka. Gene *322*, 57–66.
- [Grotewold and Rüther, 2002] Grotewold, L. and Rüther, U. (2002). The Wnt antagonist Dickkopf-1 is regulated by Bmp signaling and c-Jun and modulates programmed cell death. EMBO J. *21*, 966–975.
- [Gutierrez-Triana et al., 2018] Gutierrez-Triana, J. A., Tavhelidse, T., Thumberger, T., Thomas, I., Wittbrodt, B., Kellner, T., Anlas, K., Tsingos, E. and Wittbrodt, J. (2018). Efficient single-copy HDR by 5' modified long dsDNA donors. Elife *7*, e39468.
- [Habib et al., 2013] Habib, S. J., Chen, B.-c., Tsai, F.-c., Anastassiadis, K., Meyer, T., Betzig, E. and Nusse, R. (2013). Asymmetric Stem Cell Division in Vitro. Science (80-. ). *1424*, 1445–1448.
- <span id="page-135-0"></span>[Hammouda et al., 2019] Hammouda, O. T., Böttger, F., Wittbrodt, J. and Thumberger, T. (2019). Swift Large-scale Examination of Directed Genome Editing. PLoS One *14*, 1–11.
- [Harvey et al., 2008] Harvey, C. D., Ehrhardt, A. G., Cellurale, C., Zhong, H., Yasuda, R., Davis, R. J. and Svoboda, K. (2008). A genetically encoded fluorescent sensor of ERK activity. Proc Natl Acad Sci U S A *105*, 19264– 19269.
- [Heermann et al., 2015] Heermann, S., Schütz, L., Lemke, S., Krieglstein, K. and Wittbrodt, J. (2015). Eye morphogenesis driven by epithelial flow into the optic cup facilitated by modulation of bone morphogenetic protein. Elife *4*, e05216.
- [Heppert et al., 2016] Heppert, J. K., Dickinson, D. J., Pani, A. M., Higgins, C. D., Steward, A., Ahringer, J., Kuhn, J. R. and Goldstein, B. (2016). Comparative assessment of fluorescent proteins for in vivo imaging in an animal model system. Mol. Biol. Cell *27*, 3385–3394.
- [Hirabayashi et al., 2004] Hirabayashi, Y., Itoh, Y., Tabata, H., Nakajima, K., Akiyama, T., Masuyama, N. and Gotoh, Y. (2004). The Wnt/*β*-catenin pathway directs neuronal differentiation of cortical neural precursor cells. Development *131*, 2791–2801.
- [Hirota et al., 2008] Hirota, T., Lewis, W. G., Liu, A. C., Lee, J. W., Schultz, P. G. and Kay, S. A. (2008). A chemical biology approach reveals period shortening of the mammalian circadian clock by specific inhibition of GSK-3 . Proc. Natl. Acad. Sci. *105*, 20746–20751.
- [Höckendorf et al., 2012] Höckendorf, B., Thumberger, T. and Wittbrodt, J. (2012). Quantitative analysis of embryogenesis: a perspective for light sheet microscopy. Dev. Cell *23*, 1111–20.
- [Huisken et al., 2004] Huisken, J., Swoger, J., Del Bene, F., Wittbrodt, J. and Stelzer, E. H. K. (2004). Optical sectioning deep inside live embryos by selective plane illumination microscopy. Science *305*, 1007–9.
- <span id="page-136-0"></span>[Hunter, 2007] Hunter, J. D. (2007). Matplotlib: A 2D graphics environment. Comput. Sci. Eng. *9*, 90–95.
- [Ijiri, 2003] Ijiri, K. (2003). Life-Cycle Experiments of Medaka Fish Aboard the International Space Station. In Dev. Biol. Res. Sp. vol. 9, of Advances in Space Biology and Medicine pp. 201–216. Elsevier.
- [Israsena et al., 2004] Israsena, N., Hu, M., Fu, W., Kan, L. and Kessler, J. A. (2004). The presence of FGF2 signaling determines whether *β*-catenin exerts effects on proliferation or neuronal differentiation of neural stem cells. Dev. Biol. *268*, 220–231.
- [Iwai-Takekoshi et al., 2018] Iwai-Takekoshi, L., Balasubramanian, R., Sitko, A., Khan, R., Weinreb, S., Robinson, K. and Mason, C. (2018). Activation of Wnt signaling reduces ipsilaterally-projecting retinal ganglion cells in pigmented retina. Development *145*, dev.163212.
- <span id="page-136-1"></span>[Iwamatsu, 2004] Iwamatsu, T. (2004). Stages of normal development in the medaka Oryzias latipes. Mech. Dev. *121*, 605–618.
- [Jho et al., 2002] Jho, E.-h., Zhang, T., Domon, C., Joo, C.-k., Freund, J.- N. and Costantini, F. (2002). Wnt/*β* -Catenin/Tcf Signaling Induces the Transcription of Axin2 , a Negative Regulator of the Signaling Pathway. Mol. Cell. Biol. *22*, 1172–1183.
- [Johns, 1977] Johns, P. R. (1977). Growth of the adult goldfish eye. III. Source

of the new retinal cells. J. Comp. Neurol. *176*, 343–57.

- [Kamiyama et al., 2016] Kamiyama, D., Sekine, S., Barsi-Rhyne, B., Hu, J., Chen, B., Gilbert, L. A., Ishikawa, H., Leonetti, M. D., Marshall, W. F., Weissman, J. S. and Huang, B. (2016). Versatile protein tagging in cells with split fluorescent protein. Nat. Commun. *7*, 11046.
- [Kane and Kimmel, 1993] Kane, D. A. and Kimmel, C. B. (1993). The zebrafish midblastula transition. Development *119*, 447–56.
- [Karlsson et al., 2001] Karlsson, J., von Hofsten, J. and Olsson, P.-E. (2001). Generating Transparent Zebrafish: A Refined Method to Improve Detection of Gene Expression During Embryonic Development. Mar. Biotechnol. *3*, 0522–0527.
- [Kasai et al., 2005] Kasai, M., Satoh, K. and Akiyama, T. (2005). Wnt signaling regulates the sequential onset of neurogenesis and gliogenesis via induction of BMPs. Genes to Cells *10*, 777–783.
- [Katoh et al., 2016] Katoh, Y., Terada, M., Nishijima, Y., Takei, R., Nozaki, S., Hamada, H. and Nakayama, K. (2016). Overall Architecture of the Intraflagellar Transport (IFT)-B Complex Containing Cluap1/IFT38 as an Essential Component of the IFT-B Peripheral Subcomplex. J. Biol. Chem. *291*, 10962–10975.
- <span id="page-137-0"></span>[Kearse et al., 2012] Kearse, M., Moir, R., Wilson, A., Stones-Havas, S., Cheung, M., Sturrock, S., Buxton, S., Cooper, A., Markowitz, S., Duran, C., Thierer, T., Ashton, B., Meintjes, P. and Drummond, A. (2012). Geneious Basic: an integrated and extendable desktop software platform for the organization and analysis of sequence data. Bioinformatics *28*, 1647–9.
- [Keller et al., 2010] Keller, P. J., Schmidt, A. D., Santella, A., Khairy, K., Bao, Z., Wittbrodt, J. and Stelzer, E. H. K. (2010). Fast, high-contrast imaging of animal development with scanned light sheet-based structured-illumination microscopy. Nat. Methods *7*, 637–642.
- [Keller et al., 2008] Keller, P. J., Schmidt, A. D., Wittbrodt, J. and Stelzer, E. H. K. (2008). Reconstruction of Zebrafish Early Embryonic Development by Scanned Light Sheet Microscopy. Science (80-. ). *322*, 1065–1069.
- [Kimmel et al., 1995] Kimmel, C. B., Ballard, W. W., Kimmel, S. R., Ullmann, B. and Schilling, T. F. (1995). Stages of embryonic development of the zebrafish. Dev. Dyn. an Off. public *203*, 253–310.
- [Kimura et al., 2014] Kimura, T., Nagao, Y., Hashimoto, H., Yamamoto-Shiraishi, Y.-i., Yamamoto, S., Yabe, T., Takada, S., Kinoshita, M., Kuroiwa, A. and Naruse, K. (2014). Leucophores are similar to xanthophores in their specification and differentiation processes in medaka. Proc. Natl. Acad. Sci.

U. S. A. *111*, 7343–8.

- [Kimura et al., 2017] Kimura, T., Takehana, Y. and Naruse, K. (2017). pnp4a Is the Causal Gene of the Medaka Iridophore Mutant, guanineless. G3 *7*, g3.117.040675.
- [Kirchmaier et al., 2013a] Kirchmaier, S., Höckendorf, B., Möller, E. K., Bornhorst, D., Spitz, F. and Wittbrodt, J. (2013a). Efficient site-specific transgenesis and enhancer activity tests in medaka using PhiC31 integrase. Development *140*, 4287–95.
- <span id="page-138-1"></span>[Kirchmaier et al., 2013b] Kirchmaier, S., Lust, K. and Wittbrodt, J. (2013b). Golden GATEway Cloning - A Combinatorial Approach to Generate Fusion and Recombination Constructs. PLoS One *8*, e76117.
- [Kochman et al., 2006] Kochman, L. J., Weber, E. T., Fornal, C. A. and Jacobs, B. L. (2006). Circadian variation in mouse hippocampal cell proliferation. Neurosci. Lett. *406*, 256–259.
- <span id="page-138-0"></span>[Koster et al., 1997] Koster, R., Stick, R., Loosli, F. and Wittbrodt, J. (1997). Medaka spalt acts as a target gene of hedgehog signaling. Development *124*, 3147–3156.
- [Kraeussling et al., 2011] Kraeussling, M., Wagner, T. U. and Schartl, M. (2011). Highly asynchronous and asymmetric cleavage divisions accompany early transcriptional activity in pre-blastula medaka embryos. PLoS One *6*, e21741.
- [Kraitchman and Bulte, 2009] Kraitchman, D. L. and Bulte, J. W. M. (2009). In vivo imaging of stem cells and beta cells using direct cell labeling and reporter gene methods. Arterioscler. Thromb. Vasc. Biol. *29*, 1025–1030.
- [Kromm et al., 2016] Kromm, D., Thumberger, T. and Wittbrodt, J. (2016). An eye on light-sheet microscopy, vol. 133,. Elsevier Ltd.
- <span id="page-138-2"></span>[Krzic et al., 2012] Krzic, U., Gunther, S., Saunders, T. E., Streichan, S. J. and Hufnagel, L. (2012). Multiview light-sheet microscope for rapid in toto imaging. Nat. Methods *9*, 730–733.
- [Kubala et al., 2010] Kubala, M. H., Kovtun, O., Alexandrov, K. and Collins, B. M. (2010). Structural and thermodynamic analysis of the GFP:GFPnanobody complex. Protein Sci. *19*, 2389–2401.
- [Kubo, 2003] Kubo, F. (2003). Wnt2b controls retinal cell differentiation at the ciliary marginal zone. Development *130*, 587–598.
- [Kubo and Nakagawa, 2009] Kubo, F. and Nakagawa, S. (2009). Hairy1 acts as a node downstream of Wnt signaling to maintain retinal stem cell-like progenitor cells in the chick ciliary marginal zone. Development *136*, 1823–33. [Kubo et al., 2005] Kubo, F., Takeichi, M. and Nakagawa, S. (2005). Wnt2b

inhibits differentiation of retinal progenitor cells in the absence of Notch activity by downregulating the expression of proneural genes. Development *132*, 2759–70.

- [Lam et al., 2012] Lam, A. J., St-Pierre, F., Gong, Y., Marshall, J. D., Cranfill, P. J., Baird, M. A., Mckeown, M. R., Wiedenmann, J., Davidson, M. W., Schnitzer, M. J., Tsien, R. Y. and Lin, M. Z. (2012). Improving FRET dynamic range with bright green and red fluorescent proteins. Nat. Methods *9*, 1005–1012.
- <span id="page-139-1"></span>[Lischik et al., 2019] Lischik, C. Q., Adelmann, L. and Wittbrodt, J. (2019). Enhanced in vivo-imaging in medaka by optimized anaesthesia , fluorescent protein selection and removal of pigmentation. PLoS One *14*, 1–19.
- [Livesey and Cepko, 2001] Livesey, F. J. and Cepko, C. L. (2001). Vertebrate neural cell-fate determination: lessons from the retina. Nat. Rev. Neurosci. *2*, 109–18.
- [Logan and Nusse, 2004] Logan, C. Y. and Nusse, R. (2004). The Wnt signaling pathway in development and disease. Annu. Rev. Cell Dev. Biol. *20*, 781–810.
- [Lucas et al., 2008] Lucas, D., Battista, M., Shi, P. A., Isola, L. and Frenette, P. S. (2008). Mobilized Hematopoietic Stem Cell Yield Depends on Species-Specific Circadian Timing. Cell Stem Cell *3*, 364–366.
- [Lust et al., 2016] Lust, K., Sinn, R., Saturnino, A. P., Centanin, L. and Wittbrodt, J. (2016). De novo neurogenesis by targeted expression of atoh7 to Müller glia cells. Development *143*, 1874–1883.
- [MacDonald et al., 2009] MacDonald, B. T., Tamai, K. and He, X. (2009). Wnt/beta-catenin signaling: components, mechanisms, and diseases. Dev. Cell *17*, 9–26.
- <span id="page-139-0"></span>[Martin Abadi et al., 2015] Martin Abadi, Ashish Agarwal, Paul Barham, Eugene Brevdo, Zhifeng Chen, Craig Citro, Greg S. Corrado, Andy Davis, Jeffrey Dean, Matthieu Devin, Sanjay Ghemawat, Ian Goodfellow, Andrew Harp, Geoffrey Irving, Michael Isard, Jia, Y., Rafal Jozefowicz, Lukasz Kaiser, Manjunath Kudlur, Josh Levenberg, Dandelion Mané, Rajat Monga, Sherry Moore, Derek Murray, Chris Olah, Mike Schuster, Jonathon Shlens, Benoit Steiner, Ilya Sutskever, Talwar, K., Paul Tucker, Vincent Vanhoucke, Vijay Vasudevan, Fernanda Viégas, Oriol Vinyals, Pete Warden, Martin Wattenberg, Martin Wicke, Yuan Yu and Xiaoqiang Zheng (2015). TensorFlow: Large-Scale Machine Learning on Heterogeneous Systems.
- [Martinez-Morales et al., 2004] Martinez-Morales, J. R., Rodrigo, I. and Bovolenta, P. (2004). Eye development: a view from the retina pigmented epithelium. BioEssays *26*, 766–777.
- [Matsu-ura et al., 2018] Matsu-ura, T., Moore, S. R. and Hong, C. I. (2018). WNT Takes Two to Tango: Molecular Links between the Circadian Clock and the Cell Cycle in Adult Stem Cells. J. Biol. Rhythms *33*, 5–14.
- <span id="page-140-1"></span>[McKinney, 2010] McKinney, W. (2010). Data structures for statistical computing in python. In Proc. 9th Python Sci. Conf. vol. 445, pp. 51–56, Austin, TX.
- [Méndez-Ferrer et al., 2008] Méndez-Ferrer, S., Lucas, D., Battista, M. and Frenette, P. S. (2008). Haematopoietic stem cell release is regulated by circadian oscillations. Nature *452*, 442–447.
- [Meyers et al., 2012] Meyers, J. R., Hu, L., Moses, A., Kaboli, K., Papandrea, A. and Raymond, P. A. (2012). *β*-catenin/Wnt signaling controls progenitor fate in the developing and regenerating zebrafish retina. Neural Dev. *7*, 30.
- [Möller, 2017] Möller, E. K. (2017). Modulation of the Wnt pathway at singlecell level uncovers diverging functional domains in the ciliary marginal zone of medaka. PhD thesis,.
- [Moore and Whitmore, 2014] Moore, H. A. and Whitmore, D. (2014). Circadian rhythmicity and light sensitivity of the zebrafish brain. PLoS One *9*, e86176.
- [Munji et al., 2011] Munji, R. N., Choe, Y., Li, G., Siegenthaler, J. A. and Pleasure, S. J. (2011). Wnt signaling regulates neuronal differentiation of cortical intermediate progenitors. J. Neurosci. *31*, 1676–1687.
- [Muroyama et al., 2004] Muroyama, Y., Kondoh, H. and Takada, S. (2004). Wnt proteins promote neuronal differentiation in neural stem cell culture. Biochem. Biophys. Res. Commun. *313*, 915–921.
- [Nantasenamat et al., 2007] Nantasenamat, C., Isarankura-Na-Ayudhya, C., Tansila, N., Naenna, T. and Prachayasittikul, V. (2007). Prediction of GFP Spectral Properties Using Artificial Neural Network. J Comput Chem *28*, 1275–1289.
- [Ohshima et al., 2013] Ohshima, A., Morimura, N., Matsumoto, C., Hiraga, A., Komine, R., Kimura, T., Naruse, K. and Fukamachi, S. (2013). Effects of Body-Color Mutations on Vitality : An Attempt to Establish Easy-to-Breed See-Through Medaka Strains by Outcrossing. G3 *3*, 1577–1585.
- <span id="page-140-0"></span>[Oliphant, 2006] Oliphant, T. E. (2006). A guide to NumPy, vol. 1,. Trelgol Publishing USA.
- <span id="page-140-2"></span>[Oller Moreno, 2017] Oller Moreno, S. (2017). condformat: Conditional Formatting in Data Frames.
- [Pachenari et al., 2017] Pachenari, N., Kiani, S. and Javan, M. (2017). Inhibition of glycogen synthase kinase 3 increased subventricular zone stem cells

proliferation. Biomed. Pharmacother. *93*, 1074–1082.

- [Park et al., 2017] Park, S., Gonzalez, D. G., Guirao, B., Boucher, J. D., Cockburn, K., Marsh, E. D., Mesa, K. R., Brown, S., Rompolas, P., Haberman, A. M., Bellaïche, Y. and Greco, V. (2017). Tissue-scale coordination of cellular behaviour promotes epidermal wound repair in live mice. Nat. Cell Biol. *19*, 155–163.
- <span id="page-141-0"></span>[Pedregosa et al., 2011] Pedregosa, F., Varoquaux, G., Gramfort, A., Michel, V., Thirion, B., Grisel, O., Blondel, M., Prettenhofer, P., Weiss, R., Dubourg, V., Vanderplas, J., Passos, A., Cournapeau, D., Brucher, M., Perrot, M. and Duchesnay, E. (2011). Scikit-learn: Machine Learning in {P}ython. J. Mach. Learn. Res. *12*, 2825–2830.
- [Perez-Saturnino et al., 2018] Perez-Saturnino, A., Lust, K. and Wittbrodt, J. (2018). Notch signalling patterns retinal composition by regulating atoh7 during post-embryonic growth. Development *145*, dev169698.
- [Perron and Harris, 2000] Perron, M. and Harris, W. a. (2000). Retinal stem cells in vertebrates. Bioessays *22*, 685–8.
- [Pierce and Kimelman, 1995] Pierce, S. E. and Kimelman, D. (1995). Regulation of Spemann organiser formation by the intracellular Xgsk-3. Development *121*, 755–765.
- <span id="page-141-1"></span>[Pietzsch et al., 2015] Pietzsch, T., Saalfeld, S., Preibisch, S. and Tomancak, P. (2015). BigDataViewer: visualization and processing for large image data sets. Nat. Methods *12*, 481–483.
- [Puigbò et al., 2008] Puigbò, P., Bravo, I. G. and Garcia-Vallvé, S. (2008). E-CAI: A novel server to estimate an expected value of Codon Adaptation Index (eCAI). BMC Bioinformatics *9*, 65.
- [Puigbò et al., 2007] Puigbò, P., Guzmán, E., Romeu, A. and Garcia-Vallvé, S. (2007). OPTIMIZER: A web server for optimizing the codon usage of DNA sequences. Nucleic Acids Res. *35*, 126–131.
- <span id="page-141-2"></span>[R Core Team, 2018] R Core Team (2018). R: A Language and Environment for Statistical Computing. R Foundation for Statistical Computing Vienna, Austria.
- [Readman et al., 2017] Readman, G. D., Owen, S. F., Knowles, T. G. and Murrell, J. C. (2017). Species specific anaesthetics for fish anaesthesia and euthanasia. Sci. Rep. *7*, 7102.
- [Reh and Levine, 1998] Reh, T. A. and Levine, E. M. (1998). Multipotential stem cells and progenitors in the vertebrate retina. J. Neurobiol. *36*, 206–220.
- [Reinhardt et al., 2015] Reinhardt, R., Centanin, L., Tavhelidse, T., Inoue, D., Wittbrodt, B., Concordet, J.-P., Martinez-Morales, J. R. and Wittbrodt, J.

(2015). Sox2, Tlx, Gli3, and Her9 converge on Rx2 to define retinal stem cells in vivo. EMBO J. *34*, 1572–1588.

- <span id="page-142-2"></span>[Rembold et al., 2006a] Rembold, M., Lahiri, K., Foulkes, N. S. and Wittbrodt, J. (2006a). Transgenesis in fish: efficient selection of transgenic fish by co-injection with a fluorescent reporter construct. Nat. Protoc. *1*, 1133–9.
- [Rembold et al., 2006b] Rembold, M., Loosli, F., Adams, R. J. and Wittbrodt, J. (2006b). Individual Cell Migration Serves as the Driving Force for Optic Vesicle Evagination. Science (80-. ). *313*, 1130–1134.
- [Reya and Clevers, 2005] Reya, T. and Clevers, H. (2005). Wnt signalling in stem cells and cancer. Nature *434*, 843–50.
- [Ritsma et al., 2014] Ritsma, L., Ellenbroek, S. I. J., Zomer, A., Snippert, H. J., de Sauvage, F. J., Simons, B. D., Clevers, H. and van Rheenen, J. (2014). Intestinal crypt homeostasis revealed at single stem cell level by in vivo live-imaging. Nature *507*, 362–365.
- [Rompolas et al., 2012] Rompolas, P., Deschene, E. R., Zito, G., Gonzalez, D. G., Saotome, I., Haberman, A. M. and Greco, V. (2012). Live imaging of stem cell and progeny behaviour in physiological hair-follicle regeneration. Nature *487*, 496–499.
- [Sabapathy et al., 2015] Sabapathy, V., Mentam, J., Jacob, P. M. and Kumar, S. (2015). Noninvasive Optical Imaging and in Vivo Cell Tracking of Indocyanine Green Labeled Human Stem Cells Transplanted at Superficial or In-Depth Tissue of SCID Mice. Stem Cells Int. *0*, 1–8.
- <span id="page-142-0"></span>[Schindelin et al., 2012] Schindelin, J., Arganda-Carreras, I., Frise, E., Kaynig, V., Longair, M., Pietzsch, T., Preibisch, S., Rueden, C., Saalfeld, S., Schmid, B., Tinevez, J. Y., White, D. J., Hartenstein, V., Eliceiri, K., Tomancak, P. and Cardona, A. (2012). Fiji: An open-source platform for biological-image analysis. Nat. Methods *9*, 676–682.
- [Schulte et al., 2005] Schulte, G., Bryja, V., Rawal, N., Castelo-Branco, G., Sousa, K. M. and Arenas, E. (2005). Purified Wnt-5a increases differentiation of midbrain dopaminergic cells and dishevelled phosphorylation. J. Neurochem. *92*, 1550–1553.
- [Seleit et al., 2017] Seleit, A., Krämer, I., Ambrosio, E., Stolper, J. S., Dross, N., Lischik, C. Q. and Centanin, L. (2017). Neural stem cells induce the formation of their physical niche during organogenesis. Elife *6*, e29173.
- [Sinn and Wittbrodt, 2013] Sinn, R. and Wittbrodt, J. (2013). An eye on eye development. Mech. Dev. *130*, 347–358.
- <span id="page-142-1"></span>[Slowikowski, 2017] Slowikowski, K. (2017). ggrepel: Repulsive Text and Label Geoms for 'ggplot2'.
- [Spivakov et al., 2014] Spivakov, M., Auer, T. O., Peravali, R., Dunham, I., Dolle, D., Fujiyama, A., Toyoda, A., Aizu, T., Minakuchi, Y., Loosli, F., Naruse, K., Birney, E. and Wittbrodt, J. (2014). Genomic and phenotypic characterization of a wild medaka population: towards the establishment of an isogenic population genetic resource in fish. G3 (Bethesda). *4*, 433–45.
- <span id="page-143-0"></span>[Stemmer et al., 2015] Stemmer, M., Thumberger, T., del Sol Keyer, M., Wittbrodt, J. and Mateo, J. L. (2015). CCTop: An Intuitive, Flexible and Reliable CRISPR/Cas9 Target Prediction Tool. PLoS One *10*, e0124633.
- [Suh et al., 2007] Suh, H., Consiglio, A., Ray, J., Sawai, T., D'Amour, K. A. and Gage, F. (2007). In Vivo Fate Analysis Reveals the Multipotent and Self-Renewal Capacities of Sox2+ Neural Stem Cells in the Adult Hippocampus. Cell Stem Cell *1*, 515–528.
- [Swinburne et al., 2015] Swinburne, I. A., Mosaliganti, K. R., Green, A. A. and Megason, S. G. (2015). Improved Long-Term Imaging of Embryos with Genetically Encoded *α*-Bungarotoxin. PLoS One *10*, e0134005.
- [Taelman et al., 2010] Taelman, V. F., Dobrowolski, R., Plouhinec, J. L., Fuentealba, L. C., Vorwald, P. P., Gumper, I., Sabatini, D. D. and De Robertis, E. M. (2010). Wnt signaling requires sequestration of Glycogen Synthase Kinase 3 inside multivesicular endosomes. Cell *143*, 1136–1148.
- [Tata et al., 2013] Tata, P. R., Mou, H., Pardo-Saganta, A., Zhao, R., Prabhu, M., Law, B. M., Vinarsky, V., Cho, J. L., Breton, S., Sahay, A., Medoff, B. D. and Rajagopal, J. (2013). Dedifferentiation of committed epithelial cells into stem cells in vivo. Nature *503*, 218–223.
- [Tolar et al., 2005] Tolar, J., Osborn, M., Bell, S., McElmurry, R., Xia, L., Riddle, M., Panoskaltsis-Mortari, A., Jiang, Y., McIvor, R. S., Contag, C. H., Yant, S. R., Kay, M. A., Verfaillie, C. M. and Blazar, B. R. (2005). Real-time in vivo imaging of stem cells following transgenesis by transposition. Mol. Ther. *12*, 42–48.
- <span id="page-143-1"></span>[Tomer et al., 2012] Tomer, R., Khairy, K., Amat, F. and Keller, P. J. (2012). Quantitative high-speed imaging of entire developing embryos with simultaneous multiview light-sheet microscopy. Nat. Methods *9*, 755–763.
- [Toyama, 1916] Toyama, K. (1916). Some examples of Mendelian characters. Nihon Ikushugaku Kaiho *1*, 1–9.
- [Vallée and Vallée, 2018] Vallée, A. and Vallée, J.-N. (2018). Warburg effect hypothesis in autism Spectrum disorders. Mol. Brain *11*, 1.
- [Voog and Jones, 2010] Voog, J. and Jones, D. L. (2010). Stem Cells and the Niche: A Dynamic Duo. Cell Stem Cell *6*, 103–115.
- [Wakamatsu et al., 2001] Wakamatsu, Y., Pristyazhnyuk, S., Kinoshita, M.,
Tanaka, M. and Ozato, K. (2001). The see-through medaka : A fish model that is transparent throughout life. PNAS *98*, 10046–10050.

- [Wan et al., 2016] Wan, Y., Almeida, A. D., Rulands, S., Chalour, N., Muresan, L., Wu, Y., Simons, B. D., He, J. and Harris, W. (2016). The ciliary marginal zone of the zebrafish retina: clonal and time-lapse analysis of a continuously growing tissue. Development *143*, 1099–1107.
- [Wickham, 2009] Wickham, H. (2009). ggplot2: Elegant Graphics for Data Analysis. Springer-Verlag New York.
- [Wickham et al., 2017] Wickham, H., Hester, J. and Francois, R. (2017). readr: Read Rectangular Text Data.
- [Wittbrodt et al., 2002] Wittbrodt, J., Shima, A. and Schartl, M. (2002). Medaka — a Model Organism From the Far East. Nat. Rev. Genet. *3*, 53–64.
- [Wolff et al., 2018] Wolff, C., Tinevez, J.-Y., Pietzsch, T., Stamataki, E., Harich, B., Guignard, L., Preibisch, S., Shorte, S., Keller, P. J., Tomancak, P. and Pavlopoulos, A. (2018). Multi-view light-sheet imaging and tracking with the MaMuT software reveals the cell lineage of a direct developing arthropod limb. Elife *7*, 1–31.
- [Wu et al., 2018] Wu, R. S., Lam, I. I., Clay, H., Duong, D., Deo, R. C. and Coughlin, S. R. (2018). A Rapid Method for Directed Gene Knockout for Screening in G0 Zebrafish. Dev. Cell *46*, 112–125.e4.
- [Xu et al., 2013] Xu, C., Wang, S., Thibault, G. and Ng, D. T. W. (2013). Futile Protein Folding Cycles in the ER Are Terminated by the Unfolded Protein O-Mannosylation Pathway. Science (80-. ). *340*, 978–982.
- [Yang et al., 2018] Yang, Y., Li, Z., Chen, G., Li, J., Li, H., Yu, M., Zhang, W., Guo, W. and Tian, W. (2018). GSK3*β* regulates ameloblast differentiation via Wnt and TGF-*β* pathways. J. Cell. Physiol. *233*, 5322–5333.
- [Yost et al., 1996] Yost, C., Torres, M., Miller, J. R., Huang, E., Kimelman, D. and Moon, R. T. (1996). The axis-inducing activity, stability, and subcellular distribution of beta-catenin is regulated in Xenopus embryos by glycogen synthase kinase 3. Genes Dev. *10*, 1443–1454.
- [Zacharias et al., 2002] Zacharias, D. A., Violin, J. D. and Newton, A. C. (2002). Partitioning of Lipid-Modified Monomeric CFPs into Membrane Microdomains of Live Cells. Science *296*, 913–6.
- [Zeileis and Grothendieck, 2005] Zeileis, A. and Grothendieck, G. (2005). zoo: S3 Infrastructure for Regular and Irregular Time Series. J. Stat. Softw. *14*, 1–27.
- [Zeller et al., 2006] Zeller, R. W., Weldon, D. S., Pellatiro, M. A. and Cone,

A. C. (2006). Optimized green fluorescent protein variants provide improved single cell resolution of transgene expression in ascidian embryos. Dev. Dyn. *235*, 456–467.

# **Acknowledgments**

The following acknowledgments are not necessarily in order of importance, but logically.

First of all, I want to thank **Jochen Wittbrodt**, who has been a great supervisor and helped through the good and challenging times of the PhD. I also greatly appreciate the human aspect he is still able to show in his daily work with his students. It has been an honor and pleasure to work in your lab. I also thank for all the opportunities which were presented to me in the time working with you.

I want to thank the **5th floor** for the great working environment and the fun we had together. I also thank all of you for the great input, personally and scientifically, you have given to me over the course of my time with you.

I thank **Jun.-Prof. Dr. Steffen Lemke**, who has been a great second supervisor and a very clever help at many times, when I got stuck with my approach.

I thank **Dr. Lars Hufnagel** for valuable advice during my TAC meetings and cooperation on SPIM matters.

I thank **Prof. Dr. Thomas Höfer** for valuable advice given during my TAC meetings and being part of my committee.

I thank **Dr. Alexander Aulehla** for being part of my examination committee.

I thank **Eva Lempp** for the initial start of the Wnt project and transferring all the data while being open for discussions and still harboring interest.

I thank **Bay 2** for keeping a good spirit, being running buddies and the excellent collaborative work. **Tanja Kellner**, I thank you for the help with methods and the input on all protocols. **Jakob Gierten**, I am thankful for working together with you, exchanging ideas, giving each other advice and being the voice of reason for experimental planning and writing things. It was very enjoyable to have somebody so close, who is in similar stages of his PhD. **Alex Cornean**, thank you for working together with me to establish new methods such as reporters and all the fun we had besides work.

I thank **Omar Hammouda** for the fun times we had together and the scientific exchange we had.

I again thank **Omar Hammouda**, **Jakob Gierten** and **Alex Cornean** very much for the critical proof reading of my thesis draft and the very helpful comments. Your criticism pushed this to a whole new level.

I thank **Thomas Thumberger** for being the funny guy you are and for learning a lot from you. Especially I thank you for working together so long during the fish dissection course, it has been a lot of fun and I learned a great deal.

I thank **Tinatini Tavhelidse** for a lot of help during my initial time of being a PhD-student and all the help regarding stainings. Also thank you for sharing your knowledge for the final phase of writing the thesis.

I thank **Leonie Adelmann**, who has been a great help in the experiments to establish *in vivo*-imaging. I am very thankful for having such an excellent, hard-working and independent HiWi.

I thank my students **Sophie-Luise Landua**, **Yasmin Riesinger** and **Philipp Stachel-Braum** for working with me and giving me the opportunity to learn how to teach and hopefully giving me the opportunity to share some of my knowledge and some of my excitement for the topics we have worked on.

I thank **Lucas Schütz** for the relaxed cooperation on any hardware or software issues and problems we encountered. Thank you for being such a thoughtful organizer of our network infrastructure.

I thank my scientific ex-roommates **Linda Manhart** and **Tanja Mederer**, who have been part of my life for the full time of my studies and will be beyond. It was very efficient and insightful to learn with you. I also enjoyed our discussions on the way to our PhDs.

I thank **Dimitri Kromm** for exchange on SPIM matters and for being able to learn a lot about physics, optics and microscopy from him.

I thank **Ali Seleit** and **Isabel Krämer** for cooperation on their manuscript and giving me the chance to contribute.

I thank **Narges Aghaallaei** for cooperation on her manuscript and giving me the chance to contribute so early on in my PhD.

I thank **Frederike Seibold** and **Ute Volbehr** for help and support with administrative stuff. This is a big deal and helps focus on your own scientific projects.

**Beate Wittbrodt**, **Erik Leist**, **Antonino Saraceno**, **Marzena Majewski**, thank you for taking care of my fish and offering advice when needed.

I thank my dancing partner **Stella Wilhelm** for the time on the dancefloor besides my research, which was helping me to unwind and refill my mental reserves. I also thank **Philipp Oestreicher**, **Jochen Clormann** and **Daniel Bausch** for the fun times we had dancing.

I thank my guys **Robin Kobus**, **Jan Schweikardt**, **Nils Böhmer** and **Ken Schumacher** for being part of my life since a very long time. With you I can always be myself and relax from any troubles that might be going on somewhere else.

I thank my family **Theresia Schäfer**, **Manfred Schäfer** and **Bettina Lischik** for supporting me throughout my educational path from school to university and beyond. Thank you for promoting and encouraging my interests the way you did.

Last but for sure not least, **Miriam Lischik**, I thank you for everything and more. The inscription is true, without you I would be and have nothing. You make me who I am and helped me to develop freely but with your input. I thank you for supporting me, for understanding the troubles I have gone through, offering advice and criticism and being excited with me when things worked the way they should. I look forward to our future adventures my lovely *Weif*. I love you with all my heart.

# **Declaration**

Herewith I declare that I prepared the PhD-thesis "Combining *in vivo* imaging and mechanistic approaches to investigate Wnt regulation of retinal stem cells" on my own and with no other sources and aids than quoted.

Heidelberg, 2019

# **List of Figures**

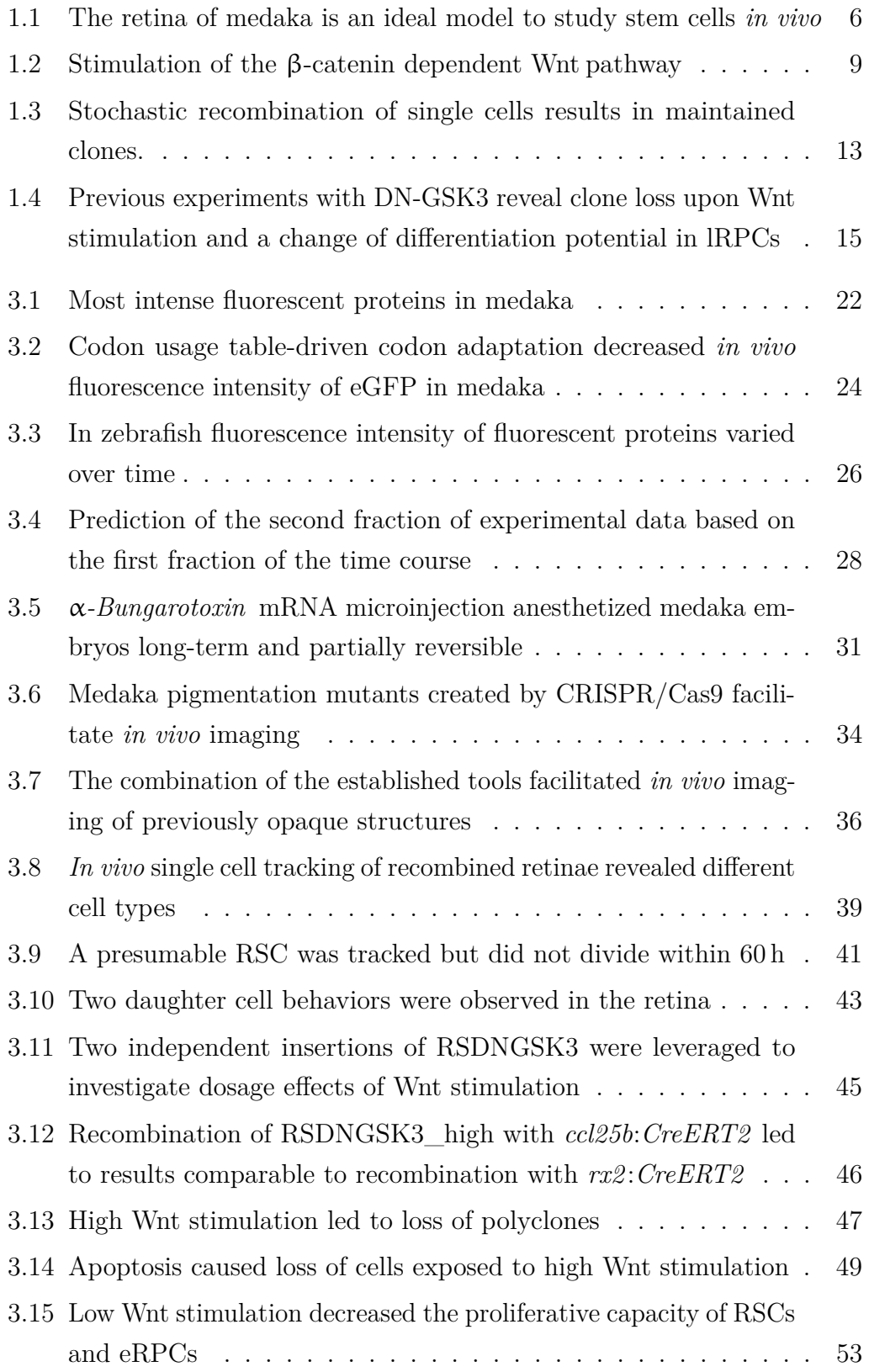

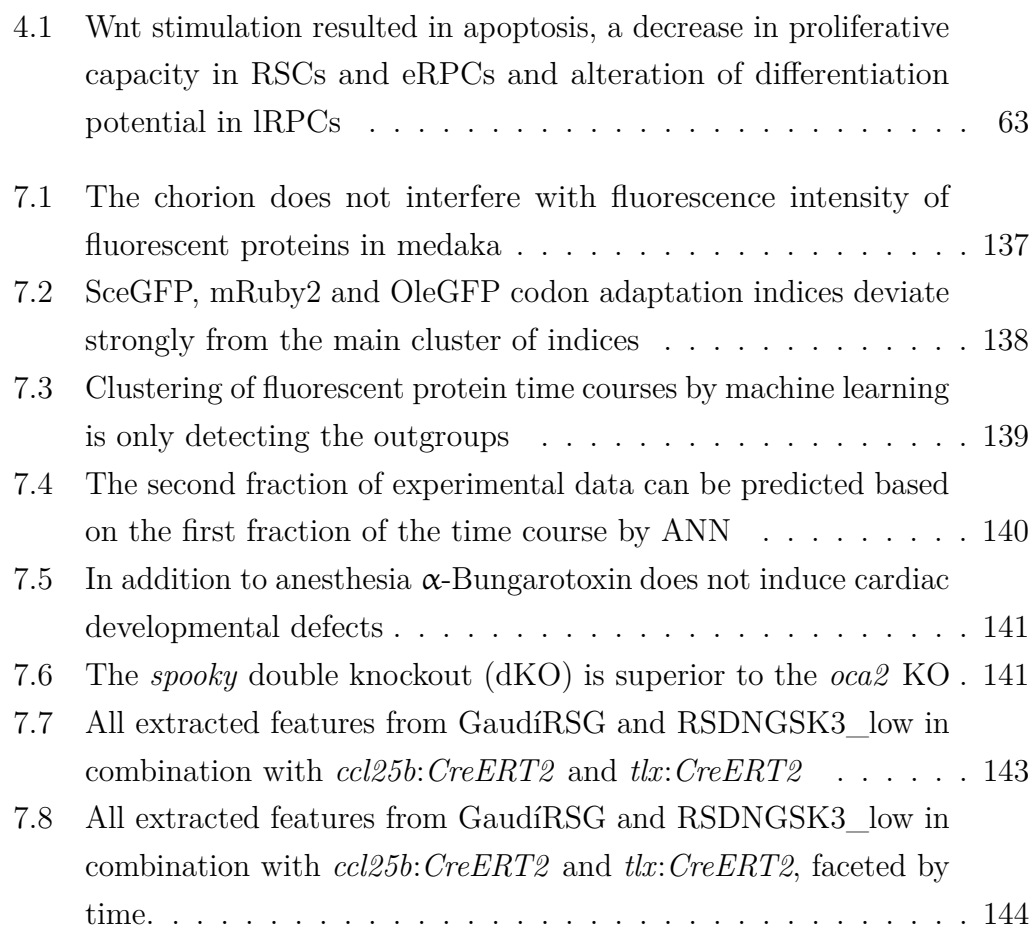

# **List of Tables**

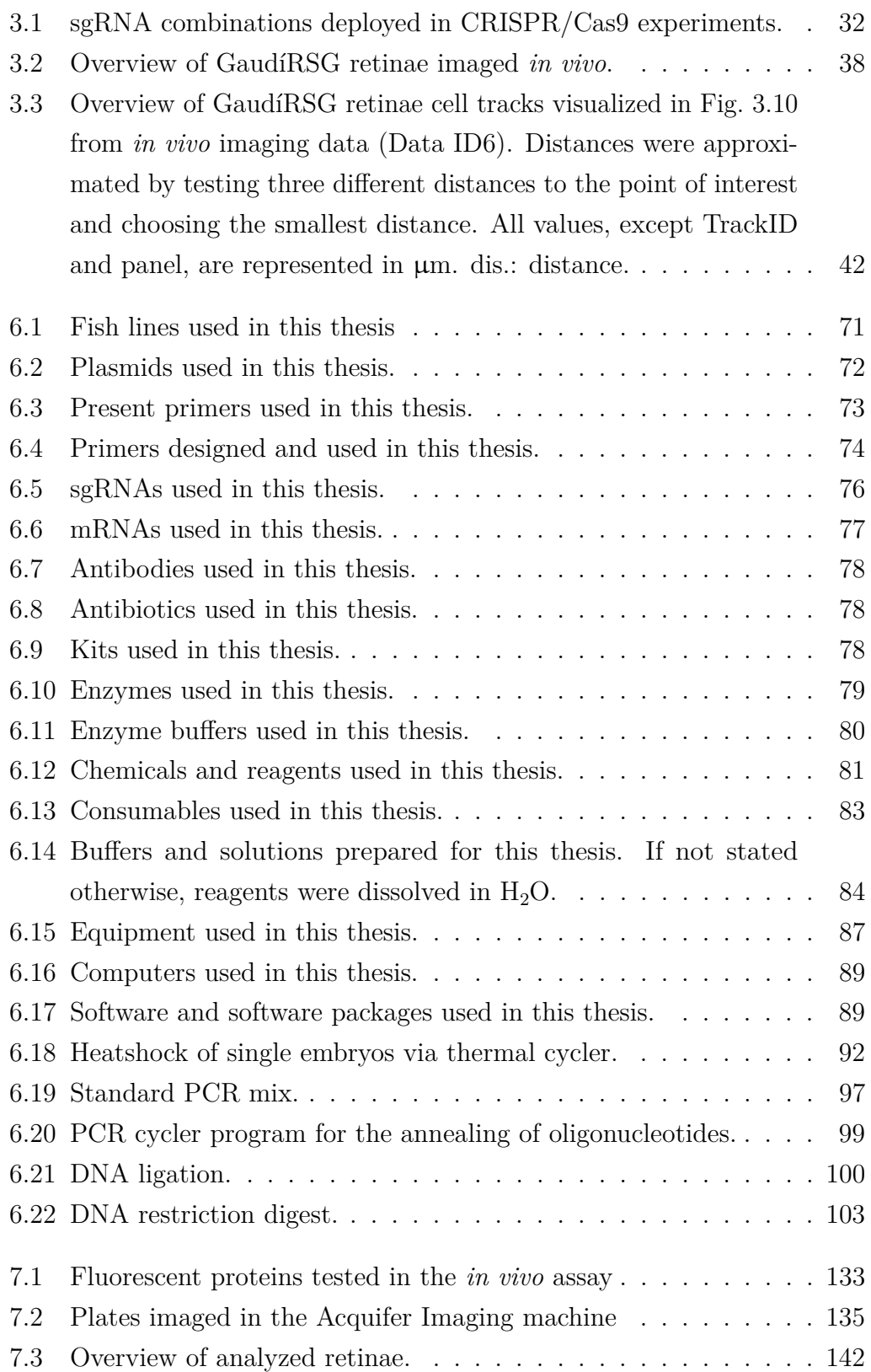

# 7 **Appendix**

<span id="page-156-0"></span>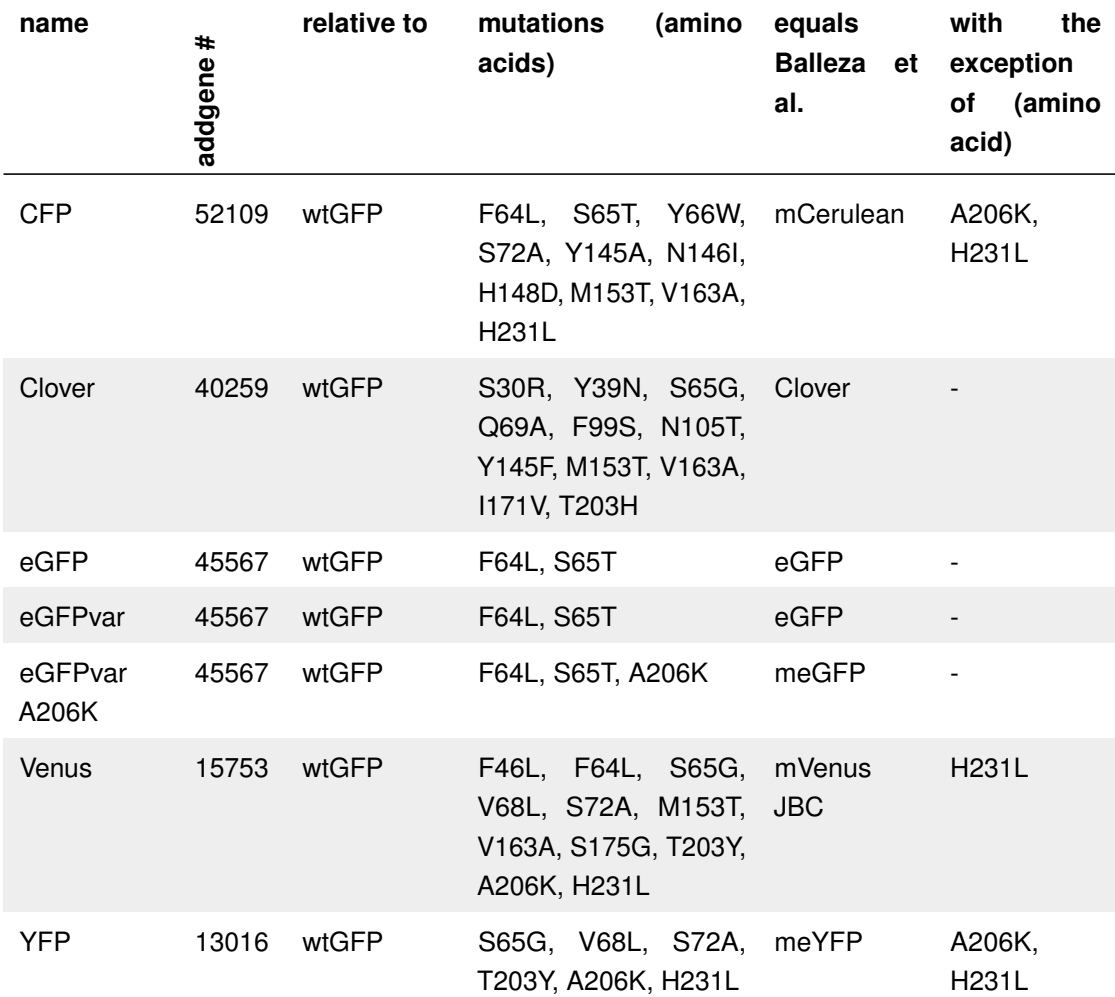

**Table 7.1:** Fluorescent proteins tested in the *in vivo* assay

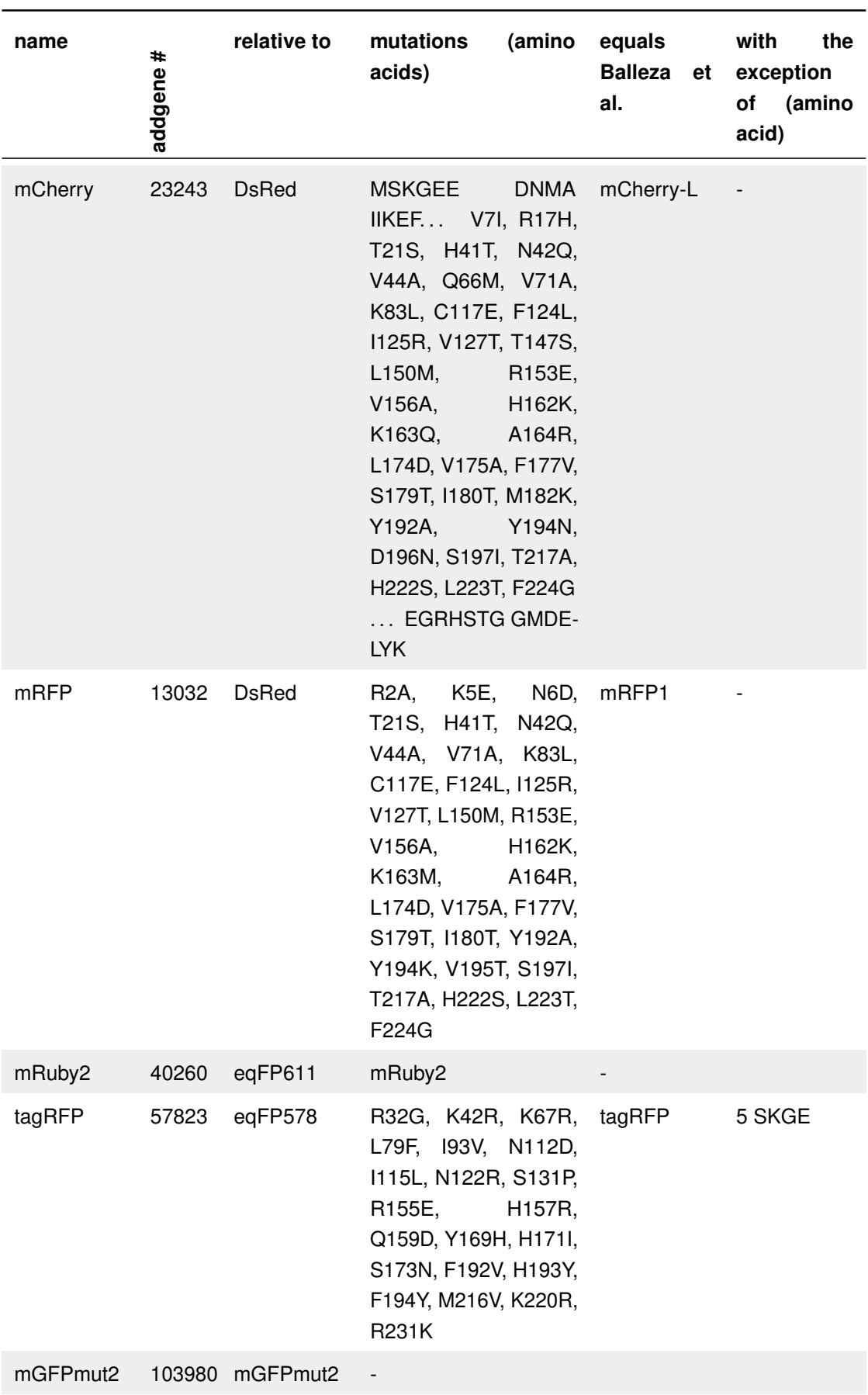

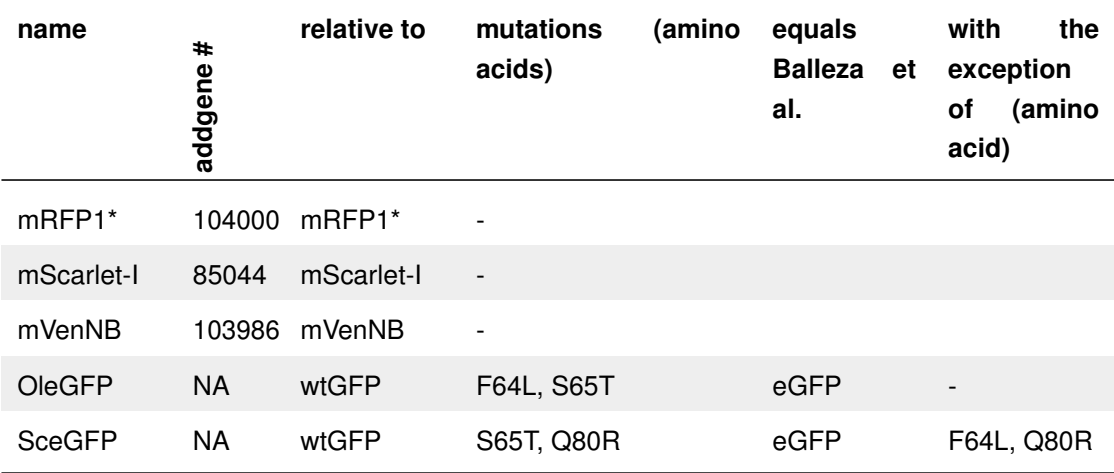

<span id="page-158-0"></span>**Table 7.2:** Plates imaged in the Acquifer Imaging machine (obj: objective, ch: channel, fil: filter)

| plate                   | total<br>time<br>[h] | time<br>step<br>[min] | figure                         | obj | ch1/fil1/<br>ch <sub>2/fil2</sub> | fluo-<br>treatment/<br>rophore                                                            |
|-------------------------|----------------------|-----------------------|--------------------------------|-----|-----------------------------------|-------------------------------------------------------------------------------------------|
| Bungarotoxin<br>plate 1 | 45.3                 | 20                    | 3.5                            | 2x  | $BF/BF/-/-$                       | Bungarotoxin mRNA,<br>Etomidat,<br>Tricaine,<br>DMSO, mock injected,<br>wildtype          |
| Bungarotoxin<br>plate 2 | 64.35                | 33                    | 3.5                            | 2x  | $BF/BF/-/-.$                      | Bungarotoxin mRNA,<br>Etomidat,<br>Tricaine,<br>DMSO, mock injected,<br>wildtype          |
| Fluorophore<br>plate 1  | 40.67                | 20                    | 3.1, 3.2A,<br>3.4, 7.3,<br>7.4 | 4x  | 470/FITC/<br>550/TRITC            | mRFP,<br>tagRFP,<br>mCherry,<br>mRuby2,<br>eGFP                                           |
| Fluorophore<br>plate 2  | 48                   | 20                    | 3.1, 3.2A,<br>3.4, 7.3,<br>7.4 | 4x  | 470/FITC                          | Clover, eGFPvar, eGF-<br>/550/TRITC PvarA206K,<br>Venus,<br>YFP, CFP,<br>eGFP,<br>mCherry |
| Fluorophore<br>plate 3  | 83.85                | 43                    | 3.1, 3.2A,<br>3.4, 7.3,<br>7.4 | 4x  | 470/FITC/                         | eGFP,<br>mCherry,<br>550/TRITC mScarlet,<br>mRFP1*,<br>mGFPmut2, mVenNB                   |
| Fluorophore<br>plate 4  | 72                   | 1440                  | 3.1F, 7.1                      | 4x  | 470/FITC/<br>550/TRITC            | tagRFP,<br>mRFP,<br>mCherry,<br>mRuby2,<br>eGFP dechorionated                             |

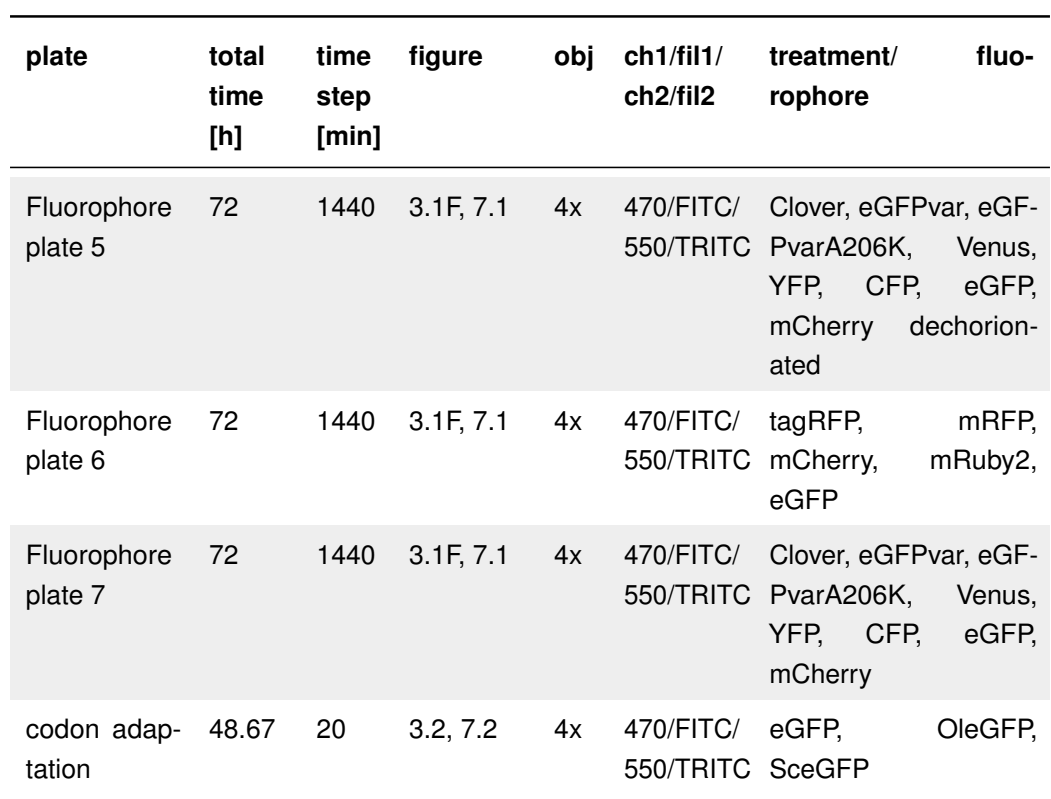

<span id="page-160-0"></span>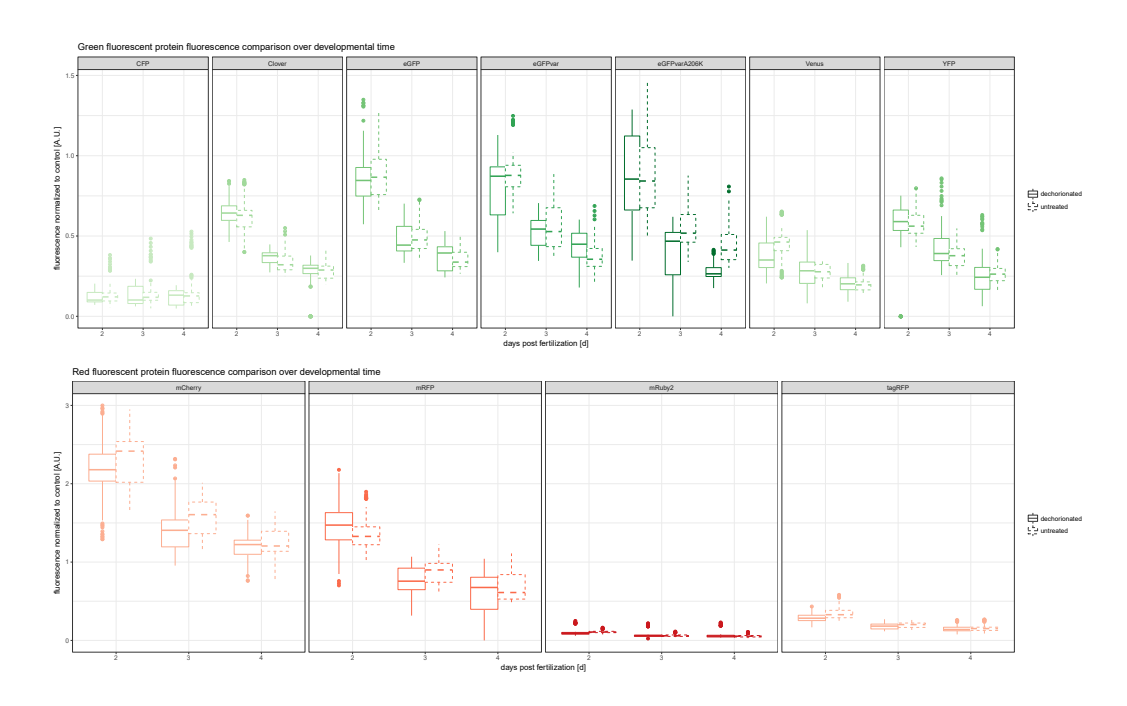

**Figure 7.1: The chorion does not interfere with fluorescence intensity of fluorescent proteins in medaka.**

Fluorescent protein mRNA was injected into medaka zygotes as described previously. Half of the embryos injected with a fluorescent protein were dechorionated. All embryos were loaded into 96-well plates and imaged at 2, 3 and 4 dpf. The resulting fluorescence intensities were normalized to the injection controls and compared. No effect of the chorion fluorescence intensity of fluorescent proteins in medaka was detected. Figure from [\[Lischik et al., 2019\]](#page-139-0)

<span id="page-161-0"></span>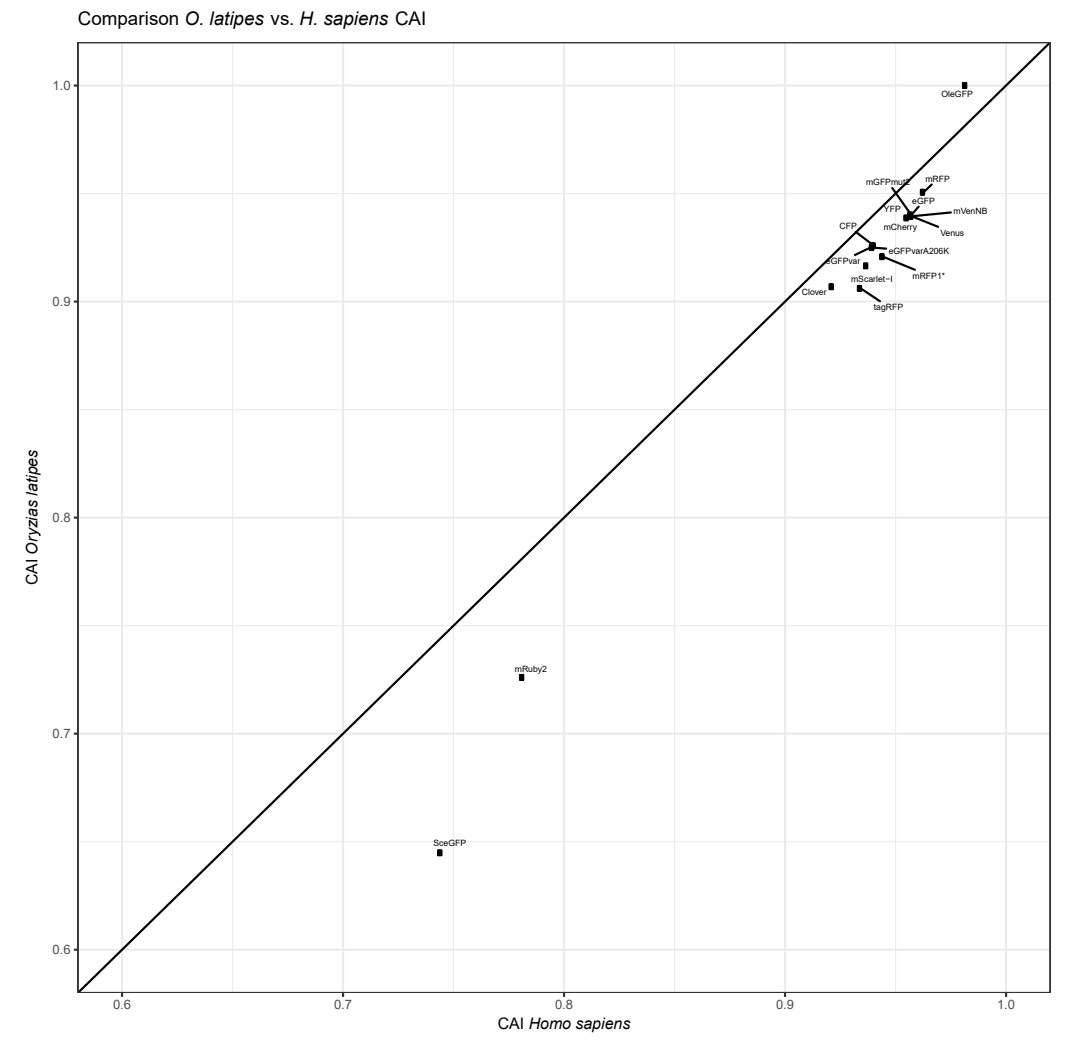

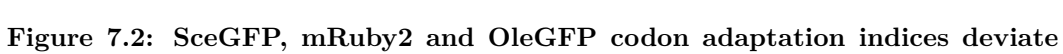

**strongly from the main cluster of indices.** The codon adaptation index for each sequence was determined for medaka and human. Strikingly, most codon adaptation indices cluster indicating a similar codon adaptation for both medaka and human. Deviating are SceGFP and OleGFP, as expected, and mRuby2. Figure from [\[Lischik et al., 2019\]](#page-139-0)

<span id="page-162-0"></span>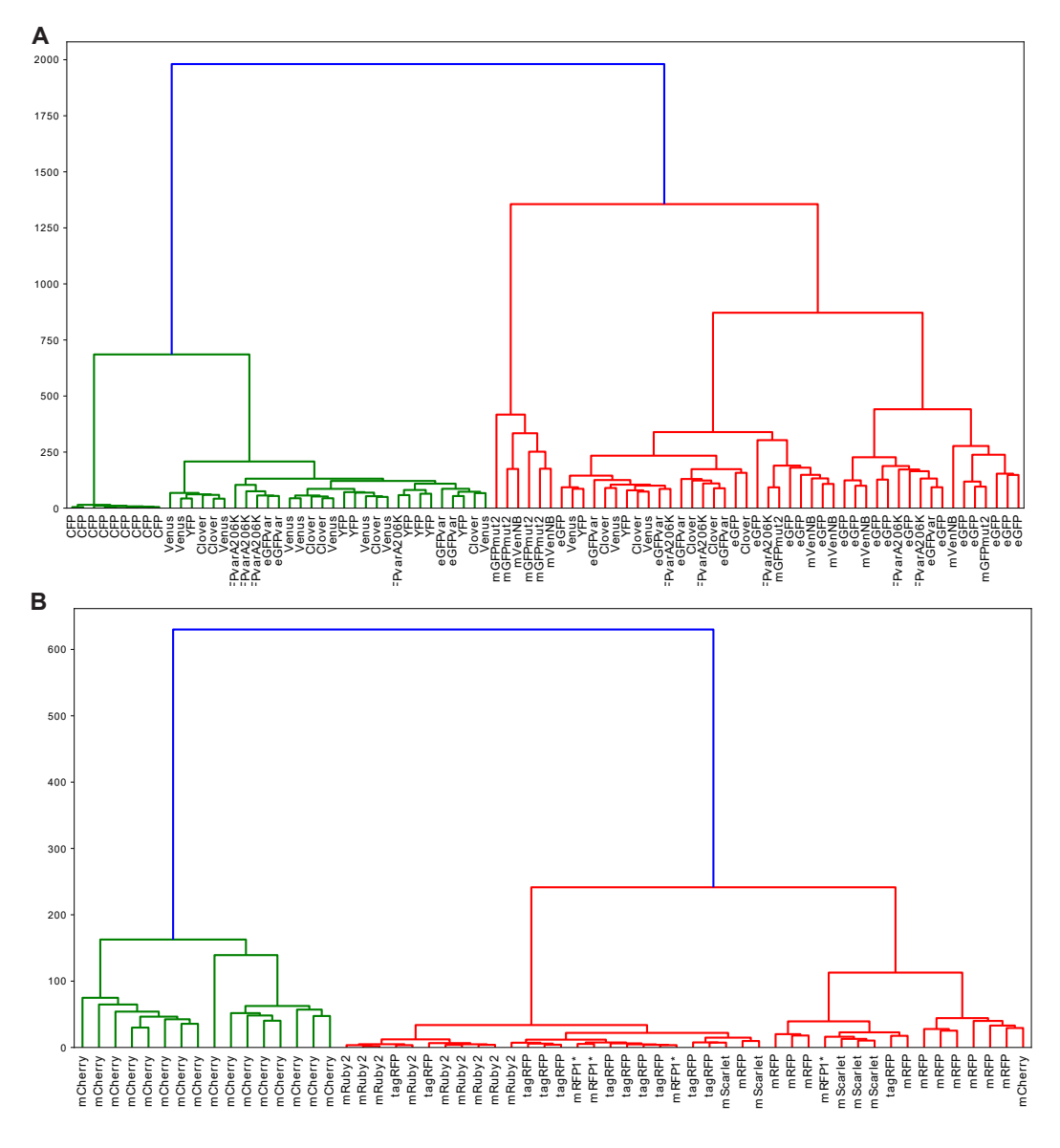

**Figure 7.3: Clustering of fluorescent protein time courses by machine learning is only detecting the outgroups.**

Full data of time course have been clustered by several machine learning classification algorithms. Shown is the dendrogram for hierarchical linkage clustering. Strikingly, large differences can be detected and clustered accordingly, but fine differences are not easily clusterable. **A** Clustering of data of green fluorescent proteins. **B** Clustering of data of red fluorescent proteins.

<span id="page-163-0"></span>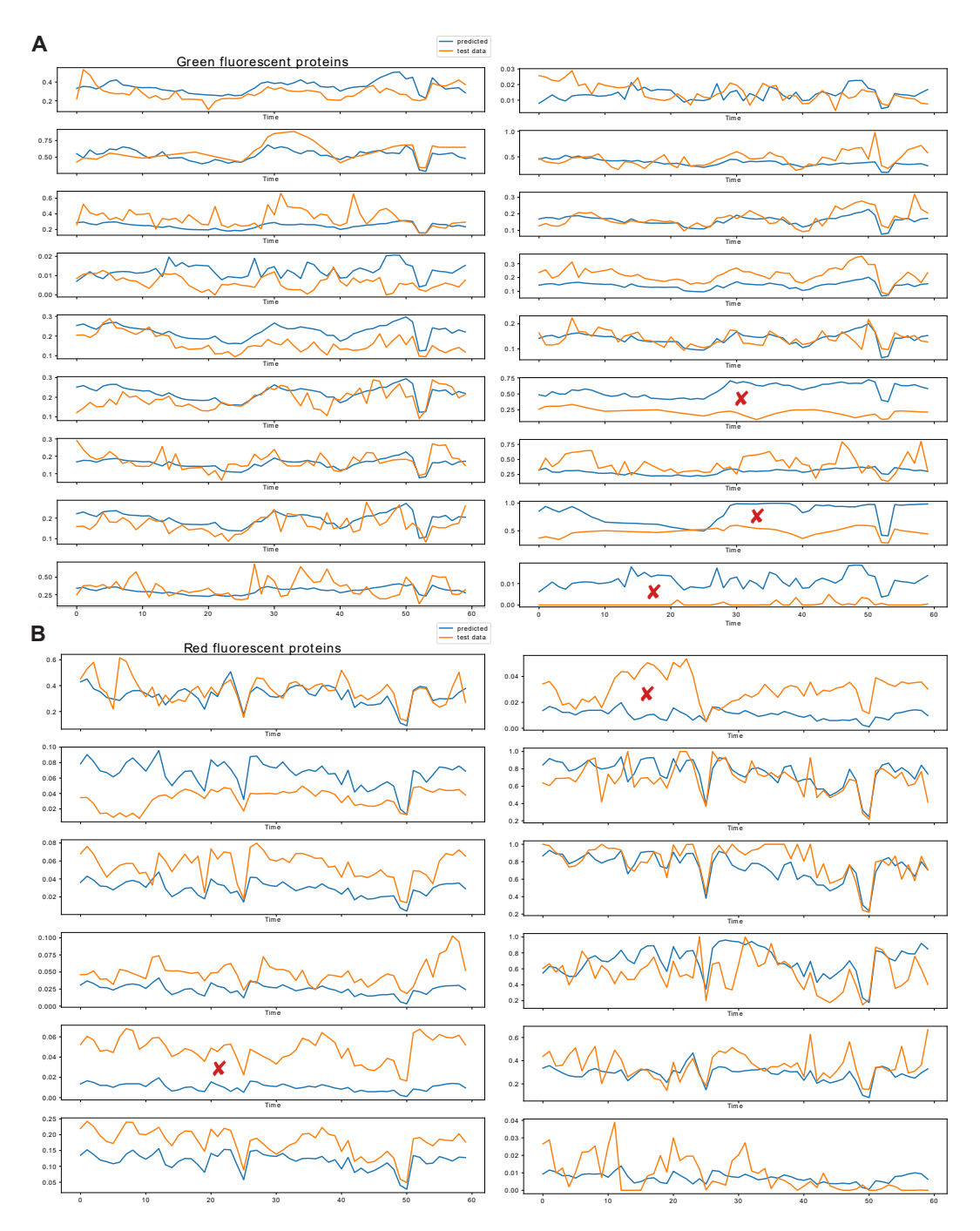

**Figure 7.4: The second fraction of experimental data can be predicted based on the first fraction of the time course by [ANN.](#page-18-0)**

Data was split into a training set and test set by a standard  $80\%$  to  $20\%$  split. Shown are the results for the test set. An artificial neural network [\(ANN\)](#page-18-0) was used to predict the second half of the time course experiment, given the first half. **A** shows the results of the green fluorescent protein test set predictions. **B** shows the results of the red fluorescent protein test set predictions. The general trend can be extracted from the predictions except for 3 or 2 test samples marked by red crosses. This indicates that with some tuning the results will be acceptable so the experiment can be shortened to the first half in order to determine the overall fluorescence intensity.

<span id="page-164-0"></span>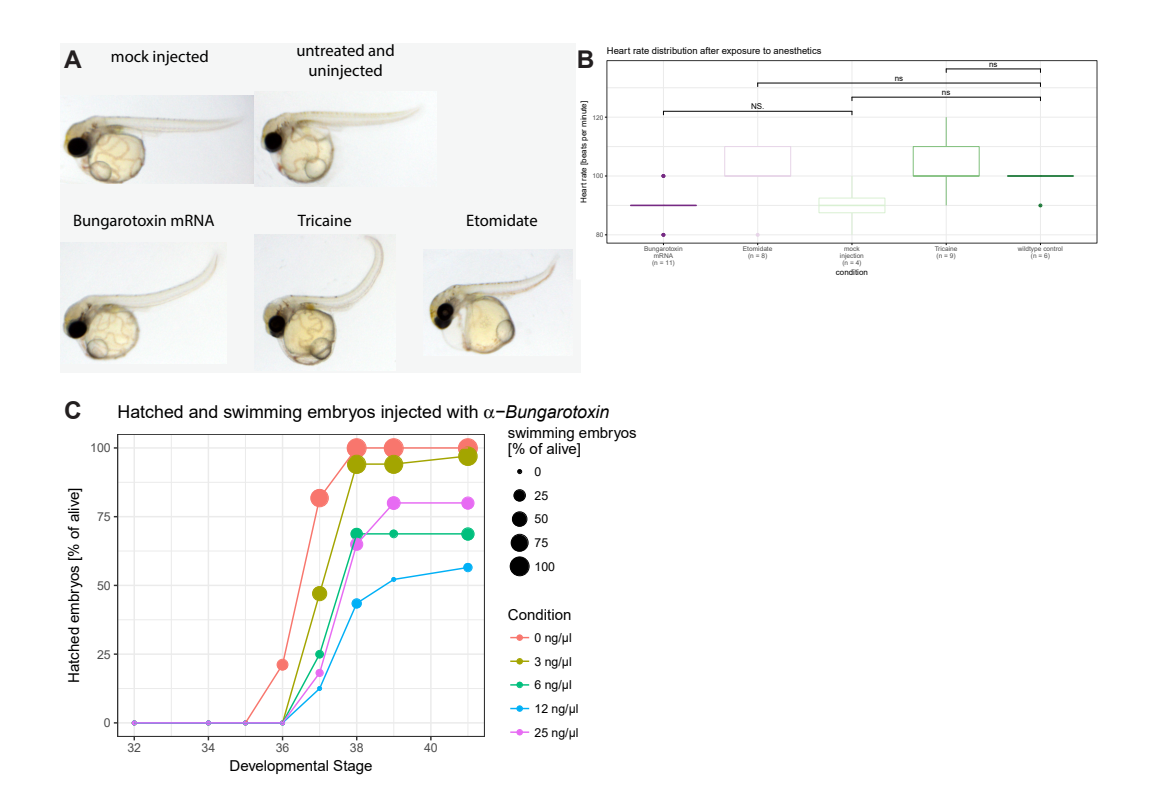

**Figure 7.5: In addition to anesthesia** α**-Bungarotoxin does not induce cardiac developmental defects.**

**A** Embryos treated in [Fig. 3.5B](#page-54-0) were demounted and subjected to video acquisition of 10 s. Exemplary embryos are depicted here. **B** The heart rate was extracted from the previously acquired videos. No significant difference in heart rate was observed between the injection of α*-Bungarotoxin* mRNA and the mock injection. **C** Additional to [Fig. 3.5D](#page-54-0). In addition to the number of hatched embryos the relative number of swimming embryos was quantified  $(0 \text{ ng/m}: n = 33 \text{ fish}, 3 \text{ ng/m}: n = 34 \text{ fish}, 6 \text{ ng/m}: n = 16 \text{ fish}, 12 \text{ ng/m}: n = 24 \text{ fish}, 25 \text{ ng/m}:$  $n = 22$  fish). Both were positively correlated. Asterisks indicate P-values: \*\*\*\*  $P \le 0.0001$ , \*\*\*  $P \le 0.001$ , \*\*  $P \le 0.01$ , \*  $P \le 0.05$ , ns  $P > 0.05$ . Figure from [\[Lischik et al., 2019\]](#page-139-0).

<span id="page-164-1"></span>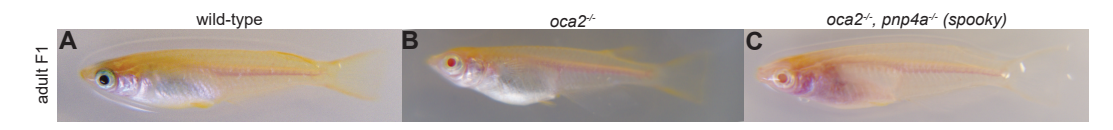

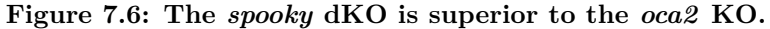

**A** Wild-typic F1 fish are heavily pigmented at the peritoneum and the eyes. **B** Compound heterozygous F1  $oca2^{-/-}$  adults are devoid of melanin pigmentation. **C** Compound heterozygous F1 *oca2<sup>-/-</sup>* and  $pnp_4a^{-/-}$  adults (*spooky*) are devoid of melanin and iridophore pigmentation. The inner organs and the retina is more accessible than in  $oca2^{-/-}$  fish.

<span id="page-165-0"></span>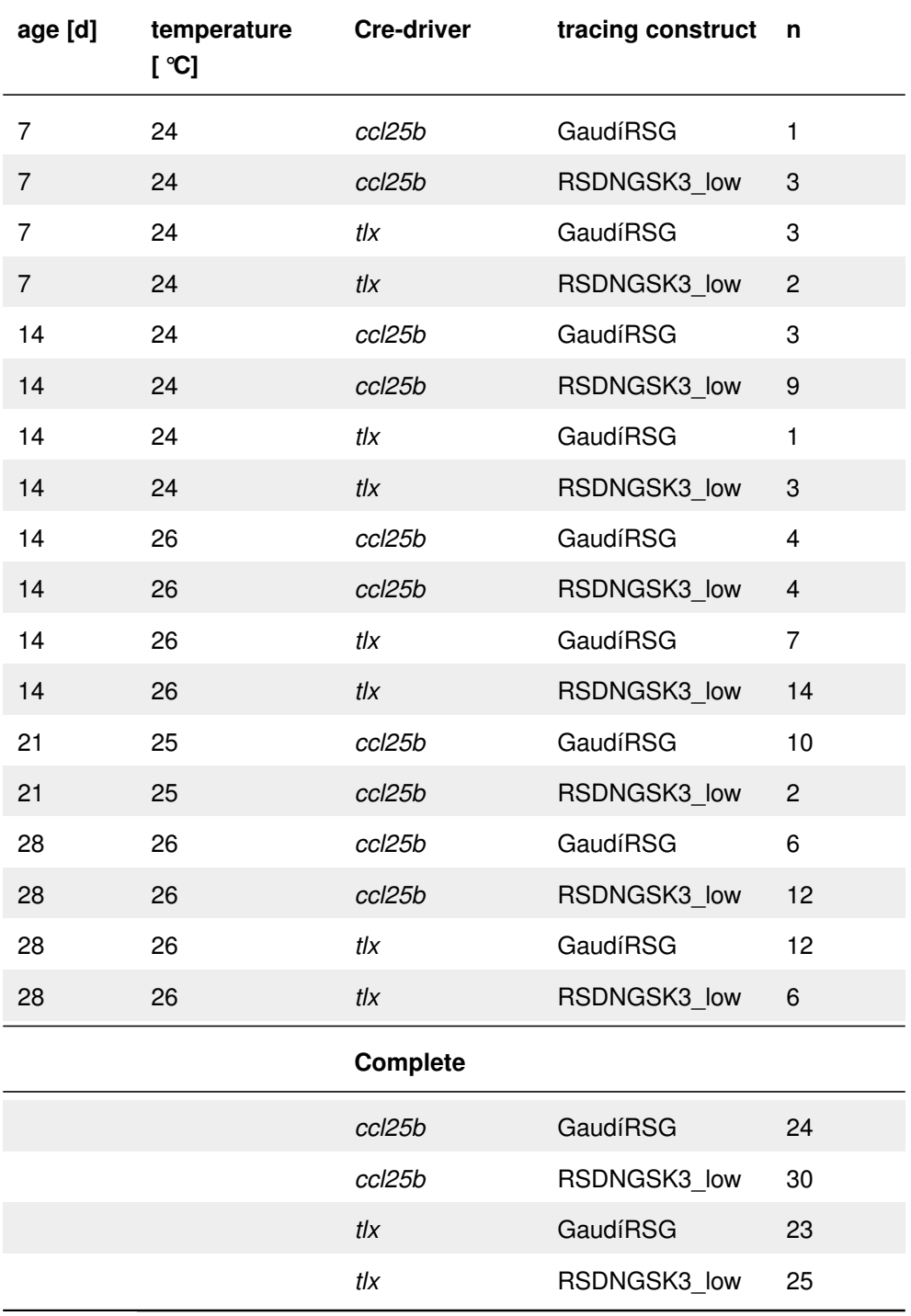

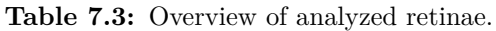

<span id="page-166-0"></span>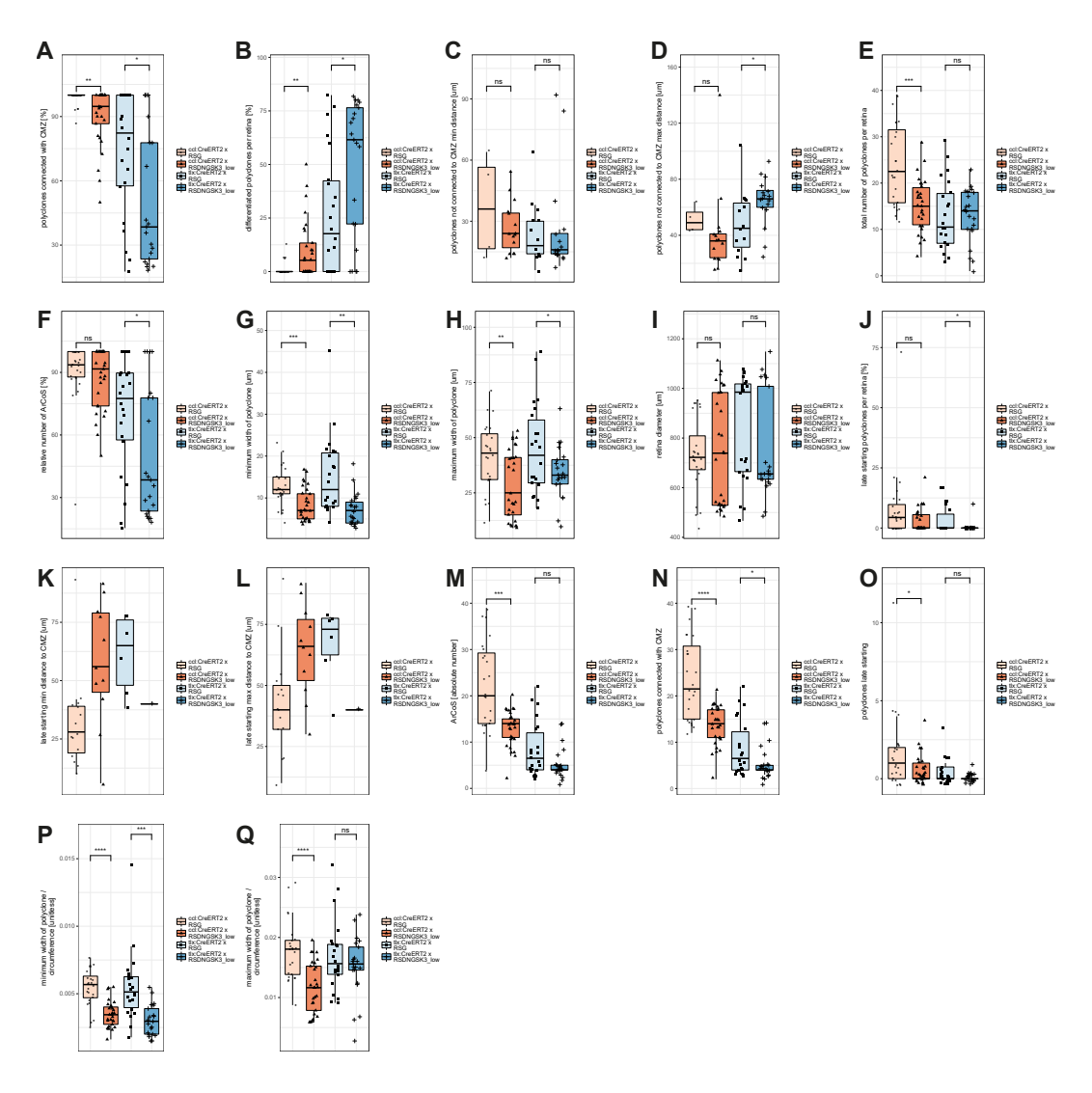

**Figure 7.7: All extracted features from [GaudíRSG](#page-19-3) and [RSDNGSK3\\_](#page-20-1)low in combination with** *ccl25b***:***CreERT2* **and** *tlx***:***CreERT2***. For discussion refer to [subsection 3.](#page-73-0) Differences between experiment and control were observed in the percentage of polyclones connected with the [CMZ](#page-18-3) (A), the maximum distance of terminating clones from the [CMZ](#page-18-3) (D), the total number of polyclones (E), the minimum and maximum width of polyclones (G-H) and the minimum and maximum width of polyclones normalized to the circumference (P-Q).**

**A** Percentage of polyclones connected with the CMZ **B** Percentage of polyclones, which are differentiated, per retina. **C** The minimum distance of polyclones, which are not connected to the CMZ, per retina. **D** The maximum distance of polyclones, which are not connected to the CMZ, per retina. **E** The absolute number of polyclones per retina. **F** Percentage of ArCoS per retina. **G** Minimum polyclone width of all clones in a single retina. **H** Maximum polyclone width of all clones in a single retina. **I** Retina diameter. **J** Percentage of late starting polyclones per retina. **K** Minimum distance of start of late starting clones. **L** Maximum distance of start of late starting polyclones. **M** Absolute number of ArCoS per retina. **N** Absolute number of polyclones connected with the CMZ. **O** Absolute number of late starting polyclones. **P** Minimum width of polyclones normalized to circumference. **Q** Maximum width of polyclones normalized to circumference.

<span id="page-167-0"></span>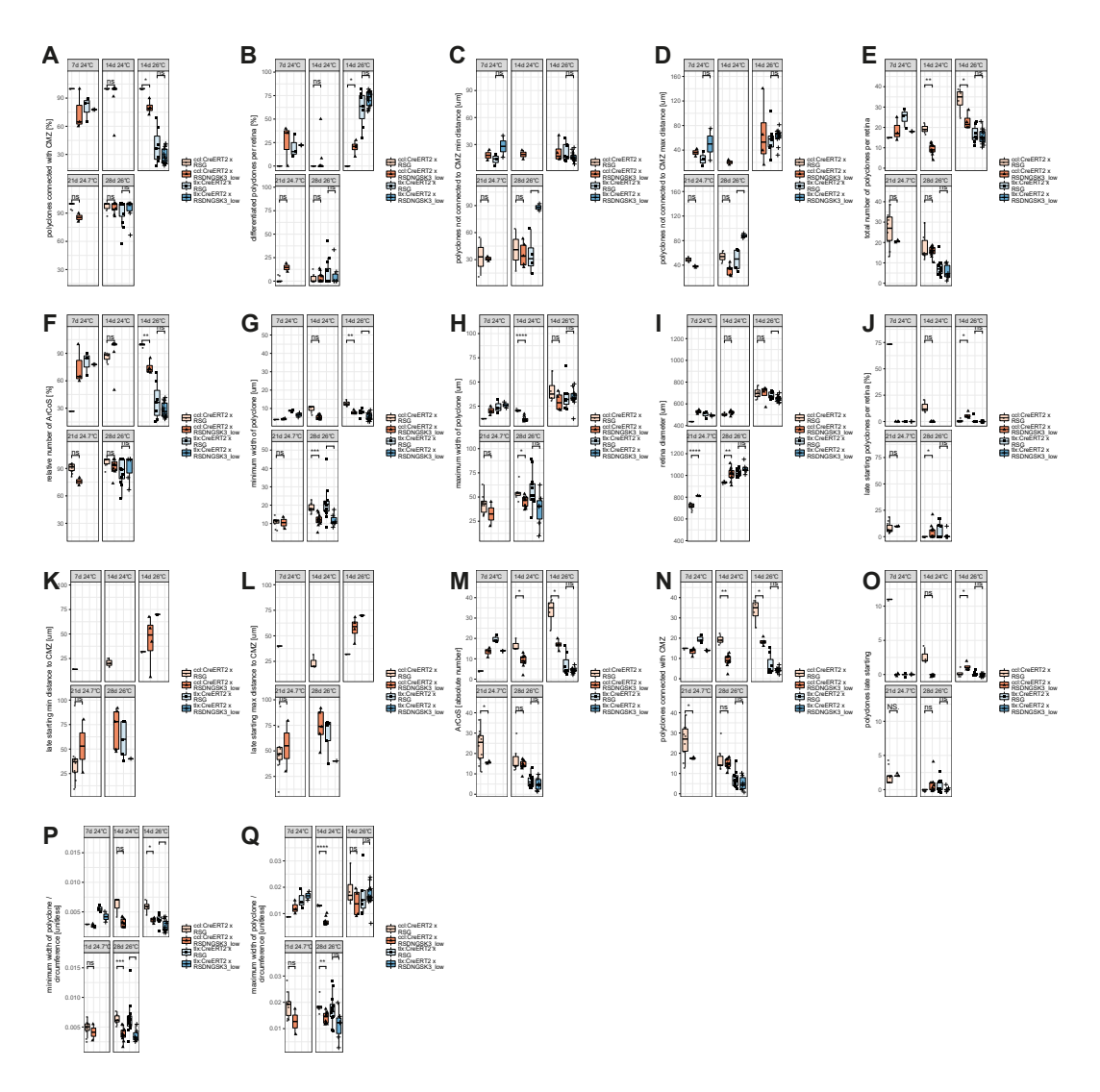

**Figure 7.8: All extracted features from [GaudíRSG](#page-19-3) and [RSDNGSK3\\_](#page-20-1)low in combination with** *ccl25b***:***CreERT2* **and** *tlx***:***CreERT2***, faceted by time. For discussion refer to [subsection 3.](#page-73-0) Differences between experiment and control were observed in the total number of polyclones (E), retina diameter (I).**

**A** Percentage of polyclones connected with the CMZ **B** Percentage of polyclones, which are differentiated, per retina. **C** The minimum distance of polyclones, which are not connected to the CMZ, per retina. **D** The maximum distance of polyclones, which are not connected to the CMZ, per retina. **E** The absolute number of polyclones per retina. **F** Percentage of ArCoS per retina. **G** Minimum polyclone width of all clones in a single retina. **H** Maximum polyclone width of all clones in a single retina. **I** Retina diameter. **J** Percentage of late starting polyclones per retina. **K** Minimum distance of start of late starting clones. **L** Maximum distance of start of late starting polyclones. **M** Absolute number of ArCoS per retina. **N** Absolute number of polyclones connected with the CMZ. **O** Absolute number of late starting polyclones. **P** Minimum width of polyclones normalized to circumference. **Q** Maximum width of polyclones normalized to circumference.

# **Machine Learning analysis of fluorophore data only green data**

## **data import**

**import** numpy as np **import** pandas as pd  $greendata = pd.read_csv('greenplotdata.csv')$ 

Checking data integrity

greendata.head()

Concatenating dataframes

 $mydata = greendata.iloc[:, 1:]$ mydata.head()

Fusing well and fluorophore as identifier

```
mydata['ID'] = mydata['well'] + '-' + mydata['fluorophore']mydata = mydata.iloc[:, 1:]mydata.head()
```
Creating time series data frame

mydata\_T = mydata.pivot\_table(index = ['ID', 'fluorophore'], columns = 'hpf', values = *,*→ 'mean').reset\_index() mydata\_T.head()

Interpolating time series data frame

mydata  $T.\text{loc}[:,2:] = \text{mydata}$   $T.\text{iloc}[:,2:] \text{.interpolate}(\text{method} = 'linear', axis = 1)$  $mydata_T = mydata_T.dropna(axis = 1)$ mydata\_T.head()

Normalizing time series to the maximum per row

mydata  $T$  norm = mydata  $T.copy()$ mydata\_T\_norm.iloc[:,2:] = mydata\_T\_norm.iloc[:,2:].divide(mydata\_T\_norm.iloc[:,2:].  $\rightarrow$  **apply**(**max**, axis = 1), axis = 0) mydata\_T\_norm.head()

How many fluorophores have been tested?

```
total\_fluorophores = mydata\_T.iloc[:,1].unique()fluorophore_number = len(total_fluorophores)
fluorophore_number
```
## **Clustering analysis**

Defining X's

 $X = mydata_T.iloc[:, 2:]$  $X_{rel} = mydata_{I}$  morm.iloc[:,2:] X.head()

Plot X's

**import** matplotlib.pyplot as plt %matplotlib inline plt.plot(X.T) plt.show()

%matplotlib inline  $plt.plot(X_{rel}.T)$ plt.show()

#### **Clustering absolute data by k-means clustering**

Clustering

```
from sklearn.cluster import KMeans
import matplotlib.pyplot as plt
kmeans = KMeans(n\_clusters = len(total\_fluorophores),init = 'k−means++', ## preventing the random initialization trap
                    max iter = 300, \# \# maximum number of iterations
                    n_init = 10, ## number the algo will be run with different
                        \rightarrow initializations
                    random state = 0)
## this will not only fit, but also predict for each point the cluster it belongs to
y_kmeans = kmeans.fit_predict(X)
```
y\_kmeans

"Confusion matrix"

cluster\_test = pd.concat( $[mydata_Tr.iloc[:,1], pd.DataFrame(y_kmeans)]$ , axis = 1) cluster\_test

Plotting

*#%matplotlib inline #plt.figure(figsize = (25,10)) #dendrogram(cluster\_test) #plt.show()*

#### **Clustering relative data by k-means clustering**

Clustering

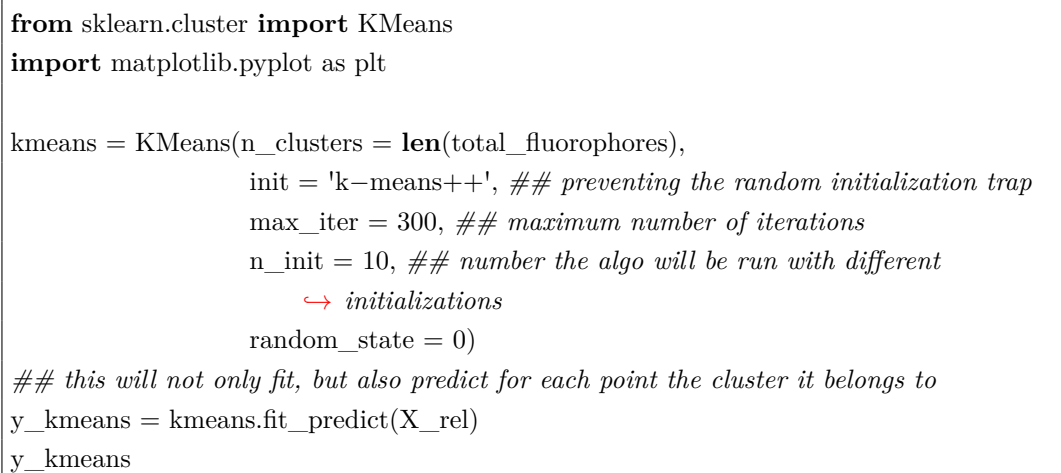

"Confusion matrix"

```
cluster_test_rel = pd.concat([mydata_T.iloc[:,1], pd.DataFrame(y_kmeans)], axis = 1)
```
Plotting

*#%matplotlib inline #plt.figure(figsize = (25,10)) #dendrogram(cluster\_test) #plt.show()*

Comparing absolute and relative k-means clustering

 $total\_clusters = pdconcat([cluster_test, cluster_test_rel.iloc[:, 1]], axis = 1)$ 

#### **Clustering absolute data by linkage clustering**

**from** scipy.cluster **import** hierarchy **from** matplotlib.pyplot **import** show **from** pylab **import** savefig **import** matplotlib  $\text{matplotlib}.\text{rcparams}$ ['lines.linewidth'] = 2 plt.figure $(1,$  figsize= $(17, 8.5)$ )  $Z = \text{hierarchy}$ .linkage $(X, 'ward')$ hierarchy.dendrogram(Z, leaf\_rotation=90, leaf\_font\_size=12, labels = mydata\_T.iloc  $\hookrightarrow$  [:,1].tolist()) savefig('link\_cluster\_green.pdf') savefig('link\_cluster\_green.png', dpi = 1000) show()

#### **Clustering relative data by linkage clustering**

```
from scipy.cluster import hierarchy
from matplotlib.pyplot import show
from pylab import savefig
import matplotlib
\text{matplotlib}.\text{rcParameters}['lines.linewidth'] = 2
plt.figure(1, figsize=(40, 5))
Z = hierarchy.linkage(X<sup>rel</sup>, 'ward')
hierarchy.dendrogram(Z, leaf rotation=90, leaf font size=14, labels = mydata T.iloc
     \hookrightarrow [:,1].tolist())
show()
```
#### **Clustering by spectral clustering**

```
from sklearn.cluster import SpectralClustering
clustering = SpectralClustering(n_clusters=len(total_fluorophores),
        assign_labels="discretize",
       random_state=0).fit(X)clustering.labels_
```
"Confusion matrix"

```
cluster test = pd.concat([mydata_T. iloc[:,1], pd.DataFrame(clustering.labels), axis =
    \hookrightarrow 1)
cluster_test
```
## **Classification**

Preparing dataframes

**from** sklearn.cross\_validation **import** train\_test\_split  $y = mydata$  T.iloc[:,1] X\_train, X\_test, y\_train, y\_test = train\_test\_split(X, y, test\_size = 0.2, random\_state  $\leftrightarrow$  = 0) **from** sklearn.preprocessing **import** StandardScaler  $\mathrm{sc} =$  StandardScaler() X\_train = sc.fit\_transform(X\_train)  $X_{\text{test}} = \text{sc.transform}(X_{\text{test}})$ X\_train\_rel, X\_test\_rel, y\_train\_rel, y\_test\_rel = train\_test\_split(X\_rel, y, test\_size  $\leftrightarrow$  = 0.2, random state = 0) sc  $rel = StandardScalar()$  $X_{train_{rel}} = sc.fit_{transform}(X_{train_{rel}})$  $X_{\text{test}} = \text{sc.transform}(X_{\text{test}}_{\text{rel}})$ 

#### **Random Forest Classifier**

Absolute data

**from** sklearn.ensemble **import** RandomForestClassifier classifier = RandomForestClassifier(n\_estimators = 10, *## default number, be aware of ,*→ *overfitting to the training set* criterion = 'entropy', *## explanation in prior ,*→ *tutorial* random  $state = 0$ classifier.fit $(X$  train, y train) *# Predicting the Test set results* y\_pred = classifier.predict(X\_test) *# Making the Confusion Matrix* **from** sklearn.metrics **import** confusion\_matrix  $cm = \text{confusion\_matrix}(y\_test, y\_pred)$ cm

Relative data

**from** sklearn.ensemble **import** RandomForestClassifier classifier = RandomForestClassifier(n\_estimators = 10, *## default number, be aware of ,*→ *overfitting to the training set* criterion = 'entropy', *## explanation in prior*  $\rightarrow$  *tutorial* 

```
random state = 0classifier.fit(X_train_rel, y_train_rel)
# Predicting the Test set results
y pred_rel = classifier.predict(X test rel)
# Making the Confusion Matrix
from sklearn.metrics import confusion_matrix
cm = \text{confusion\_matrix}(y\_test\_rel, y\_pred\_rel)cm
```
#### **K-nearest neighbors**

Absolute data

**from** sklearn.neighbors **import** KNeighborsClassifier *## n\_neighbors = 5 is default*  $classifier = KNeighborsClassifier(n-neighbors = 5,$ metric = 'minkowski', p = 2 *## needed for using*  $\rightarrow$  *euklidian distance* )  $\text{classifier.fit}(X_\text{train}, y_\text{train})$ *# Predicting the Test set results* y\_pred = classifier.predict(X\_test) *# Making the Confusion Matrix* **from** sklearn.metrics **import** confusion\_matrix  $cm = \text{confusion\_matrix}(y\_test, y\_pred)$ cm

Relative data

**from** sklearn.neighbors **import** KNeighborsClassifier *## n\_neighbors = 5 is default*  $\text{classifier} = \text{KNeighbors} \text{Classifier}(n\_neighbors = 5,$ metric = 'minkowski', p = 2 *## needed for using ,*→ *euklidian distance* ) classifier.fit $(X$  train rel, y train rel) *# Predicting the Test set results*  $y$  pred = classifier.predict(X\_test\_rel)

*# Making the Confusion Matrix*

**from** sklearn.metrics **import** confusion\_matrix  $cm = \text{confusion\_matrix}(y\_test\_rel, y\_pred\_rel)$ cm

#### **Kernel SVM**

Absolute data

**from** sklearn.svm **import** SVC *## penalty at the end of classification* classifier = SVC(kernel = 'rbf', *## round base function, gaussian* random  $state = 0$ ) classifier.fit(X\_train, y\_train)

*# Predicting the Test set results* y\_pred = classifier.predict(X\_test)

*# Making the Confusion Matrix* **from** sklearn.metrics **import** confusion\_matrix  $cm = \text{confusion\_matrix}(y\_test, y\_pred)$ cm

```
from sklearn.svm import SVC
## penalty at the end of classification
classifier = SVC(kernel = 'linear', ## round base function, gaussian
                 random_state = 0)
classifier.fit(X train, y train)
# Predicting the Test set results
y_pred = classifier.predict(X_test)
# Making the Confusion Matrix
from sklearn.metrics import confusion_matrix
cm = \text{confusion\_matrix}(y\_test, y\_pred)
```
cm

**from** sklearn.svm **import** SVC *## penalty at the end of classification* classifier = SVC(kernel = 'poly', *## round base function, gaussian* random\_state  $= 0$ )  $\text{classifier.fit}(X_\text{train}, y_\text{train})$ 

```
# Predicting the Test set results
y pred = classifier.predict(X_test)
# Making the Confusion Matrix
from sklearn.metrics import confusion_matrix
cm = confusion matrix(y test, y pred)
cm
```
Relative data

**from** sklearn.svm **import** SVC *## penalty at the end of classification* classifier = SVC(kernel = 'rbf', *## round base function, gaussian* random  $state = 0$ ) classifier.fit(X\_train\_rel, y\_train\_rel) *# Predicting the Test set results*  $y$  pred = classifier.predict(X\_test\_rel) *# Making the Confusion Matrix* **from** sklearn.metrics **import** confusion\_matrix  $cm = \text{confusion\_matrix}(y\_test\_rel, y\_pred\_rel)$ cm

#### **Decision Tree Classification**

Absolute data

*# Fitting classifier to the Training set* **from** sklearn.tree **import** DecisionTreeClassifier classifier = DecisionTreeClassifier(criterion = 'entropy', *## most basic and common, but ,*→ *not default* random\_state  $= 0$ ) classifier.fit $(X$  train, y train) *# Predicting the Test set results* y\_pred = classifier.predict(X\_test) *# Making the Confusion Matrix* **from** sklearn.metrics **import** confusion\_matrix  $cm = \text{confusion} \quad \text{matrix}(y \text{ test}, y \text{ pred})$ cm

Relative data

*# Fitting classifier to the Training set* **from** sklearn.tree **import** DecisionTreeClassifier classifier = DecisionTreeClassifier(criterion = 'entropy', *## most basic and common, but ,*→ *not default* random  $state = 0$ classifier.fit(X\_train\_rel, y\_train\_rel) *# Predicting the Test set results*  $y$  pred = classifier.predict(X\_test\_rel) *# Making the Confusion Matrix* **from** sklearn.metrics **import** confusion\_matrix  $cm = \text{confusion\_matrix}(y\_test\_rel, y\_pred\_rel)$ cm

#### **Naive Bayes classification**

*# Fitting classifier to the Training set* **from** sklearn.naive\_bayes **import** GaussianNB *## no arguments, since it is a naive classifier ## naive means it is assumed the variables are independent from each other*  $classifier = GaussianNB()$  $\text{classifier.fit}(X_\text{train}, y_\text{train})$ 

*# Predicting the Test set results*  $y$  pred = classifier.predict(X\_test)

*# Making the Confusion Matrix* **from** sklearn.metrics **import** confusion\_matrix  $cm = \text{confusion} \quad \text{matrix}(y \text{ test}, y \text{ pred})$ cm

#### **Logistic regression**

*# Fitting Logistic Regression to the Training Set ## import library* **from** sklearn.linear\_model **import** LogisticRegression  $classifier = LogisticRegression(range)$  state = 0) classifier.fit $(X$  train, y train) *# Predicting the Test set results*

y\_pred = classifier.predict(X\_test)

*# Making the Confusion Matrix ## Evaluation of the model ## containing correct data and predictions ## class in capitals, funtions in small letters by import* **from** sklearn.metrics **import** confusion\_matrix  $cm =$  confusion  $matrix(y$  test, y pred) cm

### **Dimensionality Reduction**

#### **PCA**

Absolute data

*# Applying PCA* **from** sklearn.decomposition **import** PCA  $pca = PCA(n\_components = 9$ ) Y train  $PCA = pca.fit$  transform $(X.T)$ *#Y\_test\_PCA = pca.transform(X\_test)*

*## look at the accumulated explained variance of the PCA* explained\_variance = pca.explained\_variance\_ratio\_ explained\_variance

**sum**(explained\_variance)

extracting both PC's - which timepoints most important?

pca.components\_

pca.components\_.shape

k-means clustering on pca

**from** sklearn.cluster **import** KMeans **import** matplotlib.pyplot as plt

 $kmeans2 = KMeans(n-clusters = len(total-fluorophores),$ 

init = 'k−means++', *## preventing the random initialization trap* max\_iter = 300, *## maximum number of iterations* n\_init = 10, *## number the algo will be run with different*  $\rightarrow$  *initializations* random  $state = 0$ *## this will not only fit, but also predict for each point the cluster it belongs to* y kmeans2 = kmeans2.fit predict(pca.components .T) y\_kmeans2

"Confusion matrix"

cluster test = pd.concat([mydata T.iloc[:,1], pd.DataFrame(y kmeans2)], axis = 1) cluster\_test

Relative data

*# Applying PCA* **from** sklearn.decomposition **import** PCA  $pca = PCA(n_{\text{components}} = 2 \# \# \ number \ of \ extracted \ features, \ which \ explain \ the \ most$  $\rightarrow$  *of the variance. Here none, because this is explaining all the variance. None was*  $\rightarrow$  *substituted by 2 after checking by explained variance.* ) X train rel new = pca.fit transform(X train rel) X test rel new = pca.transform(X test rel) *## look at the accumulated explained variance of the PCA* explained\_variance = pca.explained\_variance\_ratio\_ explained\_variance

## **Deep Learning**

#### **Preparing dataframes**

 $DLdata = mydata$   $T.iloc[:, 1:]$  $\text{DLdata\_rel} = \text{mydata\_T\_norm}. \text{iloc}[:, \, 1{:}]$ 

Getting dimensions of the data

 $datapoints = DLdata.shape[0]$  $columns = DLdata.shape[1]$ 

DLdata.head()

DLdata\_rel.head()

#### **Encoding absolute data**

**from** sklearn.preprocessing **import** LabelEncoder, OneHotEncoder labelencoder  $X_1 =$ LabelEncoder() DLdata\_enc = pd.concat((pd.get\_dummies(labelencoder\_X\_1.fit\_transform(DLdata.iloc  $\rightarrow$  [:, 0].values), prefix = 'enc'), DLdata.iloc[:, 1:]), axis = 1) DLdata\_enc.head()

#### **Encoding Min Max of absolute data**

```
from sklearn.preprocessing import MinMaxScaler
scale = MinMaxScaler()
DLdata enc = scalar.fit transform(DLdata enc)DLdata enc[0:5, :]
```
#### **Encoding relative data**

**from** sklearn.preprocessing **import** LabelEncoder, OneHotEncoder labelencoder  $X_2 =$  LabelEncoder()  $DLdata$ <sub>rel\_enc</sub> = pd.concat((pd.get\_dummies(labelencoder\_X\_2.fit\_transform(  $\rightarrow$  DLdata\_rel.iloc[:, 0].values), prefix = 'enc'), DLdata\_rel.iloc[:, 1:]), axis = 1) DLdata rel enc.head()

#### **Encoding Min Max of absolute data**

```
from sklearn.preprocessing import MinMaxScaler
scaler = MinMaxScaler()DLdata_rel_enc = scaler.fit_transform(DLdata_rel_enc)
DLdata_rel_enc[0:5, :]
```
#### **Classification by ANN - Absolute data**

#### **Splitting dataset in X and y and test and train**

X DL class = DLdata enc[:, fluorophore\_number:columns] y\_DL\_class = DLdata\_enc[:, 0:fluorophore\_number] X DL class train, X DL class test, y DL class train, y DL class test =  $\rightarrow$  train\_test\_split(X\_DL\_class, y\_DL\_class, test\_size = 0.2)
```
from keras.models import Sequential
from keras.layers import Dense
from keras.layers import Dropout
optimizer = 'adam'
classifier = Sequential()classifier.add(Dense(units = 60, kernel initializer = 'uniform', activation = 'relu',
    \rightarrow input dim = (columns – fluorophore number)))
classifier.add(Dense(units = 10, kernel_initializer = 'uniform', activation = 'relu'))
#classifier.add(Dense(units = 20, kernel_initializer = 'uniform', activation = 'relu'))
#classifier.add(Dense(units = 10, kernel_initializer = 'uniform', activation = 'relu'))
classifier.add(Dense(units = 20, kernal_initalizer = 'uniform', activation = 'relu'))classifier.add(Dense(units = 10, kernal_initalizer = 'uniform', activation = 'relu'))classifier.add(Dense(units = 60, kernel_initializer = 'uniform', activation = 'relu'))
classifier.add(Dense(units = fluorophore_number, kernel_initalizer = 'uniform',\leftrightarrow activation = 'sigmoid'))
classifier.compile(optimizer = optimizer, loss = 'categorical crossentropy', metrics = ['
    ,→ accuracy'])
classifier.fit(X_DL\_class\_train, y_DL\_class\_train, epochs=500, batch-size=25)y DL class pred = classifier.predict(X DL class test)
```
### **Checking on test data**

pd.DataFrame.from\_records(y\_DL\_class\_pred.**round**(decimals= 2))

#### **Comparing y\_pred to data**

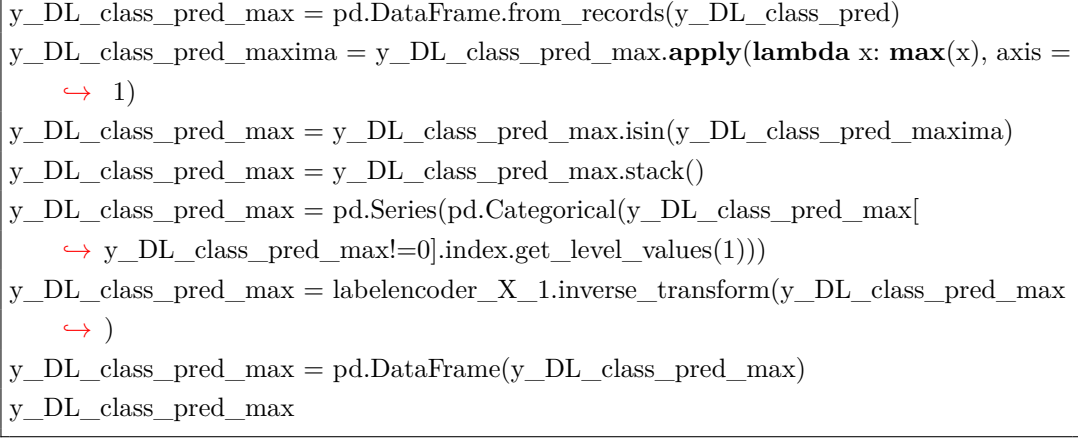

y DL class test  $\text{dec} = \text{pd}.\text{DataFrame}(y \text{ DL class test})$ 

y DL class test  $dec = pd$ .DataFrame.from records(y DL class test dec) y DL class test dec maxima = y DL class test dec.**apply**(lambda x:  $\text{max}(x)$ , axis  $\rightarrow$  = 1) y\_DL\_class\_test\_dec = y\_DL\_class\_test\_dec.isin(y\_DL\_class\_test\_dec\_maxima)  $y$  DL\_class\_test\_dec =  $y$  DL\_class\_test\_dec.stack() y DL class test  $\text{dec} = \text{pd}.\text{Series}(p\text{d}.Categorical(y \text{ DL class test} \text{ det})$  $\rightarrow$  y\_DL\_class\_test\_dec!=0].index.get\_level\_values(1))) y DL class test  $dec =$  labelencoder X 1.inverse transform(y DL class test dec) y\_DL\_class\_test\_dec = pd.DataFrame(y\_DL\_class\_test\_dec) y\_DL\_class\_test\_dec

y\_DL\_class\_test\_dec.columns = ['test'] y\_DL\_class\_pred\_max.columns = ['pred'] y DL class test  $\text{dec} = y$  DL class test  $\text{dec}.\text{reset}$  index() y\_DL\_class\_pred\_max = y\_DL\_class\_pred\_max.reset\_index() y DL class pred compare = pd.concat((y\_DL class test dec,  $\rightarrow$  y\_DL\_class\_pred\_max), axis = 1) y\_DL\_class\_pred\_compare

Prediction accuracy

 $row\_ids = y\_DL\_class\_pred\_compare[y\_DL\_class\_pred\_compare.test ==$ *,*→ y\_DL\_class\_pred\_compare.pred].index pred  $acc = (len(rowids)/len(y DL class pred compare))$ pred\_acc

## **Classification by ANN - Relative data**

### **Splitting dataset in X and y and test and train**

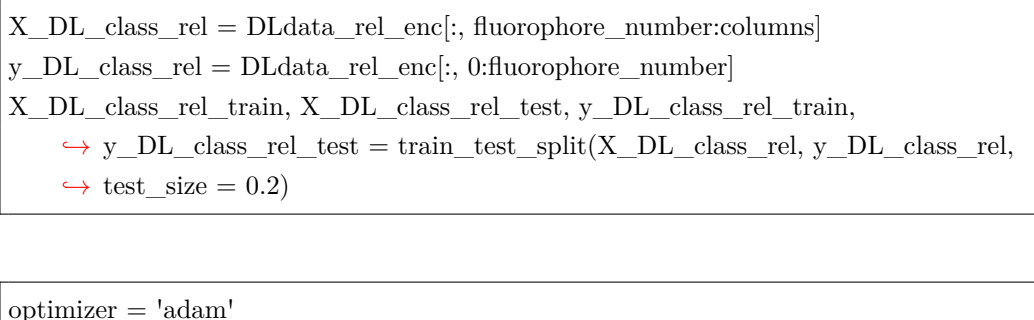

 $classifier = Sequential()$ 

```
classifier.add(Dense(units = 60, kernal\_initializer = 'uniform', activation = 'relu',
```
 $\rightarrow$  input dim = (columns – fluorophore number)))

```
classifier.add(Dense(units = 10, kernel initializer = 'uniform', activation = \text{'relu'}))
```
classifier.add(Dense(units = 20, kernel initializer = 'uniform', activation = 'relu'))

```
classifier.add(Dense(units = 10, kernel initializer = 'uniform', activation = 'relu'))
classifier.add(Dense(units = 20, kernel initializer = 'uniform', activation = 'relu'))
classifier.add(Dense(units = 10, kernel initializer = 'uniform', activation = 'relu'))
classifier.add(Dense(units = 60, kernel initializer = 'uniform', activation = 'relu'))
classifier.add(Dense(units = fluorophore _number, kernel_initializer = 'uniform',
    \leftrightarrow activation = 'sigmoid'))
classifier.compile(optimizer = optimizer, loss = 'categorical_crossentropy', metrics = ['
    \leftrightarrow accuracy'])
classifier.fit(X_DL_class_rel_train, y_DL_class_rel_train, epochs=500, batch_size=25)
```
y DL class rel pred = classifier.predict(X DL class rel test)

## **Checking on test data**

pd.DataFrame.from\_records(y\_DL\_class\_rel\_pred)

## **Comparing y\_pred to data**

y DL class rel pred  $max = pd$ DataFrame.from records(y DL class rel pred) y\_DL\_class\_rel\_pred\_maxima = y\_DL\_class\_rel\_pred\_max.**apply**(**lambda** x: **max**(x  $\leftrightarrow$  ), axis = 1) y\_DL\_class\_rel\_pred\_max = y\_DL\_class\_rel\_pred\_max.isin(  $\rightarrow$  y DL class rel pred maxima) y DL class rel pred max  $=$  y DL class rel pred max.stack() *#y\_DL\_class\_rel\_pred\_max = pd.Series(pd.Categorical(y\_DL\_class\_rel\_pred\_max[*  $\rightarrow \nu$  *DL* class rel pred max!=0].index.get level values(1)) *#y\_DL\_class\_rel\_pred\_max = labelencoder\_X\_1.inverse\_transform(*  $\rightarrow$  *y\_DL\_class\_rel\_pred\_max*)  $\#y$  DL class rel pred  $max = pd$ .DataFrame(y\_DL\_class\_rel pred\_max) y\_DL\_class\_rel\_pred\_maxima

y DL class rel test  $dec = pd.DataFrame(y DL class rel test)$ y DL class rel test  $dec = pd$ DataFrame.from records(y DL class rel test dec) y\_DL\_class\_rel\_test\_dec\_maxima = y\_DL\_class\_rel\_test\_dec.**apply**(**lambda** x:  $\rightarrow$  **max**(x), axis = 1) y\_DL\_class\_rel\_test\_dec = y\_DL\_class\_rel\_test\_dec.isin( *,*→ y\_DL\_class\_rel\_test\_dec\_maxima) y\_DL\_class\_rel\_test\_dec = y\_DL\_class\_rel\_test\_dec.stack() y\_DL\_class\_rel\_test\_dec = pd.Series(pd.Categorical(y\_DL\_class\_rel\_test\_dec[  $\rightarrow$  y DL class rel\_test\_dec!=0].index.get\_level\_values(1))) y DL class rel test  $\text{dec} = \text{labelencoder}$  X 1.inverse transform(  $\leftrightarrow$  y DL class rel test dec)

```
y DL class rel test \text{dec} = \text{pd}.\text{DataFrame}(y \text{ DL class rel test} \text{ dec})y_DL_class_rel_test_dec
```

```
y_DL_class_rel_test_dec.columns = ['test']
y_DL_class_rel_pred_max.columns = ['pred']
y DL class rel test \text{dec} = y DL class rel test \text{dec}.\text{reset} index()
y_DL_class_rel_pred_max = y_DL_class_rel_pred_max.reset_index()
pd.concat((y\_DL\_class\_rel\_test\_dec, y\_DL\_class\_rel\_pred\_max), axis = 1)
```
## **Deep Learning ANN for predicting time series**

#### **Preparation of data frames - Absolute data**

Main question: How long do we need to record to predict all the following timepoints? Feature scaling is already done. Setting variable parameters:

timepoints\_to\_predict = 60

```
DLdata_time = mydata_Tr.iloc[:, 1:]DLdata rel time = mydata T_norm.iloc[:, 1:]
```
DLdata\_time.head()

DLdata\_rel\_time.head()

### **Encoding absolute data**

**from** sklearn.preprocessing **import** LabelEncoder, OneHotEncoder labelencoder  $X_3 =$  LabelEncoder() DLdata enc\_time = pd.concat((pd.get\_dummies(labelencoder X\_3.fit\_transform(  $\rightarrow$  DLdata time.iloc[:, 0].values), prefix = 'enc'), DLdata time.iloc[:, 1:]), axis = 1) DLdata enc time.head()

### **Encoding Min Max of absolute data**

```
from sklearn.preprocessing import MinMaxScaler
scalez = MinMaxScaler()DLdata enc_time = scaler.fit_transform(DLdata_enc)
```
#### **Encoding relative data**

**from** sklearn.preprocessing **import** LabelEncoder, OneHotEncoder labelencoder  $X_4 =$  LabelEncoder() DLdata rel\_enc\_time = pd.concat((pd.get\_dummies(labelencoder X\_4.fit\_transform()  $\rightarrow$  DLdata\_rel\_time.iloc[:, 0].values), prefix = 'enc'), DLdata\_rel\_time.iloc[:, 1:]),  $\leftrightarrow$  axis = 1) DLdata rel enc time.head()

#### **Encoding Min Max of absolute data**

**from** sklearn.preprocessing **import** MinMaxScaler  $scale<sub>3</sub> = MinMaxScale<sub>r</sub>()$ DLdata\_rel\_enc\_time = scaler.fit\_transform(DLdata\_rel\_enc\_time)

## **Timecourse prediction by ANN - Absolute data**

#### **Splitting dataset in X and y and test and train**

X\_DL\_class\_time = DLdata\_enc\_time[:, 1:(columns − timepoints\_to\_predict)] y\_DL\_class\_time = DLdata\_enc\_time[:, (columns − timepoints\_to\_predict):columns] X\_DL\_class\_train\_time, X\_DL\_class\_test\_time, y\_DL\_class\_train\_time,  $\rightarrow$  y\_DL\_class\_test\_time = train\_test\_split(X\_DL\_class\_time,  $\rightarrow$  y\_DL\_class\_time, test\_size = 0.2)

(columns − timepoints\_to\_predict)

**from** keras.models **import** Sequential **from** keras.layers **import** Dense **from** keras.layers **import** Dropout **def** create\_model(): optimizer = 'rmsprop'  $time\_predictor = Sequential()$ time\_predictor.add(Dense(units = 60, kernel\_initializer = 'uniform', activation = '  $\rightarrow$  sigmoid', input dim = (columns – timepoints to predict – 1))) time predictor.add(Dense(units  $= 150$ , kernel initializer  $=$  'uniform', activation  $=$  '  $\leftrightarrow$  relu')) time predictor.add(Dense(units  $= 140$ , kernel initializer  $=$  'uniform', activation  $=$  '  $\leftrightarrow$  relu')) time\_predictor.add( $Dropout(0.2)$ )

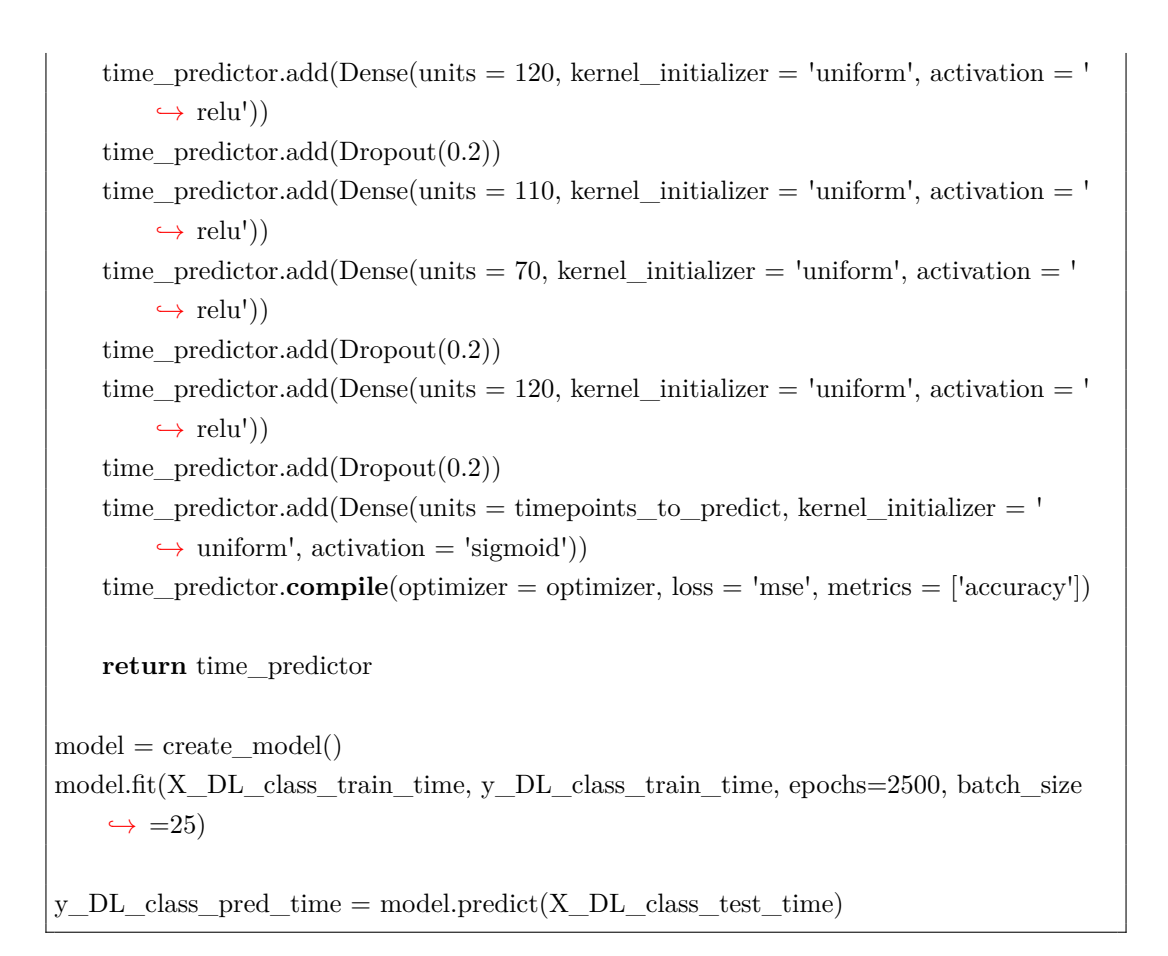

## **Checking on test data**

pd.DataFrame.from\_records(y\_DL\_class\_pred\_time.**round**(decimals= 2))

**len**(y\_DL\_class\_pred\_time)

### **Comparing y\_pred to data graphically**

```
fig, axes = plt.subplots(len(y\text{ DL class pred time}), 1, sharex=True, figsize=(10,25))
fig.suptitle('Green\Boxfluorescent\Boxproteins', fontsize = 20)
for i in range(0, len(y_DL_class_pred_time)):
    axes[i].plot(y_DL_class_pred_time[i, :])axes[i].plot(y_DL\_class\_test\_time[i, :])axes[i].set xlabel('Time', fontsize = 10)
    #axes[i].set_ylabel('Fluorescence intensity', fontsize = 10)
fig.legend(('predicted', 'test\Boxdata'), fontsize = 10)
plt.tight_layout()
plt.subplots_adjust(top = 0.97)
savefig('time_pred_green.pdf')
```
# **Machine Learning analysis of fluorophore data only red data**

## **data import**

**import** numpy as np **import** pandas as pd reddata = pd.read\_csv('redplotdata.csv')

Checking data integrity

reddata.head()

Concatenating dataframes

 $mydata = reddata.iloc[:, 1:]$ mydata.head()

Fusing well and fluorophore as identifier

```
mydata['ID'] = mydata['well'] + '-' + mydata['fluorophore']mydata = mydata.iloc[:, 1:]mydata.head()
```
Creating time series data frame

```
mydata T = \text{mydata}.pivot table(index = ['ID', 'fluorophore'], columns = 'hpf', values =
    ,→ 'mean').reset_index()
mydata_T.head()
```
Interpolating time series data frame

mydata\_T.loc[:,2:] = mydata\_T.iloc[:,2:].interpolate(method = 'linear', axis = 1)  $mydata_T = mydata_T.dropna(axis = 1)$ mydata\_T.head()

Normalizing time series to the maximum per row

mydata  $T$  norm = mydata  $T.copy()$ mydata\_T\_norm.iloc[:,2:] = mydata\_T\_norm.iloc[:,2:].divide(mydata\_T\_norm.iloc[:,2:].  $\rightarrow$  **apply**(**max**, axis = 1), axis = 0) mydata\_T\_norm.head()

How many fluorophores have been tested?

total\_fluorophores = mydata\_T.iloc $[:, 1]$ .unique() fluorophore\_number = **len**(total\_fluorophores) fluorophore\_number

## **Clustering analysis**

Defining X's

 $X = mydata_Trr.iloc $[:,2:]$$  $X_{rel} = mydata_{I}$  morm.iloc[:,2:] X.head()

Plot X's

**import** matplotlib.pyplot as plt %matplotlib inline plt.plot(X.T) plt.show()

%matplotlib inline plt.plot(X\_rel.T) plt.show()

#### **Clustering absolute data by k-means clustering**

Clustering

```
from sklearn.cluster import KMeans
import matplotlib.pyplot as plt
kmeans = KMeans(n \text{ clusters} = len(total \text{ fluorophores}),init = 'k−means++', ## preventing the random initialization trap
```
max iter  $= 300, \# \#$  maximum number of iterations n\_init = 10, *## number the algo will be run with different*  $\rightarrow$ *initializations* random state  $= 0$ ) *## this will not only fit, but also predict for each point the cluster it belongs to* y kmeans = kmeans.fit  $predict(X)$ y\_kmeans

"Confusion matrix"

cluster test = pd.concat([mydata T.iloc[:,1], pd.DataFrame(y kmeans)], axis = 1) cluster\_test

Plotting

*#%matplotlib inline*  $\#pltu$ *figure(figsize = (25,10)) #dendrogram(cluster\_test) #plt.show()*

#### **Clustering relative data by k-means clustering**

Clustering

```
from sklearn.cluster import KMeans
import matplotlib.pyplot as plt
kmeans = KMeans(n_clusters = len(total_fluorophores),
                    init = 'k−means++', ## preventing the random initialization trap
                    max_iter = 300, ## maximum number of iterations
                    n_init = 10, ## number the algo will be run with different
                        \rightarrow initializations
                    random state = 0)
## this will not only fit, but also predict for each point the cluster it belongs to
y_kmeans = kmeans.fit_predict(X_rel)
y_kmeans
```
"Confusion matrix"

cluster\_test\_rel = pd.concat( $[mydata_T.iloc[:,1], pd.DataFrame(y_kmeans)]$ , axis = 1)

Plotting

*#%matplotlib inline*

```
\#pltufigure(figsize = (25,10))
#dendrogram(cluster_test)
#plt.show()
```
Comparing absolute and relative k-means clustering

total clusters = pd.concat([cluster\_test, cluster\_test\_rel.iloc[:, 1]], axis = 1)

## **Clustering absolute data by linkage clustering**

```
from scipy.cluster import hierarchy
from matplotlib.pyplot import show
from pylab import savefig
import matplotlib
matplotlib.rcParams['lines.linewidth'] = 2plt.figure(1, figsize=(17, 8))
Z = \text{hierarchy}.linkage(X, 'ward')hierarchy.dendrogram(Z, leaf rotation=90, leaf font size=12, labels = mydata T.iloc
    \leftrightarrow [:,1].tolist())
savefig('link_cluster_red.pdf')
savefig('link_cluster_red.png', dpi = 1000)
show()
```
### **Clustering relative data by linkage clustering**

```
from scipy.cluster import hierarchy
from matplotlib.pyplot import show
from pylab import savefig
import matplotlib
matplotlib.rcParams['lines.linewidth'] = 2plt.figure(1, figsize=(40, 5))
Z = \text{hierarchy.linkage}(X_{rel}, 'ward')hierarchy.dendrogram(Z, leaf rotation=90, leaf font size=14, labels = mydata T.iloc
    \leftrightarrow [:,1].tolist())
show()
```
## **Classification**

Preparing dataframes

**from** sklearn.cross\_validation **import** train\_test\_split  $y = mydata$ <sub>[:,1]</sub> X\_train, X\_test, y\_train, y\_test = train\_test\_split(X, y, test\_size = 0.2, random\_state  $\leftrightarrow$  = 0) **from** sklearn.preprocessing **import** StandardScaler  $sc = StandardScalar()$ X\_train = sc.fit\_transform(X\_train)  $X_{\text{test}} = \text{sc.transform}(X_{\text{test}})$ X\_train\_rel, X\_test\_rel, y\_train\_rel, y\_test\_rel = train\_test\_split(X\_rel, y, test\_size  $\rightarrow$  = 0.2, random\_state = 0) sc  $rel = StandardScalar()$ X\_train\_rel = sc.fit\_transform(X\_train\_rel)  $X_{\text{test}} = \text{sc.transform}(X_{\text{test}}_{\text{rel}})$ 

### **Random Forest Classifier**

Absolute data

**from** sklearn.ensemble **import** RandomForestClassifier classifier = RandomForestClassifier(n\_estimators = 10, *## default number, be aware of ,*→ *overfitting to the training set* criterion = 'entropy', *## explanation in prior*  $\rightarrow$  *tutorial* random\_state  $= 0$ )  $\text{classifier.fit}(X_{train}, y_{train})$ *# Predicting the Test set results*  $y$  pred = classifier.predict(X\_test) *# Making the Confusion Matrix* **from** sklearn.metrics **import** confusion\_matrix  $cm = \text{confusion\_matrix}(y\_test, y\_pred)$ cm

Relative data

**from** sklearn.ensemble **import** RandomForestClassifier classifier = RandomForestClassifier(n\_estimators = 10, *## default number, be aware of ,*→ *overfitting to the training set* criterion = 'entropy', *## explanation in prior*  $\leftrightarrow$  *tutorial* random  $state = 0$ classifier.fit(X\_train\_rel, y\_train\_rel)

*# Predicting the Test set results*  $y$  pred\_rel = classifier.predict(X\_test\_rel) *# Making the Confusion Matrix* **from** sklearn.metrics **import** confusion\_matrix  $cm = \text{confusion\_matrix}(y\_test\_rel, y\_pred\_rel)$ cm

## **K-nearest neighbors**

Absolute data

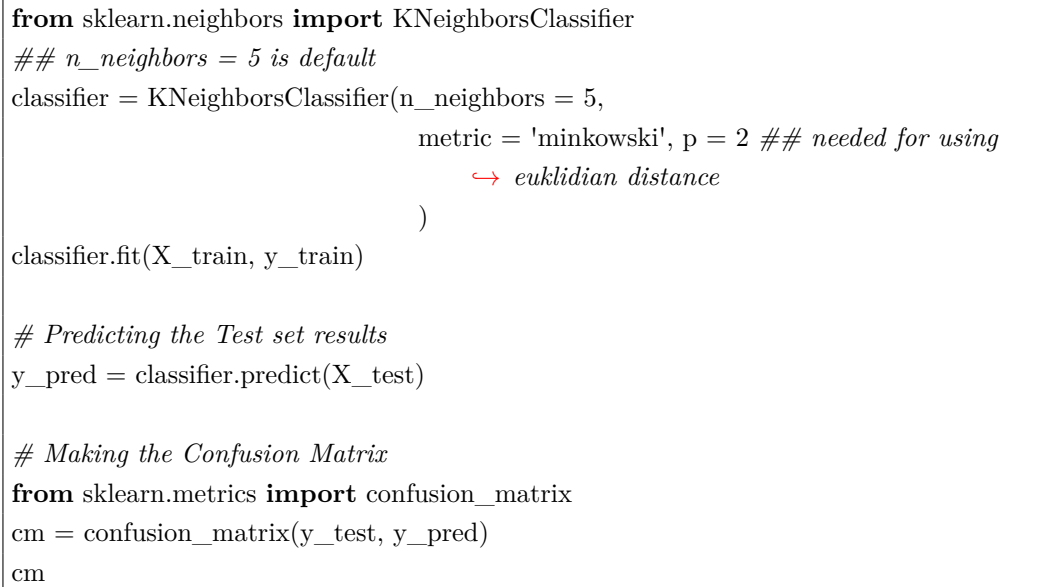

Relative data

```
from sklearn.neighbors import KNeighborsClassifier
## n_neighbors = 5 is default
\text{classifier} = \text{KNeighborsClassifier}(n\_neighbors = 5,metric = 'minkowski', p = 2 ## needed for using
                                        ,→ euklidian distance
                                    \lambdaclassifier.fit(X_train_rel, y_train_rel)
# Predicting the Test set results
y_pred = classifier.predict(X_test_rel)
# Making the Confusion Matrix
from sklearn.metrics import confusion_matrix
cm = \text{confusion\_matrix}(y\_test\_rel, y\_pred\_rel)cm
```
### **Kernel SVM**

Absolute data

**from** sklearn.svm **import** SVC *## penalty at the end of classification* classifier = SVC(kernel = 'rbf', *## round base function, gaussian* random  $state = 0$ ) classifier.fit(X\_train, y\_train) *# Predicting the Test set results*  $y$  pred = classifier.predict(X\_test)

*# Making the Confusion Matrix* **from** sklearn.metrics **import** confusion\_matrix  $cm = \text{confusion\_matrix}(y\_test, y\_pred)$ cm

Relative data

```
from sklearn.svm import SVC
## penalty at the end of classification
classifier = SVC(kernel = 'rbf', ## round base function, gaussian
                 random_state = 0)
classifier.fit(X_train_rel, y_train_rel)
# Predicting the Test set results
y pred = classifier.predict(X_test_rel)
# Making the Confusion Matrix
from sklearn.metrics import confusion_matrix
cm = \text{confusion} matrix(y_test_rel, y_pred_rel)
cm
```
#### **Decision Tree Classification**

Absolute data

*# Fitting classifier to the Training set* **from** sklearn.tree **import** DecisionTreeClassifier classifier = DecisionTreeClassifier(criterion = 'entropy', *## most basic and common, but*  $\rightarrow$  *not default* 

```
random state = 0classifier.fit(X_train, y_train)
# Predicting the Test set results
y pred = classifier.predict(X_test)
# Making the Confusion Matrix
from sklearn.metrics import confusion_matrix
cm = \text{confusion\_matrix}(y\_test, y\_pred)cm
```
Relative data

```
# Fitting classifier to the Training set
from sklearn.tree import DecisionTreeClassifier
classifier = DecisionTreeClassifier(criterion = 'entropy', ## most basic and common, but
    ,→ not default
                                    random_state = 0)
classifier.fit(X train rel, y train rel)
# Predicting the Test set results
y_pred = classifier.predict(X_test_rel)
# Making the Confusion Matrix
from sklearn.metrics import confusion_matrix
cm = \text{confusion\_matrix}(y\_test\_rel, y\_pred\_rel)cm
```
## **Dimensionality Reduction**

## **PCA**

Absolute data

```
# Applying PCA
```
**from** sklearn.decomposition **import** PCA pca = PCA(n\_components = 2 *## number of extracted features, which explain the most*  $\rightarrow$  *of the variance. Here none, because this is explaining all the variance. None was*  $\rightarrow$  *substituted by 2 after checking by explained variance.*  $\lambda$ Y train  $PCA = pca.fit$  transform $(X$  train)  $Y_{\text{test}}$   $PCA = pca.transform(X_{\text{test}})$ 

*## look at the accumulated explained variance of the PCA* explained variance = pca.explained variance ratio explained\_variance

Relative data

*# Applying PCA*

**from** sklearn.decomposition **import** PCA  $pca = PCA(n\_components = 2 # # number of extracted features, which explain the most$  $\rightarrow$  *of the variance. Here none, because this is explaining all the variance. None was*  $\rightarrow$  *substituted by 2 after checking by explained variance.* )  $X_{train_{rel}}$  new = pca.fit\_transform $(X_{train_{rel}})$ X test rel new = pca.transform(X test rel) *## look at the accumulated explained variance of the PCA* explained variance = pca.explained variance ratio explained\_variance

## **Deep Learning**

#### **Preparing dataframes**

 $DLdata = mydata_Tr.~iloc[:, 1:]$  $DLdata\_rel = mydata\_T\_normr.loc[:, 1:]$ 

Getting dimensions of the data

 $datapoints = DLdata.shape[0]$  $columns = DLdata.shape[1]$ 

DLdata.head()

DLdata\_rel.head()

#### **Encoding absolute data**

**from** sklearn.preprocessing **import** LabelEncoder, OneHotEncoder labelencoder  $X_1 =$  LabelEncoder() DLdata enc = pd.concat((pd.get\_dummies(labelencoder X\_1.fit\_transform(DLdata.iloc  $\rightarrow$  [:, 0].values), prefix = 'enc'), DLdata.iloc[:, 1:]), axis = 1) DLdata\_enc.head()

### **Encoding Min Max of absolute data**

**from** sklearn.preprocessing **import** MinMaxScaler  $scaler = MinMaxScaler()$ DLdata  $enc = scalar.fit$  transform(DLdata  $enc)$ DLdata  $enc[0:5, :]$ 

#### **Encoding relative data**

**from** sklearn.preprocessing **import** LabelEncoder, OneHotEncoder labelencoder  $X_2 =$  LabelEncoder() DLdata\_rel\_enc = pd.concat((pd.get\_dummies(labelencoder\_X\_2.fit\_transform(  $\rightarrow$  DLdata rel.iloc[:, 0].values), prefix = 'enc'), DLdata rel.iloc[:, 1:]), axis = 1) DLdata rel enc.head()

#### **Encoding Min Max of absolute data**

```
from sklearn.preprocessing import MinMaxScaler
scale = MinMaxScaler()
DL data\_rel\_enc = scalar.fit\_transform(DL data\_rel\_enc)DLdata_rel_enc[0:5, :]
```
## **Classification by ANN - Absolute data**

#### **Splitting dataset in X and y and test and train**

 $X_DL_class = DLdata_enc[:, fluorophore_number:columns]$ y\_DL\_class = DLdata\_enc[:, 0:fluorophore\_number] X DL class train, X DL class test, y DL class train, y DL class test  $=$  $\rightarrow$  train\_test\_split(X\_DL\_class, y\_DL\_class, test\_size = 0.2)

**from** keras.models **import** Sequential **from** keras.layers **import** Dense **from** keras.layers **import** Dropout optimizer = 'adam'  $classifier = Sequential()$ classifier.add(Dense(units = 60, kernel initializer = 'uniform', activation = 'relu',  $\rightarrow$  input\_dim = (columns – fluorophore\_number))) classifier.add(Dense(units = 10, kernel initializer = 'uniform', activation = 'relu')) classifier.add(Dense(units = 20, kernel initializer = 'uniform', activation = 'relu')) *#classifier.add(Dense(units = 10, kernel\_initializer = 'uniform', activation = 'relu'))*

*#classifier.add(Dense(units = 20, kernel\_initializer = 'uniform', activation = 'relu'))* classifier.add(Dense(units = 10, kernel initializer = 'uniform', activation = 'relu')) classifier.add(Dense(units = 60, kernel initializer = 'uniform', activation = 'relu')) classifier.add(Dense(units = fluorophore\_number, kernel\_initializer = 'uniform',  $\hookrightarrow$  activation = 'sigmoid')) classifier.compile(optimizer = optimizer, loss = 'categorical crossentropy', metrics =  $['$  $\leftrightarrow$  accuracy'])

classifier.fit(X\_DL\_class\_train, y\_DL\_class\_train, epochs=300, batch\_size=50)

y DL class  $pred = classifier.predict(X DL class test)$ 

#### **Checking on test data**

pd.DataFrame.from\_records(y\_DL\_class\_pred.**round**(decimals= 2))

#### **Comparing y\_pred to data**

y DL class pred max = pd.DataFrame.from records(y DL class pred) y\_DL\_class\_pred\_maxima = y\_DL\_class\_pred\_max.**apply**( $\text{lambda}$  x:  $\text{max}(x)$ , axis =  $\leftrightarrow$  1)  $y\_{DL}$ class\_pred\_max = y\_DL\_class\_pred\_max.isin(y\_DL\_class\_pred\_maxima)  $y$  DL\_class\_pred\_max =  $y$  DL\_class\_pred\_max.stack() y DL class pred max = pd.Series(pd.Categorical(y DL class pred max  $\rightarrow$  y\_DL\_class\_pred\_max!=0].index.get\_level\_values(1))) y DL class pred max = labelencoder X 1.inverse transform(y DL class pred max *,*→ ) y DL class  $pred\_max = pd.DataFrame(y_DL\_class\_pred\_max)$ y\_DL\_class\_pred\_max

y DL class test  $\text{dec} = \text{pd}.\text{DataFrame}(y \text{ DL class test})$ y DL class test  $dec = pd.DataFrame from records(y DL class test dec)$ y\_DL\_class\_test\_dec\_maxima = y\_DL\_class\_test\_dec.**apply**(**lambda** x: **max**(x), axis  $\rightarrow$  = 1) y DL class test  $\text{dec} = y$  DL class test  $\text{dec.isin}(y)$  DL class test  $\text{dec. maxima}$ ) y DL class test  $dec = y$  DL class test  $dec.\text{stack}($ ) y\_DL\_class\_test\_dec = pd.Series(pd.Categorical(y\_DL\_class\_test\_dec[  $\rightarrow$  y\_DL\_class\_test\_dec!=0].index.get\_level\_values(1))) y DL class test  $dec =$  labelencoder X 1.inverse transform(y DL class test dec) y\_DL\_class\_test\_dec = pd.DataFrame(y\_DL\_class\_test\_dec) y\_DL\_class\_test\_dec

y DL class test dec.columns  $=$  ['test'] y\_DL\_class\_pred\_max.columns = ['pred'] y DL class test  $\text{dec} = y$  DL class test  $\text{dec}.\text{reset}$  index() y\_DL\_class\_pred\_max = y\_DL\_class\_pred\_max.reset\_index() y DL class pred compare = pd.concat((y\_DL class test dec,  $\rightarrow$  y\_DL\_class\_pred\_max), axis = 1) y\_DL\_class\_pred\_compare

Prediction accuracy

row ids = y\_DL\_class\_pred\_compare[y\_DL\_class\_pred\_compare.test == *,*→ y\_DL\_class\_pred\_compare.pred].index pred  $acc = (len(rowids)/len(y DL class pred compare))$ pred\_acc

## **Classification by ANN - Relative data**

## **Splitting dataset in X and y and test and train**

X DL class  $rel = DLdata$  rel enc[:, fluorophore number:columns] y DL class  $rel = DLdata$  rel enc[:, 0:fluorophore number] X\_DL\_class\_rel\_train, X\_DL\_class\_rel\_test, y\_DL\_class\_rel\_train,  $\rightarrow$  y\_DL\_class\_rel\_test = train\_test\_split(X\_DL\_class\_rel, y\_DL\_class\_rel,  $\leftrightarrow$  test size = 0.2)

optimizer = 'adam'  $classifier = Sequential()$ classifier.add(Dense(units = 60, kernel initializer = 'uniform', activation = 'relu', *,*→ input\_dim = (columns − fluorophore\_number))) classifier.add(Dense(units = 10, kernel initializer = 'uniform', activation = 'relu')) classifier.add(Dense(units = 20, kernel\_initializer = 'uniform', activation = 'relu')) classifier.add(Dense(units = 10, kernel initializer = 'uniform', activation = 'relu')) classifier.add(Dense(units = 20, kernel initializer = 'uniform', activation = 'relu')) classifier.add(Dense(units = 10, kernel initializer = 'uniform', activation = 'relu')) classifier.add(Dense(units = 60, kernel initializer = 'uniform', activation = 'relu')) classifier.add(Dense(units = fluorophore \_number, kernel\_initializer = 'uniform',  $\leftrightarrow$  activation = 'sigmoid')) classifier.compile $($ optimizer = optimizer, loss = 'categorical\_crossentropy', metrics =  $[$ '  $\leftrightarrow$  accuracy'])  $\label{eq:thm:main} \text{classification:} \text{fit}(X\_DL\_class\_rel\_train, \text{ y\_DL\_class\_rel\_train}, \text{epochs=500}, \text{batch\_size=25})$ y DL class rel pred = classifier.predict(X DL class rel test)

#### **Checking on test data**

pd.DataFrame.from\_records(y\_DL\_class\_rel\_pred)

#### **Comparing y\_pred to data**

y\_DL\_class\_rel\_pred\_max = pd.DataFrame.from\_records(y\_DL\_class\_rel\_pred) y\_DL\_class\_rel\_pred\_maxima = y\_DL\_class\_rel\_pred\_max.**apply**(**lambda** x: **max**(x  $\leftrightarrow$  ), axis = 1) y DL class rel pred  $max = y$  DL class rel pred max.isin(  $\rightarrow$  y DL class rel pred maxima) y\_DL\_class\_rel\_pred\_max = y\_DL\_class\_rel\_pred\_max.stack() *#y\_DL\_class\_rel\_pred\_max = pd.Series(pd.Categorical(y\_DL\_class\_rel\_pred\_max[*  $\rightarrow y$  DL class rel pred max!=0].index.get level values(1))  $\#y$  DL class rel pred  $max = labelencoder$  X 1.*inverse* transform(  $\rightarrow y\_DL\_class\_rel\_pred\_max$ )  $\#y$  DL class rel pred  $max = pd$ .DataFrame(y\_DL\_class\_rel pred\_max) y\_DL\_class\_rel\_pred\_maxima

```
y DL class rel test dec = pd.DataFrame(y DL class rel test)y_DL_class_rel_test_dec = pd.DataFrame.from_records(y_DL_class_rel_test_dec)
y_DL_class_rel_test_dec_maxima = y_DL_class_rel_test_dec.apply(lambda x:
    \rightarrow max(x), axis = 1)
y DL class rel test \text{dec} = y DL class rel test \text{dec.}isin(
    \rightarrow y DL class rel test dec maxima)
y_DL_class_rel_test_dec = y_DL_class_rel_test_dec.stack()
y DL class rel test dec = pd.Series(pd.Categorical(y) DL class rel test dec)\rightarrow y DL class rel_test_dec!=0].index.get_level_values(1)))
y_DL_class_rel_test_dec = labelencoder_X_1.inverse_transform(
    \rightarrow y DL class rel test dec)
y DL class rel test dec = pdDataFrame(y DL class rel test dec)
y_DL_class_rel_test_dec
```
y DL class rel test dec.columns  $=$  ['test'] y\_DL\_class\_rel\_pred\_max.columns = ['pred'] y\_DL\_class\_rel\_test\_dec = y\_DL\_class\_rel\_test\_dec.reset\_index() y DL class rel pred max = y\_DL class rel pred max.reset index() pd.concat $((y\_DL\_class\_rel\_test\_dec, y\_DL\_class\_rel\_pred\_max), axis = 1)$ 

## **Deep Learning ANN for predicting time series**

### **Preparation of data frames - Absolute data**

Main question: How long do we need to record to predict all the following timepoints? Feature scaling is already done. Setting variable parameters:

timepoints to predict  $= 60$ 

DLdata  $time = mydata$  T.iloc[:, 1:]  $DLdata\_rel\_time = mydata\_T\_norm.iloc[:, 1:]$ 

DLdata\_time.head()

DLdata rel time.head()

#### **Encoding absolute data**

**from** sklearn.preprocessing **import** LabelEncoder, OneHotEncoder  $labeledencoder_X_3 = LabelEncoder()$ DLdata enc\_time = pd.concat((pd.get\_dummies(labelencoder X\_3.fit\_transform(  $\rightarrow$  DLdata\_time.iloc[:, 0].values), prefix = 'enc'), DLdata\_time.iloc[:, 1:]), axis = 1) DLdata\_enc\_time.head()

#### **Encoding Min Max of absolute data**

**from** sklearn.preprocessing **import** MinMaxScaler  $scalez = MinMaxScaler()$ DLdata enc\_time = scaler.fit\_transform(DLdata\_enc)

### **Encoding relative data**

**from** sklearn.preprocessing **import** LabelEncoder, OneHotEncoder labelencoder  $X_4 =$  LabelEncoder() DLdata rel\_enc\_time = pd.concat((pd.get\_dummies(labelencoder X\_4.fit\_transform()  $\rightarrow$  DLdata rel time.iloc[:, 0].values), prefix = 'enc'), DLdata rel time.iloc[:, 1:]),  $\leftrightarrow$  axis = 1) DLdata rel enc time.head()

### **Encoding Min Max of absolute data**

**from** sklearn.preprocessing **import** MinMaxScaler  $scalef) = MinMaxScalef()$ DLdata rel enc time = scaler.fit transform(DLdata rel enc time)

## **Timecourse prediction by ANN - Absolute data**

#### **Splitting dataset in X and y and test and train**

X\_DL\_class\_time = DLdata\_enc\_time[:, 1:(columns − timepoints\_to\_predict)] y\_DL\_class\_time = DLdata\_enc\_time[:, (columns − timepoints\_to\_predict):columns] X\_DL\_class\_train\_time, X\_DL\_class\_test\_time, y\_DL\_class\_train\_time,  $\rightarrow$  y\_DL\_class\_test\_time = train\_test\_split(X\_DL\_class\_time,  $\rightarrow$  y\_DL\_class\_time, test\_size = 0.2)

(columns − timepoints\_to\_predict)

```
from keras.models import Sequential
from keras.layers import Dense
from keras.layers import Dropout
def create_model():
    optimizer = 'rmsprop'
    time\_predictor = Sequential()time predictor.add(Dense(units = 60, kernel initializer = 'uniform', activation = '
         \rightarrow sigmoid', input_dim = (columns – timepoints_to_predict – 1)))
    time predictor.add(Dense(units = 150, kernel initializer = 'uniform', activation = '
         \leftrightarrow relu'))
    time_predictor.add(Dense(units = 140, kernel_initializer = 'uniform', activation = '
         \leftrightarrow relu'))
    time_predictor.add(Dropout(0.2))
    time predictor.add(Dense(units = 120, kernel initializer = 'uniform', activation = '
         \leftrightarrow relu'))
    time_predictor.add(Dropout(0.2))
    time predictor.add(Dense(units = 110, kernel initializer = 'uniform', activation = '
         \leftrightarrow relu'))
    time predictor.add(Dense(units = 70, kernel initializer = 'uniform', activation = '
         \leftrightarrow relu'))
    time_predictor.add(Dropout(0.2))
    time predictor.add(Dense(units = 120, kernel initializer = 'uniform', activation = '
         \leftrightarrow relu'))
```

```
time_predictor.add(Dropout(0.2))
   time predictor.add(Dense(units = timepoints to predict, kernel initializer = '
        \rightarrow uniform', activation = 'sigmoid')
    time_predictor.compile(optimizer = optimizer, loss = 'mse', metrics = ['accuracy'])
   return time_predictor
model = create \quad model()model.fit(X_DL_class_train_time, y_DL_class_train_time, epochs=2500, batch_size
    \leftrightarrow =25)
y DL class pred time = model.predict(X DL class test time)
```
## **Checking on test data**

pd.DataFrame.from\_records(y\_DL\_class\_pred\_time.**round**(decimals= 2))

**len**(y\_DL\_class\_pred\_time)

## **Comparing y\_pred to data graphically**

```
fig, axes = plt.subplots(len(y_DL_class_pred_time), 1, sharex=True, figsize=(10,25))fig.suptitle('Red\parallelfluorescent\parallelproteins', fontsize = 20)
for i in range(0, len(y_DL_class_pred_time)):
    axes[i].plot(y \, DL \, class \, pred \, time[i, :])axes[i].plot(y DL class test time[i, :])axes[i].set\_xlabel('Time', fontsize = 10)#axes[i].set_ylabel('Fluorescence intensity', fontsize = 10)
fig.legend(('predicted', 'test\Deltadata'), fontsize = 10)
plt.tight_layout()
plt.subplots_adjust(top = 0.97)
savefig('time_pred_red.pdf')
savefig('time_pred_red.png', dpi = 100)
plt.show
```
## **Loading MaMuT xml and resaving tracks as csv**

This notebook is loading a MaMuT xml and resaving the included tracks as csv. Setting the filenames

```
import os.path
newpath = r'C:\textrm{Users}\.if not os.path.exists(newpath):
   os.makedirs(newpath)
#∗∗∗∗∗∗∗∗∗∗∗∗∗∗∗∗∗∗∗∗∗∗∗∗∗∗∗∗∗∗∗∗∗∗∗∗∗∗∗∗∗∗∗∗∗∗∗∗∗∗∗∗∗∗∗∗∗∗∗∗
## CHANGE TRUE to FALSE if there is not eye data avaliable!
eye_data_present = True
## Put in your ID of your DATA here! (look exel table)
here_your_eye_ID_data = 'ID7'
# ∗∗∗∗∗∗∗∗∗∗∗∗∗∗∗∗∗∗∗∗∗∗∗∗∗∗∗∗∗∗∗∗∗∗∗∗∗∗∗∗∗∗∗∗∗∗∗∗∗∗∗∗∗∗∗∗∗∗∗∗
input_cell = 'Data/trackdata/data'+ str(here_your_eye_ID_data) + '_cell_track.xml'
output_cell = 'Data/trackdata/cell_track' + str (here_your_eye_ID_data) + '.csv'
if eye_data_present:
   input eye = 'Data/trackdata/data' + str(here\_your\_eye\_ID\_data) + '\_eye\_track.,→ xml'
```

```
output eye = 'da/dtrackdata/eye_track<sup>'</sup> + str (here_your_eye_ID_data) + '.csv'
```
Loading the xml

#### **from** xml.dom **import** minidom

**if** eye\_data\_present:

 $mydoc\_eye = minidom.parse(input\_eye)$ spots  $eye = mydoc$  eye.getElementsByTagName('Spot') tracks  $eye = mydoc\_eye.ElementsByTagName('Track')$ 

```
mydoc_cell = minidom.parse(input_cell)
spots_cell = mydoc_cell.getElementsByTagName('Spot')
tracks_cell = mydoc_cell.getElementsByTagName('Track')
```
Creating numpy arrays

**import** numpy as np

```
sputdatable cell = np.zeros((spots cell.length, 6))
spotIDtable cell = np.zeros((spots cell.length, 1))
if eye_data_present:
   sputdatable\_eye = np{\text .}zeros((spots\_eye.length, 6))spotIDtable eye = np.zeros((spots eye.length, 1))
```
## **Reading Spots**

Populating arrays for cell tracks

 $i = 0$ **for** elem **in** spots\_cell:  $spotIDtable$   $cell[i] = elem.attributes['ID'].value$  $sputdataable$  cell[i,0] = elem.attributes['POSITION\_X'].value  $spotdatatable$  cell[i,1] = elem.attributes['POSITION\_Y'].value spotdatatable  $\text{cell}[i,2] = \text{elem}.\text{attributes['POSTTION Z'].value}$  $s$ potdatatable\_cell[i,3] = elem.attributes['POSITION\_T'].value  $i + = 1$ 

*# for eye tracks*

```
if eye_data_present:
   i = 0for elem in spots_eye:
       spotIDtable eye[i] = elem.attributes['ID'].valuesputdataable eye[i,0] = elementative['POSTTON X'].valuespotdatatable\_eye[i,1] = elem.attributes['POSITION_Y'].valuesputdatable\_eye[i,2] = elem. attributes['POSTTION_Z'].valuesput\text{data}table_eye[i,3] = elem.attributes['POSITION_T'].value
       i + = 1
```
spotIDtable\_cell[0:5,:]

spotdatatable $\text{cell}[0:5,:]$ 

## **Creating Pandas dataframe**

### **for cell tracks**

**import** pandas as pd  $spotID dataframe$  cell = pd.DataFrame(data = spotIDtable cell, columns = ['ID'])  $s$ potdataframe\_cell = pd.DataFrame(data = spotdatatable\_cell, columns = ['X', 'Y', 'Z', '  $\hookrightarrow$  time', 'TrackID', 'prevID']) finalspotdata\_cell = pd.concat((spotIDdataframe\_cell, spotdataframe\_cell),  $axis = 1$ ) finalspotdata\_cell.head()

## **for eye tracks**

**if** eye\_data\_present:  $spotID dataframe\_eye = pd.DataFrame(data = spotIDtable\_eye, columns = ['ID'])$  $sput data frame\_eye = pd.DataFrame(data = spotdatatable\_eye, columns = ['X', 'Y', '$  $\rightarrow$  Z', 'time', 'TrackID', 'prevID']) finalspotdata\_eye = pd.concat((spotIDdataframe\_eye, spotdataframe\_eye), axis = 1) finalspotdata\_eye.head()

## **Reading Tracks and adding to the dataframe**

### **for cell tracks**

```
i = 0for elem in tracks_cell:
    trackid \text{cell} = \text{elem}.\text{attributes}['TRACK_ID'].value
    edges cell = elem.getElementsByTagName('Edge')
    for edge in edges_cell:
        finalspotdata_cell.loc[finalspotdata_cell.ID == int(edge.attributes['
             \rightarrow SPOT_SOURCE_ID'].value), 'TrackID'] = trackid_cell
        finalspot data cell.loc[finalspotdata cell.ID == int(edge.atributes[',→ SPOT_TARGET_ID'].value), 'TrackID'] = trackid_cell
        finalspotdata_cell.loc[finalspotdata_cell.ID == int(edge.attributes['
             \rightarrow SPOT TARGET ID'].value), 'prevID'] = \text{int}(\text{edge}.attributes['
             ,→ SPOT_SOURCE_ID'].value)
    i + = 1finalspotdata_cell.head()
```
### **for eye tracks**

```
if eye_data_present:
   i = 0
```
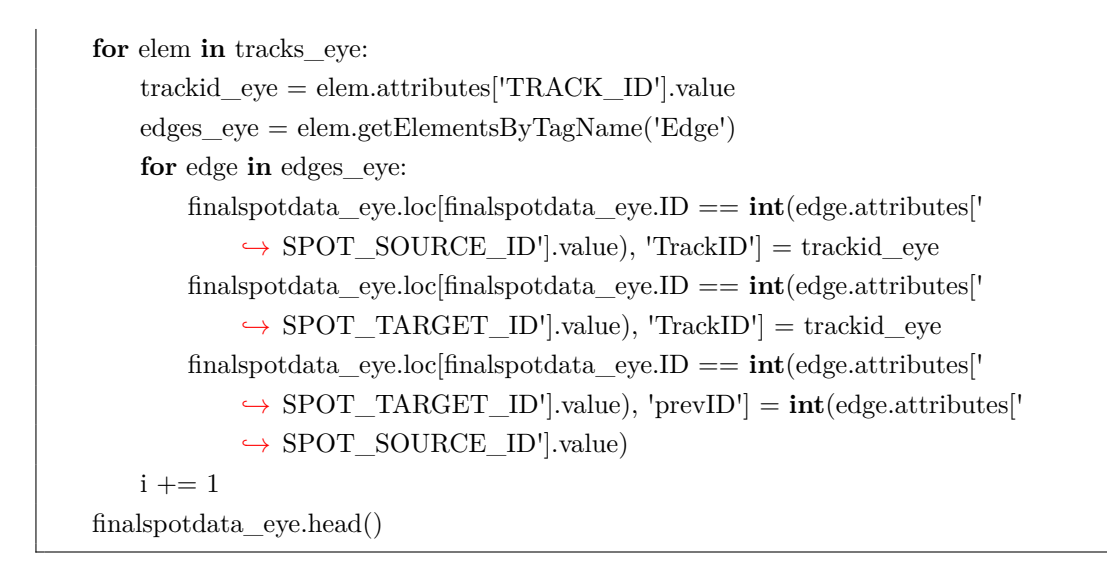

finalspotdata\_cell.tail()

## **Saving CSV**

```
finalspotdata_cell.to_csv(path_or_buf=output_cell)
if eye data present:
   finalspotdata_eye.to_csv(path_or_buf=output_eye)
```
# **Global correction of affine transformation between timesteps**

This notebook corrects the drift and size increase between each timepoint by finding the most likely affine transformation to the previous point cloud using tracks as anchor points.

## **Loading csv**

```
#∗∗∗∗∗∗∗∗∗∗∗∗∗∗∗∗∗∗∗∗∗∗∗∗∗∗∗∗∗∗∗∗∗∗∗∗∗∗∗∗∗∗∗∗∗∗∗∗∗∗∗∗∗∗∗∗∗∗∗∗∗
## Put in your ID of your DATA here! (look at excel table)
here your eye ID data = 'ID7'
# ∗∗∗∗∗∗∗∗∗∗∗∗∗∗∗∗∗∗∗∗∗∗∗∗∗∗∗∗∗∗∗∗∗∗∗∗∗∗∗∗∗∗∗∗∗∗∗∗∗∗∗∗∗∗∗∗∗∗∗∗∗∗∗∗∗∗∗∗∗∗∗∗∗
#####choose your transformation (0=affine,1=rigid,2=no transformation)####
```

```
correction you \text{desire} = [1]#### is eye data present?####
eye data present = False#∗∗∗∗∗∗∗∗∗∗∗∗∗∗∗∗∗∗∗∗∗∗∗∗∗∗∗∗∗∗∗∗∗∗∗∗∗∗∗∗∗∗∗∗∗∗∗∗∗∗∗∗∗∗∗∗∗∗∗∗∗∗∗∗∗∗∗∗∗∗∗∗∗∗
# ∗∗∗∗∗∗∗∗∗∗∗∗∗∗∗∗∗∗∗∗∗∗∗∗∗∗∗∗∗∗∗∗∗∗∗∗∗∗∗∗∗∗∗∗∗∗∗∗∗∗∗∗∗∗∗∗∗∗∗∗
from pathlib import Path
eye_file = Path('Data/trackdata/eye_track' + str (here_your_eye_ID_data)+ '.csv')
if eye file.is file():
    # file exists
    input eyetrack = 'Data/trackdata/eye_track' + str (here your_eye_ID_data)+ '.
        \leftrightarrow csv'
input_celltrack = 'Data/trackdata/cell_track' + str (here_your_eye_ID_data) + '.csv'
import os.path
newpath \text{affine} = \text{r'C:}\text{Users}\text{...}if not os.path.exists(newpath_affine):
    os.makedirs(newpath_affine)
output eyetrack affine \text{corr} = \text{Data/affine}/\text{eye} track affine \text{corr'} + \text{str} (
    \rightarrow here_your_eye_ID_data) + '.csv'
output_celltrack_affine_corr = 'Data/affine/cell_track_affine_corr' + str (
    \leftrightarrow here_your_eye_ID_data) + '.csv'
newpath rigid = r'C:\Upsilon: \Sigmaif not os.path.exists(newpath_rigid):
    os.makedirs(newpath_rigid)
output_eyetrack_rigid_corr = 'Data/rigid/eye_track_rigid_corr' + str (
     \leftrightarrow here_your_eye_ID_data) + '.csv'
output celltrack rigid corr = 'Data/rigid/cell track rigid corr' + str (
    ,→ here_your_eye_ID_data) + '.csv'
newpath\_no\_corr = r'C:\Users\ldots'if not os.path.exists(newpath_no_corr):
    os.makedirs(newpath_no_corr)
```

```
output_eyetrack_no_corr = 'Data/no_corr/eye_track_no_corr' + str (
    \leftrightarrow here your eye ID data) + '.csv'
output_celltrack_no_corr = 'Data/no_corr/cell_track_no_corr' + str (
    \leftrightarrow here_your_eye_ID_data) + '.csv'
```
**import** pandas as pd **import** numpy as np cell tracks = pd.read  $\text{csv}(\text{input} \text{celltrack}).\text{iloc}[:, 1:]$ eye\_tracks = pd.read\_csv(input\_eyetrack).iloc[:, 1:]

eye\_tracks.tail()

eye\_tracks.head()

cell\_tracks.head()

cell tracks.tail()

## **Building point cloud vectors**

 $t$ imemin =  $\min$ (cell\_tracks.time) timemin

```
timemax = max(cell \ \, \text{tracks.time})timemax
```
Preparing new dataframe

temp\_dataframe\_cell = np.zeros((**len**(cell\_tracks), 3)) *#creating matrix with zeros #3 ,*→ *collums #rows same as cell tracknumbers*

temp\_dataframe\_cell = pd.DataFrame(temp\_dataframe\_cell, columns = ['Xcorr', 'Ycorr',

*,*→ 'Zcorr']) *#converting into Dataframe in Pandas* −−*> renaming collums*

```
temp_dataframe2_cell = cell_tracks.copy() \#conies dataframe from IN 1 to add the\rightarrow newly forged dataframe to the original in the next step
target dataframe \text{cell} = \text{pd}.\text{concat}(\text{[temp} \quad \text{dataframe} \quad \text{cell}, \text{temp} \quad \text{dataframe} \quad \text{cell}), axis
    \rightarrow = 1, sort = False) \#concatinates\downharpoonright adds the two together to get a full data frame\rightarrow with XyZcorr collums
# Adding first points to X,Y,Zcorr for cell tracking points # dataframe.collumname calls
    \rightarrow collum
target_dataframe_cell.Xcorr[target_dataframe_cell.time == timemin] =
    \rightarrow target dataframe cell.X[target dataframe cell.time == timemin]
target dataframe cell.Ycorr[target dataframe cell.time == timemin] =\rightarrow target dataframe cell.Y[target dataframe cell.time == timemin]
target dataframe cell.Zcorr[target dataframe cell.time == timemin] =\rightarrow target dataframe cell. Z[target dataframe cell.time == timemin]
if eye_data_present:
    temp_dataframe_eye = np.zeros((len(eye_tracks), 3)) #same as above, but for eye
         \leftrightarrow tracks
    temp_dataframe_eye = pd.DataFrame(temp_dataframe_eye, columns = ['Xcorr', '
         \rightarrow Ycorr', 'Zcorr'|) # same as aove, but for eyes
    temp_dataframe2_eye = eye_tracks.copy() \# copies\ data frame\ from\ IN\ 1\ to\ add\ the\rightarrow newly forged dataframe to the original in the next step
    target_dataframe_eye = pd.concat([temp_dataframe2_eye, temp_dataframe_eye],
         \rightarrow axis = 1, sort = False) \#concatinates| adds the two together to get a full\rightarrow dataframe with XyZcorr collums
    # Adding first points to X,Y,Zcorr for eye tracking points # dataframe.collumname
         ,→ calls collum
    target dataframe eye.Xcorr[target dataframe eye.time == timemin] =\rightarrow target dataframe eye.X[target dataframe eye.time == timemin]
    target dataframe eye.Ycorr[target dataframe eye.time == timemin] =,→ target_dataframe_eye.Y[target_dataframe_eye.time == timemin]
    target dataframe eye.Zcorr[target dataframe eye.time == timemin] =,→ target_dataframe_eye.Z[target_dataframe_eye.time == timemin]
#view table head
target_dataframe_cell.head()
```
temp\_dataframe2\_cell.tail()

target\_dataframe\_cell["TrackID"].value\_counts()

target dataframe cell = target dataframe cell.loc[target dataframe cell.TrackID != 0]

```
if eye_data_present:
    target_dataframe_cell["TrackID"].value_counts()
    target_dataframe_eye = target_dataframe_eye.loc[target_dataframe_eye.TrackID
        \leftrightarrow != 0]
```
## **Iterating through all timepoints to find the corresponding points on the previous frame –> the transformation is done on cell data**

```
####AFINE TRANSFORMATION
if correction_you_desire == [0]:
    for i in range(\text{int}(\text{timemin}) + 1, \text{int}(\text{timemax})+1):
         tp1 = target_d dataframe_cell.loc[target_dataframe_cell.time == i − 1]
         tp2 = target_d dataframe_cell.loc[target_dataframe_cell.time == i]
          # eliminate all points in tp2, that are not present in the tp1
         tp2 = tp2.loc[tp2.TrackID.isin(tp1.TrackID)]# prepare arrays for following optimization
         \text{primary} = \text{np.} \text{zeros}((\text{len}(\text{tp2}), 3))\text{secondary} = \text{np}.\text{zeros}([\text{len}(\text{tp2}), 3])# iterate over all points and add to optimization arrays
         for j in range(0, \text{len}(\text{tp2})):
              prevID = tp2-prevID.iloc[j]primary[i] = [tp2.X.iloc[i], tp2.Y.iloc[i], tp2.Z.iloc[i]]try:
                   \text{secondary}[j] = \text{tp1.loc}[\text{tp1.ID} == \text{prevID}, [\text{'Xcorr'}, \text{'Ycorr'}, \text{'Zcorr'}]]except ValueError:
                   # if new lineage, that did not exist before
                   \text{secondary}[j] = [0, 0, 0]# Check whether one of the matrices is empty
         if (primary.size == 0 | secondary.size == 0):
              continue
```
*# Pad the data with ones, so that our transformation can do translations too*

```
n = \text{primary.shape}[0]pad =lambda x: np.hstack([x, np.ones((x.shape[0], 1))])
        unpad = \mathbf{lambda} \times \mathbf{x}: \mathbf{x}[:,:−1]
        X = pad(primary)Y = pad(secondary)# Solve the least squares problem X ∗ A = Y
        # to find our transformation matrix A
        A, res, rank, s = np.linalg.lstsq(X, Y)# defininig the transformation function
        transform = lambda x: unpad(np.dot(pad(x), A))# Transformation of the actual datapoints and adding to the dataframe
        target dataframe cell.loc[\text{target} dataframe cell.time == i, 'Xcorr', Ycorr', '\rightarrow Zcorr']] = transform(np.array(target_dataframe_cell.loc
            \hookrightarrow target dataframe cell.time == i, ['X', 'Y', 'Z']]))
        if eye data present:
            target_dataframe_eye.loc[target_dataframe_eye.time == i, ['Xcorr', 'Ycorr',
                 \rightarrow 'Zcorr'|] = transform(np.array(target_dataframe_eye.loc[
                \hookrightarrow target dataframe eye.time == i, ['X', 'Y', 'Z']]))
        # Troubleshooting
        #print("Target:")
        #print(secondary)
        #print("Result:")
        #print(transform(primary))
        #print("Max error:", np.abs(secondary − transform(primary)).max())
        #A[np.abs(A) < 1e−10] = 0 # set really small values to zero
        #print(A)
        #print(np.array(target_dataframe.loc(target_dataframe.time == i, ['X', 'Y', 'Z']]),→ )
        #print(transform(np.array(target_dataframe.loc[target_dataframe.time == i, ['X',
            \hookrightarrow 'Y', 'Z']]))
        #target\_dataframe.loc|target\_dataframe.time == i, ['Xcorr', 'Ycorr', 'Zcorr']###### RIGID TRANSFORMATION with Kabasch algorithm
```

```
elif correction_you_desire == [1]:
   print ("rigid")
```
**import** numpy as np **import** numpy.linalg **import** pandas as pd *# Rigidly (+scale) aligns two point clouds with know point*−*to*−*point correspondences # with least*−*squares error. # Returns (scale factor c, rotation matrix R, translation vector t) such that # Q = P∗cR + t # if they align perfectly, or such that # SUM over point i ( | P\_i∗cR + t* − *Q\_i |^2 ) # is minimised if they don't align perfectly.* **def** umeyama (t1, t2): assert t1.shape == t2.shape, "t1␣and␣t2␣do␣not␣have␣the␣same␣shape" *#tests if*  $\rightarrow$  *both datasets have the same number of row/collums* n, dim  $=$  t1.shape centered  $t_1 = t_1 - t_1$ .mean (axis=0) *#calculates centeroids by subtracting the*  $\rightarrow$  *means of tp1 from tp1* centered  $t2 = t2 - t2$ .mean (axis=0) $\#cal$ *calculates centeroids by subtracting the*  $\rightarrow$  *means of tp2 from tp2*  $C = np.dot(np.transpose(centered t1), centered t2) / n #dot multipliers$ V, S,  $W = np.linalg.svd(C)$  $d = (np.linalg. det(V) * np.linalg. det(W)) < 0.0$ **if** d:  $S[-1] = -S[-1]$  $V[:, -1] = -V[:, -1]$  $R = np.dot(V, W) \neq dot \, calculates \, the \, product \, of \, V \otimes W$  $t = t2$ .mean(axis=0) – t1.mean(axis=0).dot(R) **return** R, t *# Testing* np.set\_printoptions(precision=3)  $a1 = np.array($ 

 $[0, 0, -1]$ ,  $[0, 0, 0],$  $[0, 0, 1]$ ,  $[0, 1, 0],$  $[1, 0, 0],$ ])  $a2 = np.array($  $[0, 0, 1],$  $[0, 0, 0],$  $[0, 0, -1]$ ,  $[0, 1, 0],$  $[-1, 0, 0],$ ]) a2 ∗= 2 *# for testing the scale calculation*  $a2 += 3 \#$  for testing the translation calculation  $R, t =$ umeyama $(a1, a2)$ **print** ( $^{\prime}R_{\parallel}=\n\frac{\cdot}{R}$ , R) **print** (" $t_{\Box}=\n\begin{pmatrix}n'\\n\end{pmatrix}$  t) **print** ("Check:<sub>∟∟a1\*cR</sub><sub>∟+∟t</sub><sub>∟</sub>=<sub>∟a2</sub><sub>∟∟is</sub>", np.allclose(a1.dot(R) + t, a2))  $err = ((a1.dot(R) + t - a2) ** 2).sum()$ **print** ("Residual␣error", err) **for** i **in range**( $\text{int}(\text{timemin}) + 1$ ,  $\text{int}(\text{timemax})+1$ ): tp1 = target\_dataframe\_cell.loc[target\_dataframe\_cell.time == i − 1] *#calls ,*→ *time row in target\_dataframe\_cell from timepoint 0* −−*> t=+1*−*1+0* tp2 = target\_dataframe\_cell.loc[target\_dataframe\_cell.time == i] *#calls ,*→ *timepoint 1* −−*> t0+1 # eliminate all points in tp2, that are not present in the tp1 #isin checks bolean (true/false) and gives this as table* tp2 = tp2.loc[tp2.TrackID.isin(tp1.TrackID)] *#is tp2 TrackID also in tp1 TrackID ,*→ *?*  ${\rm tp2 = tp2.loc[tp2.prevID.isin(tp1.ID)]}$  $tp2 = tp2.sort_value(s["prevID"])$  $tp2 = tp2.loc[tp2.prevID] = 0$ **print**('\_\_\_\_\_\_\_\_\_\_\_\_\_tp2\_\_\_\_\_\_\_\_\_\_\_\_\_\_\_\_\_')

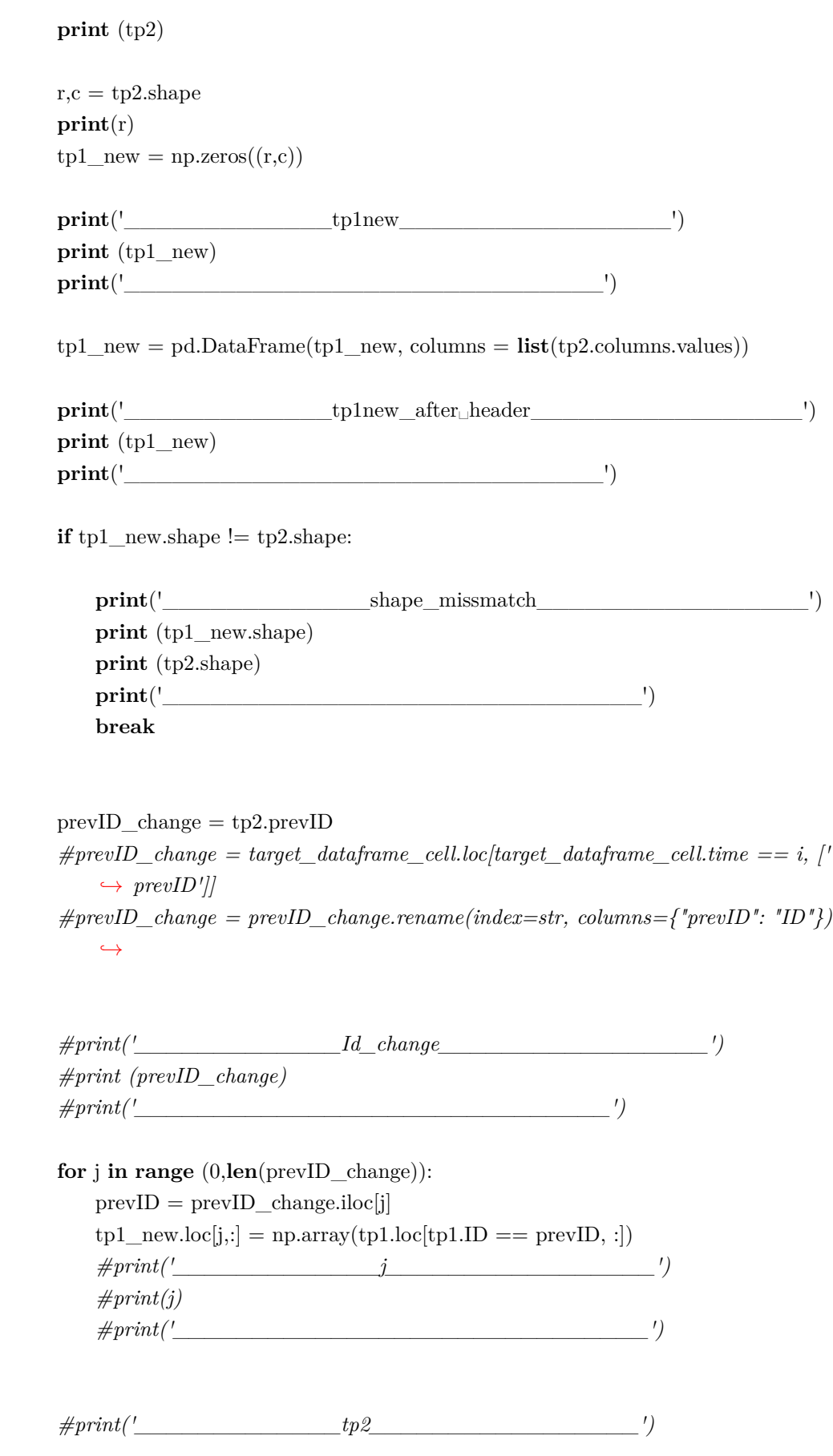

```
#print (tp2)
#print('______________________________')
#print('_____________tp1new_alarm_________________')
#print (tp1_new)
#print('______________________________')
\#check = tp2.loc(tp2.prevID == 0] \# all rows in tp2 with previousID = 0 in the\rightarrow check table
#if check.size != 0:
# tp1= tp1.loc[not tp1.ID.isin(check.ID)]
# tp2 = tp2.loc[not tp2.ID.isin(check.ID)] #kicks all TrackID of var tp2 with no
    \rightarrow previousID
# check for same dataframe shape
if tp1 new.shape != tp2.shape:
    print('Houston␣we␣have␣a␣problem!')
    print (tp1_new.shape + tp2.shape)
    break
#here we pick just X,Y,Z from the timepoints to later form products with R
tp1_new = tp1_new.loc[:,['X', 'Y', 'Z']]
tp2 = tp2.loc[:,['X', 'Y', 'Z']]# calculate R & t for all point in tp1 and tp2
R, t =umeyama(tp1_new, tp2)\mbox{tobechanged\_cell} = \mbox{target\_dataframe\_cell}.\mbox{loc} \mbox{[target\_dataframe\_cell}.\mbox{time} == \mbox{i},\hookrightarrow ['X', 'Y', 'Z']]
for k in range (0,len(tobechanged_cell)):
    print ("tp1shape")
    print(tp1_new.shape)
    print("tp2.shape")
    print(tp2.shape)
    print ("Rshape")
    print(R.shape)
    temp_cell = tobechanged _cell.iloc[k,:]
```

```
print (temp_cell.shape)
    temp_cell = temp_cell.dot(R) + t
    tobechanged \text{cell}.\text{iloc}[k,:] = \text{temp} \text{cell}print('tada cell' + str(i))
print (tobechanged cell)
if eye_data_present:
    tobechanged_eye = target_dataframe_eye.loc[target_dataframe_eye.time
        \leftrightarrow == i, ['X', 'Y', 'Z']]
    for l in range (0,len(tobechanged_eye)):
        temp_eye = tobechanged_eye.iloc[l,:]
        temp_eye = temp_eye.dot(R) + t
        tobechanged eye.iloc[1, 1] = temp_eye
    print('tada_eye' + str(i))
    print(tobechanged_eye)
    target dataframe eye.loc[\text{target} dataframe eye.time == i, 'Xcorr', 'Ycorr',
        \rightarrow 'Zcorr'|] = np.array(tobechanged_eye)
    target dataframe eye.loc[\text{target} dataframe eye.time == i, 'Xcorr', 'Ycorr',
        \rightarrow 'Zcorr'|] = transform(np.array(target_dataframe_eye.loc
        \hookrightarrow target dataframe eye.time == i, ['X', 'Y', 'Z']]))
target_dataframe_cell.loc[target_dataframe_cell.time == i, ['Xcorr', 'Ycorr', '
    \rightarrow Zcorr']] = np.array(tobechanged_cell)
target_dataframe_cell.tail()
#Transformation of the actual datapoints and adding to the dataframe
#target_dataframe_cell.loc[target_dataframe_cell.time == i, ['Xcorr', 'Ycorr', '
    \rightarrow Zcorr'| = transform(np.array(target_dataframe_cell.loc)
    \rightarrow target_dataframe_cell.time == i, ['X', 'Y', 'Z']])
    # Troubleshooting
    #print("Target:")
    #print(secondary)
    #print("Result:")
    #print(transform(primary))
    #print("Max error:", np.abs(secondary − transform(primary)).max())
    #A[np.abs(A) < 1e−10] = 0 # set really small values to zero
    #print(A)
    #print(np.array(target_dataframe.loc[target_dataframe.time == i, ['X', 'Y',\rightarrow Z']])
```
$#print(trainstorm(np.array(target_dataframe.loc(target_dataframe.time == i,$ *,*→ *['X', 'Y', 'Z']])))*

*#target\_dataframe.loc[target\_dataframe.time == i, ['Xcorr', 'Ycorr', 'Zcorr ,*→ *']]*

**elif** correction\_you\_desire == [2]:

 $\textit{target\_dataframe\_cell} = \textit{target\_dataframe\_cell}$ **if** eye\_data\_present: target dataframe  $eye = target$  dataframe  $eye$ 

**if** correction you desire  $== 2$ : **len**(tp2)

**if** correction\_you\_desire == 2: **len**(tp1)

target\_dataframe\_cell.head()

target\_dataframe\_cell.tail()

**if** eye data present: target\_dataframe\_eye.head()

**if** eye\_data\_present: target\_dataframe\_eye.tail()

target\_dataframe\_cell.loc[target\_dataframe\_cell.TrackID==51]

**if** eye\_data\_present: target\_dataframe\_eye.loc[target\_dataframe\_eye.time == 13]

**if** correction\_you\_desire == 2: **if** eye\_data\_present: target\_dataframe\_eye.loc[target\_dataframe\_eye.time == i] **if** eye\_data\_present: target\_dataframe\_eye

## **Saving as csv**

```
if correction_you_desire == [0]:
   target dataframe cell.to \text{csv}(\text{path or but}=output celltrack affine corr)
   if eye_data_present:
        target_dataframe_eye.to_csv(path_or_buf=output_eyetrack_affine_corr)
   print ("Affine␣transformation␣executed␣on␣data!")
elif correction you desire == [1]:
   target_dataframe_cell.to_csv(path_or_buf=output_celltrack_rigid_corr)
   if eye_data_present:
        target dataframe_eye.to_csv(path_or_buf=output_eyetrack_rigid_corr)
   print ("Rigid␣transformation␣executed␣on␣data!")
elif correction you desire == [2]:
    target_dataframe_cell.to_csv(path_or_buf=output_celltrack_no_corr)
   if eye_data_present:
        target_dataframe_eye.to_csv(path_or_buf=output_eyetrack_no_corr)
   print ("No<sub></sub>∟Correction<sub></sub>∟done<sub></sub>_on∟data!")
else:
   print ("You␣did␣not␣choose␣an␣Transformation␣Option:␣Please␣selcet␣one␣at␣IN[17]!
        ,→ ")
```
## **Calculating properties of points**

This notebooks calculates the properties of points such as velocity and direction.

```
#∗∗∗∗∗∗∗∗∗∗∗∗∗∗∗∗∗∗∗∗∗∗∗∗∗∗∗∗∗∗∗∗∗∗∗∗∗∗∗∗∗∗∗∗∗∗∗∗∗∗∗∗∗∗∗∗∗∗∗∗
```
*###PLEASE CHANGE TRUE TO FALSE IF NOT EYE DATA IS PRESENT!!!###*

eye\_data\_present = True

```
here your eye ID data = "ID7"
```

```
# ∗∗∗∗∗∗∗∗∗∗∗∗∗∗∗∗∗∗∗∗∗∗∗∗∗∗∗∗∗∗∗∗∗∗∗∗∗∗∗∗∗∗∗∗∗∗∗∗∗∗∗∗∗∗∗∗∗∗∗∗
```
*#####choose your transformation (0=affine,1=rigid,2=no transformation)####*

correction you  $\text{desire} = [1]$ 

```
#∗∗∗∗∗∗∗∗∗∗∗∗∗∗∗∗∗∗∗∗∗∗∗∗∗∗∗∗∗∗∗∗∗∗∗∗∗∗∗∗∗∗∗∗∗∗∗∗∗∗∗∗∗∗∗∗∗∗∗∗
import pandas as pd
import numpy as np
if eye_data_present:
    if correction_you_desire == [0]:
        input affine eye = 'dafine/eye track affine corr'+ str (
            \rightarrow here your eye ID data) + '.csv'
        output affine eye = 'Data/affine/eye track affine corr calc' + str (
            \leftrightarrow here your eye ID data) + '.csv'
    elif correction_you_desire == [1]:
        input rigid eye = 'Data/rigid/eye\_track\_rigid\_corr' + str),→ here_your_eye_ID_data) + '.csv'
        output rigid eye = 'Data/rigid/eye\_track\_rigid\_corr\_calc' + str (
            \leftrightarrow here your eye ID data) + '.csv'
    elif correction_you_desire == [2]:
        input no corr eye = 'Data/no -corr/eye\_track no corr'+ str (
            \rightarrow here_your_eye_ID_data) + '.csv'
        output_no_corr_eye = 'Data/no_corr/eye_track_no_corr_calc'+ str (
            \leftrightarrow here your eye ID data) + '.csv'
    else:
        print ('Choose␣the␣correction␣of␣data␣you␣used␣above!')
input affine cell = \text{Data/affine/cell} track affine corr'+ str (here your eye ID data)
    \leftrightarrow + '.csv'
output affine cell = 'Data/affine/cell_track_affine_corr_calc'+ str (
    \leftrightarrow here your eye ID data) + '.csv'
input rigid cell = 'Data/rigid/cell_track_rigid_corr' + str (here_your_eye_ID_data)
    \leftrightarrow + '.csv'
output_rigid_cell = 'Data/rigid/cell_track_rigid_corr_calc' + str (
    \rightarrow here your eye ID data) + '.csv'
input_no_corr_cell = 'Data/no_corr/cell_track_no_corr'+ str (
    \leftrightarrow here your eye ID data) + '.csv'
```

```
output no corr cell = 'Data/no corr/cell_track_no_corr_calc'+ str (
     \leftrightarrow here your eye ID data) + '.csv'
if correction you desire == [0]:
    original dataframe cell = pd.read csv(input affine cell).iloc[:, 1:]
    if eye_data_present:
        original_dataframe_eye = pd.read_csv(input_affine_eye).iloc[:, 1:]
    print ("You␣chose␣to␣work␣with␣affine␣transformed␣data!")
elif correction you desire == [1]:
    original dataframe cell = pd.read \text{csv}(\text{input\_rigid\_cell}).\text{iloc}[:, 1:]if eye_data_present:
         original dataframe eye = pd.read\ csv(input\ rigid\ eye).iloc[:, 1:]print ("You<sub>⊥chose∟to<sub>⊥work∟with∟rigid⊥transformed<sub>⊥</sub>data!")</sub></sub>
elif correction_you_desire == [2]:
    original dataframe cell = pd.read csv(input no corr cell).iloc[:, 1:]
    if eye_data_present:
         original_dataframe_eye = pd.read_csv(input_no_corr_eye).iloc[:, 1:]
    print ("You<sub>⊥</sub>chose<sub>⊥</sub>to<sub>⊥</sub>work<sub>⊥</sub>with<sub>⊥</sub>non<del>ected</del><sub>⊥</sub>data!")
else:
    print ("You␣did␣not␣choose␣an␣Transformation␣Option:␣Please␣selcet␣one␣above!")
```
## **calculating velocity**

```
timemax = \textbf{max}(\text{original} \quad \text{dataframe} \quad \text{cell.time})timemax
```

```
timemin = \min(\text{original} \quad \text{dataframe} \quad \text{cell.time})timemin
```
original\_dataframe\_cell.head()

original\_dataframe\_eye.head()

```
target_dataframe_cell = original_dataframe_cell
target_dataframe_eye = original_dataframe_eye
```
## **Saving as csv**

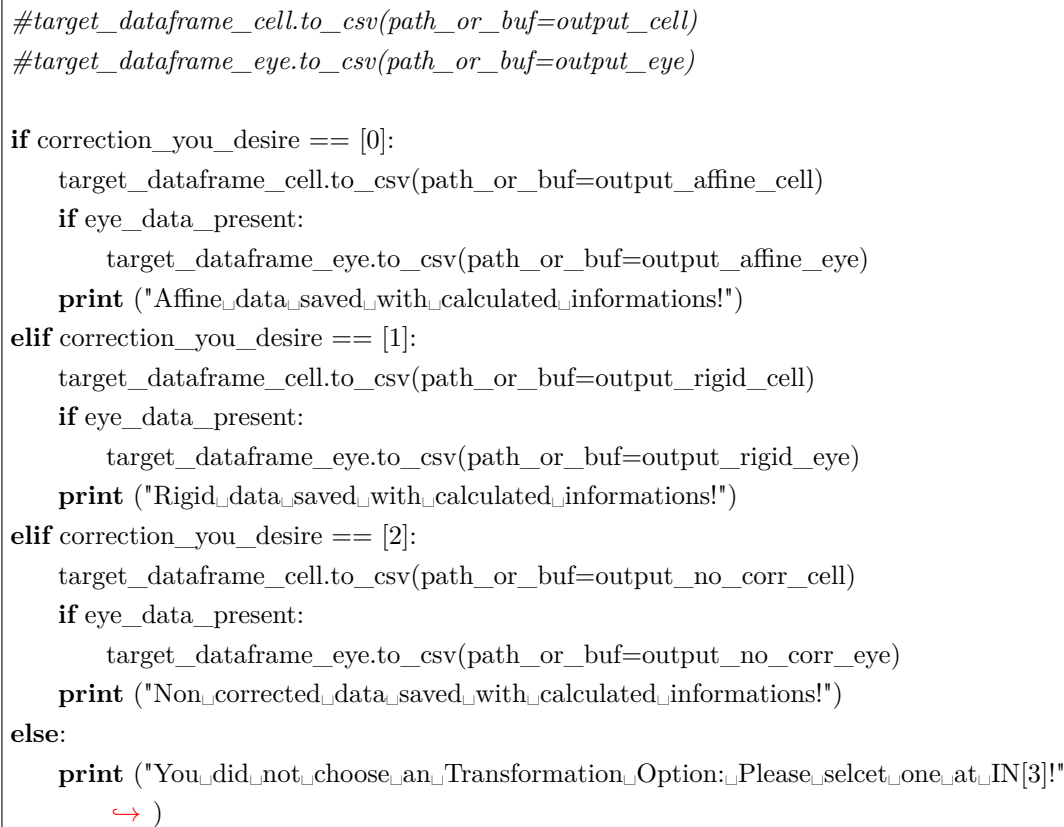

## **3D Visualization of points using matplotlib**

## **Loading the dataframe**

```
import pandas as pd
import numpy as np
#∗∗∗∗∗∗∗∗∗∗∗∗∗∗∗∗∗∗∗∗∗∗∗∗∗∗∗∗∗∗∗∗∗∗∗∗∗∗∗∗∗∗∗∗∗∗∗∗∗∗∗∗∗∗∗∗∗∗∗∗
###PLEASE CHANGE TRUE TO FALSE IF NOT EYE DATA IS PRESENT!!!###
## The eye data part is not finished in this script! Right now it only loads eye data an
    ,→ stores it into variables!
eye_data_present = False
here_your_eye_ID_data = "ID7"
# ∗∗∗∗∗∗∗∗∗∗∗∗∗∗∗∗∗∗∗∗∗∗∗∗∗∗∗∗∗∗∗∗∗∗∗∗∗∗∗∗∗∗∗∗∗∗∗∗∗∗∗∗∗∗∗∗∗∗∗∗
```

```
#####choose your transformation (0=affine,1=rigid,2=no transformation)####
correction\_you\_desire = [2]#∗∗∗∗∗∗∗∗∗∗∗∗∗∗∗∗∗∗∗∗∗∗∗∗∗∗∗∗∗∗∗∗∗∗∗∗∗∗∗∗∗∗∗∗∗∗∗∗∗∗∗∗∗∗∗∗∗∗∗∗
if eye_data_present:
    if correction you desire == [0]:
         input eye = 'Data/affine/eye\_track{affine} corr_{calc'} + str\leftrightarrow here your eye ID data) + '.csv'
         print ("you␣loaded␣eye␣data␣aswell")
    elif correction you desire == [1]:
         input_eye = 'Data/rigid/eye_track_rigid_corr_calc'+ str (
              \hookrightarrow here your eye ID data) + '.csv'
         print ("you␣loaded␣eye␣data␣aswell")
    elif correction_you_desire == [2]:
         input eye = 'Data/no -corr/eye track no corr calc'+ str (
              \leftrightarrow here your eye ID data) + '.csv'
         print ("you␣loaded␣eye␣data␣aswell")
    else:
         print ('Choose<sub>Li</sub>the<sub>Li</sub>correction<sub>Li</sub>of<sub>Li</sub>data<sub>Li</sub>you<sub>Li</sub>used<sub>Li</sub>above!')
if correction_you_desire == [0]:
    input_cell = 'Data/affine/cell_track_affine_corr_calc'+ str (
         \hookrightarrow here your eye ID data) + '.csv'
    original_dataframe = pd.read_csv(input_cell).iloc[:, 1:]
    print ("affine␣data␣loaded")
elif correction_you_desire == [1]:
    input_cell = 'Data/rigid/cell_track_rigid_corr_calc'+ str (here_your_eye_ID_data
         \leftrightarrow ) + '.csv'
    original dataframe = pd.read \text{csv}(\text{input cell}).\text{iloc}[:, 1:]print ("rigid<sub>□</sub>data<sub>□</sub>loaded")
elif correction you desire == [2]:
```

```
input_cell = 'Data/no_corr/cell_track_no_corr_calc'+ str (
     \leftrightarrow here your eye ID data) + '.csv'
original_dataframe = pd.read\_csv(input\_cell).iloc[:, 1:]print ("none corrected<sub>e</sub> data<sub>c</sub> loaded")
```
original\_dataframe.head()

## **Visualization**

Importing libraries

**from** mpl\_toolkits **import** mplot3d %matplotlib notebook **import** numpy as np **import** matplotlib.pyplot as plt **from** matplotlib.widgets **import** Slider

Getting first and last timepoint with data

 $t$ imemin =  $\min(\text{original} \quad \text{dataframe.time})$ **print**('First<sub>□</sub>timepoint:□', timemin)  $t$ imemax =  $max($ original dataframe.time) **print**('Last<sub>□</sub>timepoint:□', timemax)

Function for getting the data for the current timepoint

```
if correction you desire == [0]:
   def gettimepointdata(tp):
       xdata = original dataframe.loc[original dataframe.time == tp, 'Xcorr']ydata = original_dataframe.loc[original_dataframe.time == tp, 'Ycorr']zdata = original\ dataframe.loc[original\ dataframe.time == tp, 'Zcorr']track = original dataframe.loc[original dataframe.time == tp, 'TrackID']return xdata, ydata, zdata, track
if correction_you_desire == [1]:
   def gettimepointdata(tp):
       xdata = original dataframe.loc[original dataframe.time == tp, 'Xcorr']ydata = original dataframe.loc[original dataframe.time == tp, 'Ycorr']zdata = original_dataframe.loc[original_dataframe.time == tp, 'Zcorr']track = original_dataframe.loc[original_dataframe.time == tp, 'TrackID']return xdata, ydata, zdata, track
```

```
if correction you desire == [2]:
   def gettimepointdata(tp):
       xdata = original dataframe.loc[original dataframe.time == tp, 'X']ydata = original dataframe.loc[original dataframe.time == tp, 'Y']zdata = original_dataframe.loc[original_dataframe.time == tp, 'Z']
       track = original dataframe.loc[original dataframe.time == tp, 'TrackID']return xdata, ydata, zdata, track
```
Getting initial data points for the first time point

xdata\_init, ydata\_init, zdata\_init, track\_init = gettimepointdata(timemin)

Defining colormap for plotting

Colormap = 'Spectral'

Plotting

%matplotlib notebook

background  $\text{color} = (0.6, 0.6, 0.6, 1.0)$ 

fig,  $ax = plt.subplots(figsize = (9,8))$ plt.subplots\_adjust(left=0.25, bottom=0.25)

 $ax3d = plt.axes(projection = '3d')$ 

ax3d.w\_xaxis.set\_pane\_color(background\_color) ax3d.w\_yaxis.set\_pane\_color(background\_color) ax3d.w\_zaxis.set\_pane\_color(background\_color)

*# Function for setting the axes to the maximum range that is present in the data*

**if** correction you desire  $== [0]$ :

**def** updateaxes():

ax3d.set\_xlim(**min**(original\_dataframe.Xcorr), **max**(original\_dataframe.Xcorr)) ax3d.set\_ylim(**min**(original\_dataframe.Ycorr), **max**(original\_dataframe.Ycorr)) ax3d.set\_zlim(**min**(original\_dataframe.Zcorr), **max**(original\_dataframe.Zcorr))

```
if correction you desire == [1]:
```
**def** updateaxes():

ax3d.set\_xlim(**min**(original\_dataframe.Xcorr), **max**(original\_dataframe.Xcorr)) ax3d.set\_ylim(**min**(original\_dataframe.Ycorr), **max**(original\_dataframe.Ycorr)) ax3d.set\_zlim(**min**(original\_dataframe.Zcorr), **max**(original\_dataframe.Zcorr))

```
if correction you desire == [2]:
   def updateaxes():
       ax3d.set_xlim(min(original_dataframe.X), max(original_dataframe.X))
       ax3d.set_ylim(min(original_dataframe.Y), max(original_dataframe.Y))
       ax3d.set_zlim(min(original_dataframe.Z), max(original_dataframe.Z))
updateaxes()
# Initial plotting
ax3d.scatter3D(xdata_init, ydata_init, zdata_init, c=track_init, cmap=Colormap)
ax3d.set_xlabel('x−axis␣[\my␣m]')
ax3d.set_ylabel('y−axis␣[\my␣m]')
ax3d.set_zlabel('z−axis␣[\my␣m]')
# Adding TimeSlider
timeslideax = plt.axes([0.25, 0.1, 0.65, 0.03])
timeslide = Slider(timeslideax, label = 'Time', valmin = timemin, valmax = timemax,
    \rightarrow valstep = 1, valinit = timemin)
# Defining TimeSlider update function using previously defined functions
def update(val):
   xdata temp, ydata temp, zdata temp, track temp = gettimepointdata(val)
   ax3d.clear()
   updateaxes()
   ax3d. scatter3D(xdata-temp, ydata-temp, zdata-temp, c=track-temp, camp=,→ Colormap)
   ax3d.set_xlabel('x−axis␣[\my␣m]')
   ax3d.set_ylabel('y−axis␣[\my␣m]')
   ax3d.set_zlabel('z−axis␣[\my␣m]')
timeslide.on_changed(update)
plt.show()
```
Saving rotated versions of the plot

*### set the elevation and azimuth:*  $e$ lev =  $-103$  $azi = -89$ *### set the timepoint*  $tp = 0$ *### load data according to timepoint* xdata time, ydata time, zdata time, track time = gettimepointdata(tp)

```
%matplotlib inline
plt.figure(figsize =(9,8))
ax3d\_static = plt.axes(projection='3d')### setting the background color:
background \text{color} = (0.6, 0.6, 0.6, 1.0)ax3d_static.w_xaxis.set_pane_color(background_color)
ax3d_static.w_yaxis.set_pane_color(background_color)
ax3d_static.w_zaxis.set_pane_color(background_color)
updateaxes()
# Initial plotting
ax3d_static.view_init(elev, azi)
ax3d_static.scatter3D(xdata_time, ydata_time, zdata_time, c=track_time, cmap=
    ,→ Colormap)
ax3d_static.set_xlabel('x−axis␣[\my␣m]')
ax3d_static.set_ylabel('y−axis␣[\my␣m]')
ax3d static.set zlabel('z−axis\lfloor \frac{m}{m}\rfloor')
plt.savefig('3dplots/'+ here your eye ID data + '/' + str(tp) + '_elev ' + str(dev) +
    \rightarrow '_azi_' + str(azi) +'.pdf')
plt.savefig('3dplots/'+ here_your_eye_ID_data + '/' + str(tp) + '_elev_' + str(dev) +
    \rightarrow '_azi_' + str(azi) +'.png')
plt.show()
```
save all timepoints for the orientation

```
### set the elevation and azimuth:
elev = -173azi = -89for tp in range(int(timemin), int(timemax)):
### load data according to timepoint
   xdata time, ydata time, zdata time, track time = gettimepointdata(tp)
   %matplotlib inline
   plt.figure(figsize =(9,8))
   ax3d static = plt.axes(projection='3d')### setting the background color:
    background color = (0.6, 0.6, 0.6, 1.0)ax3d_static.w_xaxis.set_pane_color(background_color)
```

```
ax3d_static.w_yaxis.set_pane_color(background_color)
   ax3d_static.w_zaxis.set_pane_color(background_color)
   # Function for setting the axes to the maximum range that is present in the data
   if correction you desire == [0]:
       def updateaxes():
           ax3d_static.set_xlim(min(original_dataframe.Xcorr), max(
                ,→ original_dataframe.Xcorr))
           ax3d_static.set_ylim(min(original_dataframe.Ycorr), max(
                → original dataframe.Ycorr))
           ax3d_static.set_zlim(min(original_dataframe.Zcorr), max(
                → original dataframe.Zcorr))
   if correction you desire == [1]:
       def updateaxes():
           ax3d_static.set_xlim(min(original_dataframe.Xcorr), max(
                → original dataframe.Xcorr))
           ax3d_static.set_ylim(min(original_dataframe.Ycorr), max(
                \rightarrow original dataframe.Ycorr))
           ax3d_static.set_zlim(min(original_dataframe.Zcorr), max(
                ,→ original_dataframe.Zcorr))
   if correction_you_desire == [2]:
       def updateaxes():
           ax3d_static.set_xlim(min(original_dataframe.X), max(original_dataframe.X
                ,→ ))
           ax3d_static.set_ylim(min(original_dataframe.Y), max(original_dataframe.Y
                ,→ ))
           ax3d_static.set_zlim(min(original_dataframe.Z), max(original_dataframe.Z)
                ,→ )
   updateaxes()
# Initial plotting
   ax3d_static.view_init(elev, azi)
   ax3d static.scatter3D(xdata time, ydata time, zdata time, c=track time, cmap=
        \leftrightarrow Colormap)
   ax3d_static.set_xlabel('x−axis␣[\my␣m]')
   ax3d_static.set_ylabel('y−axis␣[\my␣m]')
   ax3d_static.set_zlabel('z−axis␣[\my␣m]')
   plt.savefig('3dplots/'+ here your eye ID data + '/' + str(tp) + '_elev_' + str\leftrightarrow elev) + '_azi_' + str(azi) +'.pdf')
   plt.savefig('3dplots/'+ here_your_eye_ID_data + '/' + str(tp) + '_elev_' + str(f)\leftrightarrow elev) + '_azi_' + str(azi) +'.png')
```
## **This notebook creates xyz.files for chimera**

### **Loading csv affine corrected**

```
##here you import the uncorrected files
#type [0] for corrected (affine) or [1] rigid or [2] for non corrected
corr\_non\_corr = [1]if corr non corr == [0]:
   input_celltrack = 'Data/affine/cell_track_affine_corrID7.csv'
if corr_non_corr == [1]:
   input_celltrack = 'Data/rigid/cell_track_rigid_corrID7.csv'
if corr non corr == [2]:
   input_celltrack = 'Data/no_corr/cell_track_no_corrID7.csv'
import pandas as pd
import numpy as np
```
cell tracks = pd.read  $\text{csv}(\text{input} \text{celltrack}).\text{iloc}[:, 1:]$ 

```
cell_tracks.head()
```
cell\_tracks.tail()

## **Building point cloud vectors**

```
timenin = min(cell\_tracks.time)timemin
```
 $t$ imemax =  $max(cell_{\text{at}})$ timemax

## **Creating txt with XYZ coordinates of every timepoint to load into chimera**

**import** numpy as np **import** pandas as pd **import** os.path as path

**for** i **in range**( $\text{int}(\text{timemin}) + 1$ ,  $\text{int}(\text{timemax})+1$ ):

*### IMPORTANT* −−*> change folder and create it by your own in the directiory*  $\hookrightarrow$  *you want* 

 $f = \textbf{open}(r^nD:\Chimera_XYZ\tp^n + str(i) + "xyz", "w")$  #creates a new txt.file for  $\rightarrow$  *each timepoint* 

 $tp = cell$  tracks.loc[cell\_tracks.time == i - 1] *#selects one timepoint* 

```
sort = tp.sort_value(s[|TrackID'])#print (sort)
#print ("tp" +str(i))
if corr_non_corr == [0]:
   coordinates = sort.loc[:,('Xcorr', 'Ycorr', 'Zcorr')]if corr_non_corr == [1]:
   coordinates = sort.loc[:,('Xcorr', 'Ycorr', 'Zcorr')]if corr = [2]:
   coordinates = sort.loc[:,('X', 'Y', 'Z')]
```
**print** (coordinates)

**for** row **in range** (1,**len**(coordinates)):

*#print (row[str('X')], row[str('Y')])*

 $line_X = coordinates.$ iloc  $[row,0]$ line  $Y =$  coordinates.iloc  $[row,1]$ line  $Z =$  coordinates.iloc  $[row,2]$ 

```
#print(line_X)
    f.write("C" + "," + str(line_X) + "," + str(line_Y) +"," + str(line_Z)+"\n") #
         \rightarrow write to the text file
f.close()
```
# **3D Visualization of single track points using matplotlib**

## **Loading the dataframe from the xml file**

### **setting the options**

```
import pandas as pd
import numpy as np
# where is the data for import?
dataID = 6input_cell = 'Data/trackdata/dataID' + str(datal) + ' cell_track.xml'
# which track should be visualized?
trackID tobevisualized = "Track 9"# what should be color coded
# elements of choice as of now: time, subtrack
color \; code = "time"# how should it be saved?
output = '3dplots/single\_tracks/ID' + str(dataID) + '-' + trackID\_tobevisualized + '-'# how should the time be corrected? (enter the timestep in minutes)
timestep = 20# how should z be corrected? (enter the z−step in um)
zstep\, = 2
```
### **loading only this track**

**from** xml.dom **import** minidom

```
#parse data
mydoc cell = minidom.parse(input cell)
```

```
spots cell = mvdoc cell.getElementsByTagName('Spot')tracks cell = mydoc cell.getElementsByTagName('Track')
# get matching track
for element in tracks_cell:
    if element.getAttribute("name") == trackID tobevisualized:
        track of interest = element
        break
number spots = track of interest.getAttribute("NUMBER SPOTS")number splits = track of interest.getAttribute("NUMBER SPLITS")
# creating pandas dataframe to be filled
index = range(int(number - spots) + int(number - splits))columns = ["spot_source_id", "spot_target_id", "x", "y", "z", "time", "subtrack", "color"]
df = pd.DataFrame/index = index, columns = columns, dtype = 'float')# fill df with edges
i = 0for element in track of interest.getElementsByTagName('Edge'):
    df. iloc[i,0] = element.getAttribute("SPOT-SOURCE-ID")df. iloc[i,1] = element.getAttribute("SPOTTARGET ID")i + = 1# filling missing begin and end spots
missing spots end = df spot target id"\simdf["spot target id"].isin(df["spot source id")
    \rightarrow [)].drop_duplicates()
missing spots end = missing spots end.dropna()for i in range(len(missing_spots_end)):
        row = 1 + idf.iloc[-row, 0] = missing\_spots\_end.iloc[i]# fill track data frame with x,y,z,t
for row in df.itertuples(index=True, name='Pandas'):
    \text{currid} = \text{getattr}(\text{row}, \text{ "spot\_source_id"})currindex = getattr(row, "Index")
    ## find corresponding ID in spots and fill x,y,z,t
    for element in spots_cell:
        if element.getAttribute("ID") == currid:
            df.iloc[currindex, 2] = \text{float}(\text{element}.\text{attributes}|POSTTON-X'].\text{value})df.iloc[currindex, 3] = float(element.attributes['POSITION_Y'].value)
            df.iloc[currindex, 4] = \text{float}(\text{element}.\text{attributes}|POSITION \text{ }Z^{\dagger}]\text{.value})df.iloc[currindex, 5] = float(element.attributes['POSITION_T'].value)
            break
# delete NaN rows
```

```
# df = df.dropna(thresh=3)
# correct data types
df.spot_source_id = df.spot_source_id.astype(float)
df.spot target id = df.spot target id.astype(float)
# correct z and time
df.z = df.z * zstepdf.time = df.time * timestep / 60
```
df.head()

df.tail()

#### **establishing subtracks**

so far only working with one division

#### **import** random

```
# finding origin
## initialize at a random position
start_position = random.randint(0,len(df.index))
## starting at the random position trace back to origin
origin = -1not_found = True
previous<u>ID</u> = df.iloc[start_position,0]while not_found:
    if previous ID in df.spot target id.unique():
        previous<u>ID</u> = df[df.spot_target_id == previous_ID].iloc[0,0]else:
        origin = int(previous_ID)
        not found = False# finding split events (only supports one division so far)
## starting at origin
split event = df.\text{spot} \quad source \quad id.\text{value} \quad counts()split_event = split_event[split_event > 1].index.astype(int)
# tracing along branches and assing numbers for subtracks
## origin subtrack:
next ID = origin
```

```
df.subtrack[df.spot_source_id == origin] = -1while next ID := split event:
   next\_ID = df.spot\_target\_id[df.spot\_source\_id == next\_ID].iloc[0]df.subtrack[df.spot_source_id == next_ID] = -1## determining both branch points
branch_points = df.spot_target_id[df.spot_source_id == split_event[0]]
## go through branches:
for i in range(len(branch_points)):
   next ID = branch points.iloc[i]
   next_ID_present = True
   while next_ID_present:
       if next ID in df.spot source id.unique():
           df.subtrack[df.spot\_source_id == next\_ID] = inext ID = df.spot target id[df.spot source id == next ID].iloc[0]
       else:
           next\_ID\_present = False
```
df $df$ .spot source  $id == origin$ 

#### **assigning color code**

**import** matplotlib.colors Colormap = 'Spectral' **if** color  $code == "time":$  $df<sub>color</sub> = df<sub>time</sub>$ **if** color  $code == "subtract":$ df.color = df.subtrack

## **Visualization**

Importing libraries

**from** mpl\_toolkits **import** mplot3d %matplotlib notebook **import** numpy as np **import** matplotlib.pyplot as plt **import** matplotlib.colors as mcolors **import** matplotlib.cm as cm

#### Plotting

```
%matplotlib notebook
background_color = (0.6, 0.6, 0.6, 1.0)plt.figure(figsize =(9,8))
ax3d = plt.axes(projection='3d')ax3d.w_xaxis.set_pane_color(background_color)
ax3d.w_yaxis.set_pane_color(background_color)
ax3d.w_zaxis.set_pane_color(background_color)
ax3d.set xlim(min(df.x), max(df.x))ax3d.set_ylim(min(df.y), max(df.y))
ax3d.set zlim(min(df.z), max(df.z))# for time have a legend with colorbar:
if color code == "time":
    ## plotting
    ax3d.scatter3D(df.x, df.y, df.z, c=df.color, camp=Colormap, label = df.color)## setup the normalization and the colormap
    normalize = mcolors.Normalize(vmin=df.color.min(), vmax=df.color.max())
    \text{colormap} = \text{cm.jet}## setup the colorbar
    scalarmappaple = cm.ScalarMappable(norm=normalize, cmap=Colormap)
    scalarmappaple.set_array(df.color)
    plt.colorbar(scalarmappaple)
# for subtracks have a legend with points:
if color code == "subtrack":
    ## plotting
    \text{labels} = [\text{'origin'}, \text{ 'linesge}_{\text{!}}]^{\text{!}}, 'lineage\text{!}^{\text{!}}ax3d.scatter3D(df.x, df.v. df.z. c=df. color. crmap=ColormaD, label = labels)ax3d.set_xlabel('x−axis␣[\my␣m]')
ax3d.set_ylabel('y−axis␣[\my␣m]')
ax3d.set_zlabel('z−axis␣[\my␣m]')
plt.show()
```
Plotting both in the same pane and save the image

```
from matplotlib import gridspec
# set the elevation and azimuth:
azi = 52elev = 51%matplotlib inline
fig = plt.figure(figsize = (15,7.5))gs = gridspec.GridSpec(1, 2, width \text{ ratios}=[1.13, 1])ax3d time = fig.addsubplot(gs[0], projection='3d')ax3d_time.w_xaxis.set_pane_color(background_color)
ax3d_time.w_yaxis.set_pane_color(background_color)
ax3d_time.w_zaxis.set_pane_color(background_color)
ax3d_time.set_xlim(min(df.x), max(df.x))
ax3d time.set \text{ylim}(\text{min}(df.y), \text{max}(df.y))ax3d time.set zlim(min(df.z), max(df.z))# for time have a legend with colorbar:
## plotting
ax3d_time.view_init(elev, azi)
plot1 = ax3d_time.scatter3D(df.x, df.y, df.z, c=df.time, cmap=Colormap, label = df.time)## setup the normalization and the colormap
normalize = mcolors.Normalize(vmin=df.time.min(), vmax=df.time.max())
\text{colormap} = \text{cm.jet}## setup the colorbar with both labels
scalarmappaple = cm.ScalarMappable(norm=normalize, cmap=Colormap)
scalarmappaple.set_array(df.time)
\text{cbar} = \text{fig}.\text{colorbar}(\text{scalarmappaper}, \text{fraction} = 0.05)cbar.set_label('time␣[h]')
cbar.ax.yaxis.set_label_position('left')
cbar.ax.set_aspect('auto')
# create a second axes instance and set the limits you need
ax2 = \text{char}.\text{ax.twinx}()ax2.set_yticks((0,max(df.time)/2,max(df.time)))
ax2.set_yticklabels(('origin', 'lineage\sqcup1', 'lineage\sqcup2'))
ax3d_time.set_xlabel('x−axis␣[\my␣m]')
ax3d_time.set_ylabel('y−axis␣[\my␣m]')
ax3d_time.set_zlabel('z−axis␣[\my␣m]')
```

```
ax3d_subtrack = fig.add_subplot(gs[1], projection='3d')
```

```
ax3d_subtrack.w_xaxis.set_pane_color(background_color)
ax3d_subtrack.w_yaxis.set_pane_color(background_color)
ax3d_subtrack.w_zaxis.set_pane_color(background_color)
ax3d_subtrack.set_xlim(min(df.x), max(df.x))
ax3d_subtrack.set_ylim(min(df.y), max(df.y))
ax3d_subtrack.set_zlim(min(df.z), max(df.z))
```

```
# for subtracks have a legend with points:
## plotting
\text{labels} = [\text{'origin'}, \text{ 'lines}q\text{e}_{\sqcup}1', \text{ 'lines}q\text{e}_{\sqcup}2']ax3d_subtrack.view_init(elev, azi)
plot2 = ax3d subtrack.scatter3D(df.x, df.y, df.z, c=df.subtrack, cmap=Colormap, label =
     ,→ labels)
ax3d_subtrack.set_xlabel('x−axis␣[\my␣m]')
ax3d_subtrack.set_ylabel('y−axis␣[\my␣m]')
ax3d_subtrack.set_zlabel('z−axis␣[\my␣m]')
```

```
plt.savefig(output + 'both_elev_' + str(elev) + '_azi_' + str(azi) +'.pdf')
plt.savefig(output + 'both_elev_' + str(elev) + '_azi_' + str(azi) +'.png')
plt.show()
```